Bilgisayar Destekli Perspektif Çizimlerin Sekizinci Sınıf Öğrencilerinin Uzamsal Yeteneklerine, Matematik, Teknoloji ve Geometriye Karşı Tutumlarına Etkisi

Elif İça Turhan

# YÜKSEK LİSANS TEZİ

İlköğretim Anabilim Dalı

Ağustos, 2010

The Effects Of Computer Aided Perspective Drawings On Eighth Grade Students' Spatial Ability, Attitudes Toward Geometry, Mathematics And Technology

Elif İça Turhan

# MASTER OF SCIENCE THESIS

Department of Primary Education

August 2010

Bilgisayar Destekli Perspektif Çizimlerin Sekizinci Sınıf Öğrencilerinin Uzamsal Yeteneklerine, Matematik, Teknoloji ve Geometriye Karşı Tutumlarına Etkisi

Elif İça Turhan

Eskişehir Osmangazi Üniversitesi Fen Bilimleri Enstitüsü Lisansüstü Yönetmeliği Uyarınca İlköğretim Anabilim Dalı Matematik Öğretmenliği Bilim Dalında YÜKSEK LİSANS TEZİ Olarak Hazırlanmıştır

Danışman: Yrd. Doç. Dr. Aytaç KURTULUŞ

Ağustos, 2010

## **ONAY**

İlköğretim Anabilim Dalı Yüksek Lisans öğrencisi Elif İça Turhan' nın YÜKSEK LİSANS tezi olarak hazırladığı "Bilgisayar Destekli Perspektif Çizimlerin Sekizinci Sınıf Öğrencilerinin Uzamsal Yeteneklerine, Matematik, Teknoloji, ve Geometriye Karşı Tutumlarına Etkisi " başlıklı bu çalışma, jürimizce lisansüstü yönetmeliğin ilgili maddeleri uyarınca değerlendirilerek kabul edilmiştir.

Danışman : Yrd. Doç. Dr. Aytaç KURTULUŞ

İkinci Danışman : -

#### Yüksek Lisans Tez Savunma Jürisi:

Üye : Yrd. Doç. Dr. Aytaç KURTULUŞ

Üye : Doç. Dr. Pınar ANAPA

Üye : Doç. Dr. Kürşat YENİLMEZ

Üye : Doç. Dr. Zeki YILDIZ

Üye : Yrd. Doç. Dr. Tuba ADA

 Fen Bilimleri Enstitüsü Yönetim Kurulu'nun ............................. tarih ve ........................ sayılı kararıyla onaylanmıştır.

> Prof. Dr. Nimetullah BURNAK Enstitü Müdürü

ÖZET

Bu araştırma, bilgisayar destekli perspektif çizimlerin ilköğretim sekizinci sınıf öğrencilerinin uzamsal yetenekleri ile matematik, teknoloji ve geometriye karşı tutumlarına etkisini belirlemek amacıyla yapılmıştır.

Araştırmada nicel yöntemlerden ön test-son test kontrol gruplu gerçek deneme modeli ile nitel yöntemlerden eylem araştırma deseni kullanılmıştır. Araştırmada, Kütahya ili, Tavşanlı ilçesinde bulunan Tepecik İlköğretim Okulundaki üç sekizinci sınıf şubesinin ikisinden seçilen 30 öğrenciden 15' i deney grubu diğer 15'i kontrol grubu olarak alınmıştır. Sınıflar belirlenirken arasında fark olmadığı düşünülen iki sınıfa uzamsal yetenek testi ön test olarak uygulanmış ve çıkan sonuçlara göre iki sınıfın denkliği belirlenmiştir. Daha sonra bu sınıflardan rasgele biri deney grubu, diğeri kontrol grubu olarak belirlenmiştir. Deney grubu ile bilgisayar destekli olarak, kontrol grubu ile geleneksel yöntemlerle perspektif çizimler yapılmıştır. Deney ve kontrol grubu öğrencilerinin tümüne aynı testler ön test ve son test olarak uygulanmıştır. Veriler uzamsal yetenek testi, uzamsal yönelim testi, matematik ve teknoloji ve geometriye karşı tutum ölçeği, yapılandırılmış görüşme formları, resim ve video çekimleri kullanılarak elde edilmiştir.

 Araştırmadan elde edilen bulgularla şu sonuçlar bulunmuştur: Her iki grupla yapılan uygulamalar sonunda uzamsal görselleştirme ön test- son testi arasında anlamlı bir fark bulunmazken, deney grubu ile yapılan uygulamalar sonunda uzamsal ilişkiler ve uzamsal yönelim ön test- son testi arasında anlamlı bir fark bulunmuştur. Benzer şekilde kontrol grubu ile yapılan uygulamaların sonunda da uzamsal yönelim ön test- son testi arasında anlamlı bir fark bulunmuştur. Bilgisayar destekli perspektif çizimlerin öğrencilerin matematik, teknoloji ve geometriye karşı tutumlarını pozitif yönde etkilediği görülmüştür.

Anahtar Kelimeler: Uzamsal Yetenek, Perspektif Çizimler, Bilgisayar Destekli Eğitim

#### SUMMARY

The purpose of this research is to determine the effects of computer assisted perspective drawings on eighth grade students' attitudes towards geometry, attitudes toward mathematics and technology and spatial abilities.

The quantitative method of "pretest-posttest control group actual experiment model" and qualitative methods of "action research design" were used in this research. At this study, Tepecik elementary school, located in Tavşanlı in Kütahya, in the district three-eighth grade classroom of 30 students selected from two of the 15's experimental group and the other 15 were taken as control group. Determining the difference between classes is not considered to two classes, and spatial ability test was applied as pre-test results were determined according to the equivalence of two classes. After looking at the equivalence class of these classes, one of them was determined as experimental group and the other one was determined as control group. Experimental group was made perspective drawings with computer-aided, meanwhile control group was made perspective drawings with traditional methods. To all of the experimental and control group students, the same tests were applied as pre-test and post-test. Data, using spatial ability test, spatial orientation test, mathematics and technology attitude scale, geometry attitude scale, structured interviews, pictures and video footage has been obtained.

The results of the research are as the following: At the end of the practices of both groups, there were no significant differences between the control and experimental groups the pre-test and the post-test of spatial visualization on the other hand, at the end of the practices of the experimental group, between the pretest and the post-test of the spatial relations and between the pre-test and the post-test of the spatial orientation were found significant difference. Similarly, at the end of practice with control group, between the pre-test and the post-test of spatial orientation was found a significant difference. Computer-aided drawings of the perspective were found positively the impact of students' attitudes to mathematics, technology and geometry.

Keywords: Spatial ability, Perspective Drawing, Computer Aided Education

# TEŞEKKÜR

Derslerimde ve bu çalışmanın ortaya çıkışında ilgi, bilgi ve desteğiyle, bana danışmanlık ederek, beni yönlendiren ve her türlü olanağı sağlayan danışmanım Yrd. Doç. Dr. Aytaç KURTULUŞ' a ve yardımlarını benden esirgemeyen Doç. Dr. Zeki YILDIZ' a çok teşekkür ederim.

Aynı zamanda çalışmamın yürütülmesi için bana ortam sağlayan Tepecik İlköğretim Okulu Müdürü ve çok değerli öğretmenlerine şükranlarımı sunarım.

Beni bu yolda cesaretlendiren ve araştırmamın başından sonuna kadar yanımda olan aileme ve eşime çok teşekkür ederim.

Eskişehir 2010

### Elif İÇA TURHAN

# İÇİNDEKİLER

# Sayfa

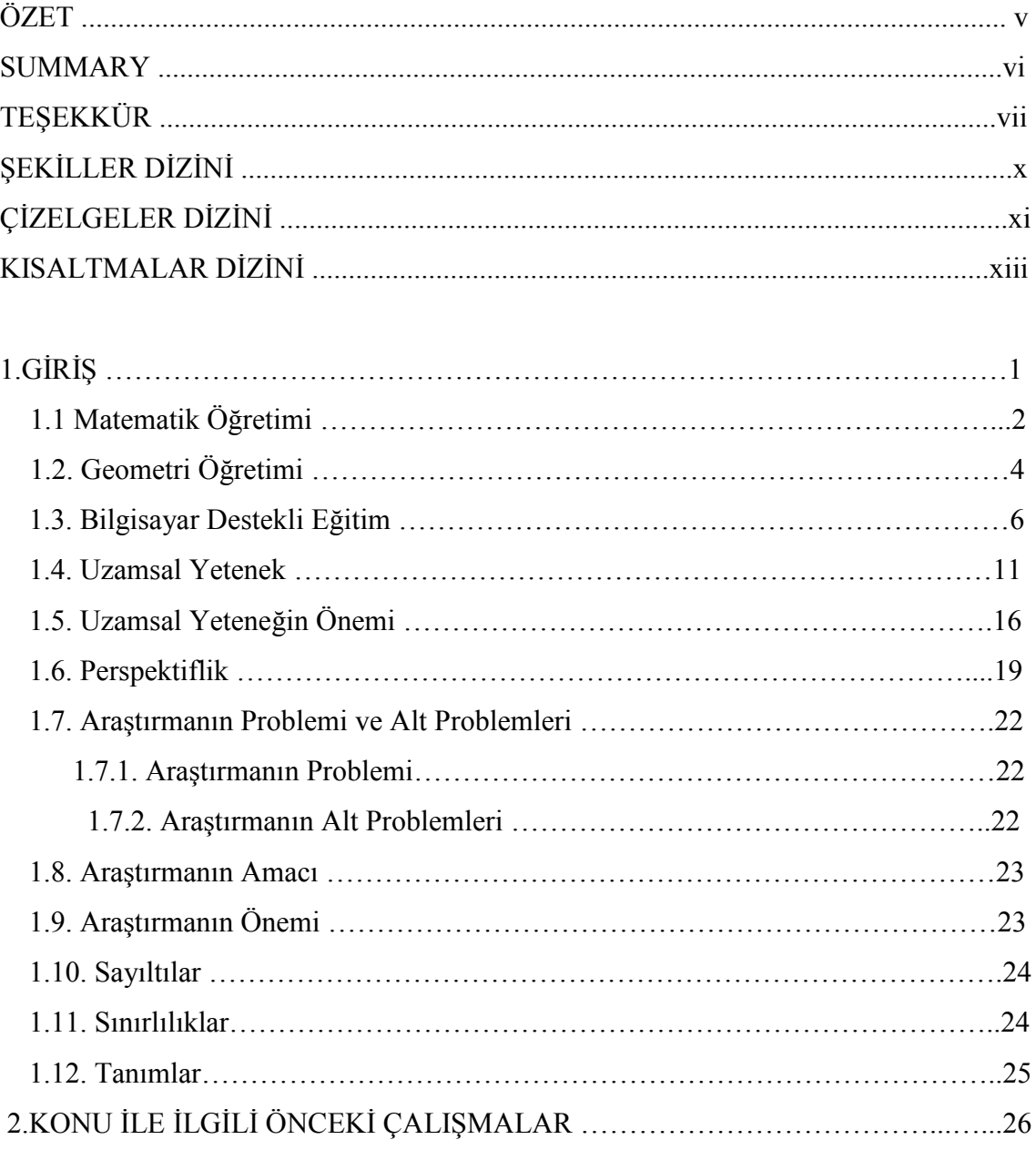

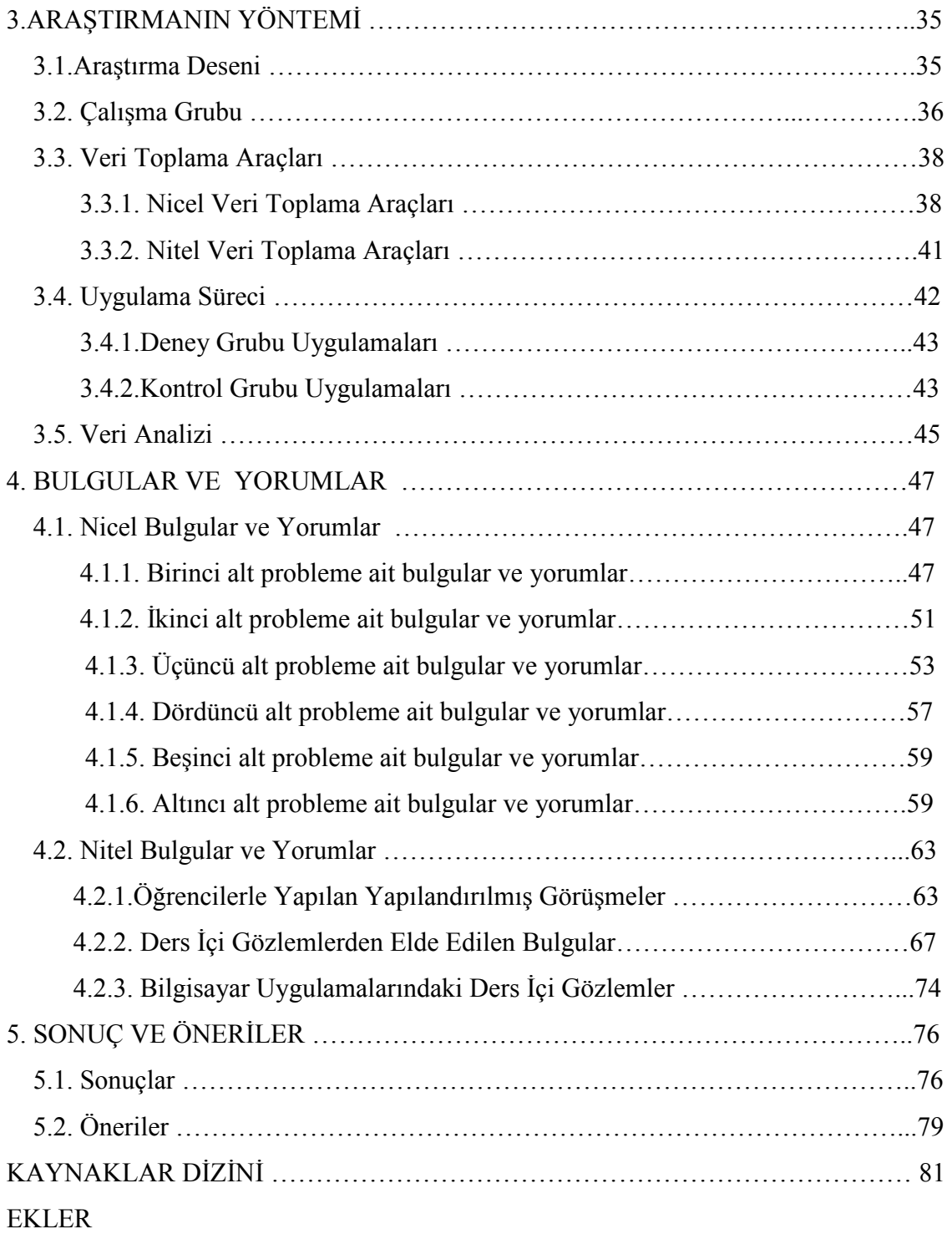

# ŞEKİLLER DİZİNİ

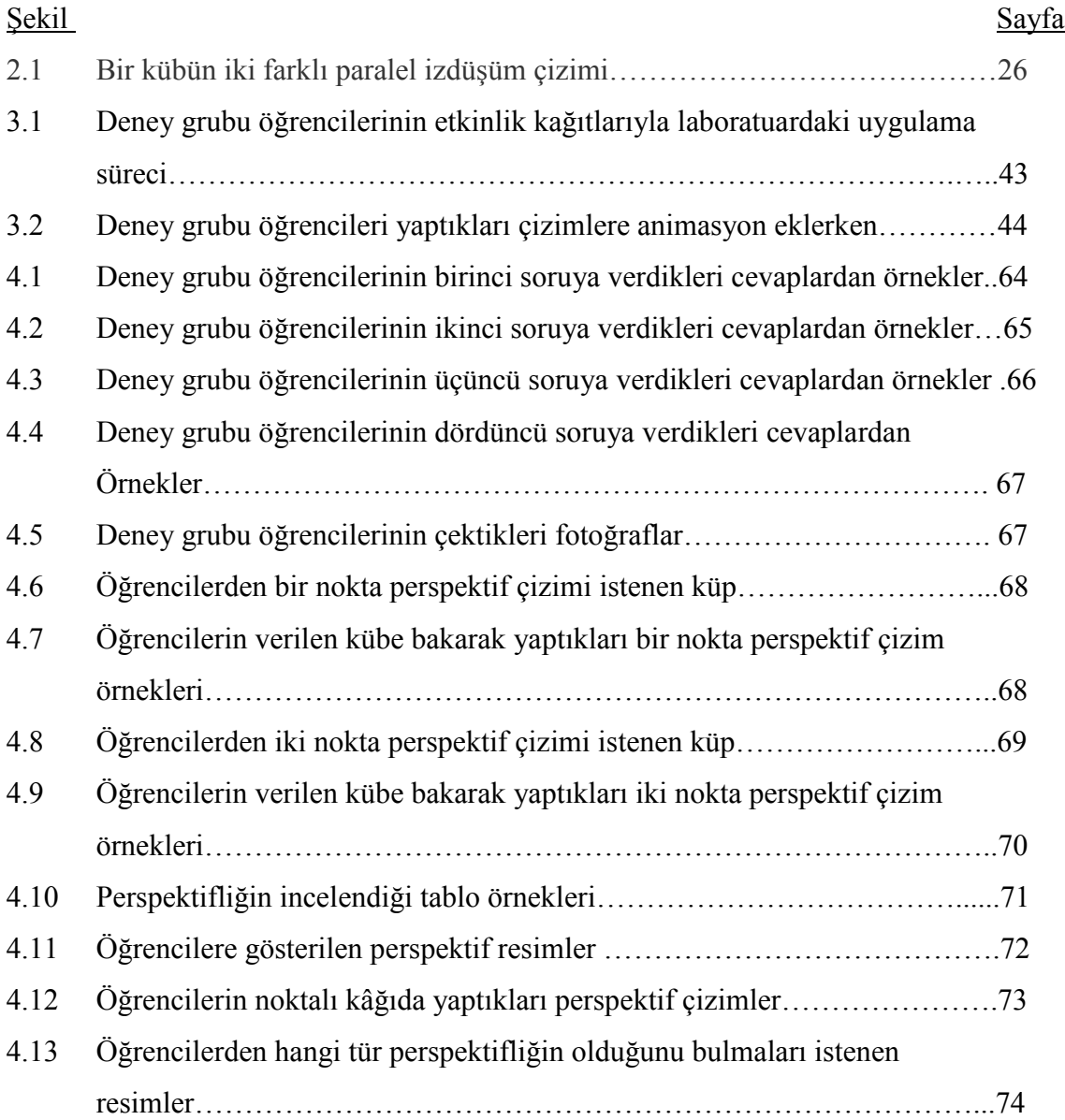

# ÇİZELGELER DİZİNİ

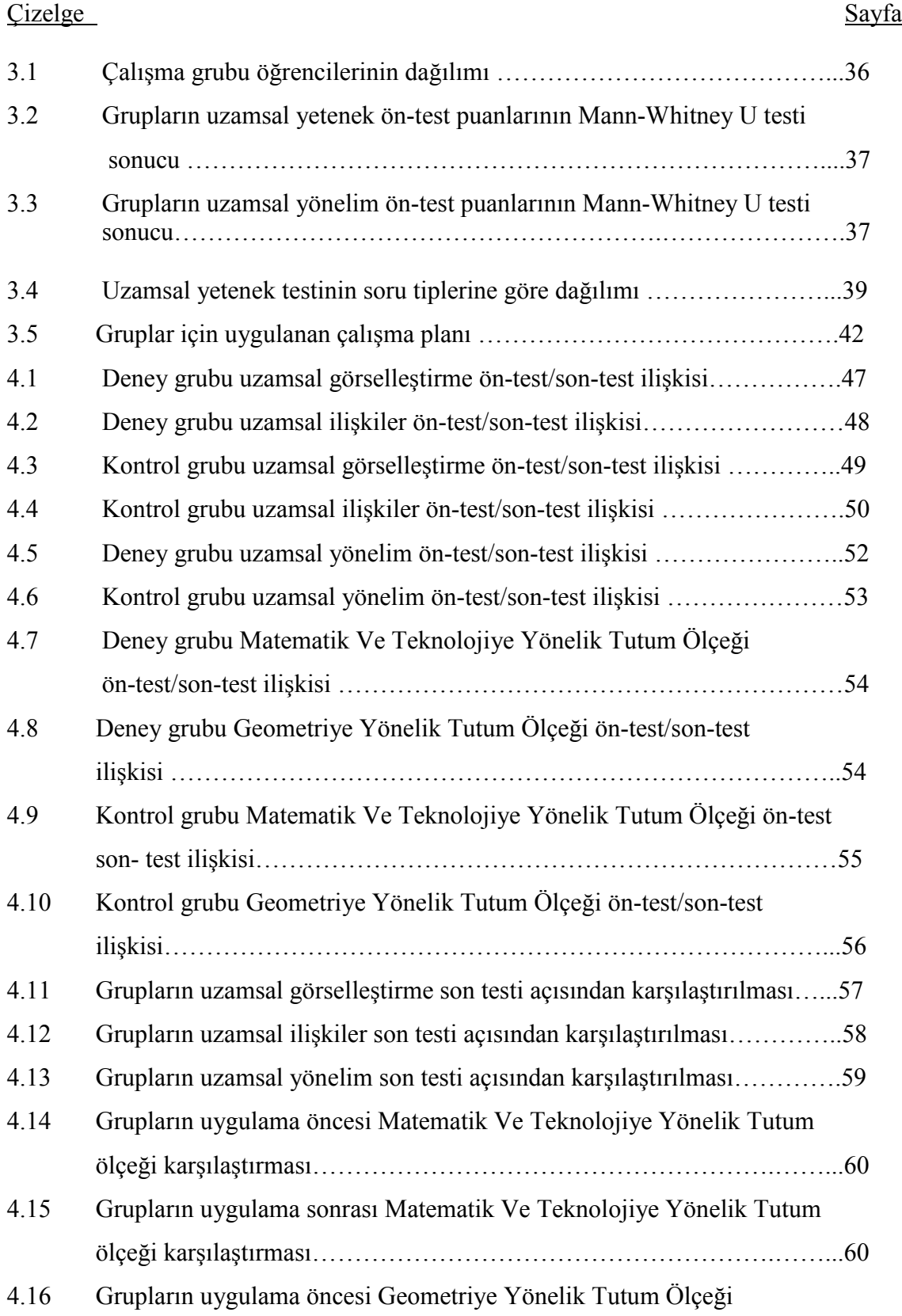

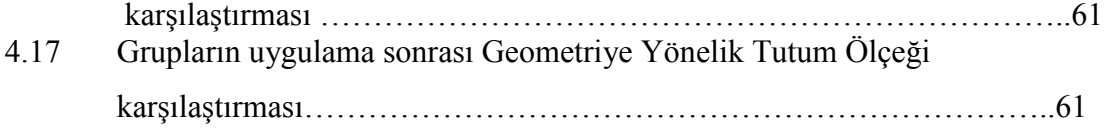

# KISALTMALAR DİZİNİ

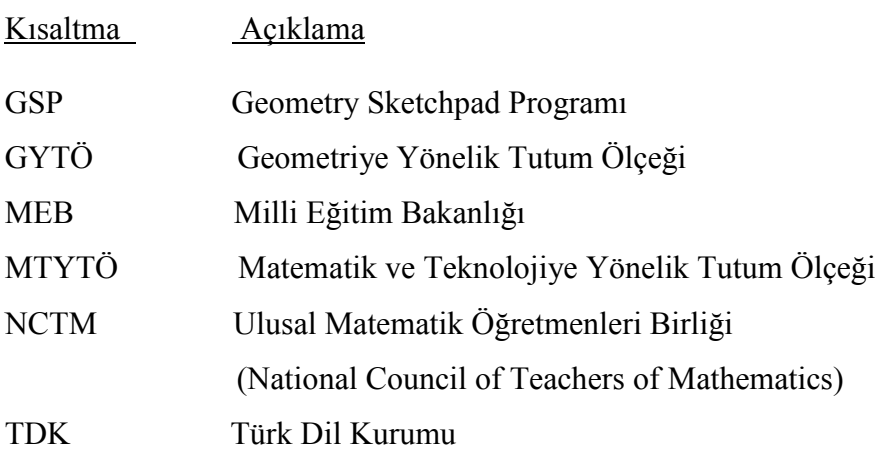

# BİRİNCİ BÖLÜM GİRİS

Eğitim, yirmi birinci yüzyılda kalkınma çabalarında veya daha zengin ve müreffeh ülke olma hedefine varmak için sürdürülen uğraşlarda, çok önemli ve işlevsel bir araç haline gelmiştir (Gedikoğlu, 2005). Bir ülkenin sosyal ve ekonomik kalkınmasını sağlayan insan gücünün hazırlanmasına araç olan eğitim örgütü, bir milletin zekâ ve yeteneklerini keşfetmek, işletmek ve geliştirmekle görevlidir. Değişen yaşam koşulları gereksinim duyulan insan tipini de değiştirmektedir. Zaman, aklını kullanan, hızla ama etraflıca düşünen, isabetli kararlar veren, yaratıcı, yeni fikirler üretebilen bireylerin zamanıdır (Umay, 2003). Eğitim, insanın bireysel hedeflerine, yaşamsal sorumluluğuna, tüm yetenek ve yaratıcılık potansiyellerinin oluşmasına olanak sağlamaktadır. Bu nedenle eğitimde bireysel, ulusal ve küresel boyutlarda sürekli bir gelişim ve değişim sağlamak gereklidir (Alkan, 2001'dan Akt. Arslan ve Eraslan 2003).

Matematik eğitimi temel eğitimin önemli yapı taşlarından birini, belki de en önemlisini oluşturur. Matematik eğitimi sayıları, işlemleri öğretmekten, günlük yaşamın vazgeçilmez bir parçası olan hesaplama becerilerini kazandırmaktan öte bir işlev üslenmekte, her geçen gün biraz daha karmaşıklaşan yaşam savaşında ayakta kalmamızı sağlayan düşünme, olaylar arasında bağ kurma, akıl yürütme, tahminlerde bulunma, problem çözme gibi önemli destekler sağlamaktadır (Umay, 2003). Matematik eğitiminin önemiyle birlikte bu konuda yapılan çalışmalar her geçen gün artmaktadır. Yapılan çalışmalarda öğrencilerin başarısızlık sebepleri, öğrencilerin matematiğe karşı tutumları, daha iyi bir matematik öğretimi, matematik öğretiminde teknolojinin kullanımı gibi konular ele alınmaktadır. Bu çalışmada da bilgisayar destekli perspektif çizimlerin uzamsal yeteneğe, öğrencilerin matematik, teknoloji ve geometriye yönelik tutumlarına etkisi araştırılmıştır.

### 1.1 .Matematik Öğretimi

Matematik özellikle temel fen bilimlerinin özünü oluşturan, merkezinde bulunan ve bu bilim dallarını besleyen temel bir bilimdir. Matematiğin günlük hayatımızda somut olarak kullanımını çoğu zaman göremeyiz. Bu sebepledir ki pek çok kişi matematik konularını öğrenmenin gündelik hayattaki işlevini sorgular. Zihinsel düşünme, muhakeme yapabilme, bilgileri analiz edebilme ve doğru genelleme yapabilme gibi pek çok becerimiz matematik öğretimi ile geliştirilebilir. Matematiğin bu yönü düşünülürse kişisel gelişimimizde olsun, günlük hayatımızda olsun matematiğin ne kadar önemli olduğu ortaya çıkar.

 Matematik, tarihsel süreçte toplumların temel ihtiyaçlarının giderilmesinde kullanılmış, bilgi birikimi arttıkça da yeni doğan ve gelişen bilim dallarının ilerlemesine etkide bulunarak çağdaş bilim ve teknolojinin gelişiminde vazgeçilmez bir etken olmuştur (Görgen ve Tahta, 2005).

 Temel bir bilim dalı olan matematikle ilgili pek çok tanım yapılmıştır ve bu tanımların hepsi birbirini destekler niteliktedir. Matematikle ilgili yapılan tanımlardan bazıları şöyledir:

 Matematik ardışık soyutlamalar ve genellemeler süreci olarak geliştirilen fikirler (yapılar) ve bağlantılardan oluşan bir sistemdir (Baykul, 1999).

Matematik kendinden uzak, anlaşılmaz sembollerin ve formüllerin art arda sıralandığı bilgiler yumağı, birilerinin bulduğu matematiksel sonuçlardan oluşmuş bir bilim dalı değil; bir düşünme biçimi, bir takım düşünme alışkanlıklarıdır. Matematiksel düşünmenin en önemli özelliği yapı içerisindeki sabit ilişkileri soyutlayabilmektir (Baki vd., 2004).

Matematik sayılar, uzaylar, şekiller fonksiyonlar gibi soyut kavramlarla ilgilenir. Matematik soyut bir bilgidir. Ancak matematik ne kadar soyut bilgi olsa da mutlaka bir uygulama alanı bulmakta ve kullanılmaktadır. Matematik günlük hayatta karşılaşılan sorunların çözülmesinde dünyayı anlama ve çevreyi tanıyıp geliştirmede kullanılan önemli bir araçtır.

Matematik; örüntülerin ve düzenlerin bilimidir. Bir başka deyişle matematik sayı şekil, uzay, büyüklük ve bunlar arasındaki ilişkilerin bilimidir. Matematik aynı zamanda sembol ve şekiller üzerine kurulmuş evrensel bir dildir (MEB, 2008).

Tanımlardan da çıkartılabileceği gibi matematik; bir durumun farkına vararak bu durumu sayılarla, sembollerle ifade edip bir sonuca ulaştıktan sonra durumla ilgili olarak yorum yapmaktır ve matematiğin özünü soyutlama becerisi oluşturmaktadır.

Günlük yaşamımızda karşılaştığımız çeşitli sorunların çözümünde herkes için gerekli olan mantıklı düşünme ve iletişim kurabilme, ilişkileri tanıma ve genelleme yapabilme, yaratıcı düşünebilme, zihinsel bağımsızlığı geliştirebilme, çözümleyebilme, usavurabilme gibi davranışları geliştiren bir alan olarak matematiğin öğrenilmesi bir zorunluluktur (Aksu, 1991'dan Akt. Arslan 2008).

İlköğretim Matematik Dersi Öğretim Programı, kavramsal bir yaklaşım izlemekte, matematikle ilgili kavramların ve ilişkilerin geliştirilmesini vurgulamaktadır. Programın odağında kavram ve ilişkilerin oluşturduğu öğrenme alanları bulunmaktadır. Benimsenen kavramsal yaklaşımla; öğrencilerin somut deneyimlerinden, sezgilerinden matematiksel anlamları oluşturmalarına ve soyutlama yapabilmelerine yardımcı olma amaçlanmıştır (MEB, 2008). Programa yeni giren alt öğrenme alanları arasında; benzerlik, dönüşüm geometrisi, iz düşümü ve grafikler başlıkları bulunmaktadır. Yeni giren kavramlar ise; örüntü (pattern) ve süslemeler (tessellation) alt öğrenme alanında fraktallar; dönüşüm geometrisi ile iz düşümü alt öğrenme alanlarında, öteleme, dönme, yansıma, ötelemeli yansıma ve perspektiftir. Uzay duygusunu geliştirmek için boyut kavramı genel anlamda ele alınmıştır. Şekil ve cisimler, boyutları temel alınarak sınıflandırılmıştır ( MEB, 2005: Faydacı' dan 2008).

 Đçerik açısından bakıldığında, konulardaki değişimin daha çok geometri alanında olduğu ve uzayı algılama duygusunun geliştirilmeye çalışıldığı görülmektedir. Uzayı algılama matematiğin bir dalı olan geometri için de önemlidir.

### 1.2.Geometri Öğretimi

Geometri, matematiğin; nokta, doğru, düzlem, düzlemsel şekiller, uzay, uzaysal şekiller ve bunlar arasındaki ilişkilerle geometrik şekillerin uzunluk, açı, alan, hacim gibi ölçülerini konu edinen dalıdır (Baykul, 2002).

Geometri, doğal olarak içinde yaşadığımız dünyayı resmetmenin bir yoludur. Geometrinin anlaşılabilmesi uzaysal zekânın gelişimine, öğrencinin gerekli ilişkileri görebilmesine bağlıdır. Geometrik ilişkiler üzerine yapılan sınıf deneyimleri örgencilerin muhakeme gücünü geliştirmektedir (Hacısalihoğlu ve Mirasyedioğlu 2004'dan Akt. Dikkartın 2006).

Geometri, çeşitli bilim dallarında yaygın olarak kullanılan, temel eğitim matematiği içinde tüm dünyada önemli bir alandır. Geometrinin yarattığı bakış açısı sayesinde öğrenciler problemleri analiz edebilir, çözebilir ve matematik ile yaşam arasında bağ kurabilirler. Bunun yanında, geometrik gösterimler soyut kavramların anlaşılmasında yardımcı olur (Duatepe, 2000).

Geometrinin amacı, düzlemde ve uzayda geometrik nesnelerin özelliklerini tanıma, aralarındaki ilişkileri bulma, geometrik yeri tanımlama, dönüşümleri açıklama ve ifade etme, geometrik önermeleri kanıtlamaktır (Baki, 2008' den Akt. Gürsoy 2009).

Özel olarak ilköğretim 6-8. sınıflar seviyesindeki öğrencilerin geometri derslerinde yapmaları gerekenler Ulusal Matematik Öğretmenleri Birliği (NCTM) tarafından şu şekilde belirtilmiştir:

• İki ve üç boyutlu şekillerin karakteristik özelliklerini analiz etmeli ve geometrik ilişkiler hakkında matematiksel tartışmaları geliştirmeli.

• Koordinat geometriyi ve tanımlanmış diğer sistemleri kullanarak uzamsal ilişkileri tanımlamalı ve bölgeleri belirtmeli.

• Matematiksel durumları analiz etmek için simetriyi kullanmalı ve dönüşümleri uygulamalı.

• Problem çözmek için geometrik modelleme uzamsal düşünmeyi, görselliği kullanabilmeli (Karakuş, 2008).

Geometrinin; iki ve üç boyutlu şekillerin özelliklerini ve birbirleriyle ilişkilerini düzlemde ve uzayda incelemesi bakımından uzamsal düşünme yeteneğinin geometri başarısı için ne kadar önemli olduğu ortaya çıkmaktadır.

Uzamsal düşünme düzeyleri, öğrencinin zihninde cisimleri üç boyutlu olarak düşünebilmeyi, şekillerini yeniden çizebilmeyi, döndürmeyi ve farklı açılardan bakmayı, uzayda hareket ettirmeyi sağlayan zihinsel becerilerdir. Bu bağlamda Olkun ve Altun (2003), "uzamsal düşünmenin bireyin nesnelere ait görüntüler üzerinde zihinsel oynamalar yapabilme yeteneği ile ilgili olduğunu" belirtmektedirler. Geometri öğretimindeki zihinsel uygulamalar, öğrencilerin geometrik kavramları daha iyi anlamalarını sağlar (Takunyacı, 2007 ).

Geometri öğretimindeki zihinsel uygulamaların yapılandırılabilmesi için geometri konularındaki şekillerin net bir şekilde çizilmesi gerekir. Kâğıt üzerindeki çizimlerin öğrencilerce yapılandırılması zor olmakla beraber kâğıt veya tahta düzleminde yapılan çizimler öğretmenin işini de zorlaştırmaktadır. Bu konuda yetenekli bir öğretmen her ne kadar iyi çizimler yapsa da öğrencinin sabit bir ortamda (tahta veya kâğıt üzerinde) gördükleri dönüşüm temsillerini algılamaları oldukça zordur. Perspektiflik konusu da birçok çizimi gerektirdiği için bu çalışmada GSP (Geometri Skechpad Programı) yazılımının kullanılmasına karar verilmiştir. GSP, öğrencilerin yüksek derecede programlama dilleri becerisinin olmasına gerek duyulmadan işlemlerin yapılmasına izin veren bir yazılım olduğu için ilköğretim seviyesindeki öğrencilerin rahatlıkla kullanabileceği bir programdır. Dinamik geometri yazılımlarının en temel özelliği olan şekillerle oynama da bu yazılım sayesinde yapılabilmektedir.

NCTM geometri öğretiminde hedeflenen temel amaçlardan birini öğrencilerin görsel farkında olma ve mantıksal düşünme yeteneklerinin geliştirilmesi olarak belirtmiştir. Bu amaçlar doğrultusunda, NCTM (1989), teknolojinin özellikle bilgisayarların uygun bir şekilde kullanılması durumunda, bunun öğrencilere geometrik anlamalarını ve sezgilerini geliştirebilecekleri zengin bir ortam sunacağını belirtmiştir (Üstün ve Ubuz, 2004).

Geometrinin, özellikle görselliğin ön planda tutulması gereken bir ders olduğu düşünülürse, bilgisayar destekli geometri öğretiminden bahsetmekte fayda vardır.

#### 1.3.Bilgisayar Destekli Eğitim

Bilgisayarlar öğrenme-öğretme süreçlerinde bilgisayar öğretimi, bilgisayarla öğretim ve bilgisayar destekli öğretim olmak üzere üç farklı şekilde kullanılmaktadır. Bilgisayar öğretiminde amaçlanan, bilgisayarların tanıtılmasını sağlamak, kullanımının ve basit programlama dillerinin öğretilmesidir. Bilgisayarla öğretimde ise bilgisayarların bütün öğrencilerin belirlenen hedefin gerçekleştirilmesine yönelik olarak yapmaları gerekenleri söylemekle görevli olması söz konusudur. Aynı zamanda öğrenci çalışmalarının kayıtları da bilgisayarlar tarafından tutulmaktadır. Bilgisayar destekli öğretim, öğrenme-öğretme süreçlerinde en çok yararlanılan, bilgisayarların hem öğrenme aracı, hem de öğrenmenin meydana geldiği ortam olarak kullanıldığı yöntemdir. Bu öğretim yöntemi, ders içeriğinin doğrudan bilgisayar tarafından sunulduğu, farklı yöntemler kullanılarak öğrenilenlerin tekrar edilebildiği, bilgisayarda problem çözme, alıştırmalar yapma gibi etkinliklerin gerçekleştirilebildiği eğitim teknolojisi öğretme – öğrenme sistemi olarak tanımlanmaktadır (Alessi and Trollip, 1985; Moersch, 1987; Hızal, 1991' dan Akt.Yıldız 2009 )

Eğitim – öğretim amaçlı kullanılan her yöntem ya da tekniğin kendine özgü yararları ve sınırlılıkları bulunmaktadır. Bilgisayar destekli öğretimin de yararları aşağıdaki gibi sıralanabilir (Odabaşı, 1998):

• Bilgisayar Destekli Eğitim öğrencilere kendi hızlarında ve düzeylerinde ilerleyebilme olanağı verir, dolayısıyla bireyselleştirilmiş, öğrenci merkezli bir öğretimin oluşmasına yol açar.

• Bilgisayar Destekli Eğitim etkileşim sağladığı için en sıkıcı çalışmaları bile ilginç kılabilir. Renk ve grafik gibi görsel uygulamalar sayesinde öğrenme etkili kılınır.

• Hem anında dönüt sağladığı için, hem de sağlanan dönüt öğretmeninki gibi herkesin içinde olmadığı için öğrenciye rahatlık sağlar.

• Benzeşimler sayesinde öğrencilere özgün ortamlar sağlar. Öğrenciler benzeşimler yoluyla dış dünyaya açılma şansını bulurlar. Sınıf içinde uygulanması olanaksız ya da tehlikeli olabilecek deneylerin gerçekleştirilmesinde de Bilgisayar Destekli Eğitim yazılımları kullanılabilir.

• Bilgisayar Destekli Eğitim uygulamaları sayesinde öğretmen zamanını daha rahat kullanabilir. Yazı tahtasına yazılarak zaman kaybına yol açan araştırma türü çalışmalar bilgisayar aracılığıyla verilebilir. Öte yandan bir konuyu kaçıran öğrenci öğretmeni rahatsız etmeksizin, aynı konuyu bilgisayardan işleyebilir.

Bazı araştırmalarda bilgisayar destekli eğitimin avantajlarının yanında dezavantajlarından da bahsedilmiştir (Yıldız, 2009; Karakuş, 2008). Takunyacı (2007), bilgisayar destekli eğitimin dezavantajlarını öğrencilerin sosyo-psikolojik gelişimlerini engellemesi (çocuğun yaşıtlarıyla ve diğer bireylerle olan etkileşimi azalmakta), özel donanım ve beceri gerektirmesi (sınıfların ya da okulların bilgisayar destekli öğretim için gerekli donanımlara erişimi bazen zor ve pahalı bir süreç olması), eğitim programını desteklememesi (programda belirlenen amaç ve hedefleri öğrenciye kazandırıcı nitelikte olması), öğretimsel niteliğin zayıf olması (eğitim yazılımlarının öğretimsel olarak da etkin öğrenme ortamlarını öğrenciye sunabilmesi) başlıkları altında toplamıştır.

Bilgisayar destekli öğretimin bazı sınırlılıkları aşağıdaki gibidir (Odabaşı, 1998):

• Bilgisayar Destekli Eğitimde öğrencilerin bilgisayarla birebir etkileşimde olmaları öğrenciler arası iletişimi engellemekte dolayısıyla öğrenciler sosyalleşme sürecinden yoksun kalmaktadırlar.

• Bilgisayar yazılımlarında doğru ile yanlış arasına kesin bir çizgi çizildiği için, öğrenciden mükemmeliyet beklenir. Bu durumda öğrenciyi yüreklendirecek ve doğruya yönlendirecek bir mekanizma yoktur.

• Bilgisayarla çalışmak kuşkusuz kitap sayfası çevirerek yapılan çalışmadan daha zordur. Dolayısıyla Bilgisayar Destekli Eğitim görecek öğrencilerin önceden bilgisayar okuryazarlığını kazanmış olmaları gereklidir.

• Bilgisayar Destekli Eğitim yazılımları genellikle yabancı dil ve fen öğretimi alanlarında yoğunlaşmıştır. Sosyal Bilgiler öğretimi alanında fazla yazılım geliştirilmemesi bir eksikliktir.

Bu gibi sınırlılıklara rağmen yapılan araştırmalar, bilgisayar teknolojilerinin öğretim sürecinde kullanımı ile daha derin öğrenmeler gerçekleştiğini, öğretim sürecini güçlendirdiğini, öğrencilerin öğrenme sürecine daha çok katıldıklarını ve öğrendiklerini gerçek yaşama transfer etme konusunda zorlanmadıklarını ortaya koymaktadır (Thomas, 2001; Hakkarainen et. al., 2000; Tubin et, al., 2003: Umay' dan 2004).

Teknolojinin matematik eğitiminde de kullanılması önerilmektedir. Teknoloji destekli matematik eğitimini gerçekleştirmek için bazı yazılımları kullanmak olasıdır. Bu konuda yaygın olarak kullanılan iki örnek yazılım kısaca aşağıda verilmektedir:

CAS Yazılımları: Gerek sayısal ve sembolik işlemleri yapmak gerekse birkaç değişkenli fonksiyonların çizimi ve diğer pek çok matematiksel işlemleri yapmak amacıyla matematiksel yazılımlar geliştirilmiştir. Geliştirilen yazılımlar içinde CAS (computer algebra system) bir aile olup bu yazılımlar ilköğretim düzeyinden lisansüstü düzeye kadar matematik öğretimi ve öğrenmede, ayrıca matematik araştırmalarında kullanılmaktadır. Sözü edilen CAS yazılımlar içerisinde en çok bilinenleri ve kullanılanları Derive, Theorist, Converge, Mathcad, Mathematica, Maple, MatLab, vd.

olup yapılacak işin doğasına göre bu yazılımlardan biri veya birkaçı teknoloji destekli matematik eğitiminde rahatlıkla kullanılabilinir.

DGY Yazılımları: Matematik öğrenme-öğretme etkinlikleri için açık yapıda dinamik geometri yazılımları (DGY), (GSP, Cabri, Geometric Supposer, gibi) ilköğretim ve ortaöğretim öğrencilerinin inceleme yapmaları için gizil güçlü araçlardır. Bu yazılımlarla ikiboyutlu uzayda/düzlemde geometrik nesnelerin özelliklerini ve bir takım ilişkileri incelemek ve bulgulamak olasıdır ( Yemen, 2009).

Bilgisayar ortamı eylemsel ve somut bir yaklaşımı teşvik ederken, öğrencilerin bu ortamda çalıştıkları kavramlar hakkındaki muhakemesi bilişsel anlamda algılamayı ve yorum yapmayı gerektirir. Genellikle öğrencilerin dinamiklik sayesinde yaptıkları somut eylemler ile kavramların teorik anlamları arasındaki etkileşim çok önemlidir (Flanagan, 2001'dan Akt. Faydacı, 2008 ). Yani öğrenciler dinamik yazılımların olduğu ortamda her ne kadar deneysel bir takım becerileri sergiliyor gibi de görünseler, bu eylemler üzerine düşündürüldükçe kavramların teorik yapılarını daha iyi anlama fırsatı bulurlar (Faydacı, 2008).

Geleneksel sınıf ortamında kâğıt kalem gibi araç gereçlerle uzay geometrisinin öğretimi oldukça zordur. Bundan dolayı üç boyutlu bir cismin düz bir kağıt üzerindeki çizimleri eksik kalmakta ve bu durum göz yanılmalarına ve farklı algılamaların oluşmasına sebep olmaktadır. Ayrıca bu çizimler ne kadar kusursuz olursa olsunlar ortamın statikliğinden şekillerin farklı açılardan görünümlerini tek bir çizimde görmek mümkün değildir. Öğrencilerin üç boyutlu cisimleri göz önünde canlandırarak onlar üzerinde işlem yapabilme becerilerinin geliştirilmesi için derslerde statik diyagramlar yerine, dinamik geometri yazılımları kullanılmalıdır (Baki vd., 2008'den Akt. Gürsoy vd. 2009).

Dinamik geometri programları, öğrenme ortamlarında bir dizi yapısalcı aktiviteler ve rehber sorular sayesinde öğrencilerin geometrik şekiller üzerinde sürüklebırak işlemcisi yardımıyla varsayımlara ve çıkarımlara ulaşmasını sağlar. Dinamik geometri yazılımları öğrencilere çeşitli geometrik şekilleri sanal ortamda yaratma, bu şekiller arasında ilişkiler kurma, bu ilişkiler ile bir teoremi ispatlayabilecek geometrik bir iskele kurma ve bu iskeleyi kendi isteğine göre değiştirebilme olanağı tanır. Yazılımlar bu yapı üzerinde istenen ölçüm ve karşılaştırmaların yapılabilmesine de olanak verir (Bintaş ve Akıllı, 2008).

Şekilleri sürükleme yardımıyla öğrenci şeklin bir takım özelliklerini değiştirirken, değişmeyen ilişkileri gözleyerek keşfedebilir. Bu keşif, öğrenciye çok güçlü bir varsayımda bulunma imkânı sağlar. Ardından öğrenci bu varsayımını birçok örnekle destekleyebilir ya da reddedebilir (Karataş ve Güven, 2008: : Gürsoy vd.' den 2009).

1980'lerde kişisel bilgisayarların yaygın hale gelmesiyle daha çok eğitim yazılımları yazıldı. 1985'te Judah Schwartz ve Michal Yerushalmy Eğitim Geliştirme Merkezinde "Geometric Supposers" adında ortaöğretim sınıflarında kullanılan programlar takımı geliştirdiler. Bu programlar kullanıcının çeşitli şekiller çizmesine, ölçümler yapmasına ve sonuçları çizmesine izin verdi. 1990 ların başında, daha ileri geometri programları Cabri Geometry ve GSP uygun hale geldi. GSP ilk önce ortaöğretim geometri derslerinde kullanmak için tasarlandı. Testler gösterdi ki, bununla birlikte, GSP'nin kullanım kolaylığı genç öğrencilerin GSP'yi başarılı bir biçimde kullanmalarına olanak verdi ve GSP'nin özelliklerinin gücü üniversite düzeyinde matematik öğretenler ve öğretmen eğitimi derslerinde kullanımını cazip kıldı (Posamentier and Stepelman, 2002' den Akt.Yemen 2009).

GSP yazılımı kullanılarak yapılan çalışmalarda (July, 2001; Boyraz, 2008 ) GSP yazılımının uzamsal yeteneği geliştirmede yararlı olduğu görülmüştür. Öğrencilerin GSP yazılımının dinamikliği sayesinde perspektif çizimlerdeki kavramları daha iyi kavrayacakları ve uzamsal yeteneklerinde gelişme olabileceği düşünüldüğü için bu çalışmada da GSP yazılımı kullanılmıştır.

#### 1.4.Uzamsal Yetenek

Günlük yaşantımızda (araba kullanırken, fotoğraf çekerken, bilgisayar oyunlarında vb.), pek çok meslek dalında (mimarlık, mühendislik, müzisyenlik, pilotluk vb.) ve bilimsel alanlarda (matematik, kimya, biyoloji, fizik vb.) uzamsal yetenek kullanılmaktadır. İki ve üç boyutlu cisimlerin geometride incelendiği düşünüldüğünde uzamsal yeteneğin geometriyle olan bağlantısı da önem kazanır.

Literatür tarandığında pek çok kavramın uzamsal yetenekle ilişkili olarak kullanıldığı görülür. Uzamsal beceri, uzamsal ilişkiler, uzamsal düşünme, uzamsal algılama kavramları benzer süreçleri tanımlamaktadır (Bishop, 1983; Wheatley, 1990; NCTM, 2000'dan Akt. July 2001).

Yetenek: "bir kimsenin bir şeyi anlama veya yapabilme niteliği, kabiliyeti" (TDK, 2005) manasına gelmektedir. " Uzamsal yetenek " çeşitli uzamsal etken ve beceri ilişkilerini kapsadığı için Nilges and Usnick (2000), çalışmalarında uzamsal yetenek tabirini kullanmışlardır. Bu çalışmada da uzamsal yeteneğin uzamsal beceriyi kapsadığı düşünülerek ve araştırmalarım çoğunda (Olkun, 2003; Turğut, 2007; Boyraz, 2008; Yıldız, 2009) yetenek kavramı kullanıldığı için "uzamsal yetenek" tabiri kullanılmıştır.

Uzamsal yetenek kavramını ilk olarak Galton (1883), psikolojik bir araştırmada, bireylerin problem çözme becerilerini incelerken kullanmıştır (Akt.Turğut,2007). Uzamsal yetenekle ilgili yapılan modern çalışmaların başlangıcı Galton'un 1918 yılında yayınladığı araştırmaya dayandırılmaktadır (Tekin, 2007).

Sorby (1999) uzaya ait becerilerin, 1920ler veya 30lar'dan beri eğitici psikoloji araştırmalarının önemli bir alanı olduğunu belirtmiştir. Araştırma çerçevesinde erişilebilen bu konudaki ilk çalışma Thurstone (1938) tarafından yapılmıştır. Thurstone zihinsel yetenekler üzerine çalışmış ve "Uzay" (space) kavramını ortaya koymuştur (Akt. Kayhan, 2005). Thurstone (1938) uzamsal yeteneği şekilleri, uzunlukları ve

uzaklıkları değiştirebilme ve kullanabilme yeteneği olarak tanımlamıştır (Akt.Tekin, 2007).

Uzamsal testleri derledikleri rehber kitaplarında Eliot ve Smith (1983), uzamsal yeteneğin tarihi gelişimini kısaca 3 döneme ayırmıştır: 1. Dönem (1904-1938) "uzay" kavramı ve zeka ile ilişkilerinin ortaya konulduğu dönem, 2. Dönem (1938-1961) uzamsal yeteneğin tek yetenek olmadığının farkına varıldığı ve bileşenlerinin ortaya konulmaya çalışıldığı dönem ve 3. Dönem (1961-1982) uzamsal yeteneğin diğer yeteneklerle ilişkilerinin ve onu etkileyen diğer faktörlerin araştırılmaya başlandığı dönemdir. Bu üç döneme ek olarak içerisinde bulunduğumuz dönemde ise uzamsal yeteneğin materyaller yardımıyla geliştirilmesine yönelik çalışmalar karşımıza çıkmaktadır (Ben - Chaim, et al., 1988; Clements, 1998; Olkun, 2003' dan Akt.Yıldız' dan 2009 ).

Carroll (1993), uzamsal yetenekle ilgili yapılan çalışmaları tarihsel olarak üç döneme ayırarak incelemiştir. Birinci dönem 1904 ve 1940 yılları arasında geçen dönemdir. Bu dönemde uzamsal yetenek zekânın bir bileşeni olarak değerlendirilmiştir. 1940–1960 yıllarını kapsayan ikinci dönemde uzamsal yeteneğin alt boyutlarının olup olmadığı araştırılmıştır. 1960'tan günümüze kadar olan üçüncü dönemde ise cinsiyet ve çevresel etkenler gibi uzamsal yeteneğe etki edebilecek çeşitli faktörler araştırılmıştır (Akt. Kurt, 2002).

Uzamsal yetenek kavramını tanımlamaya çalışan ilk araştırmacılardan birisi olan French (1951), uzamsal yeteneği '3 boyutlu uzaydaki nesnelerin hareketlerinin canlandırma ile kavrama veya zihinde, hayalde nesneleri hareket ettirebilme yeteneği' olarak tanımlamıştır (Akt. Turğut, 2007).

Tartre (1990), uzamsal yeteneği "ilişkileri görsel olarak anlamayı, değiştirebilmeyi, kullanabilmeyi, yeniden düzenlemeyi ve ifade etmeyi içeren bir zihinsel yetenek" olarak tanımlamıştır (Akt.Tekin, 2007).

Uzamsal yetenek, uzaydaki nesnelerin zihinde canlandırılabilmesi, farklı açılardan tanınabilmesi, bütün olarak ya da parçalarının ayrı ayrı hareket ettirilebilmesi yeteneklerinin bütünü olarak tanımlanmaktadır (Yıldız, 2009 b).

McGee Uzamsal yeteneği "sunulan görsel uyarıcıları zihinsel olarak haraket ettirmek, döndürmek çevirmek ya da tersine çevirmek" olarak tanımlamıştır (Németh, 2007).

Colom, et al., (2001), uzamsal yeteneği; "görsel-uzaya ait bilgileri üretme, akılda tutma, yeniden düzenleme ve döndürme" olarak ifade etmişlerdir.

Lohman (1993), uzamsal yeteneği; "görsel bir imgeyi meydana getirebilme, bir şekli devam ettirebilme, yeniden düzenleme ve başka bir şekle dönüştürebilme" olarak tanımlamıştır.

Uzamsal yetenek, bu çalışma kapsamında genel olarak uzaydaki nesnelerin zihinde canlandırılabilmesi, parçalar halinde ya da bütün olarak zihinde çevrilebilmesi, çeşitli konumlanışlarında tanınabilmesi ve bireyin çevresinde farklı şekillerde konumlanmış nesnelerin birbirleriyle olan ilişkilerini anlayabilme yeteneklerinin bütünü olarak tanımlanmaktadır.

 Uzamsal yeteneğin tek bir tanımı bulunmamakla beraber, alt bileşenleri de net olarak ayrılmamıştır. Maier (1996), uzamsal yeteneğin alt bileşenlerini uzamsal görselleştirme, uzamsal yönelim, uzamsal ilişkilendirme, uzamsal algılama, uzamsalzihinsel döndürme başlıkları altında incelemiştir. Bir başka çalışmada Linn and Petersen (1985), meta-analiz çalışmalarında uzamsal yeteneğin üç alt bileşenini ortaya koymuştur:

1. Uzamsal Kavrama (spatial perception): Karıştırıcı bilgilere rağmen uzamsal ilişkileri belirleyebilme yeteneği.

2. Zihinde Döndürme: 2-Boyutlu ve 3-Boyutlu nesnelerin doğru ve hızlı bir şekilde zihinde döndürme yeteneği.

3. Uzamsal Görselleştirme: Doğru çözümü üretmek için çeşitli düzeyler gerektiğinde karmaşık uzamsal bilgileri düzenleyebilme yeteneği (Akt. Yıldız, 2009 ).

Kayhan (2005), uzamsal yeteneğin bileşenlerini McGee'ye (1979) benzer şekilde Uzamsal Görselleştirme ve Uzamsal Yönelim olarak, Turğut (2007) ise uzamsal yeteneğin alt bileşenlerini Olkun ve Altun'a (2003) benzer şekilde Uzamsal İlişkiler ve Uzamsal Görselleştirme olarak kabul etmiştir. Lohman (1988), uzamsal yetenek için Uzamsal Yönelim, Uzamsal Görselleştirme ve Uzamsal İlişkiler olarak üç etkenli (faktör) modeli önermiştir ( Christoul et al., 2006).

Colom et al. (2001), yaptıkları çalışmada uzamsal yeteneğin en çok öne çıkan bileşenlerinin Uzamsal İlişkiler, Uzamsal Görselleştirme ve Uzamsal Yönelim olduğunu belirtip kendi çalışmalarında Uzamsal İlişkiler, Uzamsal Görselleştirmeyi incelemişlerdir. Bununla beraber som zamanlarda ortaya çıkan Dinamik Uzamsal Performans'ın (Dynamic spatial performance (DSP)) da uzamsal yeteneğin alt bileşenlerinden sayılabilecek güçlü bir aday olduğunu belirtmektedirler.

Yapılan çalışmalarda uzamsal yeteneğin bileşenleri farklı farklı ele alınsa da çalışmalarda en çok uzamsal görselleştirme alt bileşenin üzerinde durulduğu görülür.

Uzamsal Görselleştirme verilen uzamsal bir şeklin nasıl döndürüldüğünü, katlandığını ve yeniden önceki haline döndürüldüğünü ya da nasıl tamamen değiştirildiğini belirlemeye yönelik uzamsal bir bilginin zihinsel işlenmesidir (Salthouse et. al., 1990'da Akt. Sorby 1999).

Strong and Smith' e (2002) göre uzamsal görselleştirmenin bir başka tanımı ise üç boyutlu uzayda cisimlerin farklı pozisyonlarda hareketlerini hayal edebilme veya nesneleri zihinde beceriyle hareket ettirebilme ve oynama yeteneğidir (Akt.Yolcu, 2008).

Uzamsal görselleştirmede bir ya da birden çok parçadan oluşan iki ve üç boyutlu nesneler ve bunların parçalarına ait görüntülerin üç boyutlu uzayda hareket ettirilmesi sonucu oluşacak yeni durumlarının zihinde canlandırılabilmesi becerilerinin ele alınmaktadır (Olkun ve Altun 2003).

Bishop (1980), görselleştirme ile ilgili iki yetenekten bahsetmektedir. İlki; geometrik işlerde, grafiklerde, diagramlarda kullanılan uzamsal kelimeler bilgisini içeren biçimsel (figural) bilgileri yorumlama yeteneğidir. İkincisi de soyut ilişkileri ve biçimsel olmayan (non-figural) verileri görsel terimlere dönüştürme, bir görsel resmi başka bir resme dönüştürme gibi işlemleri içeren görsel işleme yeteneğidir.

McGee (1979)'ye göre uzamsal görselleştirme ile uzamsal yönelimi birbirinden ayıran cismin hareketidir. Eğer görünen, ele alınan bir cismin tüm parçalarının zihinde hareket ettirilmesi işlemi varsa o uzamsal görselleştirmeyi oluşturur. Uzamsal yönelim etkinlikleri zihinde, cismin hareketini içermez. Nesneye bakan kişinin bakış açısının, bakış noktasının değişimi sonucu meydana gelen görüntüyü canlandırma işidir. Kısaca uzamsal yönelim hareket etmeyen bir cisme başka bir açıdan bakmadır (Akt.Turğut, 2007).

Strong and Smith (2002), uzamsal yönelime bir yüzücünün dalış yaptığında yönünü değiştirmesi veya dönmesi durumunda konumunu bilmesi veya bir pilotun manevralar yaparken yerin nerede olduğunun farkına varması seklinde örnek vermişlerdir. Bunu da bulunduğumuz konuma göre uzayda farklı pozisyonlar arasındaki ilişkiler üzerinde çalışarak ve anlayarak yapabileceğimizi ifade etmişlerdir ( Akt.Yolcu, 2008).

Clements (1998), uzamsal yönelim yeteneğini bireyin çevresinde farklı şekillerde konumlanmış nesnelerin birbirleriyle olan ilişkilerini anlayabilme ve bu ilişkileri kullanabilme yeteneği olarak tanımlamıştır. Araştırmacı bireyin bu ilişkileri anlayabilmesinin ve kullanabilmesinin özellikle kendi bulunduğu konuma göre değerlendirilmesi gerektiğini vurgulamıştır (Akt.Tekin, 2007).

Uzamsal ilişkiler ise Olkun ve Altun (2003) tarafından öğrencinin 2 ve 3 boyutlu geometrik formları bir bütün olarak zihinde evirip çevirebilmesi ve onları çeşitli konumlanışlarında tanıyabilmesi olarak tanımlanmıştır. Odell (1993) , uzamsal ilişkileri zihinde döndürme işlemiyle hızlı ve doğru şekilde meşgul olma yeteneği olarak tanımlamıştır (Akt.Turğut, 2007).

Bu çalışma da uzamsal yeteneğin alt bileşenleri Uzamsal Görselleştirme, Uzamsal İlişkiler, Uzamsal Yönelim olarak ele alınmıştır. Uzamsal yeteneğin bu alt bileşenlerinin geliştirilmesinin matematik ve geometri öğretiminde öğrenciler için önemli olduğu düşünülmektedir.

## 1.5.Uzamsal Yeteneğin Önemi

Birçok matematik eğitmcisi uzamsal yeteneğin gelişimini vurgulamaktadır çünkü güçlü uzamsal yeteneğe sahip çocukların geometri, ölçme ve sayı kavramları öğrenimine daha iyi hazırlandıklarını düşünmektedirler (Nilges and Usnick, 2000).

Clements and Battista (1992), geometri ve uzamsal yeteneğin birbirleriyle olan güçlü bağlarından dolayı birçok araştırmacının uzamsal yeteneği geometri programı içerisine dahil ettiğini belirtmiştir (Akt.Tekin, 2007).

Hershkowitz (1989), uzamsal görselleştirmenin geometrik kavramların oluşumu için gerekli olduğunu bildirmiştir (Akt.Bulut ve Köroğlu, 2000).

Yapılan çalışmalar pozitif korelasyonun sadece uzamsal yetenek ve geometri arasında değil aynı zamanda daha genel olarak tüm sınıf düzeylerindeki uzamsal yetenek ve matematik başarısında da olduğunu göstermektedir (Clements and Battista, 1992; Fennema and Sherman, 1977; Guay and McDaniel, 1977; Lean and Clements, 1981'dan Akt. Boyrazi, 2008).

Uzamsal yeteneği geliştirmenin bir gizil faydası matematik ve fen alanlarında akademik başarıyı arttırmasıdır (Keller et al., 2002; Mohler, 2001; Olkun, 2003; Robichaux, 2003; Shea et al., 1992'dan Akt. Basham and Kotrlik, 2008).

Smith uzamsal yetenek ile matematik yeteneği arasında yüksek korelasyonun olduğunu belirtmektedir ve yaptığı araştırma çok dikkatli seçilen yapısal materyaller ile uzamsal yeteneğin geliştirilebileceğini göstermiştir (Akt. Clements, 2008).

Uzamsal yetenek çocuklarda ve yetişkinlerde geliştirilebilir (Potter and Van Der Merwe, 2001; Strong and Smith, 2001'dan Akt.Basham and Kotrlik, 2008). Bu konudaki alan yazında çelişen bulgular olmakla birlikte bazı araştırmalar (Ben-Chaim et. al., 1988; Lord, 1985; Burnett and Lane, 1980'dan Olkun ve Altun, 2003) uzamsal düşünmenin uygun araç ve etkinlikler ile geliştirilebileceğini göstermektedirler. Bu araç ve etkinlikler genellikle 2 ve 3 boyutlu nesnelerin kendileri ve resimleri ile oynamayı, ölçmeyi, bir takım problemler çözmeyi, çeşitli yapılar oluşturmayı, ve bunların resimlerini çizmeyi içermektedir (Olkun ve Altun, 2003).

Uzamsal düşünmenin eğitimle geliştirilebileceği konusunda birçok çalışma yapılmıştır. Özellikle de mühendislik çizimleri (teknik resim) ve bilgisayar uygulamaları ile bu yeteneğin belirgin bir şekilde geliştirilebileceği ifade edilmiştir. Uzamsal görselliği geliştirme çalışmaları çoğunlukla üniversite düzeyindeki öğrencilerin mühendislik programları yardımıyla nasıl geliştirilebileceği konusunda olmuştur. Fakat son zamanlarda bu yeteneği geliştirme çalışmalarının daha küçük sınıflarda ilköğretim düzeyinde de öğrenci seviyelerine uygun aktivitelerle geliştirilebileceği konusunda birçok çalışma yapılmaya başlanmıştır. Birçok araştırmacı ilköğretim çağındaki hatta orta öğretim çağındaki öğrencilerin uzamsal görselliğini geliştirebilmek için öncelikle somut nesnelerle meşgul edilmeleri gerektiğini vurgulamışlardır (Ben-Haim et.al., 1985; Werthessen 1999; Melancon 1994; Bennie and Smith 1999; Battista 1989; Gutierrez 1992; Battista and Clements, 1996; Hirstein 1981; Geddes and Fortuna 1993'dan Akt. Oklun, 2001).

Uzamsal yetenek geliştirme çalışmalarında geliştirmeye katkısı olacağı düşünülen farklı yöntem ve araçlar kullanılmıştır. Bu araçların içerisinde manipülatiflerin yoğunlukla kullanıldığı görülmektedir. Bu durumu destekleyen araştırmacılar uygun materyal ve manipülatifler sağlandığında, alıştırma ile uzamsal yeteneğin geliştirilebildiğini belirtmişlerdir (Ben-Chaim ve diğerleri, 1988; Olkun, 2003'dan Akt. Yıldız, 2009).

Oklun (2003), mühendislik çizimlerini kullandığı çalışılmasının sonunda uzamsal yeteneğin geliştiği sonucuna ulaşmıştır.

Battista et. al. (1982), çalışması sonucunda geometri dersinin uzamsal yeteneği geliştirdiği, uzamsal görselleştirme ve bilişsel gelişimin geometri öğrenmede önemli faktörler olduğu sonucuna ulaşılmıştır (Akt.Yıldız, 2009).

Uzamsal yeteneğin geliştirilebilirliği içeren araştırmaların yanında uzamsal yetenek ve cinsiyet ilişkisini inceleyen birçok araştırmanın da yapıldığı görülmektedir. Bu araştırmalarda çok çeşitli ve birbiriyle çelişen sonuçlara ulaşılmıştır. Kimi çalışmalarda erkeklerin performansı yüksek bulunurken bir kısmında cinsiyetler arasında fark olmadığı sonucuna ulaşılmıştır.

McGee (1979); Fennema ve Sherman (1977); Tartre (1990), uzamsal yeteneğin cinsiyete göre farklılık gösterdiğini vurgulamışlardır. Bu fikre karşıt olarak bazı araştırma bulgularında (Caplan et. al., 1985), uzamsal yetenekle cinsiyet arasında bir ilişkiye rastlanmamıştır. Bu çelişkilerin sebebinin ise araştırmaların kiminin üniversite öğrencilerine, kiminin ergenlik dönemindeki öğrencilere, kiminin de ilköğretim öğrencilerine uygulanmasından kaynaklandığı söylenebilir. Bu noktada ise cinsiyet faktörünün zamana bağlı olarak değişebilir olması sorusu akla gelmiştir (Akt.Turğut, 2007).

Farklı yaş gruplarındaki duruma ek olarak farklı ölçeklerin kullanılması sonucu cinsiyetler arası farkın bulunduğu da iddia edilmektedir. Kaufman (2006), cinsiyet farkını açıklayabilmek için biyolojik, çevresel ve psikobiyolojik gibi çok farklı hipotezler ortaya konulduğunu belirtmiş ve ek olarak farklı testlerin cinsiyet farkına neden olduğunu bildirmiştir (Akt.Yıldız, 2009).

Mühendislik çizimleri (teknik resim) ve bilgisayar uygulamaları ile uzamsal yeteneğin geliştirilebileceği göz önünde bulundurularak bu çalışmada perspektif çizimlerin uzamsal yeteneğe etkisi araştırılmıştır.

#### 1.6. Perspektiflik

Đnsanlar yeryüzünde bulunan üç boyutlu biçimleri gördükleri şekilde çizmek istemişlerdir. Çünkü üç boyutuyla gerçekmiş gibi çizilen cisimler kolaylıkla anlaşılabilmektedir. İşte bu isteğin yerine getirilmesi için insanlar çareler, çözümler aramış yöntemlerini bulduktan sonra da gerçekleştirmişlerdir. Bu tasarlanan çizimi "Perspektif" olarak tanımlamışlardır. Perspektif aynı zamanda teknik gelişmenin temel öğelerinden biri de olmuştur. İlk olarak 14.yüzyılda perspektif, bir derinlik problemi olarak ele alınmış; İtalya' da Floransalı ressamlar çok fazla da çalışmadan tahminen geometrik noktalar ve çizgiler yardımıyla sonuca erişmişler ve perspektif kurallarını yaratmışlardır. Bunlar mimar Brunelleschi, Leon Battista Alberti, Piero della Francesca,Paolo Uccello, Massaccio, Ghirlandaio, Mantegna, Leonardo ve diğerleridir. On dokuzuncu yüzyıldan bu yana, perspektif tasarı geometri içinde yer almaktadır (Südor, 2000).

Tasarı geometri'de, uzay geometrinin şekilleri veya öğeleri, tam ve aslına uygun biçimde bir düzleme (üzerine şekil çizilen kâğıt) aktarılır. Rönesans'ın büyük ressam ve mimarları tasarı geometriden yararlanmışlarsa da, onu gerçek bir matematik sistemi haline getiren (temel geometri, kaba perspektif), matematikçi Monge olmuştur (www.nkfu.com).

Tasarı geometri üzerine ilk bilgiler, Fransız matematikçi Gaspard Monge tarafından ortaya konmuştur. Gaspard Monge, tasarı geometrinin ana ilkesi olan, dik izdüşüm metodu üzerinde çalışmalarda bulundu. 1795 yılında bu konuda, ilk kitabını yayınlamıştır. Böylece, cisimlerin grafik olarak gösterilmelerine ait temel prensipler ortaya atmış ve uzaysal teknik problemlerin de, çözümlenmelerini sağlamıştır. Matematik tarihi eserleri, Gaspard Monge için "Tasarı geometriyi kurmuş ve sistemleştirmiştir" şeklinde bahseder. Gaspard Monge; tasarı geometrinin konusunu ve temel amacını: "Sadece iki boyutlu olan bir resim kağıdı üzerinde üç boyutlu ve tam doğru olarak, tabiatta belirli cisimleri temsil edebilmek ve eksiksiz bir tasvir ve tanımlama yapmak suretiyle cisimlerin şeklini tanımayı mümkün kılarak, şekillerinden ve karşılıklı konumlarından ileri gelme bütün gerçek bilgileri elde etmek" şeklinde belirtmektedir (www.turkcebilgi.com).

Perspektif; tasarlanmakta olan bir konunun çevresi ile ilişkisinin, mekan ve kitle sorunlarının anlatımında bir araçtır. Tasarımla ilgilenen herkes, özellikle mimarlık öğrencileri gerek öğrenimleri, gerekse mesleğin uygulaması sırasında tasarımlarının tüm aşamalarını perspektif aracı ile geliştirmek ve bu tür düşünmeye de alışmak zorundadırlar. Yılların verdiği deneyim göstermiştir ki; bazı öğrenci arkadaşlar, biraz tasarı geometri okudukları halde izdüşümleri sadece yüzeysel olarak görmekte ve bunların ifade ettiği şekillerin uzaydaki konumlarını canlandıramamaktadırlar. Bu nedenle uzay şekillerle ilgili, dolayısıyla tasarı geometriye dayanan proje, detay, perspektif, gölge … v.b. çizim işlerinde; konuları tam canlandıramadıkları halde, bir çeşit mekanik alışkanlıkla bazen doğru çizim yapabilmekte; fakat çoğu kez önemli yanlışlara düşmekte ya da hiçbir çözüm bulamamaktadırlar. Her beceri ve yetenek gibi bu da çalışma ve gayretle gelişebilir yeter ki konuların uzay durumlarının tam olarak canlandırılmasına sürekli olarak kişisel çaba gösterilsin (Gürer, 1996).

Herhangi bir cismin göze yaptığı büyüklük etkisi o cisim ile göz arasındaki uzaklığa bağlıdır. Nitekim gerçekte birbirinin tıpatıp eşi olan iki cisimden göze daha yakın olanı (göze daha uzak olanına oranla) daha büyük olarak görülür. Gözden farklı uzaklıktaki iki eş cismin bu farklı görünüşü, tek bir cismin göze daha yakın ve uzak noktaları için de söz konusudur. Bu nedenle her cismin gerçek şekil ve büyüklüğünün yanısıra, bir de, kişinin bakış yönüne ve uzaklığına göre ortaya çıkan bir görünümü vardır. Her hangi bir cismin, belirli koşullar altında, göze görünen şekli ile resmedilmesine "Perspektif" adı verilir (Onat, 1975).

Bir cismin üç boyutunu tek görünüşte belirten resimlere Perspektif (Fotoğrafik) resim denir. Çok kere bir tasarı fikrini geliştirmek ve tanıtmak amacıyla cismin dış hatlarını belirleyen perspektif resimler çizilir. Bu resimleri teknik eğitim görmemiş kişiler de rahatça okuyup anlayabilirler. Ayrıca, öğrencilerin resim okuma ve cisimleri zihinde canlandırabilme becerilerini geliştirebilmeleri için kroki olarak perspektif resimler çizmeleri çok yararlıdır (Bağcı, 1981).

Bir parça cam kullanın kafanızı sabit bir pozisyonda tutunuz ve cam pencereden ne zaman yeşil görürseniz camın üzerine o noktayı yeşil boyayınız. Ne zaman kırmızı görürseniz kırmızı boyayın vs. ve renkleri tamamen yakaladığınızda bir sahneyi cam üzerine boyamış olacaksınız ve bu muhteşem bir perspektif olacaktır. Eğer ışığın camdan farklı nesnelerce gözünüze doğru gelen ışığın takip ettiği çizgileri hayal ediyorsanız, bir nesnenin tabanından ve üzerinden gelen ışık huzmeleri, cam üzerinde nesnenin boyutunu basitçe belirleyen açılar oluşturulacaktır. Eğer nesne daha uzaktaysa, açı daha küçük olacaktır; böylelikle cam üzerinde olan nesne daha küçük olacaktır. Bu perspektif çizimin altında yatan basit fikirdir. Bu ayrıca bir nesnenin cam üzerindeki hali ile gerçek hayatta nesnenin pozisyonunun ve gözün pozisyonunun ilişkili olduğunu gösteren izdüşümsel geometrinin altında da yatan fikirdir. "İzdüşümsel" ismi, çizimi yapılan nesnenin gerçekte cam üzerine yansıtılması durumundan gelir (Davis, 2001).

Perspektifi çizilecek olan cisim ile resim düzlemi arasındaki geometrik ilişki, cismi yerleştirme şekline bağlıdır. Cismin yerleştirilmesi ise üç faklı kurala göre yapılabilir. Bunlardan birincisinde, perspektifi çizilecek cismin planındaki bir kenar takımı resim düzlemine paralel olacak şekilde yerleştirilirse elde edilecek perspektife bir noktalı perspektif veya paralel perspektif adı verilir. Bu tip perspektifte sadece resim düzlemine dik olan kenarlara ait bir kaçma noktası vardır. İkincisinde perspektifi çizilecek cismin düşey kenarları resim düzlemine paralel olarak yerleştirildiği halde, planındaki kenarlar ile resim düzlemi arasında, dik olmayan, bir açı meydana geliyor ise elde edilecek perspektife iki noktalı perspektif veya Açısal perspektif adı verilir. Bu tip perspektifte genellikle birbirine dik olan iki kenar takımına ait iki kaçma noktası vardır. Üçüncüsünde ise cismin hiçbir kenarı resim düzlemine paralel değildir, başka bir deyişle, cismin bütün kenarları ile resim düzlemi arasında, dik olmayan, bir açı meydana geliyor ise elde edilecek perspektife üç noktalı perspektif adı verilir. Bu tip

perspektifte, resim düzlemine paralel olmayan üç kenar takımına ait üç kaçma noktası vardır ve cismin hiçbir kenarı resim düzlemine paralel olmadığından, perspektifte de hiçbir kenar bir ötekine paralel olmaz. Çizimi, öteki tiplere oranla, daha oyalayıcı olan bu tip perspektif, genellikle çok yüksek yapılara aşağıdan veya yukarıdan bakılması istendiğinde ve düşey kenarların perspektif etkisini ortaya konması gerektiği hallerde kullanılır (Onat, 1975).

İlköğretim sekizinci sınıf matematik dersi öğretim programında izdüşüm alt öğrenme alanında sadece bir nokta ve iki nokta perspektifi olduğu için bu çalışmada öğrencilere bir nokta ve iki nokta perspektif çizimleri yaptırılmıştır.

### 1.7. Araştırmanın Problemi ve Alt Problemleri

#### 1.7.1. Araştırmanın Problemi

 Bilgisayar destekli perspektif çizimlerin sekizinci sınıf öğrencilerinin uzamsal yeteneklerine, matematik, teknoloji ve geometriye karşı tutumlarına etkisi nasıldır? Sorusu bu araştırmanın problem cümlesini oluşturmaktadır.

#### 1.7.2. Araştırmanın Alt Problemleri

1-) Deney grubu ile kontrol grubunda yer alan öğrencilerin uzamsal yetenek testinin iki alt bileşeninden (uzamsal görselleştirme, uzamsal ilişkilendirme) aldıkları ön test -son test puanları arasında anlamlı bir farklılık var mıdır?

2-) Deney grubu ile kontrol grubunda yer alan öğrencilerinin uzamsal yönelim testi ön test -son test puanları arasında anlamlı bir farklılık var mıdır?

3-) Deney grubu ile kontrol grubunda yer alan öğrencilerinin Matematik Ve Teknolojiye Yönelik Tutum Ölçeği ve Geometriye Yönelik Tutum Ölçeği ön test-son test puanları arasında anlamlı bir farklılık var mıdır?

4-) Deney grubu ile kontrol grubunda yer alan öğrencilerinin uzamsal yetenek testinin iki alt bileşeninden(uzamsal görselleştirme, uzamsal ilişkilendirme) aldıkları son test puanları arasında anlamlı bir farklılık var mıdır?

5-) Deney grubu ile kontrol grubunda yer alan öğrencilerinin uzamsal yönelim testinden aldıkları son test puanları arasında anlamlı bir farklılık var mıdır?

6-) Deney grubu ile kontrol grubunda yer alan öğrencilerin Matematik Ve Teknolojiye Yönelik Tutum Ölçeği ve Geometriye Yönelik Tutum Ölçeği ön test puan ortalamaları arasında ve son test puan ortalamaları arasında anlamlı bir farklılık var mıdır?

#### 1.8. Araştırmanın Amacı

Bu araştırmanın temel amacı, ilköğretim matematik öğretim programı kapsamında yer alan kazanımlar çerçevesinde bilgisayar destekli perspektif çizimlerin ilköğretim sekizinci sınıf öğrencilerinin uzamsal yetenekleri ile matematik, teknoloji ve geometriye karşı tutumlarına etkisinin nasıl olduğu araştırmaktır.

#### 1.9. Araştırmanın Önemi

 Uzamsal yeteneğe günlük yaşantımızda uzamsal yorumlamayı gerektiren pek çok durumda ihtiyaç duymaktayız. Uzamsal yeteneğin gerekliliği birçok meslek dalında da öne çıkmaktadır. Uzamsal yetenekler birçok matematik konusunun öğretiminde özellikle de geometri öğretiminde önemli bir yer tutmaktadır. Smith (1998), bu yeteneklerin önemini " Uzamsal zekâ olmadan dünyada var olmak zor olabilir. Bunun eksikliğinde şekillerin boyut ve konumlarındaki değişiklikleri göz önünde tutarak
değişimlerini tahmin etmede veya verilen yönleriyle nesneler arasındaki ilişkileri ve konumu ifade ederken zorlanabiliriz." şeklinde vurgulamıştır (Akt.Yolcu, 2008).

 Yeni yapılandırılan ilköğretim birinci ve ikinci kademe matematik öğretim programlarında uzamsal yeteneğin geliştirilmesine yönelik kazanımlara daha çok yer verilmiştir. Perspektif çizimlerin öğretim programlarına yeni girdiği düşünülürse bu alanda yapılan bir çalışmanın önemli olacağı düşünülmektedir.

Bu araştırmada yapılacak uygulamalar ile öğrencilerin derslerinde ve günlük hayatlarında uzamsal yeteneklerini kullanmaları gereken konularla ilgili başarılarının artacağı düşünülmektedir. Ayrıca yapılacak uygulamaların öğrencilerin matematik, teknoloji ve geometriye karşı tutumlarını olumlu yönde etkileyeceği tahmin edilmektedir. Bu çalışma ile ilköğretim sekizinci sınıf öğrencilerinin uzamsal yeteneklerinin geliştirilmesi amaçlandığından dolayı önemli görülmektedir.

#### 1.10. Sayıltılar

1-) Bu araştırmaya katılan Tavşanlı ilçesindeki ilköğretim sekizinci sınıf öğrencilerinin çalışma grubunun görüşlerini temsil edecek nitelikte olduğu düşünülmektedir.

2-) Çalışmaya katılan sekizinci sınıf öğrencilerinin veri toplama aracına verdikleri yanıtlar öğrencilerin konu ile ilgili bilgilerini yansıtmaktadır.

3-) Araştırmada kullanılan veri toplama araçlarının, veri toplama ve yorumlamada yeterli olduğu kabul edilmektedir.

## 1.11. Sınırlılıklar

Araştırmanın verileri 2009–2010 öğretim yılının ikinci döneminde öğrenim gören Kütahya İli Tavşanlı İlçesi Tepecik İlköğretim Okulu sekizinci sınıf öğrencileri ve bu uygulamayı yürütecek öğretmen ile sınırlandırılmıştır.

# 1.12. Tanımlar

Uzamsal Yetenek: Uzaydaki nesnelerin zihinde canlandırılabilmesi, parçalar halinde ya da bütün olarak zihinde evirilip çevirilebilmesi, çeşitli konumlanışlarında tanınabilmesi ve bireyin çevresinde farklı şekillerde konumlanmış nesnelerin birbirleriyle olan ilişkilerini anlayabilme yeteneklerinin bütünü.

Uzamsal görselleştirme: Bireyin bir ya da birden çok parçadan oluşan iki ve üç boyutlu nesneleri ve bunların parçalarına ait görüntülerini üç boyutlu uzayda hareket ettirilmesi sonucu oluşacak yeni durumlarını zihinde canlandırılabilmesidir.

Uzamsal yönelim: Bireyin çevresinde farklı şekillerde konumlanmış nesnelerin birbirleriyle olan ilişkilerini anlayabilme ve bu ilişkileri kullanabilme yeteneğidir.

Uzamsal ilişkiler: Bireyin 2 ve 3 boyutlu geometrik formları bir bütün olarak zihinde evirip çevirebilmesi ve onları çeşitli konumlanışlarında tanıyabilmesidir.

# İKİNCİ BÖLÜM

# KONU İLE İLGİLİ ÖNCEKİ CALISMALAR

 Mosses (1977), uzamsal yetenek ile problem çözme becerisi arasındaki ilişkiyi belirlemeye çalışmıştır. Uzamsal yeteneğin problem çözme becerisinin iyi bir belirleyicisi olduğunu ve yüksek uzamsal yeteneklere sahip olan bireyin bir matematik problemini çözerken görsel çözüm yollarını kullanmadığını belirtmiştir (Akt.Yolcu, 2008).

Fennema (1985), öğrencilerden matematik problemlerini resim çizerek çözmelerini istemiştir. 6., 7. ve 8. sınıfta okumakta olan 36 kız ve 33 erkek öğrenciye sözel problemleri vermiş ve onlardan çözüm için resim kullanmalarını ve çözümde bu resmin rolünü açıklamalarını istemiştir. Yüksek uzamsal yeteneğe sahip öğrencilerin düşük uzamsal yeteneğe sahip öğrencilere göre daha iyi, ayrıntılı ve çözüme yakın resimler çizdiğini görmüştür (Akt.Yıldız, 2009).

Doorman ve Kooij (1992), "uzay geometride bilgisayar kullanma" başlıklı makalelerinde somut materyalleri kullanarak gerçekleştirmek istediğimiz zihinsel aktivitelere geçiş döneminde çeşitli yazılımları kullanmanın yararlı olabileceğini belirtmişlerdir.

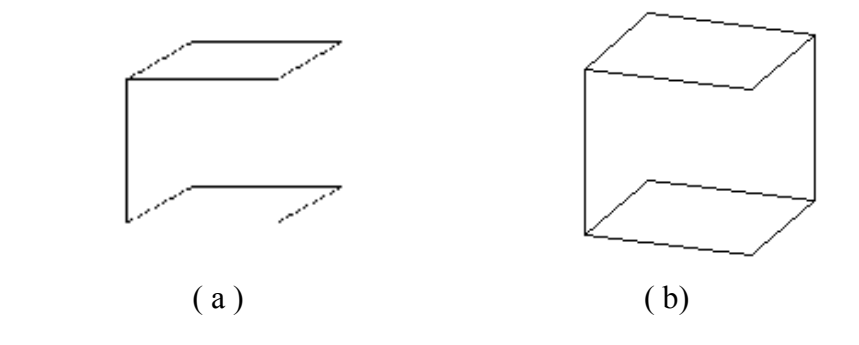

 Şekil 2.1. Bir kübün iki farklı paralel izdüşüm çizimi a) yaygın olarak kullanılan çizim, b) az kullanılan çizim

Ayrıca Şekil 2.1 deki gibi bir kübe ait iki farklı paralel izdüşümü çizimlerinden sağda çizilen kübü çoğu öğrenci ve öğretmenin (genelde soldaki şekli kullandıkları ve geometri kitaplarında yaygın olarak soldaki çizim kullanıldığı için) tanımlayamadıklarını söylemektedir. Öğrencilerin fotoğrafları ve çizimleri kullanarak izdüşümü yöntemleri arasındaki farkları öğrenmeleri gerektiğini ve sadece paralel izdüşümü değil aynı zamanda merkezi izdüşümü öğrenmeleri gerektiğini belirtmektedir ( Doorman, and Kooij 1992).

 Maier (1996), uzamsal yeteneğin alt bileşenlerinin polyhedra modellerini kullanarak etkili bir şekilde nasıl öğretilebileceğini araştırmıştır. Araştırmasında modüler yapı sistemini (lastik ya da mukavva gibi nesneleri kullanarak çokgenler üretme) uygulamıştır. Beşinci ve onuncu sınıf arasında okuyan öğrencilere hazırladıkları çokgenlerle uzamsal yeteneğin alt bileşenlerine uygun aktiviteler (döndürme, krokilerini çizdirme, tahminde bulunma vb.) yaptırtmıştır. Araştırma sonucunda yedinci sınıftan itibaren öğrencilerin aktiviteleri daha kolay yaptığı gözlenmiştir.

Swanson (1997), 38 üniversite öğrencisi üzerinde uzamsal görselleştirme yeteneğinin okuma yeteneği ve teknik resim başarısı ile ilişkisini araştırmıştır. Sonuç olarak uzamsal görselleştirme yeteneği ile teknik resim başarısı arasında anlamlı ve pozitif bir ilişkiye rastlanmıştır. Diğer taraftan okuma yetenekleri ve teknik resim başarısı arasında anlamlı bir ilişki; çoklu korelasyon yapılarak da uzamsal görselleştirme ile okuma yeteneği ve teknik resim başarısı arasında anlamlı bir ilişkiye rastlanmıştır (Akt.Turğut, 2007).

Delialioğlu ve Aşkar (1999), yaptıkları çalışmada matematik becerisi ve uzamsal yeteneğin orta öğretim öğrencilerinin fizik başarısına katkısını incelemişlerdir. Bu çalışmada 68 onuncu sınıf öğrencisine matematik, fizik ve uzamsal yetenek testi verilmiştir. Çalışma sonucuna göre matematik başarısı ve uzamsal yeteneğin fizik başarısını olumlu olarak etkilediği sonucuna ulaşılmıştır. Bu durumda uzamsal yeteneğin doğrudan fizik başarısını etkilediği söylenebilir.

Bulut ve Köroğlu (2000), çalışmalarında on birinci sınıf öğrencilerinin ve matematik öğretmen adaylarının uzamsal yeteneklerini incelemişlerdir. Uzamsal yetenek testi olarak Ekstrom ve meslektaşları tarafından geliştirilmiş olan kart çevirme, küp karşılaştırma, kağıt katlama ve yüzey oluşturma testlerini kullanmışlardır. Yapılan t-test analizi sonucu özel okulda okuyan 40 on birinci sınıf öğrencilerinin ve Orta Doğu Teknik Üniversitesi Matematik Öğretmenliği Programına kayıtlı üçüncü ve dördüncü sınıf öğretmen adaylarının 0,05 düzeyinde " Uzamsal Yetenek Testi " puan ortalamaları arasında istatistiksel olarak anlamlı bir fark belirlenmiştir. Ayrıca yapılan "MANOVA" analizi sonucunda bu iki grubun " Uzamsal Yönelim" ve "Uzamsal Görme" testlerinden aldıkları puanların ortalamaları arasında yine aynı düzeyde anlamlı farklar bulunmuştur. Bu ortaya çıkan farklar matematik öğretmen adaylarının lehinedir. Aynı zamanda iki grubun da testlerden aldıkları puan ortalamaları oldukça düşüktür. Araştırmacılar on birinci sınıf öğrencilerinin puanlarının düşük olmasının nedeninin okullardaki matematik ve geometri derslerinde uzamsal yeteneğe yeteri kadar önem verilmemesinden kaynaklandığını belirtmektedirler.

July (2001), geometri dersinde GSP programı kullanımının 10. sınıf öğrencilerinin geometrik düşünme düzeyleri ve uzamsal yetenekleri üzerindeki etkisini araştırmıştır. Deney grubunda yazılım aracılığıyla öğrencilere üç boyutlu cisimlerin 2 boyuttaki görüntüleri çizdirilmiştir. Araştırma sonunda ise ön test ve son test puanları karşılaştırıldığında öğrencilerin uzamsal yeteneklerinin geliştiği, Van Hiele geometrik düşünme düzeylerinin de yükseldiği saptanmıştır.

Kavaz ve Eryılmaz (2002), Ankara'daki Anadolu Liselerinde öğrenim gören lise son sınıf seviyesindeki öğrencilerin görsel yetenekleriyle optik dersindeki başarıları arasındaki ilişkiyi araştırmışlardır. Veri toplamak için Uzaysal Yönelim ile Uzaysal Görme Testlerini içeren Görsel Yetenek Testi ve Optik Başarı Testlerini kullanmışlardır. Öğrencilerin görsel yetenekleriyle optik başarıları arasında olumlu, doğrusal bir ilişki gözlemlenmiştir.

Olkun ve Altun (2003), ilköğretim öğrencilerinin bilgisayar sahibi olma ve çeşitli bilgisayar deneyimleri ile uzamsal düşünme ve geometri başarıları arasındaki ilişkileri araştırmıştır. Araştırmada elde edilen bulgular öğrencilerin bilgisayarlı ortamda daha çok geometri öğrenebildiğini ve farkın gittikçe arttığını destekler niteliktedir. Araştırmaya katılan öğrenciler bilgisayarda uzamsal-görsel içerik taşımayan ya da çok az taşıyan (kelime işleme, resim işleme ve oyun oynama gibi) işlemler yapmışlardır. Bu durumu göz önünde bulunduran Olkun "daha sistemli ve amaçlı bir şekilde uzamsalgörsel içerik taşıyan konuların bilgisayarda yapılması ile bu tür becerilerin gelişip gelişmediği ve ne oranda geliştiğine ilişkin deneysel araştırmalar yapmak gerekmektedir." sonucuna varmıştır.

Üstün ve Ubuz (2004), tarafından yao-pılan deneysel çalışmada kontrol grubunda öğretim gören öğrenciler, 7. Sınıf geometri konularını geleneksel eğitim ortamında yani ders öğretmenleri ile birlikte, deney grubu öğrencileri ise aynı geometri konularını bilgisayar laboratuarında GSP programı ile birlikte kullanılmak üzere hazırlanan çalışma kâğıtları ile araştırmacı eşliğinde öğrenmişlerdir. Çalışma sonunda yapılan kalıcılık testinde iki grup arasında deney grubu lehine anlamlı bir fark bulunmuştur. Araştırmacılara göre bu anlamlı farkın en önemli nedeni de öğrencilerin geometrik şekilleri bilgisayar ortamında manipule ederek keşfetmeleri ve görmeleridir.

Shavalier (2004), çalışmasında Virtus Walk Through Pro adlı yazılımın ortaokul öğrencilerin uzamsal yeteneklerini geliştirmek için kullanılıp kullanılamayacağını araştırmıştır. Araştırma sonunda deney grubu ile kontrol grubu arasında anlamlı bir fark bulamamıştır.

Idris (2005), ortalama olarak 13-14 yaşları arasında olan ve sosyoekonomik, matematik düzeyleri gibi çeşitli yönlerden eşleştirilmiş 89 öğrenciye eğitsel aktiviteler uygulamıştır. Deney grubundaki öğrencilere küplerden modeller yapmalarını ve bu modellere bakarak modellerin çizimlerini yapmalarını istemiştir. Bu çalışma yapılan eğitsel aktivitelerin uzamsal görselleştirme ve geometri başarısını geliştirdiğini göstermiştir. Uygulanan aktivitelerin geometri başarısını uzamsal görselleştirmeye göre olumlu yönde daha çok etkilediği gözlemlenmiştir. Ayrıca öğrencilerin %88 den fazlası eğitsel aktiviteleri öğretici, öğrenmeye yardımcı ve geliştirici, eğitici, ilgi çekici bulduğunu söylemektedir. Sonuçlara bakarak bu gibi eğitsel aktivitelerin geleneksel kitaplardaki alıştırmalara göre daha yararlı olduğu sonucuna varmıştır. Idris öğretmenlerin bu gibi eğitsel aktiviteleri kendilerine göre adapte ederek sınıfta uygulayabileceklerini ve kendilerinin de buna benzer aktiviteler ve alıştırmalar hazırlayabileceklerini söylemektedir. Aynı zamanda öğretmenlerin daha fazla geleneksel yöntem kullanmamaları görüşündedir. Gelişen bilgisayar, mültimedya ve iletişim teknolojileri araçlarını kullanmada yeterlli düzeye geleceklerini ummaktadır.

Kayhan (2005), beş farklı okuldan 251 dokuzuncu sınıf öğrencisiyle gerçekleştirdiği çalışmasında okul türünün uzamsal yetenek üzerindeki etkisini, matematik başarısı ve mantıksal düşünme becerisi ile uzaysal yetenek arasındaki ilişkiyi ve teknik resim dersinin uzamsal yeteneğin gelişimi üzerindeki etkisini araştırmıştır. Araştırma sonucunda okul türünün öğrencilerin uzamsal yeteneklerine anlamlı bir etkisinin olmadığı bulunmuştur. Matematik başarısı, mantıksal düşünme becerisi ve teknik resim başarısı ile uzamsal yetenek arasında güçlü ve anlamlı pozitif bir ilişki bulunmuştur.

Takunyacı (2007), tarafından yapılan araştırmada bilgisayar destekli öğretimin 8. Sınıf öğrencilerinin geometri başarısına etkisi incelenmiştir. Arastırma, öntest – sontest, kontrol gruplu deneysel desende yürütülmüştür. Çalışma grubundaki öğrencilere iki farklı öğretim uygulanmıştır. Bunlar geleneksel (yüz yüze) ve bilgisayar destekli öğretimdir. Bilgisayar destekli öğretim gören deney grubundaki öğrencilerin ön test puanlarının araştırma sonunda arttığı görülmüştür. Aynı zamanda araştırma sonucuna göre deney grubu ile kontrol grubunun son test puan ortalamaları arasında anlamlı bir farklılık bulunmamıştır. Sonuç olarak, bilgisayar destekli öğretim ve yüz yüze öğretimin öğrenci başarısını aynı oranda etkilediği sonucu elde edilmiştir.

Tekin (2007), dokuzuncu ve on birinci sınıf öğrencilerinin zihinde döndürme ve uzamsal görselleştirme yeteneklerini karşılaştırmalı olarak inceleyerek ve buradan yola çıkarak elde edilen verilerle genel liselerde uygulanan mevcut geometri programının bu yetenekler yönünden yeterliliğini ortaya koymaya çalışmıştır. Öğrencilere Ekstrom, French, Harmon ve Derman (1976) tarafından geliştirilen ve Delialioğlu (1996) tarafından Türkçe'ye çevrilen testler uygulanmıştır. Bu testler kart döndürme, küp karşılaştırma, kâğıt katlama ve yüzey oluşturma testleridir. Çalışma sonunda dokuzuncu ve on birinci sınıf öğrencilerinin zihinde döndürme yetenekleri arasında anlamlı bir fark bulunamamıştır; uzamsal görselleştirme yetenekleri arasında on birinci sınıf öğrencilerinin lehine anlamlı bir fark bulunmuştur. Araştırmacı buradan yola çıkarak genel liselerde verilen mevcut geometri programının öğrencilerin zihinde döndürme yeteneklerine bir katkı sağlamadığı sonucuna ulaşmıştır.

Turğut (2007), 9 ilköğretim okulunun 2. kademesinde okumakta olan 1036 öğrenci ile bir çalışma gerçekleştirmiştir. Çalışmada öğrencilerin uzamsal yetenekleri ile cinsiyetleri, matematik başarıları, kullandıkları elleri, okul öncesi eğitimleri, Lego oynama tecrübeleri, müziğe ilgileri ve bilgisayar oyunu oynama sıklıkları arasındaki ilişkiyi araştırmıştır. Çalışma sonucunda uzamsal yetenek ile cinsiyet ve kullanılan el arasında anlamlı bir ilişki bulunamamış buna karşın matematik başarısı ile pozitif bir ilişki bulunmuştur. Ek olarak okul öncesi eğitimi alanların, Lego oynama tecrübesi olanların, müziğe ilgisi olanların ve bilgisayar oyunu oynama sıklıkları fazla olanların uzamsal yeteneklerinin daha yüksek olduğu bulunmuştur.

Boyraz' ın (2008), yaptığı çalışmada iki farklı bilgisayar destekli öğrenme ortamının (öğrenci merkezli ve öğretmen merkezli), geleneksel öğretim yöntemiyle karşılaştırıldığında yedinci sınıf öğrencilerinin uzamsal düşünebilme becerilerine, geometriye, matematiğe ve teknolojiye karşı tutumlarına etkisi araştırılmış; öğrencilerin bilgisayarla öğrenmenin öğrenmeleri üzerine etkisine ilişkin görüşleri alınmıştır. Yedinci sınıflar üzerine yapılan çalışma iki hafta sürmüş ve öğrencilere GSP programı ile öteleme, yansıma ve dönme hareketleri yaptırılmıştır. Yapılan uygulamalardan sonra elde edilen niceliksel verilere göre, gruplar arasında uzamsal düşünebilme becerisi testinden alınan puanlara göre istatistiksel olarak anlamlı bir fark bulunamamıştır. Analiz sonuçlarına göre yapılan uygulamaların geometri, matematik ve teknoloji tutumlarını olumlu yönde etkilediği sonucuna varılmıştır. Öğrencilerin görüşmelerde ifade ettikleri düşüncelere göre, bilgisayarlar öğrencilerin gelişimini destekleyen dinamik bir öğrenme ortamı oluşturmuş ve öğrencilerin matematiği daha anlamlı bir şekilde keşif etmelerine yardımcı olmuştur.

Kösa (2008), lise öğrencilerinin uzamsal görselleştirme yetenekleri ve geometri derslerinde manipülatif kullanmalarının 3-Boyutlu geometrik anlama düzeylerini incelediği çalışmasında mimarlık ve mühendislik gibi alanlara ek olarak bilgisayar grafikleri ile ilgili çalışma alanlarının da uzamsal yetenekle ilişkili olduğunu belirtmiştir.

Güven ve Kösa (2008), yaptıkları çalışmada dinamik geometri yazılımlarının matematik öğretmen adaylarının uzamsal görselleştirme becerilerine etkisini araştırmışlardır. Araştırmalarında tek gruplu ön test- son test deneysel desen kullanmışlardır. 40 tane matematik öğretmeni adayı ile Cabri yazılımını kullanarak yaptıkları çalışmanın sonucunda bilgisayar aktivitelerinin matematik öğretmeni adaylarının uzamsal becerilerinin gelişimine katkı sağladığını bulmuşlardır.

Tutak ve Birgin (2008), yaptıkları çalışmada, dinamik geometri yazılımı ile geometri öğretiminin ilköğretim dördüncü sınıftaki 38 öğrencinin Van Hiele geometri anlama düzeylerine etkisini incelemişlerdir. Çalışmada ön test ve son test kontrol gruplu yarı deneysel yöntem kullanılmıştır. Kontrol grubuna herhangi bir müdahale yapılmaz iken deney grubunda öğretim dinamik geometri yazılımı "Cabri" 'nin kullanıldığı bilgisayar destekli öğretim materyali kullanılmıştır. Çalışmanın bulguları öğrencilerin Van Hiele geometri anlama düzeyleri bakımından deney grubu lehine anlamlı fark olduğunu göstermektedir. Bu çalışma sonucunda dinamik geometri yazılımının kullanıldığı bilgisayar destekli öğretimin geleneksel öğretime göre öğrencilerin Van Hiele geometri anlama seviyeleri üzerinde anlamlı etkisinin olduğu saptanmıştır.

Gürsoy vd. (2009), üç boyutlu geometrik şekillerin iki boyutlu düzleme resmedilmesiyle oluşan algı yanılmalarına Cabri 3D yazılımının etkisini araştırmışlardır. Araştırmada yarı deneysel yöntem kullanılmıştır. Çalışmanın örneklemini Trabzon'daki bir lisenin 12. sınıfında okuyan iki şubedeki öğrenciler oluşturmaktadır. Bu sınıflardan biri deney, diğeri de kontrol grubu olarak rasgele seçilmiştir. Deney grubundaki öğrencilerle bir dönem boyunca Cabri 3D yazılımı ile desteklenmiş geometri dersi işlenirken, kontrol grubunda ise ders işlenişi geleneksel yöntemlerle yürütülmüştür. 2008-2009 eğitim öğretim yılında çeşitli okullarda okutulan Geometri-3 kitapları taranmış ve bu kitaplardan öğrencilerin farklı algılayabilecekleri düşünülen geometrik şekil ve cisimler seçilmiştir. Seçilen şekil ve cisimlerden 10 tanesi Purdue Spatial Visualization testi sonuçlarına göre deney ve kontrol grubundan 7'şer öğrenciye gösterilmiş ve bu öğrencilerle yarı yapılandırılmış mülakatlar yapılmıştır. Öğrencilerin mülakat sorularına vermiş oldukları cevaplar analiz edilerek tablolar halinde sunulmuştur. Çalışmanın sonunda deney grubundaki öğrencilerin, kontrol grubundaki öğrencilere göre daha az algı yanılgılarına sahip oldukları görülmüştür. Öğrencilerin göz önünde canlandırma ve uzamsal becerilerini geliştirmek ve onlara bu becerilerini kullanma fırsatları sağlamak için, okullarda yürütülen geometri derslerinde Cabri 3D yazılımının kullanılması önerilmektedir.

Kakmacı (2009), çalışmasında altıncı sınıf öğrencilerinin uzamsal görselleştime başarılarının bazı değişkenlere göre farklılaşıp farklılaşmadığını incelemiştir. Araştırma sonunda, uzamsal görselleştirme başarılarının cinsiyet, matematik başarısı, geometriye olan ilgi ve görsel uzamsal zeka düzeyi açısından anlamlı düzeyde farklılaştığı görülmüştür. Ayrıca, öğrencilerin uzamsal görselleştirme başarıları ile görsel / uzamsal zekaları arasında pozitif yönlü, anlamlı ancak zayıf bir ilişki olduğu belirlenmiştir.

Yıldız (2009), çalışmasında 3-Boyutlu sanal ortam kullanımı ve somut materyal kullanımının uzamsal yeteneğin bileşenlerinden olan uzamsal görselleştirme ve zihinsel döndürme yeteneklerine olan etkisini araştırmıştır. Araştırmada True Vision 3D oyun motoru kullanarak 3-B bir sanal birim küp simülasyonu hazırlamıştır. Yarı deneysel desenleme yöntemini kullandığı çalışmasında deney gruplarında birim küplerle ilgili kazanımların olduğu sanal ortam kullanılmıştır. Kontrol gruplarında ise aynı derse yönelik olarak somut birim küpler ile öğrenme etkinliği yapılmıştır. Uygulama biri devlet diğeri özel okul olmak üzere iki okuldan seçilen 5.sınıf öğrencilerine uygulanmıştır. Uygulamadan önce ve sonra Uzamsal Görselleştirme Testi (U G T) ve Zihinsel Döndürme Testi (Z D T) uygulanmıştır. Devlet okulundaki deney ve kontrol gruplarında hem U G T hem de Z D T sonuçlarında artış olduğu bulunmuştur. Uzamsal Görselleştirme sonuçları açısından deney grubu lehine fark bulunmuştur, Zihinsel Döndürme sonuçları açısından ise gruplar arasında bir fark bulunamamıştır. Araştırmanın yapıldığı özel okulda ise sadece deney grubunda hem UGT hem de ZDT sonuçlarında artış olduğu bulunmuştur. Kontrol grubunda ise UGT ya da ZDT sonuçları açısından bir gelişme görülmemiştir. Elde edilen sonuçlara bakılırsa genel anlamda bilgisayar kullanılan yöntemin, somut küpler kullanılarak işlenen derse oranla daha etkili olduğu görülmektedir.

# ÜÇÜNCÜ BÖLÜM

# ARASTIRMANIN YÖNTEMİ

Bu bölümde araştırmanın yöntemi ele alınmaktadır. Araştırma deseni, çalışma grubu, veri toplama araçları, uygulama süreci, veri analizi ayrıntıları ile belirtilmektedir.

#### 3.1.Araştırma Deseni

 Bu çalışmada, nicel ve nitel araştırma desenleri bir arada kullanılmıştır. Araştırmada nicel yöntemlerden ön test-son test kontrol gruplu gerçek deneme modeli kullanılmıştır. Gerçek deneme modellerinden ön test-son test kontrol gruplu modelde yansız atama ile oluşturulmuş, biri deney grubu diğeri kontrol grubu olarak, iki grup bulunur ve her iki grupta da deney öncesi ve sonrası ölçmeler yapılır (Karasar, 2006).

 Bu araştırmanın nicel araştırma kısmında bağımsız değişkenlerin (bilgisayar destekli öğretim yöntemi ve geleneksel öğretim yöntemi) bağımlı değişkenler (öğrencilerin uzamsal yetenek ve uzamsal yönelim testi puanları, matematik ve teknolojiye yönelik tutum ölçeği ve geometriye yönelik tutum ölçeği puanları) üzerindeki etkisi araştırılmıştır.

 Nitel araştırma kısmında eylem araştırma deseni kullanılmıştır. Eylem araştırması süreç odaklıdır. Belirli bir sürecin kendi ortamı içinde uzun bir süre çalışılması ve odaklanılan soruna ilişkin veri toplanması söz konusudur. Böylece soruna ilişkin gelişmeler, değişimler ve ortamda yer alan bireylerle etkileşimler ayrıntılı ve derinlemesine anlaşılabilir (Yıldırım ve Şimşek, 2006).

#### 3.2. Çalışma Grubu

Bu araştırmanın çalışma grubunu, 2009-2010 öğretim yılında Kütahya İli Tavşanlı İlçesi'ndeki Tepecik İlköğretim Okulunda 8. sınıfta öğrenim gören 30 öğrenci oluşturmaktadır. Söz konusu okul, Milli Eğitim Bakanlığı'na bağlı olarak eğitim öğretim faaliyetlerini sürdürmekte olan bir devlet okuludur. Yapılan araştırma için bu okulun seçilmesinde, öğretmenlerin ve okul yöneticilerinin istekliliği ve araştırmacı açısından çalışma imkânlarının diğer okullara oranla daha uygun olması etkili olmuştur. Deney ve kontrol grubunda bulunan öğrencilerin sayıları, cinsiyetleri de belirtilerek Çizelge 3.1' de gösterilmiştir.

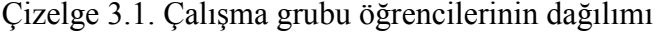

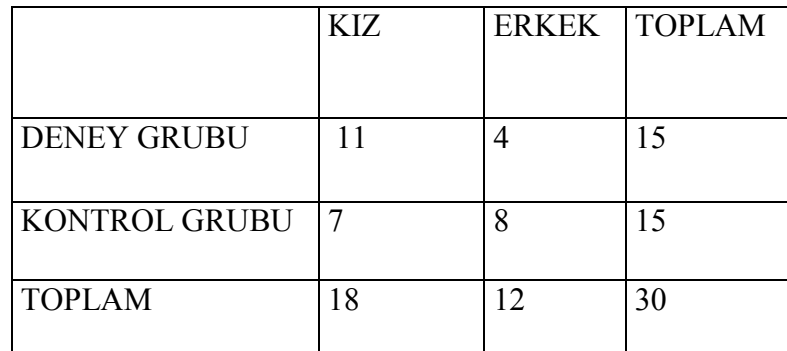

Deney ve kontrol gruplarının belirlenme aşamasında, uygulama okulundaki üç sekizinci sınıf şubesinden ikisi grup olarak alınmıştır. Bunun nedeni, söz konusu sınıfların Milli Eğitim Bakanlığı sistemi içerisinde önceden oluşturulmuş ve yapılandırılmış olmasıdır. Öğrencilerin 6. sınıftan itibaren süregelen düzenlerinin bozulmaması ile öğrencilerin adaptasyon sorunu yaşamamaları amaçlanmıştır.

Grupların birbirine denk gruplar olup olmadığının belirlenebilmesi için, bu gruplar bazı nitelikleri bakımından karşılaştırılmıştır. Bunun için öncelikle deney ve kontrol grubu olarak belirlenmesi düşünülen sınıflar hakkında branş öğretmenleri ile görüşülmüş ve bu kişiler genel başarıları açısından söz konusu iki sınıf arasında bir fark olmadığını sözlü olarak belirtmişlerdir. Buna ek olarak da, bu iki sınıfın uygulama öncesindeki durumlarının ve denkliklerinin araştırılması amacıyla her iki sınıftaki öğrencilere de uygulanan uzamsal yetenek testi ve uzamsal yönelim ön test puanları karşılaştırılmıştır. İki sınıf arasında ön test sonuçları açısından anlamlı bir farklılık olup olmadığı Mann-Whitney U testi yapılarak incelenmiştir. Bu test sonuçları, Çizelge 3.2' de ve Çizelge 3.3' de gösterilmiştir.

Çizelge 3.2. Grupların uzamsal yetenek ön-test puanlarının Mann-Whitney U testi sonucu

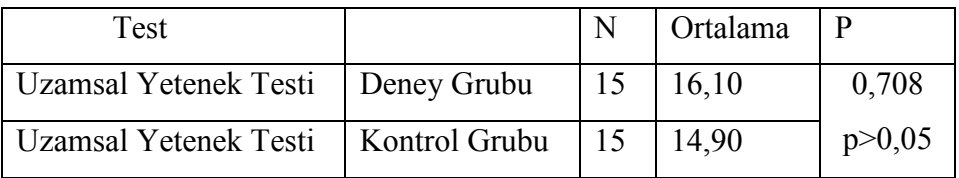

Çizelge 3.3. Grupların uzamsal yönelim ön-test puanlarının Mann-Whitney U testi sonucu

| Test                                               |  | Ortalama      | $\mathbf{P}$ |
|----------------------------------------------------|--|---------------|--------------|
| Uzamsal Yönelim Testi   Deney Grubu                |  | $15 \, 18,10$ | 0,097        |
| Uzamsal Yönelim Testi   Kontrol Grubu   15   12,90 |  |               | p > 0,05     |

Görüldüğü gibi iki sınıf öğrencilerinin uzamsal yetenek ve uzamsal yönelim testlerinden aldıkları ön test puan ortalamaları arasında anlamlı bir farklılık bulunmamaktadır.

 Bu araştırmada da gerçek deneme modellerinden "Öntest-Sontest Kontrol Gruplu Model" kullanıldığı için seçilen iki sınıfın denkliğine bakıldıktan sonra yansız atama yapılmıştır. Şubelerden biri deney grubu, diğeri kontrol grubu olarak belirlenmiştir.

### 3.3. Veri Toplama Araçları

Bu araştırmada nicel veriler: deney ve kontrol grubu öğrencilerine MGMP Uzamsal Yetenek Testi, Uzamsal Yönelim Testi, Matematik ve Teknolojiye Yönelik Tutum Ölçeği, Geometriye Yönelik Tutum Ölçeği uygulama öncesi ve sonrası kullanılarak toplanmıştır. Nitel veriler ise yapılandırılmış görüşme formları, araştırmacının dersler sırasında yaptığı sınıf içi gözlemler, video-fotoğraf çekimleri, öğrencilerin yaptıkları çizim kâğıtları ve öğrencilere dağıtılan etkinlik kâğıtları yoluyla elde edilmiştir.

#### 3.3.1.Nicel Veri Toplama Araçları

#### MGMP Uzamsal Yetenek Testi

MGMP Uzamsal Görselleştirme Testi Middle Grades Mathematics Project adlı projede kullanılmak üzere Michigan State Üniversitesi matematik bölümü öğretim elemanları olan Glenda Lappan, William M. Fitzgerland, Elizabeth Phillips, Mary Jean Winter, David Ben-Chaim, Alex Friedlander, Zaccheaus Oguntebi ve Pat Yarbrough tarafından geliştirilmiştir. Bu test, 5 şıklı 32 çoktan seçmeli sorudan oluşmuştur.

 Çizelge 3.4' te görüldüğü gibi, testte küp sayma, 2D'den 2D'ye görselleştirme, 2D'den 3D'ye ve 3D'den 2D'ye görselleştirme, şekli zihinde ayrıştırma, zihinde bütünleme, zihinde döndürme ile ilgili sorular bulunmaktadır.

Test Türkçe'ye Turğut (2007) tarafından çevrilmiştir. Bazı maddeler testten çıkartılırken bazı yeni maddeler teste eklenmiştir. 29 sorudan oluşan testin son halini ITEMANN programında analiz ederek güvenirlik katsayısını 0,830 olarak bulmuştur. MGMP testindeki sorular uzamsal yeteneğin iki alt bileşenini de (uzamsal görselleştirme ve uzamsal ilişkiler) ölçtüğünden Turğut (2007) bu teste yeni isim olarak MGMP Uzamsal Yetenek testi ismini vermiştir.

Çizelge 3.4. Uzamsal yetenek testinin soru tiplerine göre dağılımı

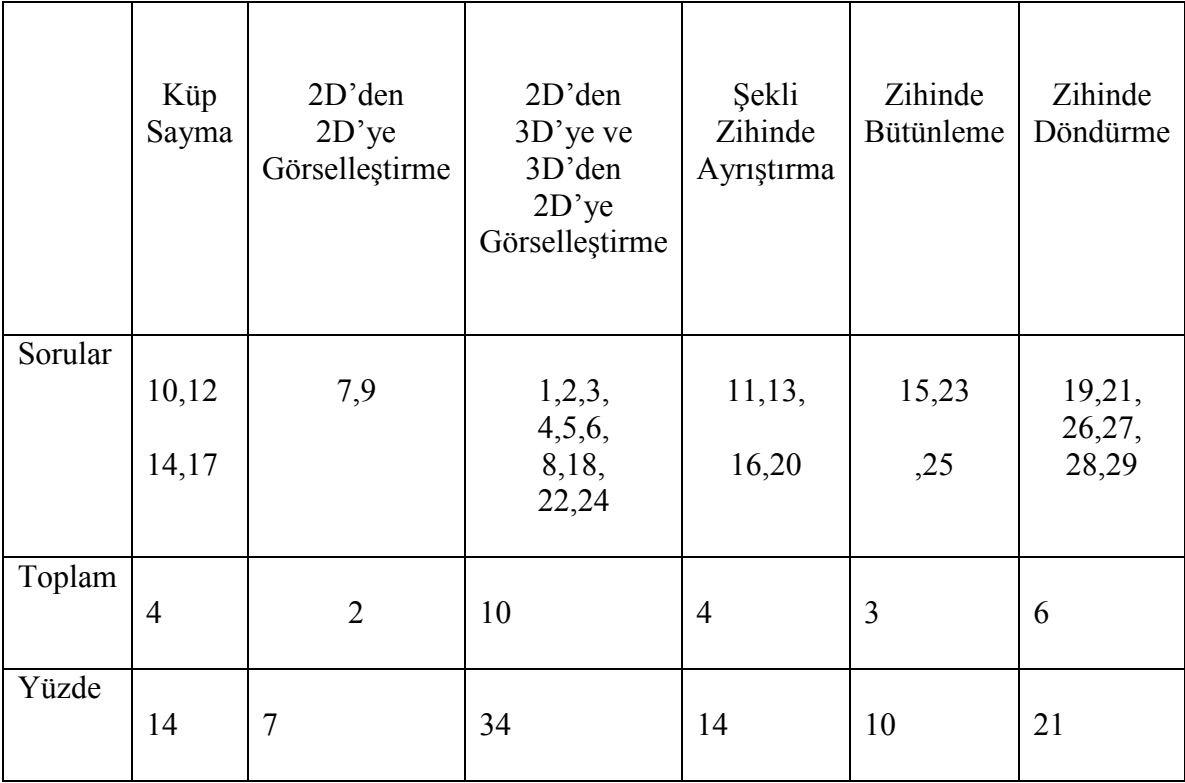

#### Uzamsal Yönelim Testi

Uzamsal Yönelim Testi Mary Hegarty, Maria Kozhevnikov, David Waller tarafından geliştirilmiştir. Bu test 12 sorudan oluşmaktadır. Testteki tüm soruların yapısı aynıdır. Öğrencilerden verilen nesne grubunun içinde soruda belirtilen kendi konumlarına göre bir başka nesnenin konumunu belirlemeleri istenmektedir. Bu testin amacı öğrencilerin uzaydaki faklı perspektifleri ve yönelimleri hayal edebilme yeteneklerini test etmektir.

# Geometri Tutum Ölçeği

 Öğrencilerin geometriye karşı tutumunu belirlemek için Duatepe (2004) tarafından geliştirilen Geometri Tutum Ölçeği (GTÖ) kullanılmıştır (EK-4). Bu ölçek 12 maddesi bulunan iki boyutlu bir ölçektir. Testin beş maddesi (3, 4, 5, 8 ve 12. maddeler ) kaygı gibi olumsuz durumları simgelerken diğer yedi madde (1, 2, 6, 7, 9, 10, 11. maddeler ) zevk gibi olumlu özellikleri simgeler. Öğrencilere, verilen ifadeler Likert ölçeğindeki gibi hiç uygun değildir, uygun değildir, kararsızım, uygundur, tamamen uygundur şeklinde cevap verip ifadeleri derecelendirilmeleri istenmiştir. Olumsuz özellikler 5,4, 3,2, 1 şeklinde, olumlu özellikler ise 1, 2, 3, 4, 5 şeklinde alternatiflere göre puanlanmıştır. GTÖ' nin Cronbach's alfa güvenirlik katsayısı 0.82 bulunmuştur. GTÖ' nin muhtemel en üst puanı 60 ve en küçük puanı ise 12 dir.(Boyraz, 2008) Bu araştırmada GTÖ' nin Cronbach's alfa güvenirlik katsayısı bu araştırma için 0.85 olarak bulunmuştur.

## Matematik ve Teknoloji Tutum Ölçeği

 Öğrencilerin teknoloji ile matematik öğrenimine karşı tutumlarını belirlemek için Barkatsas (2007) tarafından geliştirilen Matematik ve Teknoloji Tutum Ölçeği (MTTÖ) kullanılmıştır. (Ek-3) ölçek 20 maddeden oluşup beş alt başlığı içermektedir. Bunlar: matematik inancı (Mİ), teknoloji inancı (Tİ), matematiği teknoloji ile öğrenme tutumu

(MTT), etkili sözleşme (ES) ve davranışsal sözleşme (DS). Öğrencilerden hemen hemen her zaman'dan, hemen hemen hiç'e kadar seçenekleri kullanarak (1'den 5'e kadar puanlama yapılmıştır) her ifadeye katılımlarını göstermeleri istenmiştir. Testte bulunan her bir bölüm için Cronbach Alpha ölçüsü kullanılarak hesaplanan iç tutarlılığı MC, .85; MTT, .87; Tİ, .78; DS, .73 ve ES, .66' dır. Herhangi alt başlıkta muhtemel en yüksek ve en düşük puanlar sırasıyla 20 ve 4'dür (Boyraz, 2008). Bu araştırmada MTTÖ' nin Cronbach's alfa güvenirlik katsayısı araştırmacı tarafından tekrar hesaplanmış ve 0.61 olarak bulunmuştur.

#### 3.3.2.Nitel Veri Toplama Araçları

## Yapılandırılmış Görüşme Formları

 Bilgisayar destekli perspektiflik konusunun öğretildiği deney grubu öğrencilerinin yapılan uygulama hakkındaki görüşlerini almak üzere öğrenciler ile sınıf ortamında yapılandırılmış görüşmeler yapılmıştır. Öğrencilere yazılı olarak yöneltilen sorular Ek-5 de verilmiştir.

## Ders İçi Gözlemler

 Bu araştırma boyunca öğrenciler her bir ders saati boyunca araştırmacı tarafından gözlenmiştir ve veri kaybını önlemek amacıyla video çekimleri yapılmıştır. Araştırmada, gözlemi yapan araştırmacının aynı zamanda dersin öğretmeni olması nedeniyle, çalışma boyunca özellikle öğrencilerin etkinlikleri yaparken ve soruları cevaplandırırken nasıl düşündükleri, öğrencilerin bilgisayar ile etkileşimleri, birbirleri ile etkileşimleri, uygulama yaparken hangi durumda zorlandıkları yönünde gözlemler yapılarak ders esnasında kayıt edilmiştir. Resimler ve video çekimleri, araştırmacının gözlemlerini, araştırmaya katılan bireylerin algılarını, tepkilerini, deneyimlerini daha net bir şekilde ifade edebilmek ve gözlenilen ortamdaki etkileşiminin ayrıntılarının, verinin zenginliği açısından önemli olmasından dolayı yapılmıştır.

## Etkinlik Kâğıtları

 Ek-7 deki etkinlik kâğıtları bilgisayar laboratuarındaki uygulamalar sırasında öğrencilerin GSP ile yapılan işlemleri daha kolay, daha iyi kavramaları ve takip edebilmeleri için hazırlanmıştır. Etkinlik kâğıtlarında; uygulama esnasında GSP ile bilgisayarda yapılacak işlemler sırası ile görsel bir şekilde verilmiştir.

# 3.4. Uygulama Süreci

Çizelge 3.5' te deney grubu ve kontrol grubu öğrencilerine uygulama sürecinde yapılan çalışmalar tablo halinde gösterilmiştir.

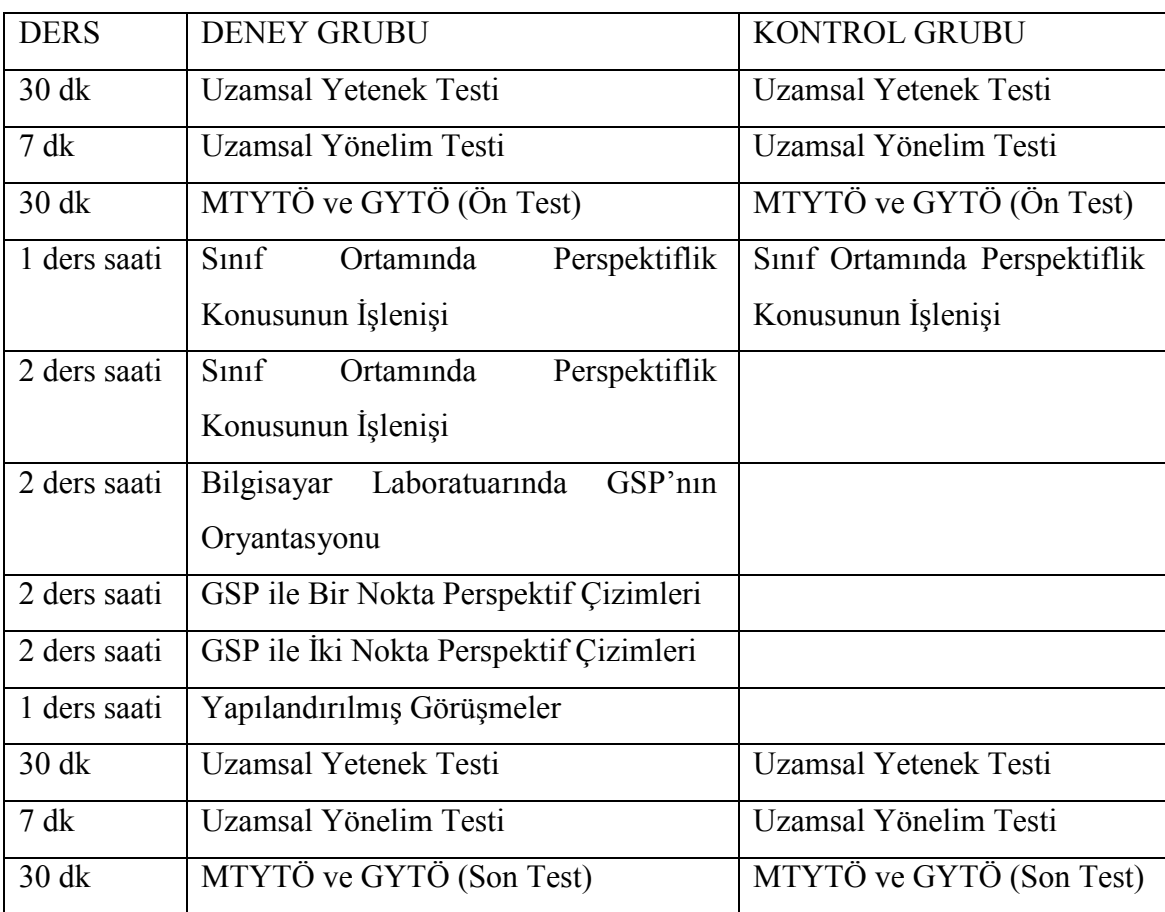

Çizelge 3.5. Gruplar için uygulanan çalışma planı

#### 3.4.1. Kontrol Grubu Uygulamaları

Kontrol grubu öğrencilerine iki ders saati boyunca sınıf ortamında geleneksel yöntem ile perspektif çizimler yaptırılmıştır. Öğretmenin tahta düzleminde bir nokta ve iki nokta perspektif çizimleri göstermesinin ardından öğrencilere de bir nokta ve iki nokta perspektif çizimleri yaptırılmıştır. Perspektif çizimler ile ilgili sorular çözülerek ders sonlandırılmıştır.

## 3.4.2. Deney Grubu Uygulamaları

Deney grubu öğrencileri ile Ek-6 da verilen ders planı 1'e göre küp modellerinin çizimlerinin ardından perspektiflik sunusu izletilerek uygulamalar başlatılmıştır. Daha sonra Ek-6 da verilen ders planı 2 uygulanmadan önce okulunun bilgisayar laboratuarında araştırmacı tarafından ön hazırlıklar yapılmıştır. İlk olarak kullanılacak bilgisayar programı ( GSP ) her bilgisayara kurulmuş ve aktifliği kontrol edilmiştir. Bilgisayar laboratuarında Windows XP işletim sistemi ve F klavyeye sahip 20 bilgisayar bulunmaktadır. Deney grubundaki 15 öğrencinin hepsine bireysel olarak kullanabileceği bir bilgisayar düşmektedir. Ön hazırlıkların ardından Ek-6 daki ders planı 2 uygulanarak GSP' nın oryantasyonu yapılmıştır. GSP' nın oryantasyonu esnasında programın araç çubuğu ve menü çubuğu bileşenlerinin tanıtıldığı Ek-7 de verilen etkinlik kâğıtları dağıtılmıştır ( Şekil 3.1).

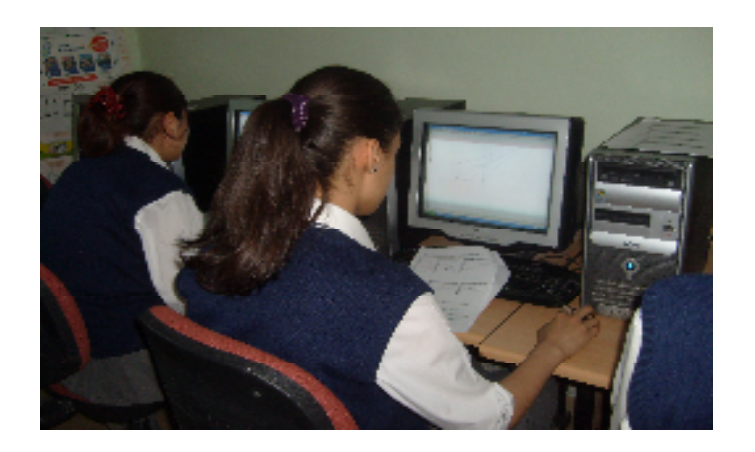

Şekil 3.1. Deney grubu öğrencilerinin etkinlik kağıtlarıyla laboratuardaki uygulama süreci

Ek-6 da ki ders planı 3 uygulanarak GSP ile bir nokta perspektif çizimleri yaptırılmıştır. Öğrenciler Ek-7 deki etkinlik kâğıtlarından da yararlanarak öğretmenin yaptığı işlem basamaklarını kendi bilgisayarlarında yaparak bir nokta perspektifliği çizimlerini tamamlamışlardır. Her bir öğrencinin öğretmenin yaptığı işlem basamaklarını uyguladığına emin olunmadıkça diğer işlem basamağına geçilmemiştir. Önceki derslerde perspektif çeşitleri ve çizim tekniği öğretildiği için öğrencilerin işlem basamaklarını bildikleri gözlenmiştir.

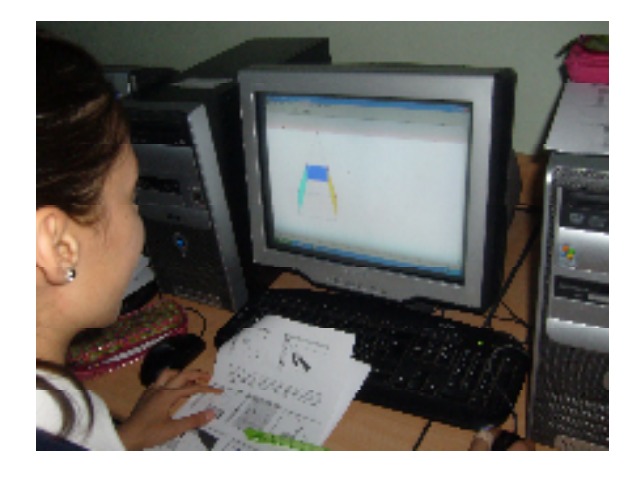

Şekil 3.2. Deney grubu öğrencileri yaptıkları çizimlere animasyon eklerken

GSP ile bir nokta perspektif çizimlerin ardından Ek-6 daki ders planı 4 uygulanarak GSP ile iki nokta perspektif çizimleri yaptırılmıştır. Önceki uygulamalarda olduğu gibi bu çizimler esnasında Ek-7 deki etkinlik kağıtlarını kullanarak öğrenciler, öğretmenlerinin işlem basamaklarını takip ederek uygulamaları bireysel olarak gerçekleştirmişlerdir. Çizimlerin sonunda yapılan renklendirmelerin ve animasyonların öğrencilerin ayrıca ilgisini çektiği gözlenmiştir (Şekil 3.2.).

Öğrencilerden uygulama başında istenen küp modelleri kullanılarak yapılan çizimleri ilk durumla son durum arasındaki farkı gözlemlemek amacıyla tekrar yapmaları istenerek uygulamalar tamamlanmıştır.

# 3.5. Veri Analizi

Deneysel verilerin analizi SPSS 15 programı ile gerçekleştirilmiştir. Deney grubuna yapılan uygulamaların ardından deney grubu öğrencilerine dağıtılan yapılandırılmış görüşme formları ise içerik analizi ile çözümlenmiştir.

Veri analizinde uygun istatistiksel tekniğin seçilmesinde desenin türü, bağımlı değişkenin ölçme düzeyi, sayısı, türü ve dağılımı, bağımlı değişkende etkisi gözlenen değişken sayısı, alt örneklemlerin sayı ve büyüklükleri ve istatistiksel kontrol başlıca ölçütlerdir (Büyüköztürk, 2007).

 Veriler ister parametrik ister parametrik olmayan özellikte olsun mutlaka tesadüfî olarak seçilmelidir. Bu şart sağlandıktan sonra ilk bakacağımız kriter örneklem büyüklüğü olacaktır. Eğer örneklem büyüklüğünüz 30'dan az ise parametrik olmayan yöntemleri kullanmanız gerekir. Bu durumda veri setinin diğer kriterleri karşılayıp karşılamadığının incelenmesine gerek kalmaz. Eğer veri seti 30'dan büyük ise her bir faktörün normal dağılıma sahip olup olmadığı ve verilerin homojen dağılıp dağılmadığı incelenmelidir (Eymen, 2006).

Deney ve kontrol gruplarının (n=30) ön test puanları, son test puanları, ön tutum puanları, son tutum puanları ilişkilerini incelemek amacıyla bu çalışmada normal dağılım varsayımından bağımsız ve küçük örneklemlere uygulanabilen parametrik olmayan testler kullanılmıştır. Tüm analizlerde, 05 anlamlılık düzeyi kullanılmıştır.

- Öncelikle araştırmaya katılan öğrencilere ait demografik bilgiler derlenerek tablo haline getirilmiştir.
- Başlangıçta seçilen iki 8. sınıf şubesinin arasında fark olup olmadığına bakmak için Uzamsal Yetenek ön test puanları kullanılarak Mann-Whitney U testi yapılmıştır. Mann-Whitney U testi iki ayrı grubun belli bir değişkene ait konumlarını karşılaştırmak için kullanılır.

Son-testlerin tamamlanmasının ardından grupların ön-test ve son-test puanları karşılaştırılmıştır.

• Deney grubunun ve kontrol grubunun Uzamsal Yetenek Testi ön-test/son-test puanları, Uzamsal yönelim ön-test/son-test puanları, matematik ve teknolojiye yönelik ön-test/son- tutum puanları, geometriye yönelik ön-test/son- tutum puanları Wilcoxon İlişkili İki Örneklem Testi yapılarak karşılaştırılmıştır.

 Deneme modelli araştırmalarda deney öncesi ve sonrası değerlerin karşılaştırılmasına ihtiyaç duyulabilir. Bu tür durumlarda kullandığınız veriler parametrik değilse Wilcoxon İlişkili İki Örneklem Testini kullanmanız gerekir (Eymen,2006).

• Deney ve kontrol grupları arasında fark olup olmadığına bakmak için Uzamsal Yetenek, Uzamsal Yönelim, matematik ve teknolojiye yönelik tutum ölçeği, geometriye yönelik tutum ölçeği son-test puanları kullanılarak Mann-Whitney U testi yapılmıştır.

# DÖRDÜNCÜ BÖLÜM

## BULGULAR VE YORUMLAR

Araştırmanın bu bölümünde, önceki bölümde açıklanan veri toplama yöntemleri kullanılarak toplanan verilerin, istatistiksel tekniklerle yapılan çözümlemeleri sonucunda elde edilen bulgularına ve yorumlarına yer verilmiştir.

## 4.1.Nicel Bulgular ve Yorumlar

## 4.1.1. Birinci alt probleme ait bulgular ve yorumlar

 Deney grubunda yer alan öğrencilerin uzamsal görselleştirme testinden aldıkları ön test - son test sıra puanları arasında anlamlı bir farkın olup olmadığı, parametrik olmayan Wilcoxon İlişkili İki Örneklem Testi ile analiz edilmiş ve bulgular Çizelge 4.1' de verilmiştir.

Çizelge 4.1. Deney grubu uzamsal görselleştirme ön-test/son-test ilişkisi

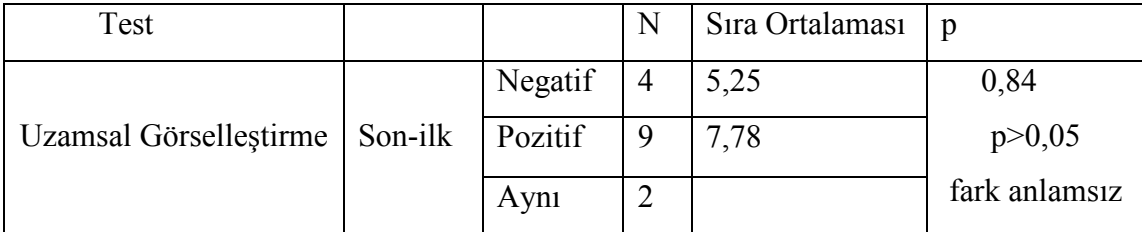

Elde edilen sonuçlara bakıldığında deney grubundaki öğrencilerin uygulama sonrasındaki uzamsal görselleştirme sorularından aldıkları puanlardan uygulama öncesinde aldıkları puanlar çıkınca elde edilen pozitif sıra puanları ortalamasının negatif sıra puan ortalamasından daha yüksek olduğu görülmektedir. Pozitif sıra puanları ortalaması daha yüksek olduğu için öğrencilerin uygulama sonrasında uzamsal görselleştirme başarılarında artışın olduğu söylenebilir. Fakat  $p=0,84$ , p  $>0.05$  olduğu

için ön test ile son test arasındaki bu puan artışının anlamlı olmadığı görülmektedir. Bunun sebebinin uzamsal görselleştirme sorularının son test puanlarının ön test puanlarından daha düşük olan dört öğrencinin bulunması olduğu düşünülmektedir. Araştırmayı yapan ders öğretmeninin tespit ettiği bu dört öğrencinin bazı uygulama derslerinde derse etkin bir şekilde katılmadığı (bilgisayar uygulamaları sırasında başka internet sayfaları açmak, uygulama sırasındaki işlem basamaklarının bazılarını kaçırmak, bilgisayar uygulamaları sırasındaki video kaydıyla ilgilenmek vb.) ve bu dört öğrenciden birinin bilgisayarda perspektif çizimlerin yapıldığı iki ders saatine katılmadığı gözlemlenmiştir. Bu etkenlerin bu öğrencilerin uzamsal görselleştirme son test puanlarının ön test puanlarından daha düşük olmasının sebebi olduğu düşünülmektedir.

Olkun (2003), mühendislik çizimlerini kullandığı çalışılmasının sonunda uzamsal yeteneğin geliştiği sonucuna ulaşmıştır. Benzer şekilde Swanson (1997), çalışmasında uzamsal görselleştirme ile teknik resim başarısı arasında pozitif bir ilişkinin olduğunu bulmuştur. Bu çalışmada öğrencilerin uzamsal görselleştirme başarılarında anlamlı bir gelişmenin olmamasının sebebinin uzamsal görselleştirmenin bir nesneyi ve bu nesnenin parçalarına ait görüntülerini üç boyutlu uzayda hareket ettirme, oluşacak yeni durumları zihinde canlandırma becerilerini kapsarken yapılan perspektif çizim uygulamalarında verilen nesnenin parçalarını değiştirmeye yönelik uygulamaların olmaması olduğu düşünülmektedir.

Deney grubunda yer alan öğrencilerin uzamsal ilişkiler testinden aldıkları ön test - son test sıra puanları Çizelge 4.2.'de verilmiştir.

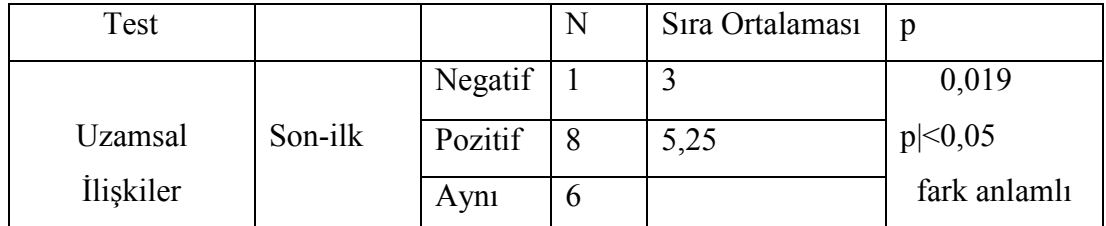

Çizelge 4.2. Deney grubu uzamsal ilişkiler ön-test/son-test ilişkisi

Elde edilen sonuçlara bakıldığında, deney grubundaki öğrencilerin uygulama sonrasındaki uzamsal ilişkiler testinden aldıkları puanlardan uygulama öncesinde aldıkları puanlar çıkınca elde edilen pozitif sıra puanları ortalaması daha yüksek olduğu için uygulama sonrasında öğrencilerin uzamsal ilişkiler testi başarılarında artışın olduğu söylenebilir. Çizelge 4.3' de p değeri p=0,019, p < 0,05 olarak elde edildiği için bu ön test ile son test arasındaki puan artışının anlamlı olduğu görülmektedir. Buna göre deney grubu öğrencilerine uygulanan bilgisayar destekli perspektif çizimler öğrencilerin uzamsal ilişkilerdeki başarısını arttırmıştır.

Uzamsal ilişkiler, öğrencinin 2 ve 3 boyutlu geometrik formları bir bütün olarak zihinde çevirebilmesi ve onları çeşitli konumlanışlarında tanıyabilmesi olarak tanımlanmaktadır. Bu çalışmadaki GSP ile yapılan perspektif çizimlerde de öğrenciler; nesnelerin kaybolunan nokta gibi bir merkezin etrafında bir bütün olarak çevrilmesi ile oluşan konumlanışlarını görebildikleri için uygulamalar sonunda öğrencilerin uzamsal ilişkilerdeki başarısının arttığı düşünülmektedir.

Kontrol grubunda yer alan öğrencilerin uzamsal görselleştirme testinden aldıkları ön test - son test sıra puanları Çizelge 4.3.'de verilmiştir.

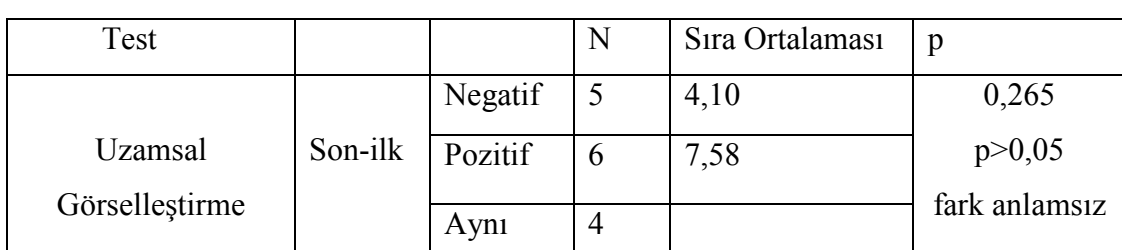

Çizelge 4.3. Kontrol grubu uzamsal görselleştirme ön-test/son-test ilişkisi

 Elde edilen sonuçlara bakıldığında, kontrol grubundaki öğrencilerin uygulama sonrasındaki uzamsal görselleştirme sorularından aldıkları puanlardan uygulama öncesinde aldıkları puanlar çıkınca elde edilen pozitif sıra puanları ortalaması daha yüksek olduğu için öğrencilerin uygulama sonrasında uzamsal görselleştirme başarılarında artışın olduğu söylenebilir. Çizelge 4.4' de p değeri p=0,265, p > 0,05 olarak elde edildiği için ön test ile son test arasındaki bu puan artışının anlamlı olmadığı görülmektedir.

 Bulut ve Köroğlu (2000) onbirinci sınıf öğrencileri ve öğretmen adaylarının uzamsal görme testinden aldıkları puan ortalamalarının oldukça düşük olduğunu tespit etmişlerdir. Bu çalışmada da uzamsal görselleştirme sorularının son test puanlarının ön test puanlarına eşit olan dört, daha düşük olan beş öğrenci bulunmaktadır. Araştırmayı yapan ders öğretmeninin tespit ettiği bu beş öğrencinden bazılarının derse etkin katılmadığı, bazılarının da son test uygulanırken testi dikkatli bir şekilde çözmediği gözlemlenmiştir. Bu etkenlerin bu öğrencilerin uzamsal görselleştirme soruları ön testson test puanları arasında anlamlı bir artışın olmamasının sebebi olduğu düşünülmektedir.

Kontrol grubunda yer alan öğrencilerin uzamsal ilişkiler testinden aldıkları ön test - son test sıra puanları Çizelge 4.4.'de verilmiştir.

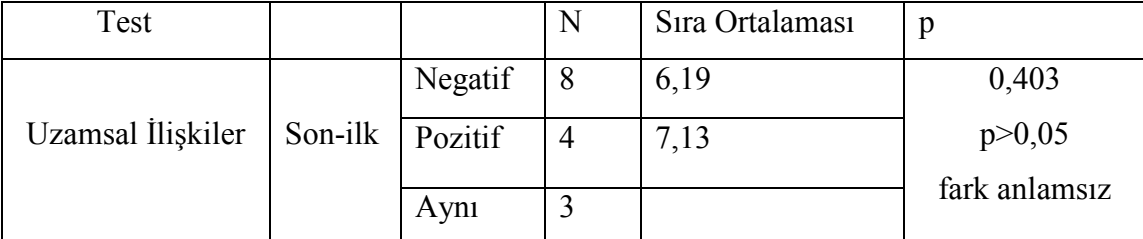

Çizelge 4.4. Kontrol grubu uzamsal ilişkiler ön-test/son-test ilişkisi

 Elde edilen sonuçlara bakıldığında, kontrol grubundaki öğrencilerin uygulama sonrasındaki uzamsal ilişkiler sorularından aldıkları puanlardan uygulama öncesinde aldıkları puanlar çıkınca elde edilen pozitif sıra puanları ortalaması ile negatif sıra puan ortalamasının birbirine çok yakın çıktığı görülmektedir. Çizelge 4.5' de p değeri  $p=0,403$ ,  $p > 0,05$  olarak elde edildiği için ön test ile son test arasında anlamlı bir puan artışının olmadığı söylenebilir. Bunun sebebinin uzamsal ilişkiler sorularının son test puanlarının ön test puanlarından daha düşük olan sekiz öğrencinin bulunması olduğu düşünülmektedir. Araştırmayı yapan ders öğretmeninin tespit ettiği bu sekiz öğrencinden bazılarının derse etkin katılmadığı, bazılarının da son test uygulanırken testi dikkatli bir şekilde çözmediği, uzamsal ilişkiler sorularının zor geldiği gözlemlenmiştir. Bu etkenlerin bu öğrencilerin uzamsal ilişkiler soruları son test puanlarının ön test puanlarından daha düşük olmasının sebebi olduğu düşünülmektedir. Öğrencilerin uzamsal yeteneklerini kullanmaları gereken soruları doğru cevaplandırmada önemli etkenlerden olan dikkat ve konsantrasyonun önemi öğrencilere sezdirilmelidir.

 Kontrol grubundaki uzamsal görselleştirme ve uzamsal ilişkiler ön test ve son test puanları arasında anlamlı bir farklılık ortaya çıkmamıştır. Buna göre, geleneksel yöntemle anlatılan perspektif çizimlerin, öğrencilerin uzamsal ilişkiler ve uzamsal görselleştirme yeteneğini geliştirmediği söylenebilir.

 Perspektif çizimlerde; verilen nesnenin bir bütün olarak çiziminin yapılmasından dolayı öğrenciler nesnenin parçaları ile yapılabilecek değişiklikleri zihinlerinde konumlandırmaya odaklanmamaktadırlar. Bu sebeple perspektif çizimlerin öğrencilerin uzamsal görselleştirme yeteneklerini geliştirmeye yönelik olmadığı söylenebilir. Ayrıca öğrencilerin; tahta ya da kağıt düzleminde yapılan perspektif çizimlerde nesnenin belli bir merkez etrafında hareket ettirilmesi sonucu oluşacak farklı konumlanışlarını bilgisayar ortamındaki gibi gözlemleyemediklerinden dolayı uzamsal ilişkiler yeteneklerinde anlamlı bir gelişmenin olmadığı düşünülmektedir.

# 4.1.2. İkinci alt probleme ait bulgular ve yorumlar

 Deney grubunda yer alan öğrencilerinin uzamsal yönelim testi ön test-son test sıra puanları arasında anlamlı bir farkın olup olmadığı, Wilcoxon İlişkili İki Örneklem Testi ile analiz edilerek bulgular Çizelge 4.5' de verilmiştir.

| Test                                |         | N | Sıra Ortalaması | $\mathfrak{v}$ |
|-------------------------------------|---------|---|-----------------|----------------|
|                                     | Negatif |   | 5,25            | 0,014          |
| Uzamsal Yönelim   Son-ilk   Pozitif |         |   | 7,32            | p < 0.05       |
|                                     | Aynı    |   |                 | fark anlamlı   |

Çizelge 4.5. Deney grubu uzamsal yönelim ön-test/son-test ilişkisi

Yapılan Wilcoxon İlişkili İki Örneklem Testi sonucuna göre, uygulama öncesinde ve sonrasında uygulanan uzamsal yönelim testlerinin sıra puanları ortalamaları arasında anlamlı bir farklılık bulunmuştur [p=0,014; p<0,05]. Bulunan fark uygulama sonrasında ölçülen uzamsal yönelim testi puanlarının lehinedir. Buna göre, yapılan uygulamaların deney grubu öğrencilerinin uzamsal yönelim başarılarını artırdığı söylenebilir.

McGee (1979)'ye göre uzamsal görselleştirme ile uzamsal yönelimi birbirinden ayıran cismin hareketidir. Uzamsal yönelim etkinlikleri zihinde, cismin hareketini içermez. Nesneye bakan kişinin bakış açısının, bakış noktasının değişimi sonucu meydana gelen görüntüyü canlandırma işidir. Kısaca uzamsal yönelim hareket etmeyen bir cisme başka bir açıdan bakmadır (Akt.Turğut, 2007).

Bu çalışmada öğrenciler verilen bir nesnenin konumu sabitken bu nesnenin perspektif çizimlerini yapmışlardır. GSP programının dinamikliği sayesinde de bu çizimler üzerinde oynamalar yaparak verilen nesneye bakan kişinin bakış açısı değiştiğinde oluşacak görüntülerini görebilmişlerdir. Yapılan bu etkinliklerin öğrencilerin uzamsal yönelim yeteneklerinin gelişiminde etkisi olduğu düşünülmektedir.

 Bulut ve Köroğlu (2000), çalışmalarında on birinci sınıf öğrencilerinin ve matematik öğretmen adaylarının uzamsal yeteneklerini incelemişlerdir. Araştırmaya katılan öğrencilerin uygulanan testlerden aldıkları puan ortalamalarının düşük olduğu görülmüştür. Araştırmacılar bunun nedenini okullardaki matematik ve geometri derslerinde uzamsal yeteneğe yeteri kadar önem verilmemesinden kaynaklandığını belirtmektedirler.

Kontrol grubunda yer alan öğrencilerin uzamsal yönelim testinden aldıkları ön test - son test sıra puanları Çizelge 4.6'de verilmiştir.

Test  $|N|$  Sira Ortalaması p Uzamsal Yönelim Son-ilk Negatif  $1 \t 3,5 \t 0,005$  $p < 0.05$ fark anlamlı Pozitif 11 6,77 Aynı  $\vert 3 \vert$ 

Çizelge 4.6. Kontrol grubu uzamsal yönelim ön-test/son-test ilişkisi

Yapılan Wilcoxon İlişkili İki Örneklem Testi sonucuna göre, uygulama öncesinde ve sonrasında uygulanan uzamsal yönelim testlerinin sıra puanları ortalamaları arasında anlamlı bir farklılık bulunmuştur [p=0,005; p<0,05]. Bulunan fark uygulama sonrasında ölçülen uzamsal yönelim testi puanlarının lehinedir. Buna göre, kontrol grubu öğrencilerine geleneksel yöntemle anlatılan perspektif çizimlerin, öğrencilerin uzamsal yönelim başarısını arttırdığı söylenebilir.

# 4.1.3. Üçüncü alt probleme ait bulgular ve yorumlar

 Deney grubunda yer alan öğrencilerinin MTYTÖ ve GYTÖ ön test-son test sıra puanları arasında anlamlı bir farkın olup olmadığı Wilcoxon İlişkili İki Örneklem Testi ile analiz edilerek bulgular Çizelge 4.7' de verilmiştir.

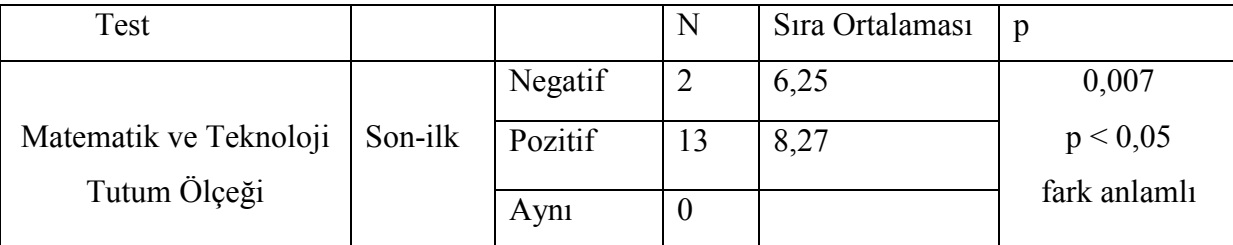

Çizelge 4.7. Deney grubu MTYTÖ ön-test/son-test ilişkisi

Yapılan Wilcoxon İlişkili İki Örneklem Testi sonucuna göre, uygulama öncesinde ve sonrasında uygulanan MTYTÖ sıra puanları ortalamaları arasında anlamlı bir farklılık bulunmuştur [p=0,007; p<0,05]. Bulunan fark uygulama sonrasında ölçülen MTYTÖ puanlarının lehinedir. Buna göre, uygulama sonunda deney grubu öğrencilerinin matematik ve teknolojiye yönelik tutumlarında pozitif bir yönde ilerleme olmuştur. Genellikle sınıf ortamında geleneksel yöntemle işledikleri matematik dersinin bilgisayar laboratuarında eğlenceli bir şekilde geçmesi ve yeni kullanmaya başladıkları GSP nı; program menüleri ile işlem basamaklarının anlatıldığı etkinlik kağıtlarının yardımıyla zorlanmadan kullanmaları, program özelliklerini beğenmeleri öğrencilerin matematik ve teknolojiye karşı tutumlarını pozitif yönde etkilemiştir.

Deney grubunda yer alan öğrencilerin GYTÖ ön test - son test ilişkisi Çizelge 4.8'de verilmiştir.

Çizelge 4.8. Deney grubu GYTÖ ön-test/son-test ilişkisi

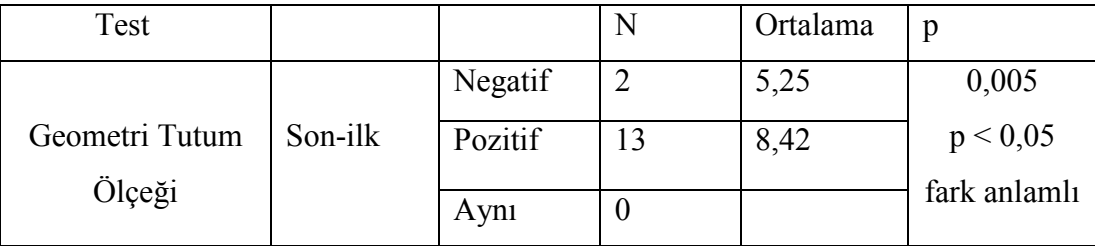

Yapılan Wilcoxon İlişkili İki Örneklem Testi sonucuna göre, uygulama öncesinde ve sonrasında uygulanan GYTÖ sıra puanları ortalamaları arasında anlamlı bir farklılık bulunmuştur [p=0,005; p<0,05]. Bu sebeple deney grubu öğrencileri ile yapılan bilgisayar destekli perspektif çizimlerin geometriye yönelik olumlu tutum geliştirdiği söylenebilir.

 Boyraz (2008), yaptığı çalışma sonunda uzamsal düşünme becerisinde anlamlı bir fark bulamazken geometri, matematik ve teknoloji tutumlarında pozitif yönde bir gelişme bulduğu gibi bu çalışmada da deney grubunda uygulamalar sonunda uzamsal yeteneğin alt bileşenlerinin tümünde anlamlı bir gelişme bulunamazken, matematik ve teknoloji ve geometriye yönelik tutumlarında pozitif yönde bir gelişme olduğu görülmüştür. Öğrencilerin GSP yeni kullanmaya başlamalarına rağmen programın dinamikliği sayesinde yaptıkları çizimlerde istedikleri hareketlendirmeleri ve renklendirmeleri yapabilmeleri sonucu uygulama derslerinin eğlenceli geçmesi ve tahta ya da kâğıt düzlemindeki çizimlerde net olarak algılayamadıkları derinlikleri GSP sayesinde daha iyi kavramaları öğrencilerin tutumlarını pozitif yönde etkilemiştir.

Kontrol grubunda yer alan öğrencilerin MTYTÖ ön test - son test ilişkisi Çizelge 4.9'da verilmiştir.

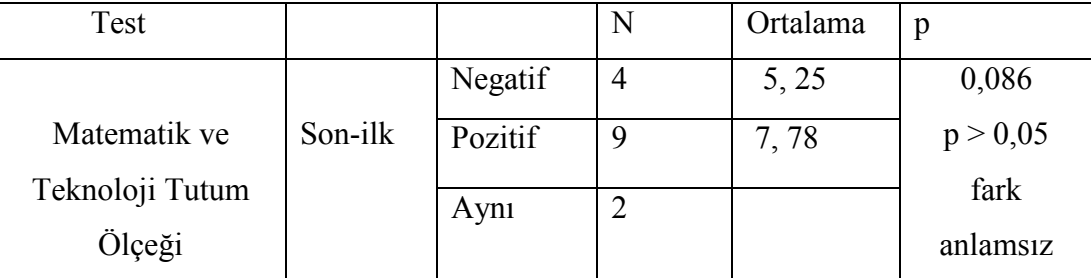

Çizelge 4.9. Kontrol grubu MTYTÖ ön-test/son-test ilişkisi

Yapılan Wilcoxon İlişkili İki Örneklem Testi sonucuna göre, kontrol grubundaki öğrencilerin uygulama sonrasındaki MTYTÖ pozitif sıra puanları ortalamasının negatif sıra puan ortalamasından daha yüksek olduğu görülmektedir. Fakat [p=0,086; p>0,05] olduğu için uygulama boyunca kontrol grubu öğrencilerinin matematik ve teknolojiye yönelik tutumlarında anlamlı bir gelişme meydana gelmemiştir. MTYTÖ son test puanlarının ön test puanlarından daha düşük olan dört öğrencinin bulunmasının sebebinin; kontrol grubu ile yapılan uygulamalarda teknolojinin kullanılmamasının olduğu düşünülmektedir.

Kontrol grubunda yer alan öğrencilerin GYTÖ ön test - son test ilişkisi Çizelge 4.10'da verilmiştir.

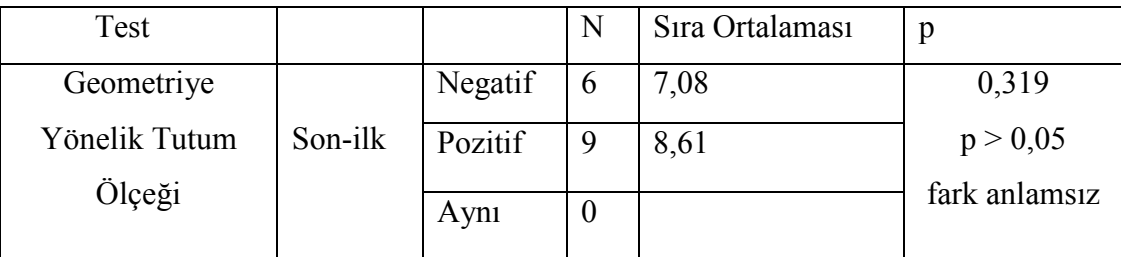

Çizelge 4.10. Kontrol grubu GYTÖ ön-test/son-test ilişkisi

Yapılan Wilcoxon İlişkili İki Örneklem Testi sonucuna göre, kontrol grubundaki öğrencilerin uygulama sonrasındaki GYTÖ pozitif sıra puanları ortalamasının negatif sıra puan ortalamasından daha yüksek olduğu görülmektedir. Fakat [p=0,319; p>0,05] olduğu için uygulama boyunca kontrol grubu öğrencilerinin geometriye yönelik tutumlarında anlamlı bir gelişme meydana gelmemiştir. GYTÖ son test puanlarının ön test puanlarından daha düşük olan altı öğrencinin bulunmasının sebebinin; bu öğrencilerin perspektif çizimlere ilgi duymaması ve çizimlerde başarılı olamamaları olduğu düşünülmektedir.

 Bulgulara bakıldığında kontrol grubu öğrencilerine geleneksel yöntemle anlatılan perspektif çizimlerin, öğrencilerin geometriye, matematik ve teknolojiye yönelik tutumlarını geliştirmediği söylenebilir. Bunun sebebinin perspektif çizimleri kâğıt düzleminde yapmanın öğrenciler tarafından zor ve vakit alıcı olarak algılanması olduğu düşünülmektedir.

#### 4.1.4. Dördüncü alt probleme ait bulgular ve yorumlar

Deney grubu ile kontrol grubunda yer alan öğrencilerinin uzamsal görselleştirme testinden aldıkları son test sıra puanları arasında anlamlı bir farklılığın olup olmadığı Mann-Whitney U testi yapılarak incelenmiş ve bulguları Çizelge 4.11' de verilmiştir.

Çizelge 4.11.Grupların uzamsal görselleştirme son testi açısından karşılaştırılması

| Test                   |               | N | Ortalama | p             |
|------------------------|---------------|---|----------|---------------|
| Uzamsal Görselleştirme | Deney Grubu   |   | 18,13    |               |
| Son Test               | Kontrol Grubu |   | 12,87    | p > 0,05      |
|                        |               |   |          | fark anlamsız |

Uygulama sonrası deney grubu öğrencilerinin uzamsal görselleştirme sıra puan ortalamaları, kontrol grubu öğrencilerinin uzamsal görselleştirme sıra puan ortalamalarından (18,13>12,87) yüksek çıkmıştır. Bu iki grubun sıra puan ortalamaları arasındaki farkın anlamlı olmadığı saptanmıştır (p=0,1; p>0,05). Bu sonuca göre, deney grubu öğrencilerine anlatılan bilgisayar destekli perspektif çizimlerin, geleneksel yöntemle anlatılan perspektif çizimlere göre uzamsal görselleştirme başarısında bir fark yaratmadığı görülmektedir.

Deney grubu ile kontrol grubunda yer alan öğrencilerinin uzamsal ilişkiler testinden aldıkları son test sıra puanları arasındaki ilişki Çizelge 4.12' de verilmiştir.

| Test                          |               | N    | Ortalama | р                         |
|-------------------------------|---------------|------|----------|---------------------------|
| Uzamsal İlişkiler<br>Son Test | Deney Grubu   | 15   | 17,20    | 0,281                     |
|                               | Kontrol Grubu | l 15 | 13,80    | p > 0,05<br>fark anlamsız |

Çizelge 4.12.Grupların uzamsal ilişkiler son testi açısından karşılaştırılması

Uygulama sonrası deney grubu öğrencilerinin uzamsal ilişkiler sıra puan ortalamaları, kontrol grubu öğrencilerinin uzamsal ilişkiler sıra puan ortalamalarından (17,20>13,80) yüksek çıkmıştır. Bu iki grubun sıra puan ortalamaları arasındaki farkın anlamlı olmadığı saptanmıştır (p=0,281; p>0,05). Bu sonuca göre, deney grubu öğrencilerine anlatılan bilgisayar destekli perspektif çizimlerin, geleneksel yöntemle anlatılan perspektif çizimlere göre uzamsal ilişkiler başarısında bir fark yaratmadığı söylenebilir.

Takunyacı (2007), bilgisayar destekli öğretimin 8. Sınıf öğrencilerinin geometri başarısına etkisini incelediği çalışmasının sonunda bilgisayar destekli öğretim ve geleneksel öğretimin öğrenci başarısını aynı oranda etkilediği sonucuna ulaşmıştır. Boyraz'ın (2008) deney grubu ile GSP kulanarak, kontrol grubu ile geleneksel yöntem ile öteleme, yansıma ve dönme hareketleri yaptığı çalışmasının sonunda gruplar arasında uzamsal düşünebilme becerisi testinden alınan puanlara göre istatistiksel olarak anlamlı bir fark bulunamamıştır. Bu çalışmada da Takunyacı (2007) ve Boyraz' ın (2008) çalışmalarına benzer şekilde bilgisayar destekli perspektif çizimlerin, geleneksel yöntemle anlatılan perspektif çizimlere göre uzamsal görselleştirme ve uzamsal ilişkiler başarısında anlamlı bir fark yaratmadığı görülmüştür.

#### 4.1.5. Beşinci alt probleme ait bulgular ve yorumlar

Deney grubu ile kontrol grubunda yer alan öğrencilerin uzamsal yönelim testinden aldıkları son test sıra puanları arasında anlamlı bir farklılığın olup olmadığı Mann-Whitney U testi yapılarak incelenmiş ve bulguları Çizelge 4.14' de verilmiştir.

Çizelge 4.13. Grupların uzamsal yönelim son testi açısından karşılaştırılması

| Test            |               | Ortalama |              |
|-----------------|---------------|----------|--------------|
| Uzamsal Yönelim | Deney Grubu   | 18,93    | 0,03         |
| Son Test        | Kontrol Grubu | 12,07    | p < 0.05     |
|                 |               |          | fark anlamlı |

Uygulama sonrası deney grubu öğrencilerinin uzamsal yönelim sıra puan ortalamaları, kontrol grubu öğrencilerinin uzamsal yönelim sıra puan ortalamalarından (17,20>13,80) yüksek çıkmıştır. Bu iki grubun sıra puan ortalamaları arasındaki farkın anlamlı olduğu saptanmıştır [p=0,03; p<0,05]. Bu sonuca göre, deney grubu öğrencilerine anlatılan bilgisayar destekli perspektif çizimlerin, geleneksel yöntemle anlatılan perspektif çizimlere göre uzamsal yönelim başarısını arttırdığı söylenebilir. Bunun sebebinin perspektif çizimlerdeki bakış açısı değişince ortaya çıkan tahta ya da kağıt gibi düzlemlerde göremedikleri görüntüleri bilgisayar programları ile görebilmeleri olduğu düşünülmektedir.

# 4.1.6. Altıncı alt probleme ait bulgular ve yorumlar

Deney grubu ile kontrol grubunda yer alan öğrencilerinin MTYTÖ ön test sıra puan ortalamaları arasında anlamlı bir farklılığın olup olmadığı Mann-Whitney U testi yapılarak incelenmiş ve bulguları Çizelge 4.14 de verilmiştir.
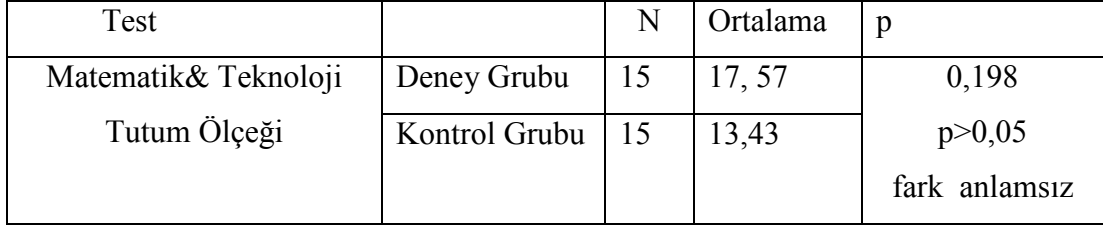

Çizelge 4.14. Grupların uygulama öncesi MTYTÖ karşılaştırması

Uygulama öncesi deney grubu öğrencileri ile kontrol grubu öğrencilerinin MTYTÖ sıra puan ortalamaları arasındaki farkın anlamsız olduğu saptanmıştır  $(p=0.198; p>0.05)$ .

Deney grubu ile kontrol grubunda yer alan öğrencilerinin MTYTÖ son test sıra puan ortalamaları arasında anlamlı bir farklılığın olup olmadığı Mann-Whitney U testi yapılarak incelenmiş ve bulguları, Çizelge 4.15 de verilmiştir.

Çizelge 4.15.Grupların uygulama sonrası MTYTÖ karşılaştırması

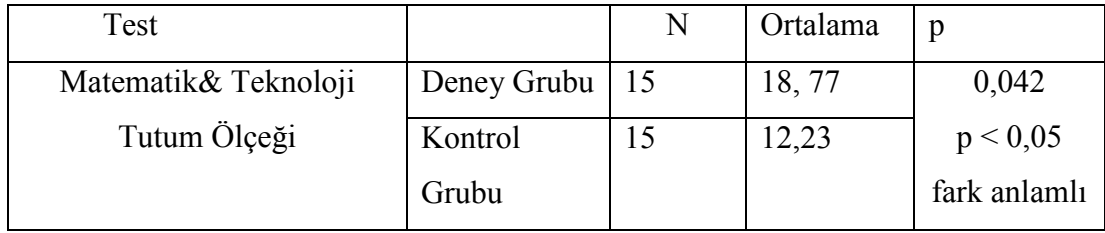

Uygulama sonrası deney grubu öğrencilerinin MTYTÖ sıra puan ortalamaları, kontrol grubu öğrencilerinin MTYTÖ sıra puan ortalamalarından (18,77>12,23)yüksek çıkmıştır. Bu iki grubun sıra puan ortalamaları arasındaki farkın anlamlı olduğu saptanmıştır (p=0,042; p<0,05). Deney grubu öğrencilerine anlatılan bilgisayar destekli perspektif çizimlerin, geleneksel yöntemle anlatılan perspektif çizimlere göre matematik ve teknolojiye yönelik tutumları geliştirdiği sonucuna varılmıştır.

Deney grubu ile kontrol grubunda yer alan öğrencilerinin uygulama öncesi GYTÖ puanları arasındaki ilişki Çizelge 4.16 da verilmiştir.

Çizelge 4.16. Grupların uygulama öncesi GYTÖ karşılaştırması

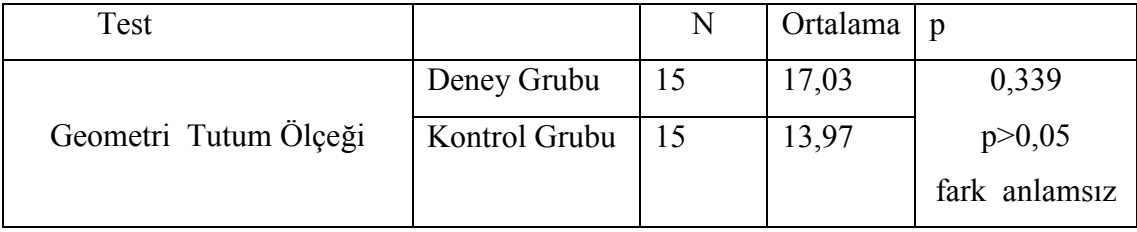

Uygulama öncesi deney grubu öğrencileri ile kontrol grubu öğrencilerinin GYTÖ sıra puan ortalamaları arasındaki farkın anlamsız olduğu saptanmıştır (p=0,330; p>0,05).

Deney grubu ile kontrol grubunda yer alan öğrencilerinin uygulama sonrası GYTÖ puanları arasındaki ilişki Çizelge 4.17' de verilmiştir.

Çizelge 4.17. Grupların uygulama sonrası GYTÖ karşılaştırması

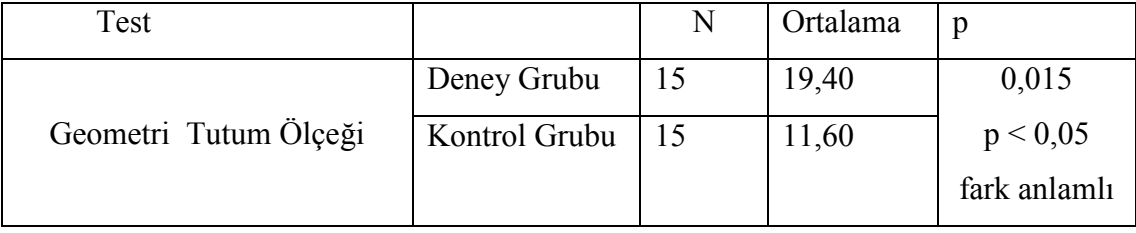

Uygulama sonrası deney grubu öğrencilerinin GYTÖ sıra puan ortalamaları, kontrol grubu öğrencilerinin GYTÖ sıra puan ortalamalarından (19,40>11,60)yüksek çıkmıştır. Bu iki grubun sıra puan ortalamaları arasındaki farkın anlamlı olduğu saptanmıştır (p=0,015; p<0,05). Bu sonuca göre, deney grubu öğrencilerine anlatılan bilgisayar destekli perspektif çizimlerin, geleneksel yöntemle anlatılan perspektif çizimlere göre geometriye yönelik tutumları geliştirdiği şeklinde yorumlanabilir.

Bulgulara bakıldığında bilgisayar destekli perspektif çizimlerin, geleneksel yöntemle anlatılan perspektif çizimlere göre geometri, matematik ve teknolojiye yönelik tutumları pozitif yönde daha çok geliştirdiği söylenebilir. Bunun sebebinin bilgisayar destekli olarak işlenen derslerin öğrencilere tarafından geleneksel yönteme göre daha eğlenceli ve zevkli gelmesi ve öğrencilerin GSP ile kolaylıkla kavrayarak program özelliklerini beğenmeleri olduğu düşünülmektedir.

#### 4.2. Nitel Bulgular Ve Yorumlar

## 4.2.1.Yapılandırılmış Görüşme Formlarından Elde Edilen Bulgular

Bilgisayar destekli perspektiflik konusunun öğretildiği deney grubu öğrencilerinin yapılan uygulama hakkındaki görüşlerini almak üzere öğrenciler ile sınıf ortamında yapılandırılmış görüşmeler yapılmıştır. Elde edilen verilerle betimsel analiz yapılmıştır. Öğrencilere yöneltilen sorular ve alınan cevaplar aşağıdaki gibidir.

# Bilgisayar destekli eğitim perspektif çizimleri öğrenmenizi nasıl etkiledi? Açıklar mısınız?

Bu soruya verilen yanıtlar incelendiğinde kullanılan dinamik bilgisayar programı sayesinde cisimler hareket ettirilebildiği için öğrencilerin konuyu daha iyi kavradığı ve öğrencilerin bilgisayar destekli uygulamaları eğlenceli buldukları sonucuna varılmıştır. Bu soruya verilen yanıtlardan bazıları Şekil 4.1' de verilmiştir.

1.) Bilgisayar destekli eğitim perspektif çizimleri öğrenmenizi nasıl etkiledi? Açıklar 1.) Bilgisayar Jesteki egitim perspektit çizinleri oçrenmenizi nasil etkiloniz Açıkla<br>misimiz?<br>Foloy öğrendim - Cank's bilgisayarda sekiller boreket<br>ediyor, Jöng produz Smifta 2 boyutlu gapıyordu, bilgisayar

1.) Bilgisayar destekli eğitim perspektif çizimleri öğrenmenizi nasıl etkiledi? Açıklar mismiz? Daho kolay öğrendim horeketler döndürülüyor, Sınıfta tahtada cizilan cizimlerin arta tarafını ub gibi bazı yerlerini göremiyoruz ama bilgresyonds doho zeukli ve asta kolay. Birde ben gørsellere bakarak dota iyi siğreniyonımı

1.) Bilgisayar destekli eğitim perspektif çizimleri öğrenmenizi nasıl etkiledi? Açıklar migisayar destekir egitim perspektir etzimleri ogrenmentzi nasu etkiledir. Açıklar<br>mismiz?<br>Cok güzel atkiledir. Cok doha kaloy dönen din çünkü çüsim-Col guel attitud. La comprese bildigion isio. Ayrica bilgisobei her ociaan guor junio.<br>yorda daha egilencels dess isliyabiliyorus.

Şekil 4.1 Deney grubu öğrencilerinin birinci soruya verdikleri cevaplardan örnekler

Sınıfta işlediğiniz geleneksel derslerle bilgisayar destekli işlediğiniz dersleri karşılaştırdığınızda kendi rolünüzde bir değişim fark ettininz mi? Fark ettiyseniz nasıl bir değişim olduğunu açıklar mısınız?

Bu soruya verilen yanıtlar incelendiğinde; bazı öğrencilerden bilgisayar destekli işlenilen derslerde kendi kendilerine öğrendikleri, daha aktif oldukları sınıf ortamında işlenilen geleneksel derslerde ise öğretmenin daha aktif olduğu gibi cevaplar gelmiştir. Çoğu öğrencinin ise soruda sorulmak isteneni tam anlamadığı ve yapılan bilgisayar destekli uygulamalar hakkındaki görüşlerini açıkladıkları görülmüştür. Bu soruya ilişkin örnek bazı cevaplar Şekil 4.2' de verilmiştir.

2.) Smifta işlediğiniz geleneksel derslerle bilgisayar destekli işlediğiniz dersleri karşılaştırdığınızda kendi rolünüzde bir değisim fark ettiniz mi? Fark ettivseniz nasıl bir değisim olduğunu açıklar mısınız? Evet fork etting sonts sington herkeste birtikte cenaphyerse. Ancale bilgisayor destekt olunca hertes kendi bilgisayarını kullanorak deist isledik ve herkes bådelikle derse konlid.<br>SnAa isledgimte derslerde sockee tahlooblet ågretmentniet draltgar hotte by sore sorre skillingered ama bildiserer derskrinde her seything

..) Sınıfta işlediğiniz geleneksel derslerle bilgisayar destekli işlediğiniz dersleri karşılaştırdığınızda kendi rolünüzde bir değişim fark ettiniz mi? Fark ettiyseniz nasıl bir değişim olduğunu açıklarmısmız?<br>Ulam dolva penklir hemde her açıdan gözel sekiller filter daha penteri hende nel del controle yapar alonları daha güzel ve harika artadım Bilgisayar adasında hem daha got rahattim

Şekil 4.2 Deney grubu öğrencilerinin ikinci soruya verdikleri cevaplardan örnekler

#### Matematik dersinde bilgisayar kullanımı hakkında ne düşünüyorsunuz?

 Bu soruya verilen yanıtlar incelendiğinde öğrencilerin farklı görüşleri olduğu görülmüştür. Bazı öğrenciler daha önce matematik konularında bilgisayar kullanmadıkları için yorum yapamayacaklarını söylemiş, bazıları sadece geometri

konularında (çizimler olduğu için) bilgisayar kullanılmalı demiş, bazıları da matematik konularında bilgisayar kullanılmasının kavramayı kolaylaştıracağı ve eğlenceli olacağı şeklinde cevaplar vermişlerdir. Bu soruya ilişkin örnek bazı cevaplar Şekil 4.3' de verilmiştir.

i.) Matematik dersinde bilgisayar kullanımı hakkında ne düşünüyorsunuz? Surgel bir telente ama sadece geometrik gizimleri koloy okur. jalois diger konitardo bilgregyor etleilir olmos ayrıca saçma Hurdu. Bu yüzden sadece geometat konulan koloy olurdu.

.) Matematik dersinde bilgisayar kullanımı hakkında ne düşünüyorsunuz?

Matematik dersinde bibirayar kullanılması gok iyi<br>Fsey utinto ders eğlenceli periyor

uaji aranovaannas sovautatoo uaagaungina asuatutatata atustistanut are uuquaturjivautututaa Matematic dersterinden sodece geometri konstarini silgisager kullenerek dârenmek istigerum, Genki dyle sgrenirken digreneiler o sekilleri giome ub. seyler rein kending yorger ve derse daha altif katilyar.<br>Highin Markmatik kansunu athar dince derste islemediginisele.

Şekil 4.3 Deney grubu öğrencilerinin üçüncü soruya verdikleri cevap örnekleri

# Sketchpad (GSP) programı hakkında olumlu ve varsa olumsuz düşüncelerinizi açıklar mısınız?

Bu soruya verilen yanıtlar incelendiğinde öğrencilerin Sketchpad programı ile cisimleri hareket ettirebildikleri ve renklendirebildikleri için anlatılan konuyu daha kolay ve daha eğlenceli bir şekilde öğrendikleri görülmektedir. Sketchpad programının olumsuz buldukları kısmı ise programın İngilizce olması fakat bu durumun da öğretmen yardımıyla ya da dağıtılan etkinlik kâğıtları yardımıyla giderilebileceğini ifade etmişlerdir. Bu soruya ilişkin örnek bazı cevaplar Şekil 4.4' de verilmiştir.

огу заксимирам (чтог) риоgrани накинная опапни ус varsa onumsuz quşuncerenmizi ақтитат misiniz? Mesintikle jok. Genk: her åzelligt darst daha eglencel:

Desininie Joe: Clones daher altiptik. Sekillerin hareketike Germannemi sogloom, beiste<br>renklendirilmesi uh Beyler hertesin hosune gilti. Dersi anlamamigat heyek bir tartkı soğlad.

Sketchpad (GSP) programı hakkında olumlu ve varsa olumsuz düşüncelerinizi açıklar mismiz? Elif Hoca Cizion yaparten sorlanmamamiz isin bize iogitlar verdi Sonra tet tek bize açıkladı. Sonra renklendiriliyor nimasyon olugar sekilleri horetet ettiriyaruz. Cok güzel.

.) Sketchpad (GSP) programi hakkinda olumlu ve varsa olumsuz düşüncelerinizi açıklar misiniz?

Olumbi yönleri perikli ve çızımi koloy olmosi ayrıca ofsimlerin oymasi olumlu ancak alumsuz yonleri ise rerades hazeyin ragiliz. olmasından zorlanarak pek Uzy anlanadık. Dize Elik hoca yarnei oldu.

Şekil 4.4 Deney grubu öğrencilerinin dördüncü soruya verdikleri cevap örnekleri

# 4.2.2. Ders İçi Gözlemlerden Elde Edilen Bulgular

Deney grubu öğrencilerinden uygulamalardan önce ve sonra okul ve çevresinde perspektif açıları yakalayıp yakalayamadıklarını incelemek üzere resimler çekmeleri istenmiştir. Çekilen resimler incelendiğinde öğrencilerin uygulamalardan önce tesadüfî olarak perspektifliği yakalayarak resimler çektikleri, uygulamalardan sonra ise bir nokta ve iki nokta perspektifliğine dikkat ederek resimler çektikleri gözlemlenmiştir. Şekil 4.5' de bir öğrencinin uygulanma öncesi ve sonrası çektiği resimler görülmektedir.

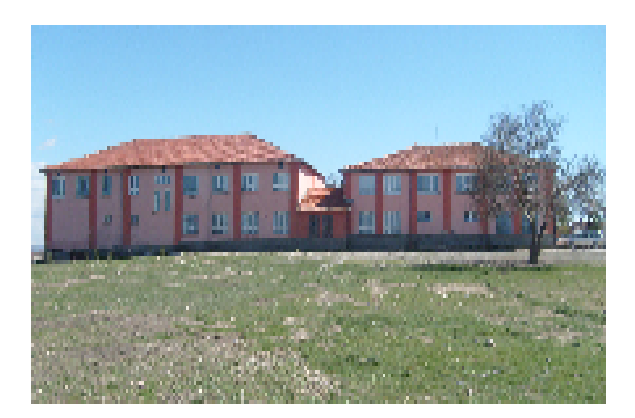

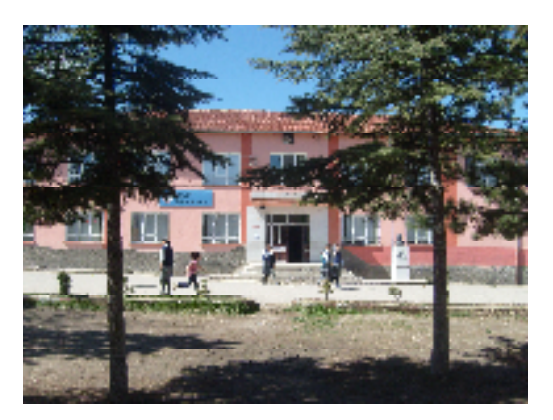

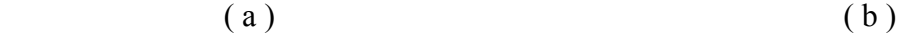

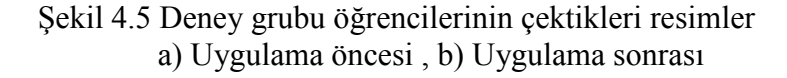

 Çektikleri resimler sayesinde öğrenciler perspektiflik konusunun günlük hayattaki kullanımlarının farkına varmışlardır. Öğrencilerden resimleri çektikten sonraki ilk iki ders saatinde öğrencilerin bir nokta perspektifini kullanıp kullanmadıkları incelenmek amacıyla çizimler yapmaları istenmiştir. Her öğrenciye bir küp gelecek şekilde küp modelleri dağıtılmış ve öğrencilerin sadece ön yüzünü ve üstünü görebilecekleri şekilde (Şekil 4.6) (çizim düzlemine paralel olarak) sıralarına yerleştirilmiştir.

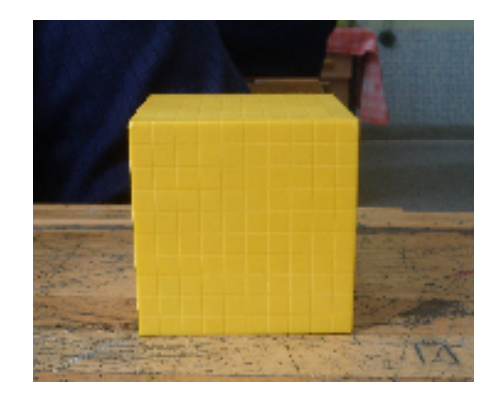

Şekil 4.6 Öğrencilerden bir nokta perspektif çizimi istenen küp

 Şekil 4.6' daki kübü gördükleri gibi çizmeleri hem deney grubu öğrencilerinden hem de kontrol grubu öğrencilerinden istenmiştir. Bu çizimlerde öğrencilerin bir nokta perspektifliğini kullanıp kullanmadıkları incelenmiştir. Aynı çizimler uygulamalardan sonrada yaptırılmış ve öğrencilerin Şekil 4.7' deki bir öğrencinin yaptığı çizim örneklerine benzer çizimler yaptıkları görülmüştür.

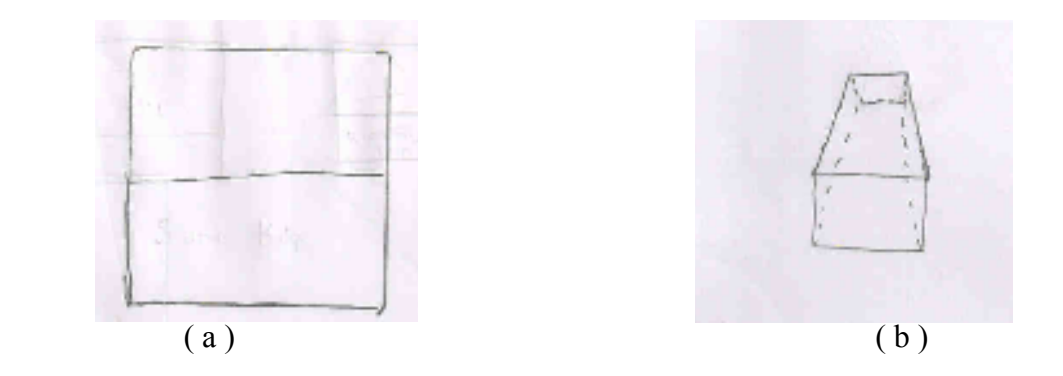

 Şekil 4.7. Öğrencilerin verilen kübe bakarak yaptıkları bir nokta perspektif çizim örnekleri a) Uygulama öncesi, b) Uygulama sonrası

Çizimler incelendiğinde öğrencilerin uygulamalardan önce küpün görünmeyen yüzlerini çizmedikleri ve küp modelinin görüntüsünün (perspektiflikten dolayı) üst yüzeyindeki kenar uzunluklarındaki farklılıkları öğrencilerin çizimlerine aktaramadıkları görülmektedir. Uygulamalardan sonra yapılan çizimlerde ise öğrencilerin bir nokta perspektiflik çizim kurallarını uygulayarak küp modelinin gerçekteki üç boyutlu görüntüsünü daha doğru bir şekilde çizimlerine yansıttıkları görülmektedir. Öğrencilerin çizimlerde gösterdikleri bu başarı öğrencilerin üç boyutlu cisimlerin görünmeyen yüzeylerini zihinlerinde daha iyi konumlandırdıkları şeklinde yorumlanabilir.

 Uygulamalardan sonra çoğu öğrencinin çizimlerinde gelişme gözlemlenmesine rağmen çizimlerinde gelişme gözlenmeyen birkaç öğrenci vardır. Bu öğrencilerin uygulamalar sırasında derslere etkin bir şekilde katılmadıkları araştırmayı yapan ders öğretmeni tarafından gözlenmiştir.

 Uygulamalar öncesinde ve sonrasında bir nokta perspektifliğine yönelik çizimler yaptırıldıktan sonra küp modellerinin konumu; öğrencilerin küpün köşe ayrıtını, sağ, sol ve üst yüzünü görecekleri şekilde (Şekil 4.8) değiştirilmiştir. Bu çizim de hem deney grubu öğrencilerine yaptırılmış hem de kontrol grubu öğrencilerine yaptırılmıştır.

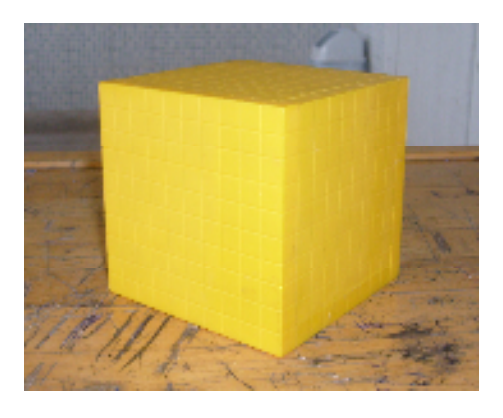

Şekil 4.8. Öğrencilerden iki nokta perspektif çizimi istenen küp

 Bu çizimlerde öğrencilerin iki nokta perspektifliğini kullanıp kullanmadıkları incelenmiştir. Aynı çizimler uygulamalardan sonrada yaptırılmış ve öğrencilerin Şekil 4.9' daki gibi çizimler yaptığı gözlenmiştir.

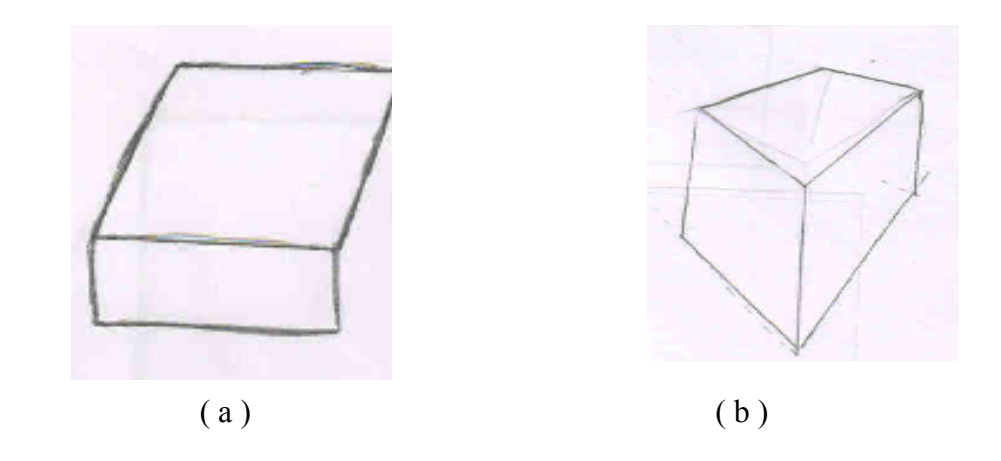

Şekil 4.9. Öğrencilerin verilen kübe bakarak yaptıkları iki nokta perspektif çizim örnekleri a) Uygulama öncesi, b) Uygulama sonrası

 Bu çizimlerde gözlenmeye çalışılan öğrencilerin iki nokta perspektifini kullanıp kullanmadıklarıdır. Şekil 4.9.'daki gibi sonuçlar alınmıştır. Bir nokta perspektifliğinin çizimlerindeki gibi derse etkin olarak katılmayan birkaç öğrenci hariç öğrencilerin iki nokta perspektif çizimlerinde de başarılı oldukları görülmektedir. Öğrencilerin uygulama öncesinde yansıtamadıkları küp modelinin görüntüsündeki sağ ve sol yüzlerinin kenarlarındaki uzunluk farklılıklarını uygulama sonrasında yansıttıkları görülmüştür.

Bu sonuçlara bakarak bilgisayar destekli perspektif çizimler sayesinde öğrencilerin üç boyutlu cisimlerin görüntüsünü iki boyutlu olarak çizebilmeyi öğrendikleri yorumu yapılabilir.

Deney grubu öğrencilerine iki ders saati boyunca çizim çalışmaları yaptırıldıktan sonra sınıf ortamında perspektiflik konusu anlatılmıştır. İlk olarak öğrencilerin ilgisini çekmek amacıyla konuyla ilgili perspektiflik sunusu izletilmiştir. Sunu başlamadan öğrencilere perspektifliğin ne olduğu sorulmuş öğrencilerden yanıt alınamamıştır.

Đzletilen slâyt gösterisinin başında perspektifliğin kullanılmadığı minyatür sanatından eserler arkasından perspektifliğin kullanıldığı eserler (Şekil 4.10) izletilmiştir. Böylece disiplinler arası ilişkilerden de yararlanılmaya çalışılmıştır.

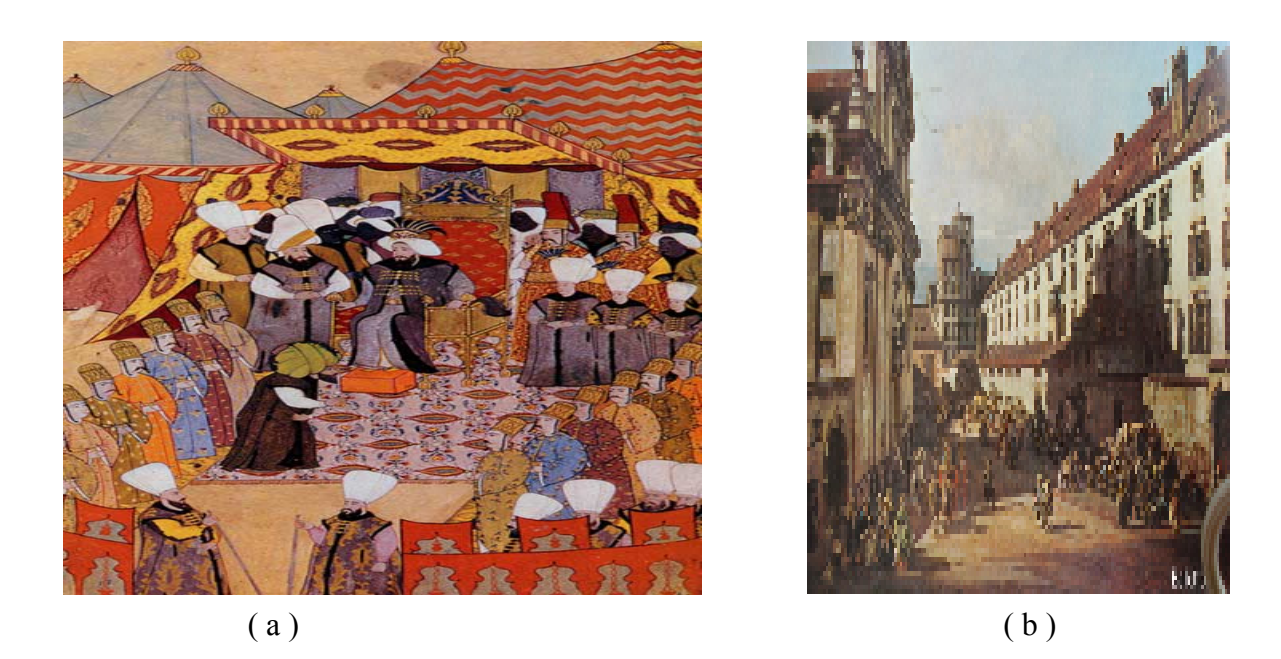

 Şekil 4.10 Perspektifliğin incelendiği tablo örnekleri a) perspektifliğin olmadığı bir minyatür tablo, b) perspektifliğin olduğu bir tablo

Öğrencilerden bu eserlerde ön plana çıkan özellikleri belirlemeleri istenmiş ve sınıfın katılımı ile eserler karşılaştırılmıştır. Araştırmayı yapan ders öğretmeninin kaydettiği cevaplardan bazıları aşağıdaki gibidir:

A: " Minyatür düz gibi gözüküyor; diğer resim çaprazdan çekilmiş."

B: "Minyatür daha açık ve net, çok yakından çekilmiş gibi ve ayrıntı çok; diğer resimde kişiler fark edilmiyor,çok uzaktan çekilmiş gibi,fazla ayrıntıya inilmemiş gibi"

C: "Minyatür resminin içine girilmiş gibi, diğer resimde gittikçe boyutlar küçülmüş"

D: " Minyatür daha net, açık, her şey önümüze gelmiş, daha az alan; diğer resim ise daha karışık, yan durmuş, daha geniş alan var, ayrıntı az"

E: " Minyatürde adamların kafa hizaları aynı, diğer resimde ise insanlar evler giderek küçülmüş."

Verilen cevaplar incelendiğinde öğrencilerin resimler (Şekil 4.11) arasında insanların ve yapıların boylarına dikkat ettikleri, minyatür resmi için dar alan, ayrıntı çok diğer resim için ise geniş alan ayrıntı az gibi yorumlar yaptıkları görülmektedir.

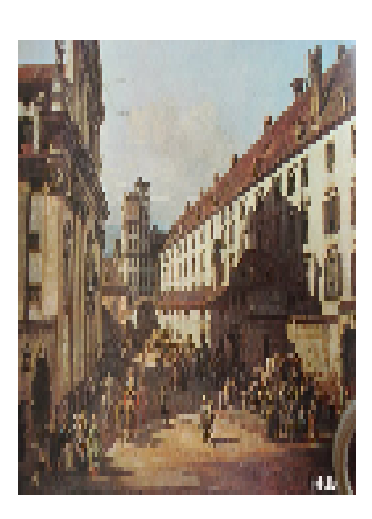

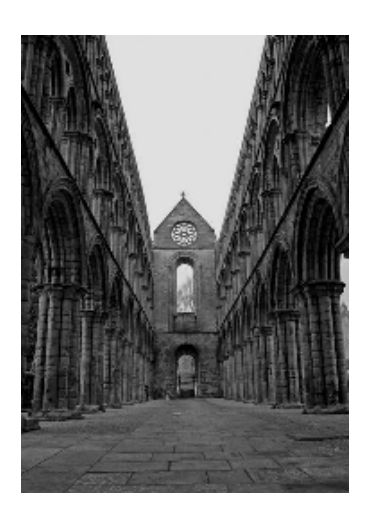

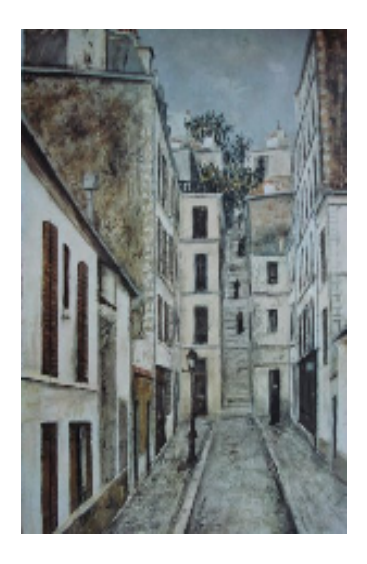

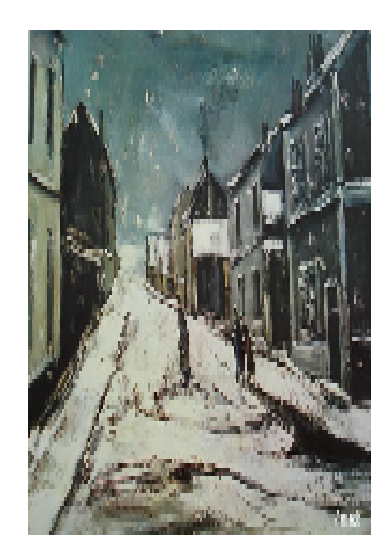

Şekil 4.11 Öğrencilere gösterilen perspektif resimler

Öğrencilere sunu içindeki perspektifliğin kullanıldığı resimlerin ortak özelliği sorulduğunda "resimlerin kenarlarındaki yapılar daha net ve resimlerin ortası net değil. Resimlerdeki yollar bir yerde birleşecekmiş gibi" cevaplar vermişlerdir. Buradan öğrencilerin perspektif çizimlerdeki kaybolunan noktayı fark ettikleri fakat kaybolunan

noktayı bilmedikleri için isimlendiremedikleri, ufuk çizgisini ise fark edemedikleri şeklinde yorum yapılabilir.

Resimlerin karşılaştırılmasının ardından perspektiflik sunusu perspektif çizim tekniklerinin anlatıldığı slâytlarla devam etmiştir. Öğrencilerin bu slâytlarda perspektif çizim tekniklerini görmeleri sayesinde, öğretmenin tahtada bu teknikleri anlatırken öğrencilerin daha kolay anladıkları gözlenmiştir.

Kontrol grubu ile yapılan derslerde ise öğrencilerin perspektif çizimleri kağıt düzleminde yaptıkları için çizimleri yaparken zorlandıkları ve çizimlerin çok fazla zaman aldığı görüşüne kapıldıkları görülmüştür. Deney ve kontrol grubu öğrencilerinin noktalı kâğıda yaptıkları bir nokta perspektifi ve iki nokta perspektifi çizimlerinden bazıları Şekil 4.12' de verilmiştir.

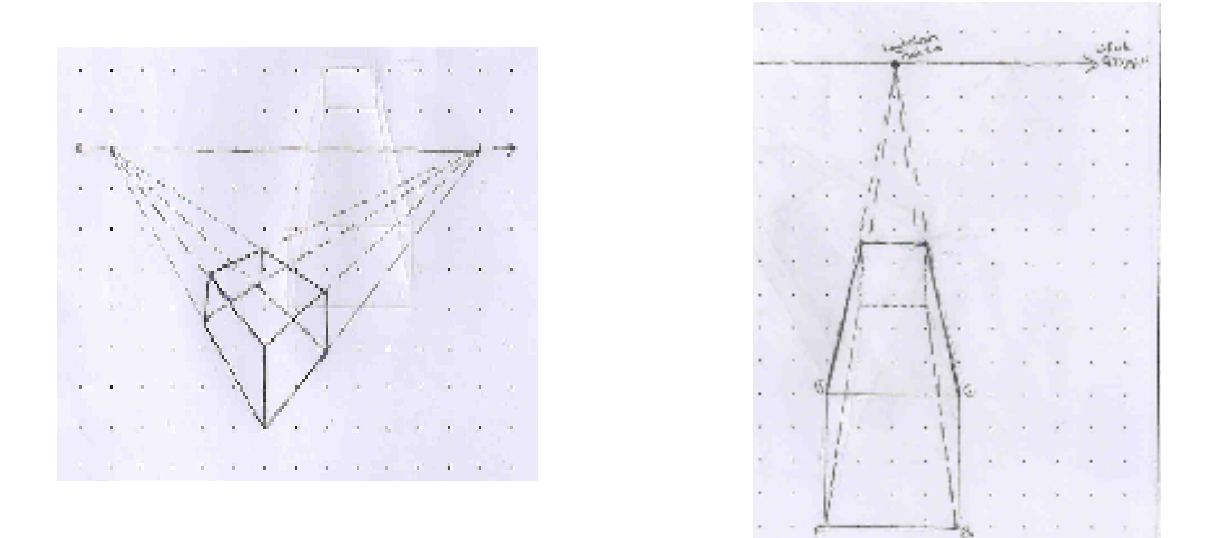

Şekil 4.12. Öğrencilerin noktalı kâğıda yaptıkları perspektif çizimler

#### 4.2.3. Bilgisayar Uygulamalarındaki Ders İçi Gözlemler

Bilgisayar laboratuarında yapılan ilk derste GSP' nın oryantasyonu yapılmıştır. Öğrencilerin GSP' nın gerekli menülerini, kullanım özelliklerini kolaylıkla öğrendikleri görülmüştür. Bazı öğrencilerin dersin başında programın İngilizce olmasından dolayı biraz zorlandığı fakat İngilizce olan menülerin Türkçe olarak tanıtıldığı etkinlik kâğıtları sayesinde bu zorluğun ortadan kalktığı görülmüştür.

GSP ile bir nokta ve iki nokta perspektif çizimlerin yapıldığı derslerde; öğrencilerin sınıf ortamında anlatılan perspektif işlem basamaklarını hatırlayarak uygulamaları öğretmenin yönlendirmeleri ve etkinlik kâğıtları sayesinde zorlanmadan yaptıkları gözlenmiştir. Bilgisayar programı sayesinde yapılan çizimlerin tahta ya da kağıt düzleminde yapılan çizimlere göre daha net olması sebebiyle öğrencilerin perspektif çizimlerdeki derinliği daha iyi anladıkları ve çizimlerin sonunda yapılan renklendirme ile animasyonların öğrencilerin ayrıca ilgisini çektiği dolayısıyla derslerin sınıf ortamında işlenen derslere göre daha eğlenceli geçtiği gözlenmiştir. Bunun yanı sıra bilgisayar uygulamaları esnasında bazı öğrencilerin yapılan etkinliklerden farklı olarak internet siteleri ile ilgilendikleri görülmüştür. Bu da öğrencilerin derse katılımını olumsuz yönde etkilemiştir.

Öğrencilerin bilgisayar uygulamalarından önce işlenen derslerin sonunda perspektif çizim tekniklerini öğrendikleri fakat Şekil 4.13' deki gibi verilen şekillerde hangi tür perspektifliğin kullanıldığını tam olarak ayırt edemedikleri gözlenmiştir.

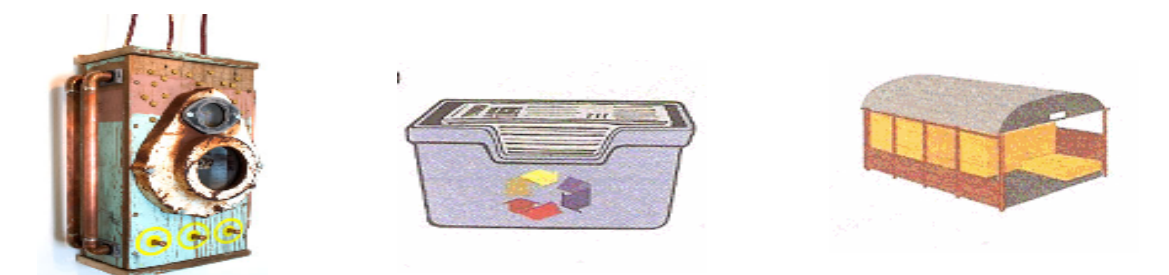

Şekil 4.13. Öğrencilerden hangi tür perspektifliğin olduğunu bulmaları istenen resimler

Bilgisayar uygulamalarından sonra ise derslere düzenli devam eden ve verilen görevleri yerine getiren öğrencilerin verilen şekillerde hangi tür perspektifliğin kullanıldığını fark ettikleri gözlenmiştir.

# BEŞİNCİ BÖLÜM

# SONUC VE ÖNERİLER

#### 5.1.Sonuçlar

 Bilgisayar destekli perspektif çizimlerden elde edilen sırasıyla nicel ve nitel bulgulara göre sonuçlar verilmektedir.

Deney grubunun ön test-son test ve kontrol grubunun ön test- son test karşılaştırılmalarından elde edilen bulgulara göre hem deney grubu hem de kontrol grubu öğrencilerinin uzamsal görselleştirme ön test- son test puanları arasında istatiksel olarak anlamlı bir fark bulunmamıştır. Buna karşılık uzamsal ilişkiler ön test- son test puanları arasında kontrol grubunda anlamlı bir fark bulunmazken, deney grubunda anlamlı bir fark bulunmuştur.

Yapılan perspektif çizimler ile grupların her ikisinde de öğrencilerin uzamsal yönelim yeteneklerinin anlamlı düzeyde geliştiği sonucu elde edilmiştir.

Deney grubundaki öğrencilerin MTYTÖ ve GYTÖ ön test- son test karşılaştırmalarından elde edilen bulgulara göre; öğrencilerin MTTÖ ve GYTÖ ön testson test puanları arasında anlamlı bir fark bulunmuştur. Buna karşılık kontrol grubundan elde edilen bulgulara göre, öğrencilerin MTTÖ ve GYTÖ ön test- son test puanları arasında anlamlı bir fark bulunamamıştır.

Deney grubu ile kontrol grubunda yer alan öğrencilerin uzamsal görselleştirme ve uzamsal ilişkiler son test puanları arasında anlamlı bir fark bulunamamıştır. Buna karşılık deney grubu ile kontrol grubunda yer alan öğrencilerin uzamsal yönelim son test puanları arasında anlamlı bir fark bulunmuştur.

Deney grubu ile kontrol grubunda yer alan öğrencilerin Matematik ve Teknolojiye Yönelik Tutum Ölçeği ve Geometriye Yönelik Tutum Ölçeği son test puanları arasında deney grubu lehine anlamlı bir fark bulunmuştur.

Bilgisayar destekli yapılan derslerde işlenen konuları öğrenciler çok daha kolay ve eğlenceli bir şekilde öğrenmişlerdir.

Öğrenciler geleneksel yöntemle işlenen derslerde öğretmenin, bilgisayar destekli işlenen derslerde ise öğrencilerin daha aktif olduğunu düşünmektedirler.

Öğrenciler matematik derslerinin tümünde bilgisayar kullanmak yerine çizim, şekil içeren matematik konularının anlatıldığı derslerde (konuların daha kolay ve eğlenceli bir şekilde öğrenileceği için) bilgisayar kullanılması gerektiğini düşünmektedirler.

Öğrenciler GSP' nı; animasyon ekleme, renklendirme gibi özellikleri olan dinamik bir program olduğu için beğenmişler bunun yanı sıra GSP' nın dili İngilizce olduğu için biraz zorlanmışlardır.

Deney grubu öğrencilerinden istenen fotoğraf çekimleri perspektiflik konusunu günlük hayatla ilişkilendirmelerini sağlamıştır.

Perspektif çizim uygulamalarından sonra öğrencilerin üç boyutlu cisimlerin görünmeyen yüzeylerini zihinlerinde daha iyi konumlandırdıkları ve verilen bir nesnenin gerçekteki üç boyutlu görüntüsündeki derinliği çizimlerine yansıttıkları görülmektedir.

Deney grubu öğrencilerinin GSP' nın dinamikliği sayesinde yaptıkları çizimlerde istedikleri hareketlendirmeleri ve renklendirmeleri yapabilmeleri sonucu tahta ya da kağıt düzlemindeki çizimlerde net olarak algılayamadıkları derinlikleri daha iyi kavradıkları görülmüştür.

Perspektif çizimler konusunun resim sanatı ile ilişkilendirilerek verilmesi deney grubu öğrencilerin ilgisinin çekilmesini sağlamıştır.

Kontrol grubu öğrencileri, geleneksel yöntemle anlatılan perspektif çizimlere ayrılan vaktin fazla olduğunu düşünmektedirler.

 Geleneksel yöntemle yapılan perspektif çizimlerin sonunda öğrencilerin perspektif çizim tekniklerini öğrendikleri fakat verilen bir nesnenin görüntüsünde hangi tür perspektifliğin uygulandığını ayırt edemedikleri görülmüştür.

 Bilgisayar destekli perspektif çizimlerin sonunda ise öğrencilerin hem perspektif çizim tekniklerini hem de verilen bir nesnenin görüntüsünde hangi tür tekniğin uygulandığını bulabildikleri görülmüştür.

Öğrencilere; menülerin Türkçe açıklamalarını ve uygulamalar sırasında yapılacak işlem basamaklarını içeren etkinlik kâğıtlarının dağıtılması ile GSP'nın dilinin İngilizce olmasından dolayı karşılaşılabilecek zorluklar ortadan kalkmıştır.

GSP ile yapılan perspektif çizimlerin renklendirilebilmesi, hareket ettirilebilmesi, animasyonların eklenebilmesi öğrencilere eğlenceli gelmekle beraber öğrencilerin tahta ya da kağıt düzlemindeki çizimlerde net olarak algılayamadıkları derinlikleri daha iyi kavramalarını sağlamıştır.

# 5.2. Öneriler

Bu bölümde, öğretmenlere, öğretim programı geliştirenlere ve araştırmacılara perspektif çizimleri öğretme ve öğrencilerin uzamsal yeteneklerini geliştirme çalışmalarına yönelik bazı öneriler sunulmuştur.

Öğrencilerin tahta ya da kâğıt düzleminde algılayamadıkları cisimlerin üç boyutlu görüntülerini bilgisayarda yapılan uygulamalar ile algılayabildikleri ve bilgisayar uygulamalarını eğlenceli buldukları için perspektif çizimlerin öğretilmesinde bilgisayar programlarının kullanılması tavsiye edilmektedir.

Geleneksel yöntemle ya da bilgisayar programı kullanılarak yapılan perspektif çizimlerin öğrencilerin uzamsal yönelim yeteneklerini geliştirdiği düşünülürse, uzamsal yeteneği geliştirmeye yönelik olarak yeni perspektif çizim etkinlikleri hazırlanabilir.

Öğrencilerin konuya ilgisini çekmek ve konuyu daha iyi kavramalarını sağlamak amacıyla matematik dersinde perspektif çizimler konusunun öğretimi ile görsel sanatlar dersinde de perspektiflik çalışmalarının eş zamanlı yapılması önerilebilir.

Öğrencilerin sınıfta tahta ya da kâğıt düzleminde; çizimlerde kaybolunan noktaların, cismin elemanlarının hareket ettirilmesi ile meydana gelen değişimleri bilgisayar programındakine göre daha az fark ettikleri için perspektif çizimlerde bilgisayar programının kullanılması önerilmektedir.

GSP ile yapılan çizimlerde öğrencilerin uzamsal görselleştirme ve uzamsal ilişkiler yeteneklerinde anlamlı bir gelişmenin olmadığı görülmüştür. Bundan sonra yapılacak perspektif çizim çalışmalarında uzamsal görselleştirme ve uzamsal ilişkiler yeteneklerini de geliştirmeye yönelik uygulamalar katılarak yeni etkinlikler hazırlanabilir.

GSP ile yapılan çizimlerde istenilen hareketlendirmeler, renklendirmeler ve animasyonlar yapılabildiği için geometri konularının anlatımında GSP' nın kullanılması önerilmektedir.

Derslerde dili yabancı olan bilgisayar programları kullanılacaksa; öğrencilerin zorlanmaması açısından uygulamalar sırasında öğrencilerin karşılaşacakları işlem basamaklarını ve program menülerini anlatan etkinlik kâğıtları dağıtılabilir.

#### KAYNAKLAR DIZINI

- Arslan, M.M. ve Eraslan, L., 2003, Yeni eğitim paradigması ve Türk Eğitim Sisteminde dönüşüm gerekliliği, Milli Eğitim Dergisi 160, 89-105
- Arslan, A., 2008, Web destekli öğretimin ve öğretimsel materyal kullanımının öğrencilerin matematik kaygısına, tutumuna ve başarısına etkisi, Doktora Tezi Marmara Üniversitesi
- Ayhan, G., 2006, İlköğretim II. kademe öğretmenlerinin matematik öğretimiyle ilgili karşılaştıkları sorunlar, Yüksek Lisans Tezi, Pamukkale Üniversitesi
- Bağcı, M., 1981, Teknik resim, Milli Eğitim Bakanlığı, Ankara
- Baki, A., Güven, B. ve Karataş., 2004, Dinamik geometri yazılımı Cabri ile keşfederek öğrenme, Özel Tevfik Fikret Lisesi Eğitimde Yeni Yönelimler Sempozyumu, *<u>Izmir</u>*
- Basham, K. L. and Kotrlik J. W., 2008, The Effects of 3-Dimensional CADD Modeling on the development of the spatial ability of technology education students, Journal of Technology Education, Vol. 20 No. 1
- Baykul, Y., 1999, İlköğretimde matematik öğretimi, Anı Yayıncılık, Ankara
- Baykul, Y., 2002, İlköğretimde Matematik Öğretimi, Ankara: Pegem A Yayınları
- Bintaş, J. ve Akıllı, B., 2008, Bilgisayar destekli geometri, Öğreti Yayınları
- Bishop, A., 1980. Spatial Abilities and Mathematics Education- A Review. Educational Studies in Mathematics, 11, 257-269.
- Boyraz, S., 2008, The effects of computer based instruction on seventh grade students' spatial ability, attitudes toward geometry, mathematics and technology, Yüksek Lisans Tezi, Orta Doğu Teknik Üniversitesi

- Bulut, S. ve Köroğlu, S., 2000, Onbirinci sınıf öğrencilerinin ve matematik öğretmen adaylarının uzaysal yeteneklerinin incelenmesi, Hacettepe Üniversitesi Eğitim Fakültesi Dergisi 18, s.56-61
- Büyüköztürk, Ş.,2007, Sosyal bilimler için veri analizi el kitabı: İstatistik, araştırma deseni, SPSS uygulamaları ve yorum. Ankara: Pegem Yayınları.
- Christoul, C., Jones, K., Mousoulides, N. and Pittalis, M.,2006, Developing the 3d-math dynamic geometry software: theoretical perspectives on design, International Journal for Technology in Mathematics Education, Volume 13, 168-174
- Clements, M. A., Spatial abilities, mathematics, culture, and the Papua New Guinea Experience, P. Clarkson, N. Presmeg (eds.), Critical Issues in Mathematics Education, Springer Science+Business Media, LLC 2008
- Colom, R., Contreras, J., Botella,J. and Santacreu, J., 2001, Vehicles of spatial ability, Personality and Individual Differences 32, 903–912
- Davis, T.,2001, Projective geometry, www.geometer.org/mathcircles/projective.pdf
- Delialioğlu, Ö. ve Aşkar, P., 1999, Contribution of students' mathematical skills and spatial abillty to achievement in secondary school physics, Hacettepe Üniversitesi Eğitim Fakültesi Dergisi /6-/7 : 34 - 39
- Dikkartın, F.T., 2006, Geometri öğretiminde 4mat öğretim modelinin öğrenci başarısı ve tutumları üzerine etkisi, Yüksek Lisans Tezi, Balıkesir üniversitesi, 271 s.
- Doorman, L.M. and Kooij H., 1992, Using the computer in space geometry, Zentralblatt für Didaktik der Mathematik, 5(1),p., 191-196
- Duatepe, A., 2000, Van Hiele geometrik düşünme seviyeleri üzerine niteliksel bir araştırma, IV. Fen Bilimleri Eğitimi Kongresi Bildiriler, s. 562-568, Hacettepe Üniversitesi, Ankara

- Duatepe, A., 2004, The effects of drama based instruction on seventh grade students' geometry achievement, van hiele geometrıc thinking levels, attitude toward mathematics and geometry, Doktora Tezi, Orta Doğu Teknik Üniversitesi
- Eymen,U.E., 2006, SPSS 15.0 Veri Analiz Yöntemleri, www.istatistikmerkezi.com
- Faydacı, S., 2008, İlköğretim 6. sınıf öğrencilerine geometrik dönüşümlerden öteleme kavramının bilgisayar destekli ortamda öğretiminin incelenmesi, Yüksek Lisans Tezi, Gazi Üniversitesi, 190 s.
- Gedikoğlu, T., 2005, Avrupa Birliği sürecinde Türk Eğitim Sistemi: sorunlar ve çözüm önerileri, Mersin Üniversitesi Eğitim Fakültesi Dergisi 1, 66-80
- Gürer, L., 1996, Perspektif ve gölge, Birsen Yayıncilik, İstanbul, 156 s.
- Görgen, İ. ve Tahta, H., 2005, Liselerde matematik öğretimi sürecindeki öğretmen davranışları ile öğrenci beklentilerinin karşılaştırılması, med.@meb.gov.tr.
- Gürsoy, K., Yıldız, C., Çekmez, E. ve Güven, B., 2009, Üç boyutlu geometrik şekillerin iki boyutlu düzleme resmedilmesinde oluşan algı yanılmalarına cabri 3d yazılımının etkisi, 3. Uluslararası Bilgisayar ve Öğretim Teknolojileri Eğitimi Sempozyumu, Karadeniz Teknik Üniversitesi
- Güven, B.,ve Kösa, T., 2008, The effect of dynamic geometry software on student mathematics teachers' spatial visualization skills, The Turkish Online Journal of Educational Technology – TOJET ,7 Issue 4 Article 11
- Idris, N., 2005, Spatial visualization and geometry achievement of form two students, Jurnal Pendidikan , 25,p. 29-40.
- July, R.A., 2001, Thinking in three dimensions: Exploring students' geometric thinking and spatial ağabeylity with the Geometer's Sketchpad, Dissertations, Florida International University
- Kakmacı, Ö., 2009, Altıncı sınıf öğrencilerinin uzamsal görselleştirme başarılarının bazı değişkenler açısından incelenmesi, Yüksek lisans tezi, Osmangazi Üniversitesi

Karakuş, Ö., 2008, Bilgisayar destekli dönüşüm geometrisi öğretiminin öğrenci erişişine etkisi, Yüksek lisans tezi, Osmangazi Üniversitesi

Karasar, N., 2006, Bilimsel Araştırma Yöntemi, Ankara Nobel Yayın Dağıtım, 97s.

- Karataş, İ. ve Güven, B., 2008, Bilgisayar donanımlı ortamlarda matematik öğrenme: Öğretmen adaylarının kazanımları. Paper presented at the meeting of VIII. International Educational Technology Conference, Anadolu University, Eskişehir
- Kayhan, E.B., 2005, Investigation Of High School Students' Spatial ability, Yüksek Lisans Tezi, Orta Doğu Teknik Üniversitesi
- Kavaz,S. ve Eryılmaz, A., Öğrencilerin görsel yetenekleri ile fizik başarıları arasındaki ilişki, V. Ulusal Fen Bilimleri Ve Matematik Eğitimi Kongresine Sunulmuş Bildiri
- Kösa, The effects of virtual and physical manipulatives on students' spatial visualization skills, http://yess4.ktu.edu.tr/YermePappers/temel%20kosa.pdf
- Kurt, M., 2002, Görsel-Uzaysal Yeteneklerin Bileşenleri, 38. Ulusal Psikiyatri Kongresi, Bildiriler Kitapçığı, 20-125.
- Lohman, D.F., 1993, Spatial Ability and G, Paper presented at the First Spearman Seminar,University of Plymouth, July 21
- Maier, P.H.,1996, Spatial geometry and spatial ability –how to make solid geometry solid?, Developments in mathematics education in Germany Franzbecker, Hildesheim (ISBN 3-88120-325-7). 69-81 (2001).
- MEB, 2008, Matematik Öğretmen Kılavuzu, Aydın Yayınları
- Németh, B., 2007, Measurement of the development of spatial ability by Mental Cutting Test Annales Mathematicae et Informaticae 34, p. 123–128

- Nilges, L. and Usnick, V., 2000, The role of spatial ability in physical education and mathematics, The Journal of Physical Education, Recreation & Dance, Vol. 71
- Odabaşı, F., 1998, Bilgisayar destekli eğitim, Açık öğretim Fakültesi İlköğretim Öğretmenliği Lisans Tamamlama Programı, Açık Öğretim Fakültesi Yayınları, 582: Eskişehir
- Olkun, S., 2001, Öğrencilere Hacim Formülünü Adlandırmada Yardım Edelim, Kuram ve Uygulamada Eğitim Bilimleri Dergisi, 1/1, 181-190.
- Olkun, S., Altun, A. (2003). İlköğretim Öğrencilerinin Bilgisayar Deneyimleri ile Uzamsal Düşünme ve Geometri Başarıları Arasındaki ilişki. The Turkish Online Journal of Educational Technology(TOJET), 2 (4)Article 13.
- Olkun, S. (2003) 'Making Connections: Improving Spatial Abilities with Engineering Drawing Activities', International Journal of Mathematics Teaching and Learning, <http://www.ex.uk/cimt/ijmt1/ijabout.htm> (13/03/2007).
- Onat, E., 1975, Perspektiv ve perspektivde gölge çizimi, MEB Yayınları, 98s.
- Shavalier, M., 2004, The effects of cad-lıke software on the spatial ability of middle school students , Journal of Educational Computing Research,31,p.37-49
- Sorby, S.A., 1999, Developing 3-D spatial visualization skills, Engineering Design Graphics Journal, 63, 21-32
- Takunyacı, M., 2007, İlköğretim 8. sınıf öğrencilerinin geometri başarısında bilgisayar destekli öğretimin etkisi, Yüksek lisans tezi, Sakarya Üniversitesi
- Tekin, A.T., 2007, Dokuzuncu ve on birinci sınıf öğrencilerinin zihinde döndürme ve uzamsal görselleştirme yeteneklerinin karşılaştırmalı olarak incelenmesi, Ankara Üniversitesi, Yüksek Lisans Tezi

TDK, 2005,Türk Dil Kurumu sözlüğü ( www.tdk.gov.tr )

- Turğut, M., 2007, İlköğretim II. Kademede öğrencilerin uzamsal yeteneklerinin incelenmesi, Yüksek Lisans Tezi, Dokuz Eylül Üniversitesi
- Tutak, T. ve Birgin,O., 2008, Dinamik geometri yazılımı ile geometri öğretiminin öğrencilerin van heile geometri anlama düzeylerine etkisi, http://ietc2008.home.anadolu.edu.tr/ietc2008/207.doc
- Umay, A., 2003, Matematiksel muhakeme yeteneği, Hacettepe Üniversitesi Eğitim Fakültesi Dergisi 24, 234-243
- Umay, A., 2004, İlköğretim matematik öğretmenleri ve öğretmen adaylarının öğretimde bilişim teknolojilerinin kullanımına ilişkin görüşleri, Hacettepe Üniversitesi Eğitim Fakültesi Dergisi 26, s. 176-181
- Üstün, I. ve Ubuz, B., 2004, Geometrik kavramların Geometer's Sketchpad yazılımı ile geliştirilmesi,http://www.erg.sabanciuniv.edu/iok2004/bildiriler/Isil%20Ustun
- Yemen, S., 2009, İlköğretim 8. sınıf analitik geometri öğretiminde teknoloji destekli öğretimin öğrencilerin başarısına ve tutumuna etkisi, Yüksek Lisans Tezi, Dokuz Eylül Üniversitesi
- Yıldırım, A. ve Şimşek, H., 2006, Nitel araştırma yöntemleri, Seçkin Yayıncılık, Ankara
- Yıldız, B., 2009 a, Üç-boyutlu sanal ortam ve somut materyal kullanımının uzamsal görselleştirme ve zihinsel döndürme becerilerine etkileri, Yüksek Lisans Tezi Hacettepe Üniversitesi
- Yıldız, Z., 2009 b, Geometrik cisimlerin yüzey alanları ve hacimleri konularında bilgisayar destekli öğretimin ilköğretim 8. sınıf öğrenci tutumu ve başarısına etkisi, Yüksek lisans tezi, Gazi Üniversitesi,
- Yolcu, B., 2008, Altıncı sınıf öğrencilerinin uzamsal yeteneklerini somut modeller ve bilgisayar uygulamaları ile geliştirme çalışmaları, Yüksek Lisans Tezi, Eskişehir Osmangazi Üniversitesi

www.nkfu.com

www.turkcebilgi.com

# EKLER

#### EK-1

# MGMP UZAMSAL YETENEK TESTİ

- Lütfen bu kitapçığa herhangi bir işaretleme yapmayınız.
- Sorunun doğru cevabını, size verilen cevap kağıdına işaretleyiniz.
- Doğru cevabın dairesini iyice doldurunuz ve doğru seçeneğin sadece bir tane olduğunu unutmayınız.

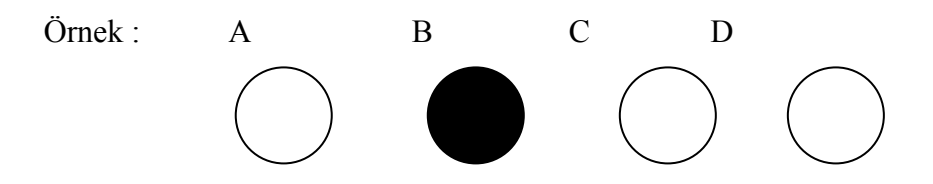

- Eğer hata yaparsanız dikkatlice siliniz.

SİZE SÖYLENMEDEN TESTE BAŞLAMAYINIZ !!!

87

+ Aşağıda bu testle ilgili bazı örnekler verilmiştir. Bu örnekleri dikkatlice okuyup, anlamadığınız yerleri sorunuz.

Örnek 1: Aşağıdaki resimde kaç tane küp vardır?

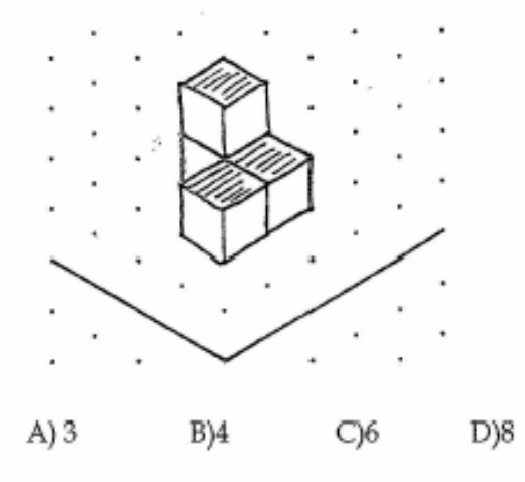

Örnek 2 : Aşağıda, küplerden oluşmuş bir binanın tepeden (kuşbakışı) görünüşü verilmiştir. Her kutucuğun içindeki sayılar üst üste kaç tane küp olduğunu göstermektedir.

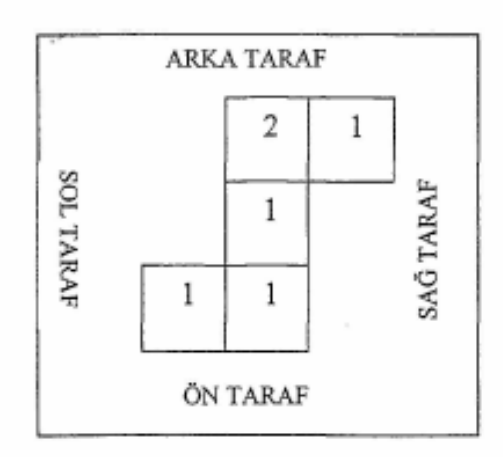

Aşağıda, aynı binanın ön tarafını ve sağ tarafını birlikte gösteren resim verilmiştir. Bu resmi inceleyiniz. Lütfen üstteki kutucuk içindeki sayılara ve aşağıdaki küplerin konumlarına dikkat ediniz.

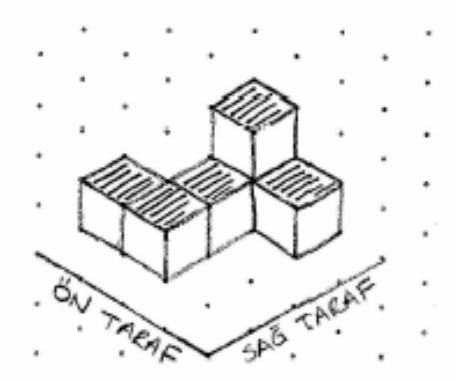

2

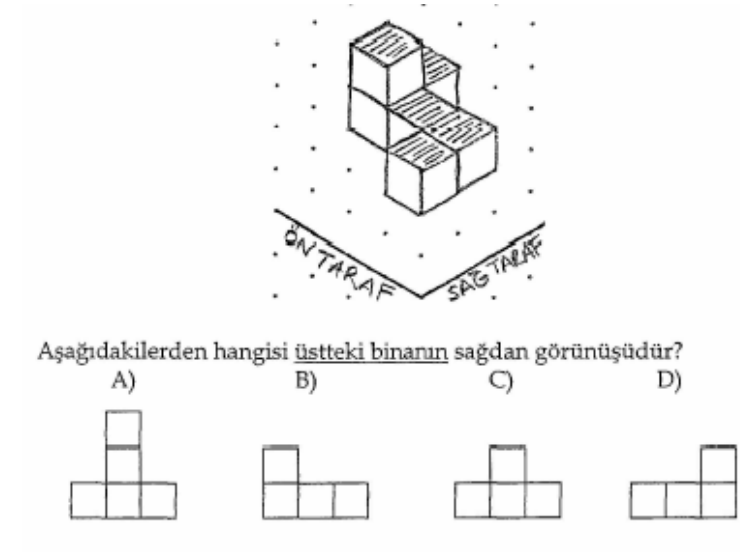

Test başlıyor, hazır mısınız?

Lütfen, size söylenmeden sayfayı çevirmey.

 $\bar{z}$ 

 $\overline{3}$ 

#### **SORULAR**

1. Önden ve sağdan görünüşü verilen aşağıdaki binanın sağdan görünüşü aşağıdakilerden hangisidir?

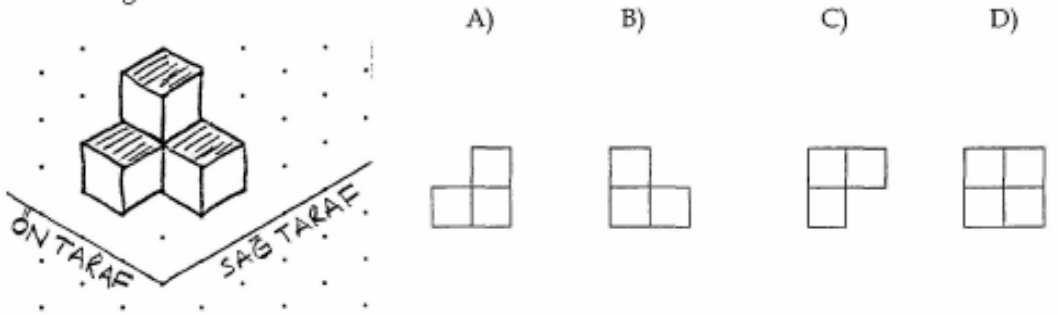

2. Önden ve sağdan görünüşü verilen aşağıdaki binanın önden görünüşü aşağıdakilerden hangisidir?

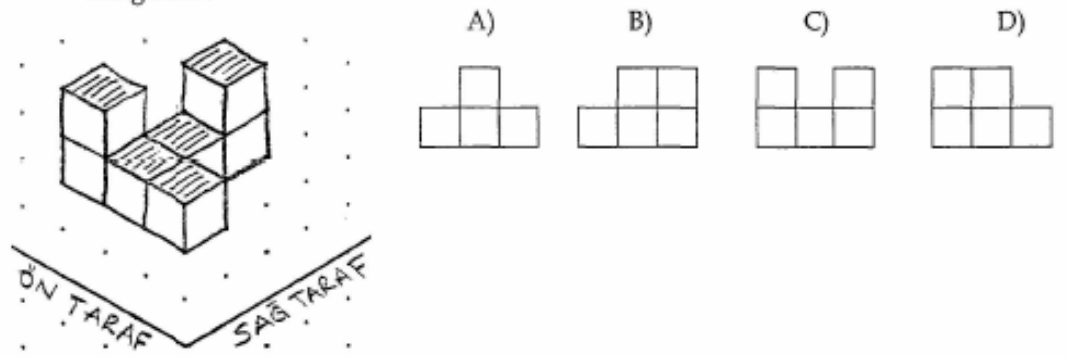

3. Aşağıda bir binanın tepeden (kuşbakışı) görünüşü verilmiştir. Buna göre bu binanın sağdan görünüşü aşağıdakilerden hangisidir?

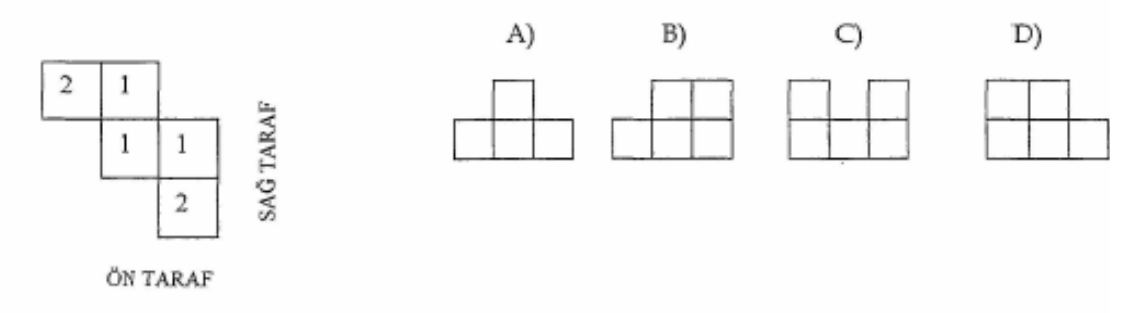

4. Önden ve sağdan görünüşü verilen aşağıdaki binanın sağdan görünüşü aşağıdakilerden hangisidir?

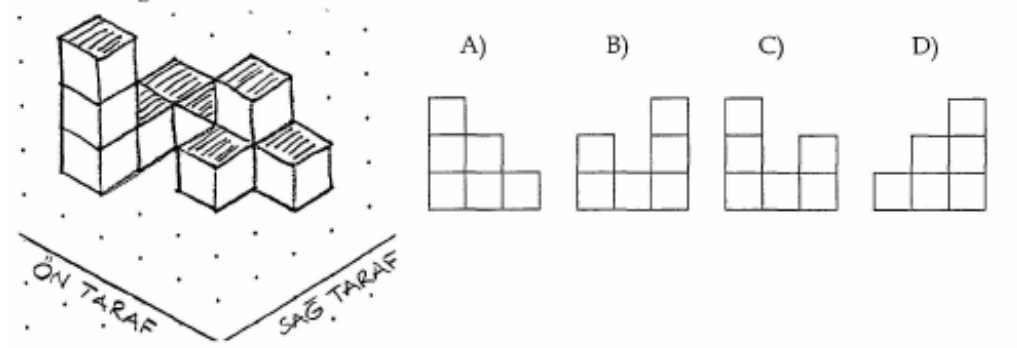

5. Önden ve sağdan görünüşü verilen aşağıdaki binanın arkadan görünüşü aşağıdakilerden hangisidir?

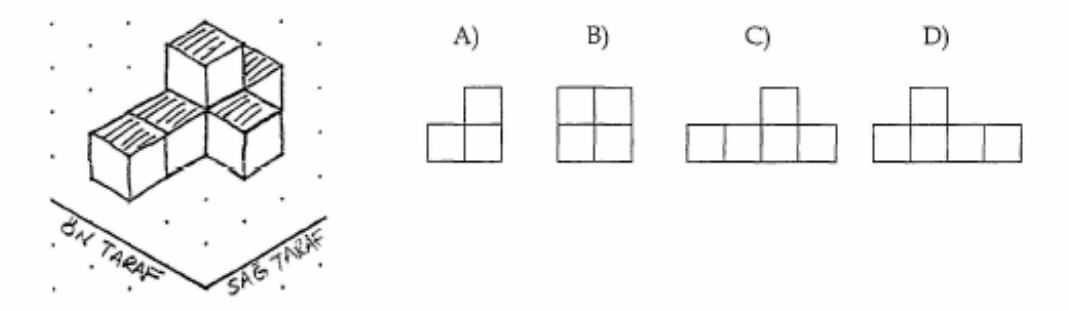

6. Aşağıda bir binanın tepeden (kuşbakışı) görünüşü verilmiştir. Bu göre bu binanın arkadan görünüşü aşağıdakilerden hangisidir?

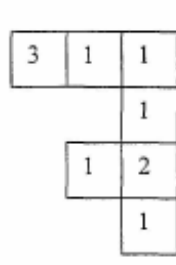

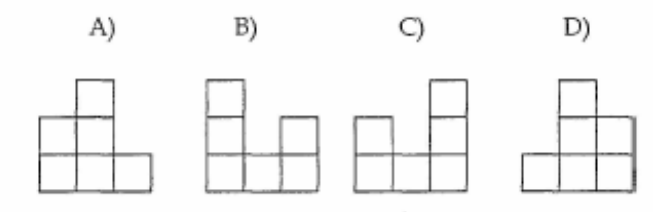

ÖN TARAF

7. Aşağıda bir binanın arkadan görünüşü verilmiştir. Buna göre bu binanın önden görünüşü aşağıdakilerden hangisidir?

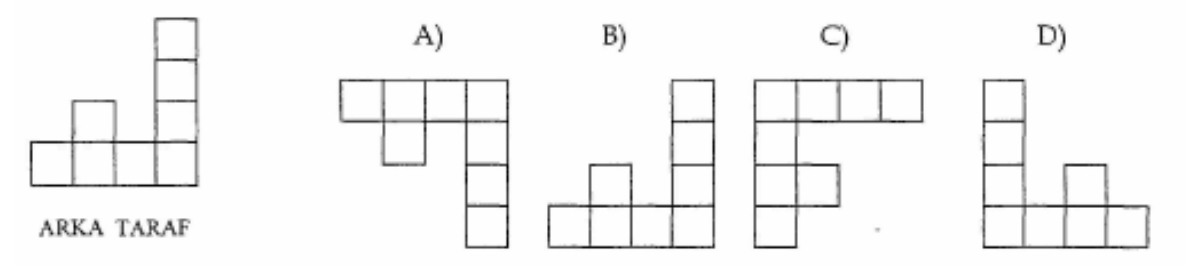

8. Aşağıda bir binanın tepeden (kuşbakışı) görünüşü verilmiştir. Bu göre bu binanın soldan görünüşü aşağıdakilerden hangisidir?

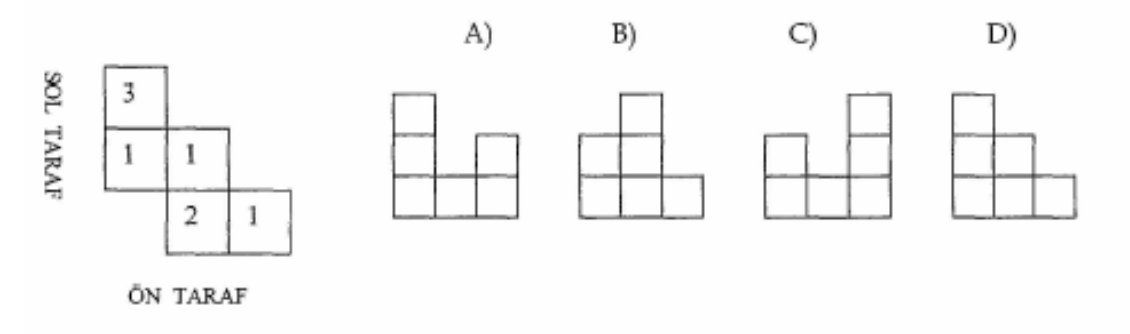

9. Aşağıda bir binanın önden görünüşü verilmiştir. Buna göre bu binanın arkadan görünüşü aşağıdakilerden hangisidir?

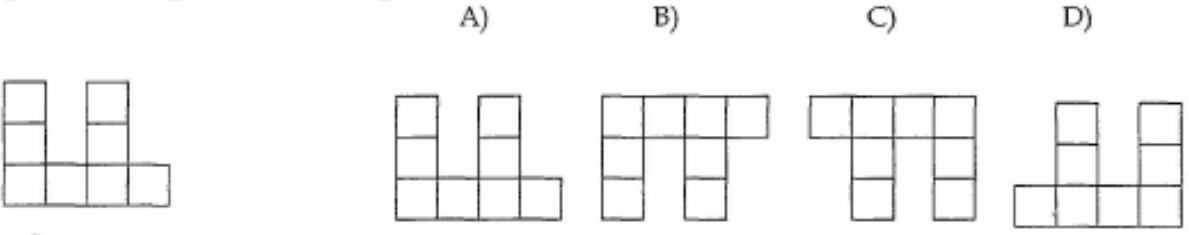

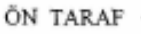

## 10. Aşağıdaki binanın yapımında kaç tane küp kullanılmıştır?

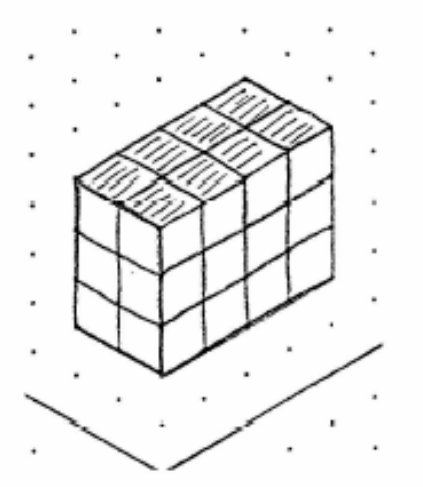

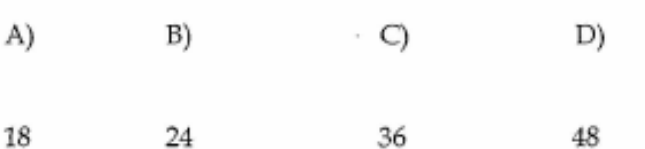

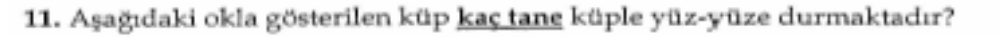

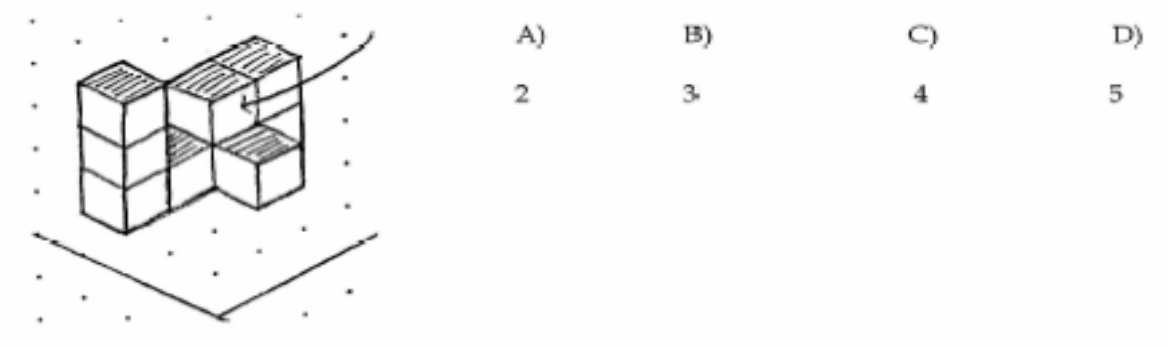

12. Aşağıdaki binanın yapımında kaç tane küp kullanılmıştır?

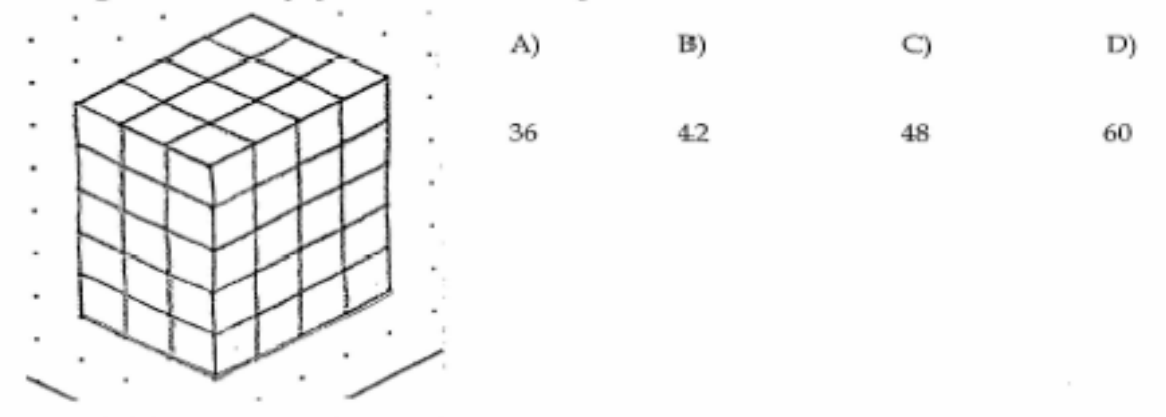

13. Aşağıdaki okla gösterilen küp kaç tane küple yüz-yüze durmaktadır?

 $\overline{2}$ 

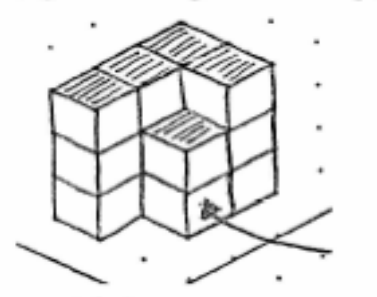

 $B)$ A) D) C)  $3-$ 5 4

14. Aşağıdaki binanın dış yüzeyi maviye boyanacaktır. Buna göre üç yüzü de mavi boyalı olan kaç tane küp olur?

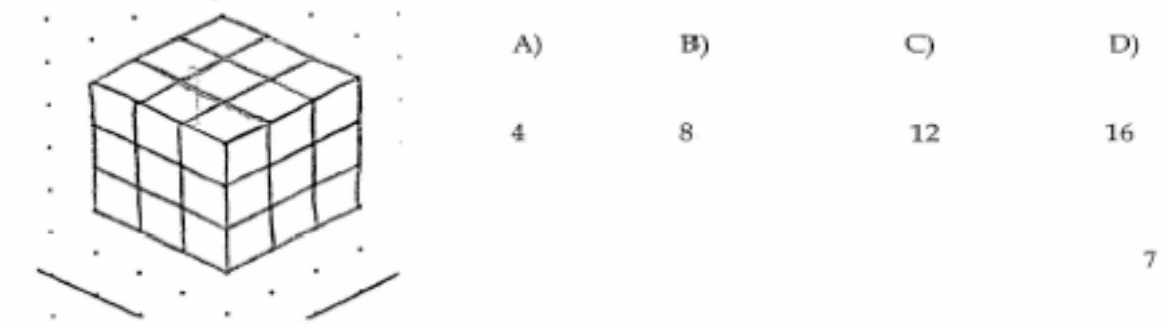

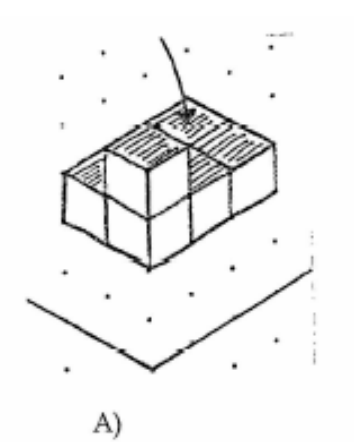

15. Yandaki resimde, okla gösterilen küpün üzerine bir küp daha $\underline{\text{eklenirse}}$ binanın yeni görüntüsü aşağıdakilerden hangisi gibi olur?

C)

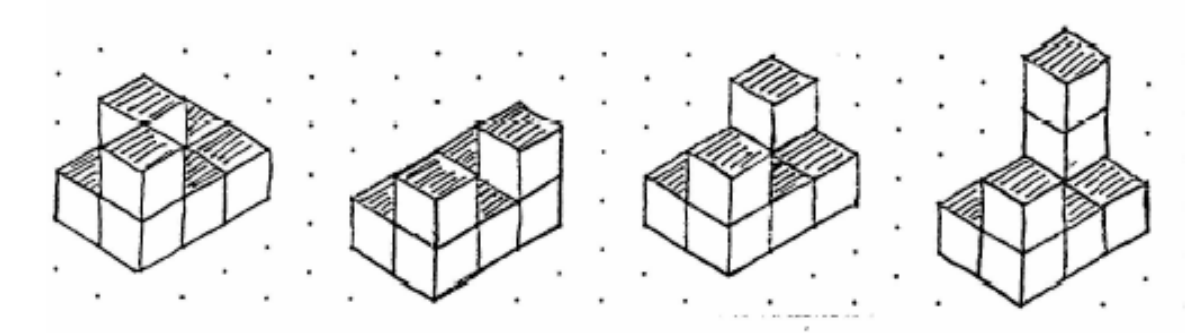

B)

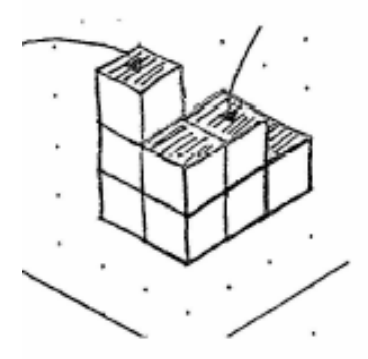

16. Yandaki resimde, okla gösterilen küpler <u>kaldırılırsa</u>,<br>binanın yeni görüntüsü aşağıdakilerden hangisi gibi olur?

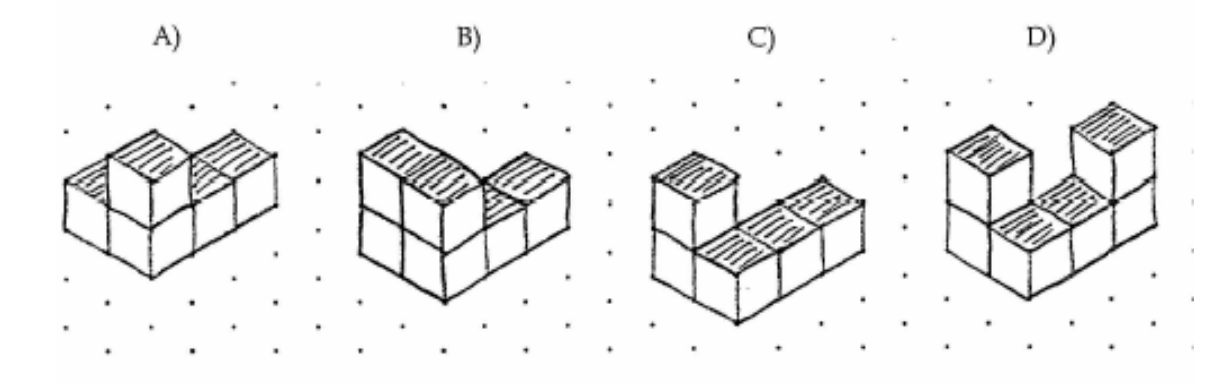

D)

8

17. Aşağıdaki binanın yapımında kaç tane küp kullanılmıştır?

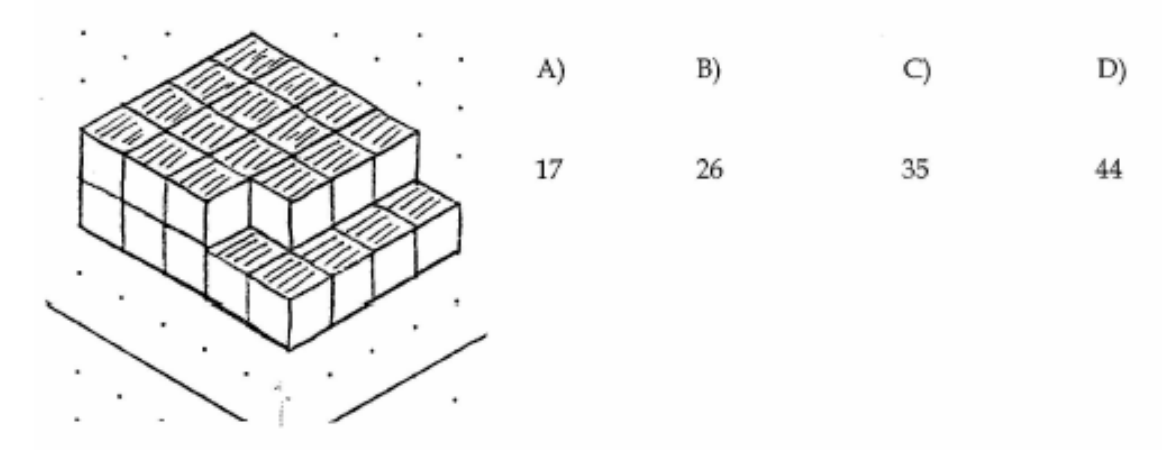

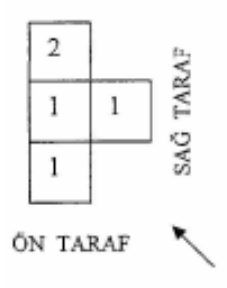

18. Yanda bir binanın tepeden (kuşbakışı) görünüşü verilmiştir. Buna göre bu binanın <u>önden ve sağdan</u> görünüşü aşağıdakilerden hangisidir?

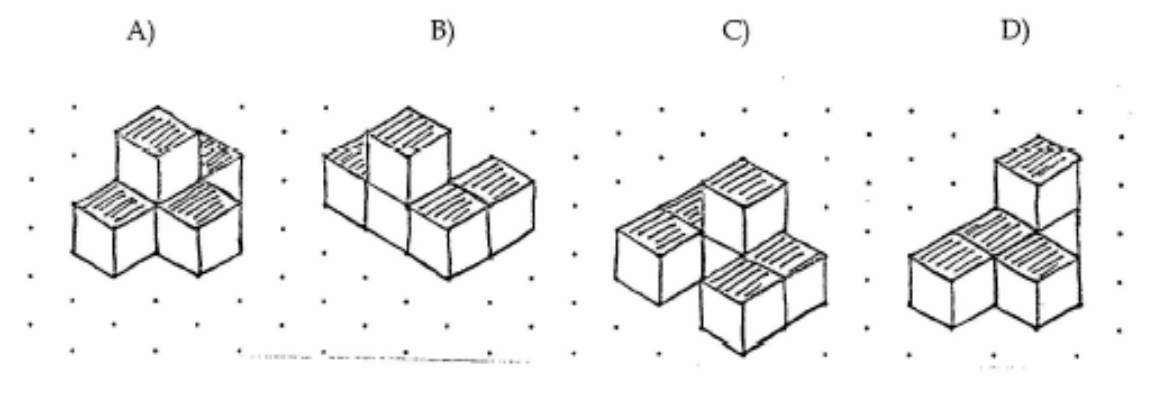

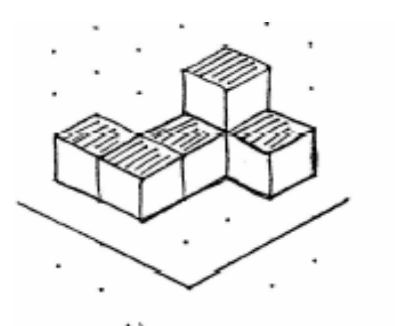

19. Yandaki resimde bir binarun görüntüsü verilmiştir.<br>Aşağıdakilerden hangisi aynı binanın <u>başka bir</u> görüntüsüdür?

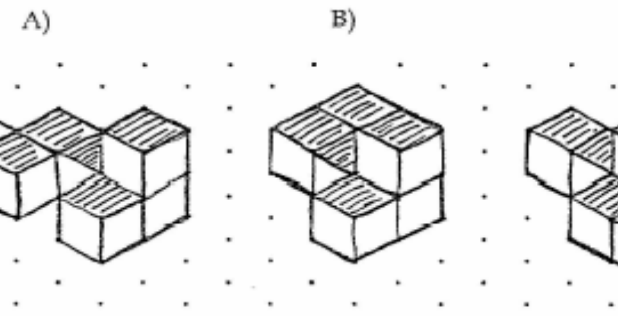

20. Yandaki resimde, okla gösterilen küpler kaldırılırsa,<br>binanın yeni görüntüsü aşağıdakilerden hangisi gibi olur?

C)

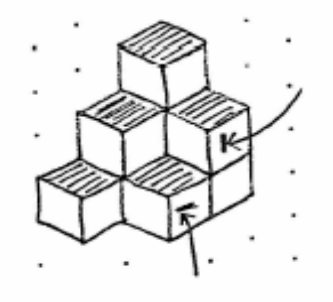

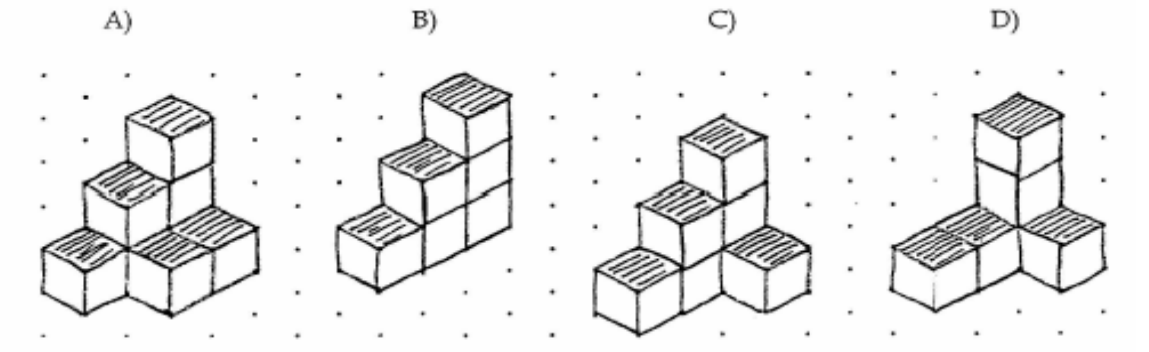

10

D)
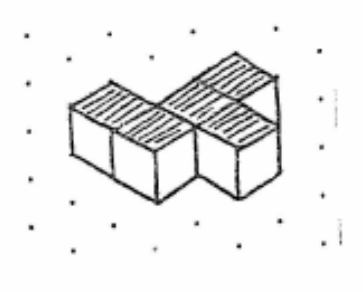

21. Yandaki resimde bir binanın görüntüsü verilmiştir. Aşağıdakilerden hangisi aynı binanın başka bir taraftan görüntüsüdür?

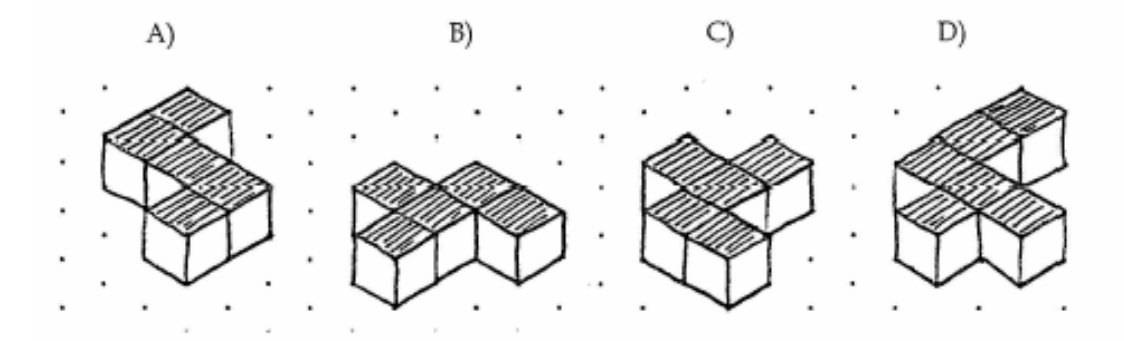

$$
\begin{array}{c|c}\n\text{ARKA TARAF} & \text{M} \\
\hline\n1 & 1 & 2 \\
\hline\n1 & 1 & 2\n\end{array}
$$

22. Yanda bir binanın tepeden (kuşbakışı) görünüşü<br>verilmiştir. Buna göre bu binanın <u>arkadan ve sağdan</u><br>görünüşü aşağıdakilerden hangisidir?

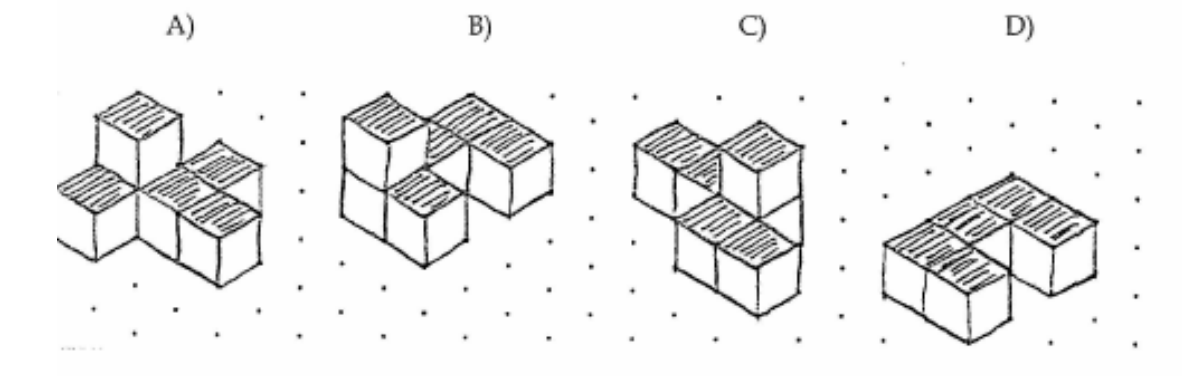

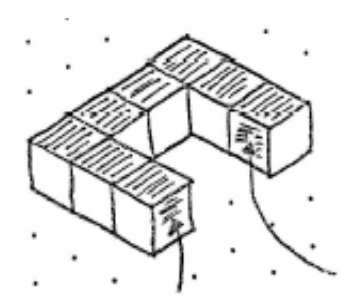

23. Yandaki resimde, oklarla gösterilen yüzlere değecek<br>şekilde birer küp daha <u>eklenirse</u>, binanın yeni görüntüsü<br>aşağıdakilerden hangisi gibi olur?

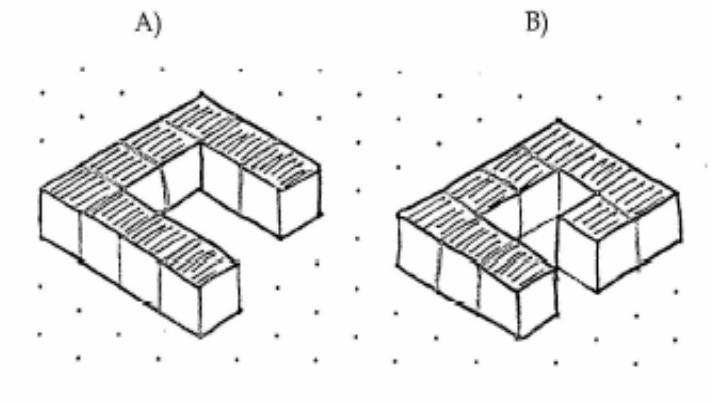

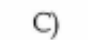

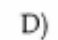

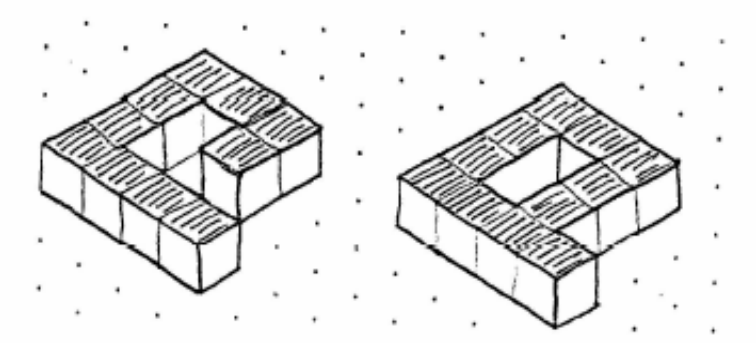

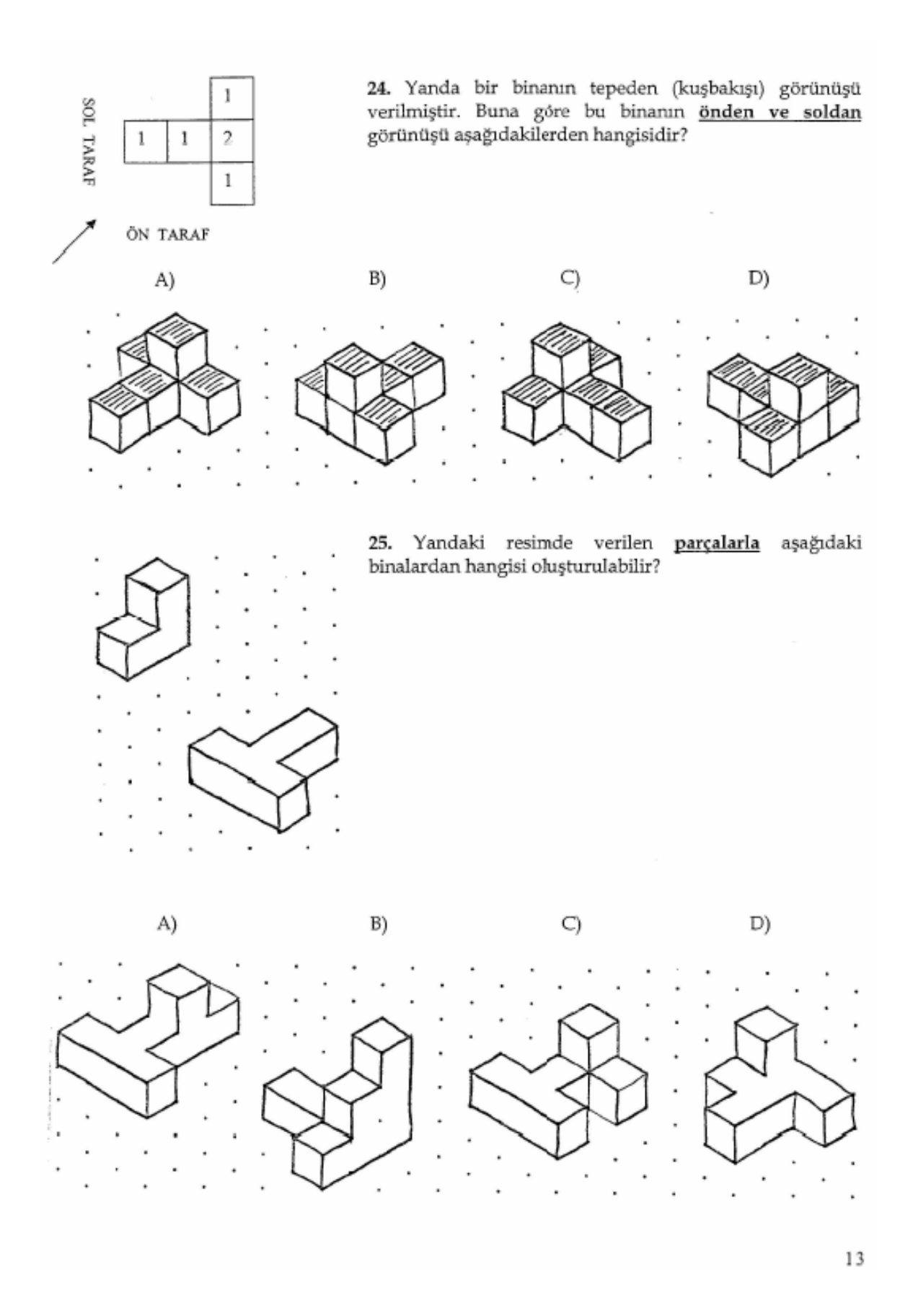

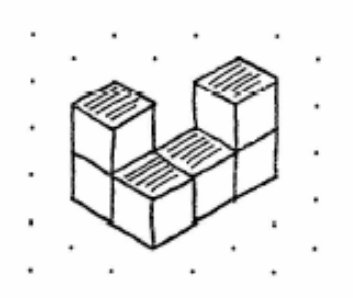

26. Yandaki resimde bir binanın görüntüsü verilmiştir. Aşağıdakilerden hangisi aynı binanın başka bir taraftan görüntüsüdür?

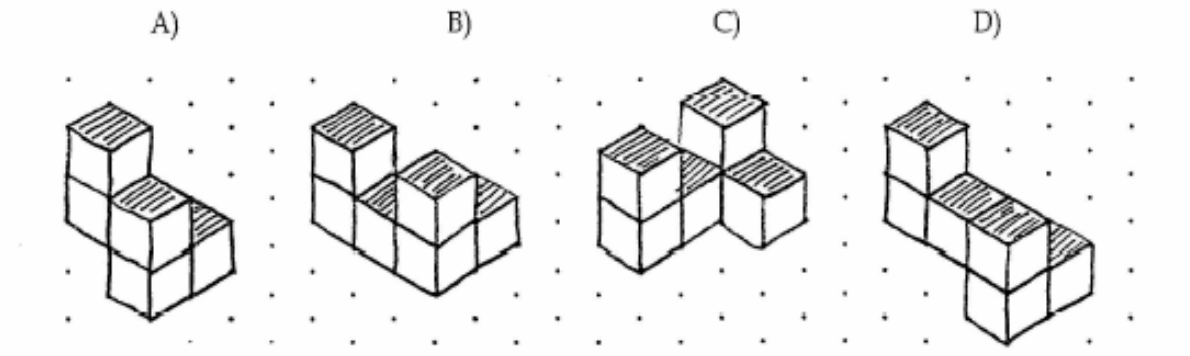

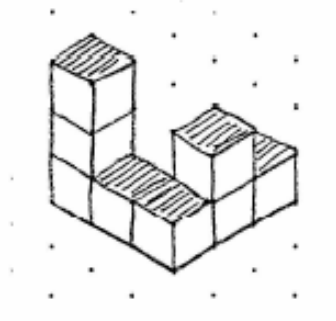

27. Yandaki resimde bir binanın görüntüsü verilmiştir.<br>Aşağıdakilerden hangisi aynı binanın başka bir taraftan görüntüsüdür?

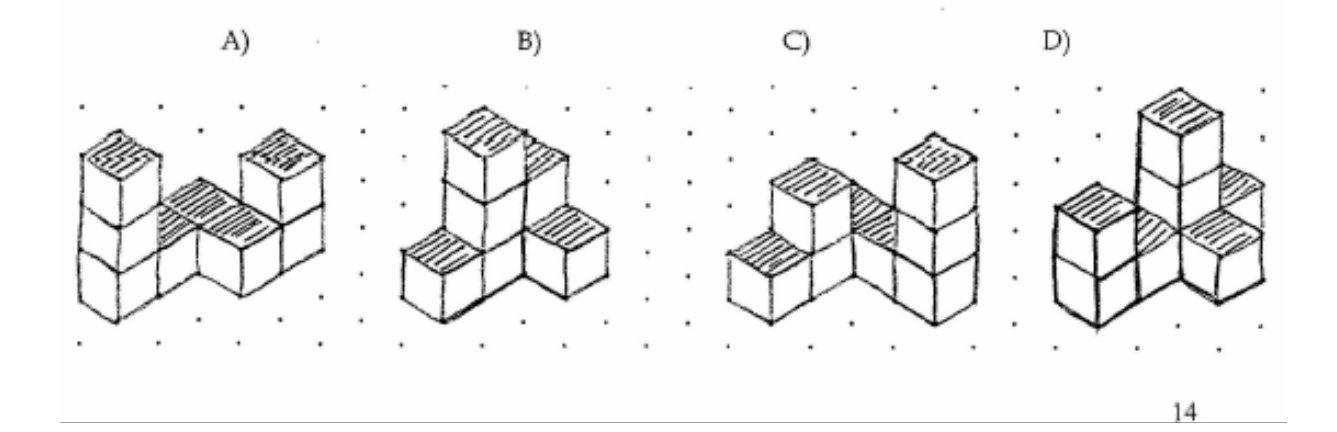

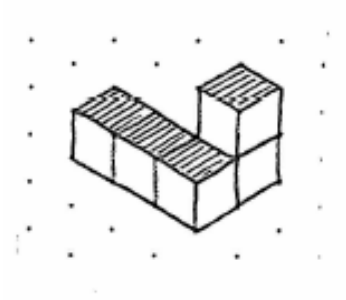

28. Yandaki resimde bir binanın görüntüsü verilmiştir.<br>Aşağıdakilerden hangisi aynı binanın başka bir taraftan görüntüsüdür?

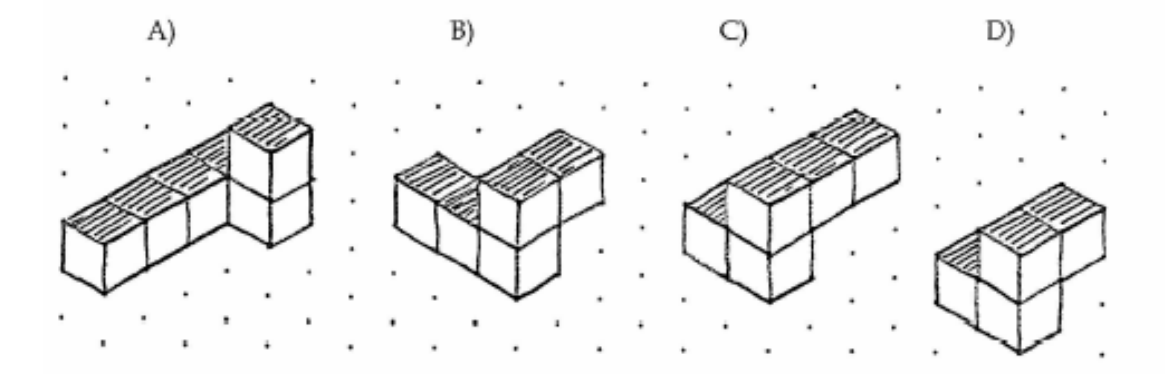

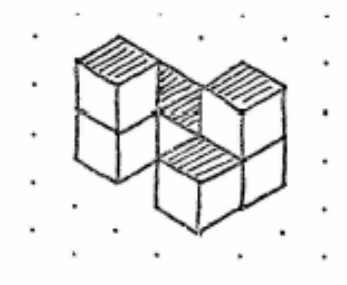

29. Yandaki resimde bir binanın görüntüsü verilmiştir.<br>Aşağıdakilerden hangisi aynı binanın <u>başka bir</u> taraftan görüntüsüdür?

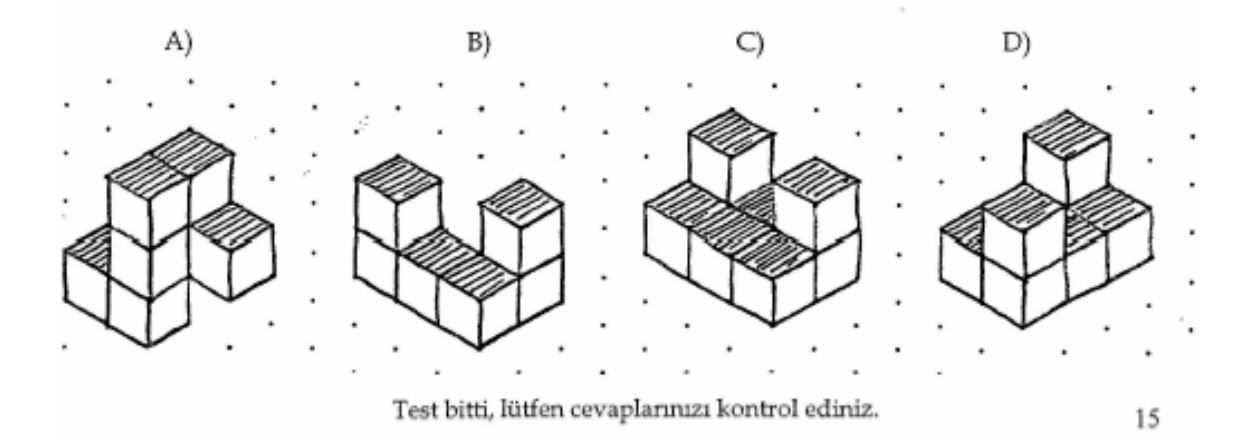

#### PERSPEKTİF ALMA /UZAMSAL YÖNELİM TESTİ

 Bu test, uzaydaki farklı perspektifleri veya yönelimleri hayal edebilme yeteneğimizi ölçmeyi amaçlamaktadır. Aşağıdaki sayfaların her birinde, bir dizi nesnenin oluşturduğu bir çember ve bu çemberde bazı nesnelerin yönlerini belirlemeyi amaçlayan bir soru bulunmaktadır. Her sayfada sizden yüzünüz çemberin üst kısmındaki nesneye dönük olacak şekilde kendinizi çemberin merkezindeki nesnenin bulunduğu konumda hayal etmeniz beklenmektedir. Yapmanız gereken yüzünüzün dönük olduğu nesnenin konumuna göre merkezdeki nesneden üçüncü bir nesnenin yönünü çizerek göstermektir.

 Diğer sayfadaki örneği inceleyiniz. Bu örnekte yapmanız gereken yüzünüzü çemberin üst tarafında bulunan ağaca dönerek kendinizi çemberin merkezindeki çiçeğin bulunduğu konumda düşünmeniz ve bulunduğunuz noktadan kediyi gösteren bir ok çizmenizdir. Örnekte bu ok sizin için çizilmiştir. Test maddelerinde bu oku sizin çizmeniz gerekmektedir. Eğer siz yönünüzü ağaca çevirerek çiçeğin bulunduğu konumda olsanız, kedi hangi yönde kalır? Test ile ilgili sorularınız varsa bu soruları lütfen gözetmeninize sorunuz.

 Bu test 12 maddeden oluşmaktadır. Her sayfada 1 test maddesi bulunmaktadır. Her madde için düzenlenen nesne dizisi sayfanın üst kısmında, üzerinde yanıtı göstereceğiniz çember ise sayfanın alt kısmında bulunmaktadır.

 Lütfen kapakçığı çevirmeyiniz ve verilen nesne dizisi üzerinde işaretleme yapmayınız. Doğru yönü belirtmeye çalışınız ve her madde üzerinde çok vakit harcamayınız.

# Süreniz 5 dakikadır.

# PERSPEKTİF ALMA / UZAMSAL YÖNELİM TESTİ

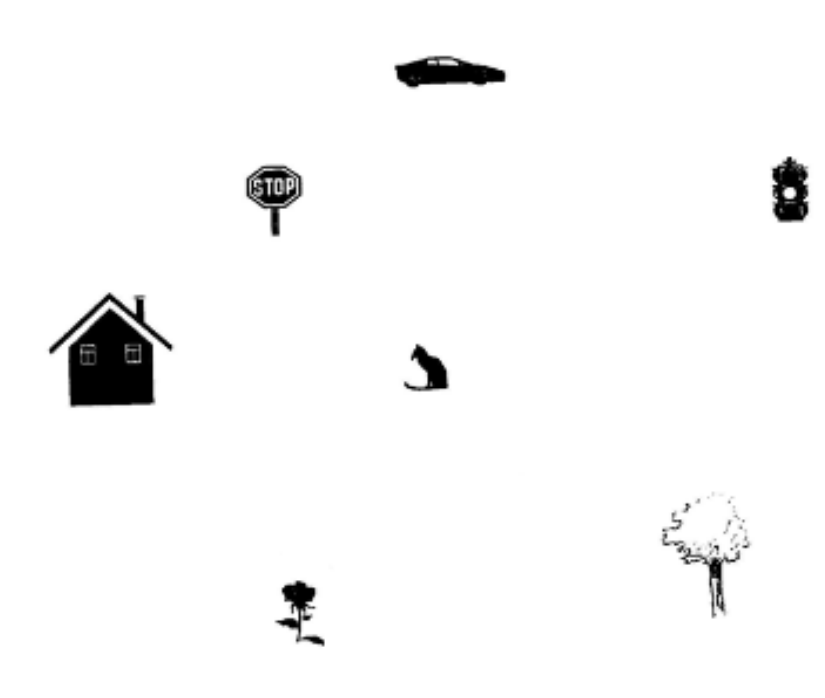

Örnek: Kendinizi yüzünüz ağaca dönük olarak çiçeğin bulunduğu noktada hayal edin ve kedinin bulunduğu noktayı gösterin.

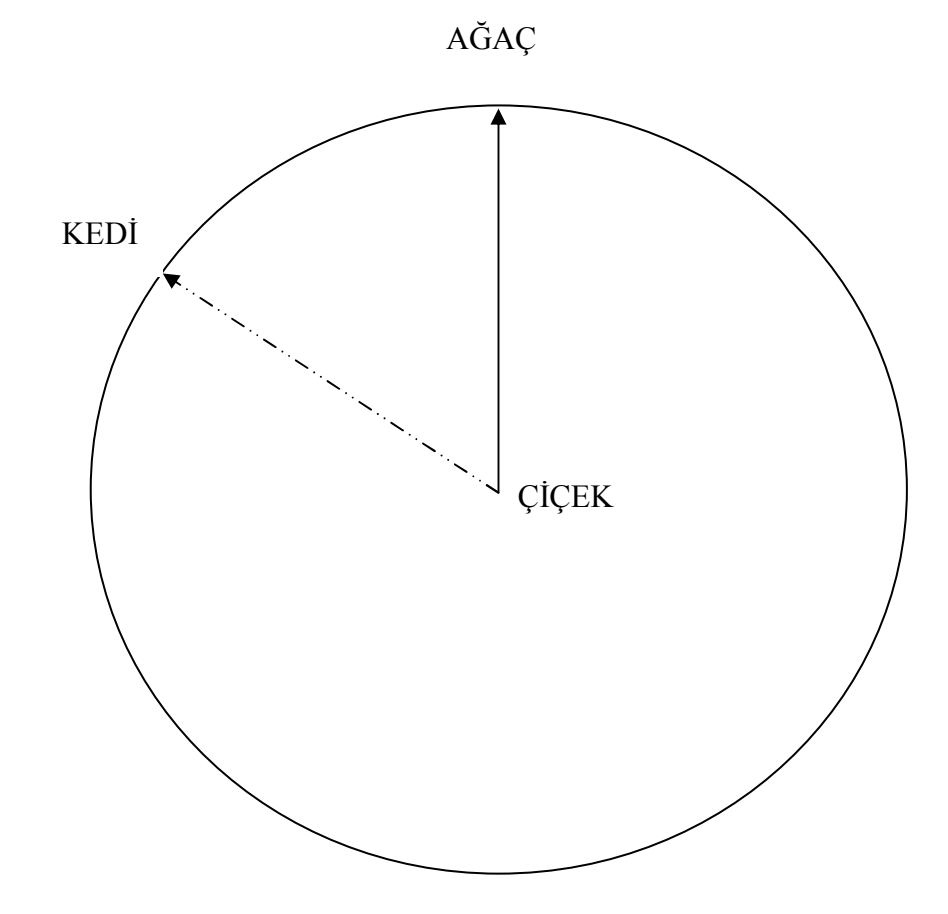

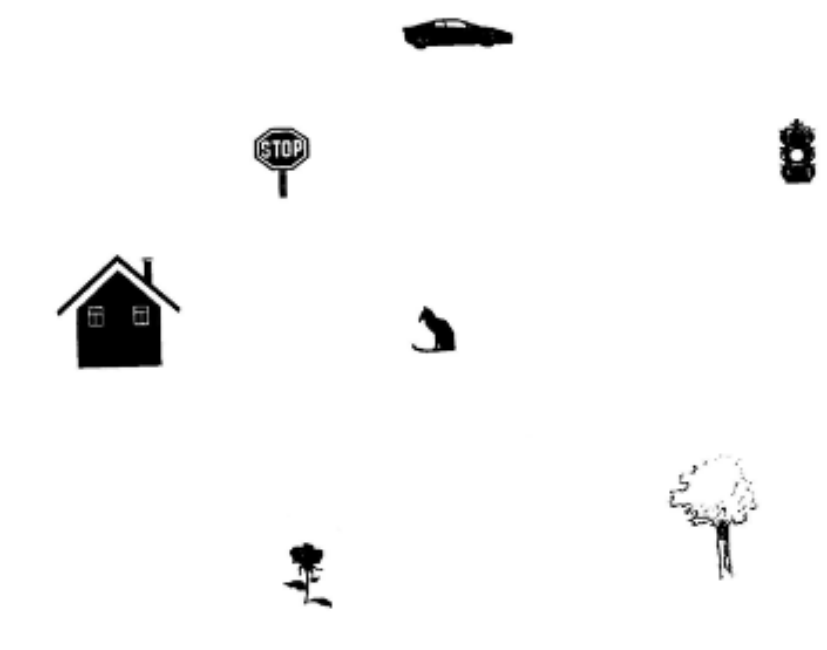

1.) Kendinizi yüzünüz trafik lambasına dönük olarak arabanın bulunduğu noktada hayal edin ve dur işaretinin bulunduğu noktayı gösterin.

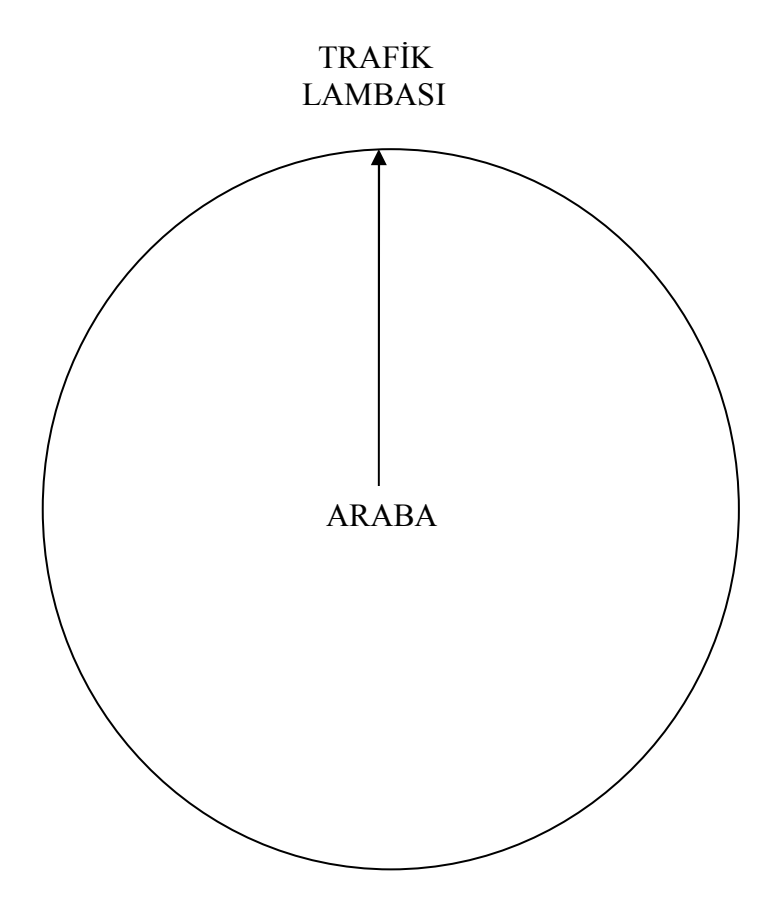

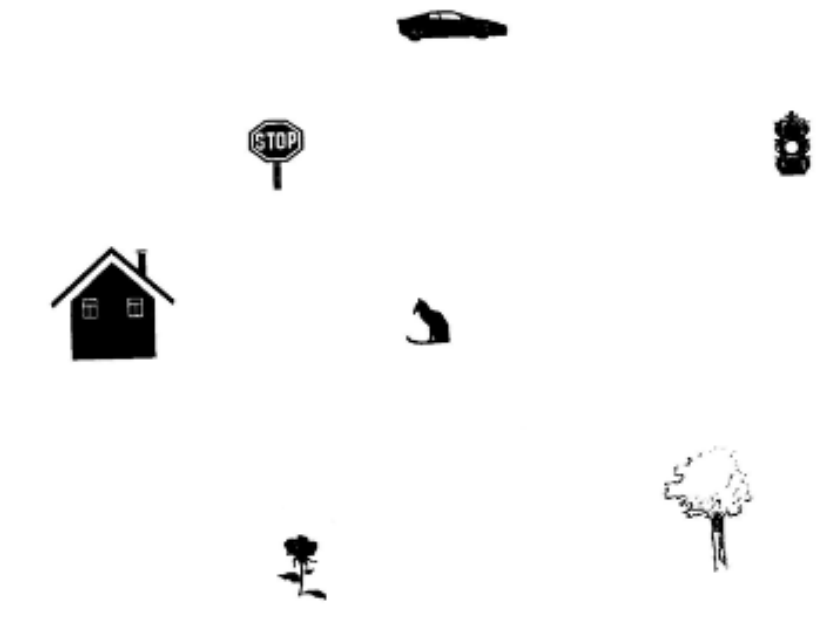

2.) Kendinizi yüzünüz ağaca dönük olarak kedinin bulunduğu noktada hayal edin ve arabanın bulunduğu noktayı gösterin.

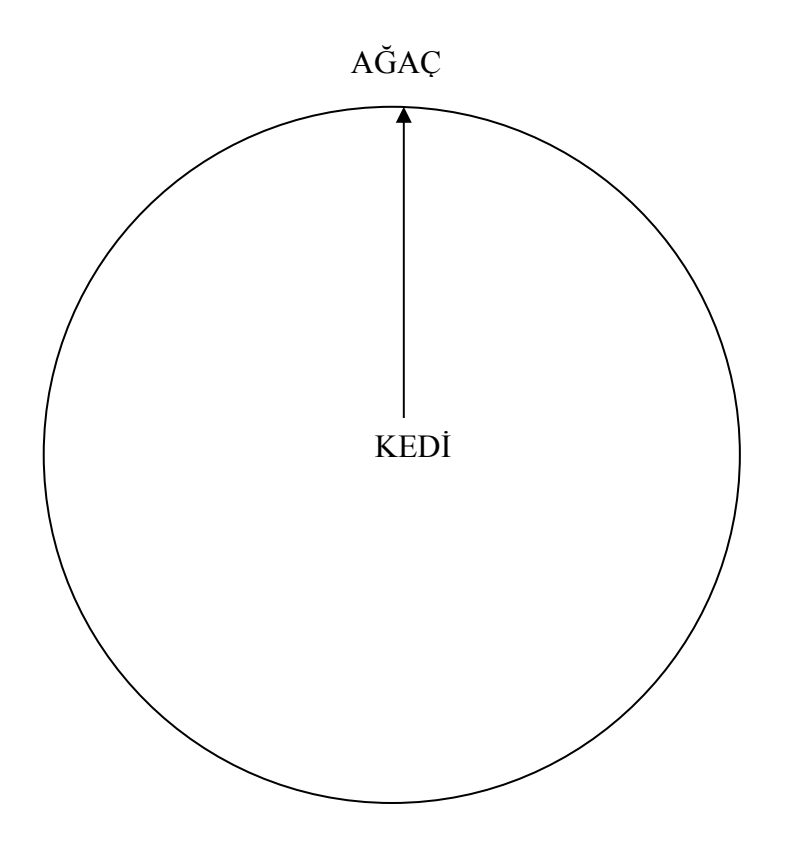

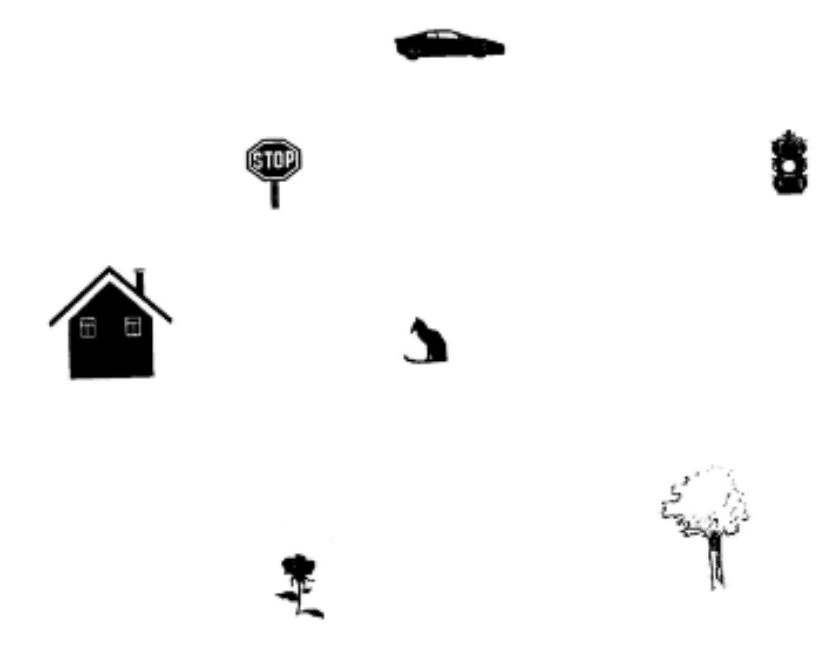

3.) Kendinizi yüzünüz kediye dönük olarak dur işaretinin bulunduğu noktada hayal edin ve evin bulunduğu noktayı gösterin.

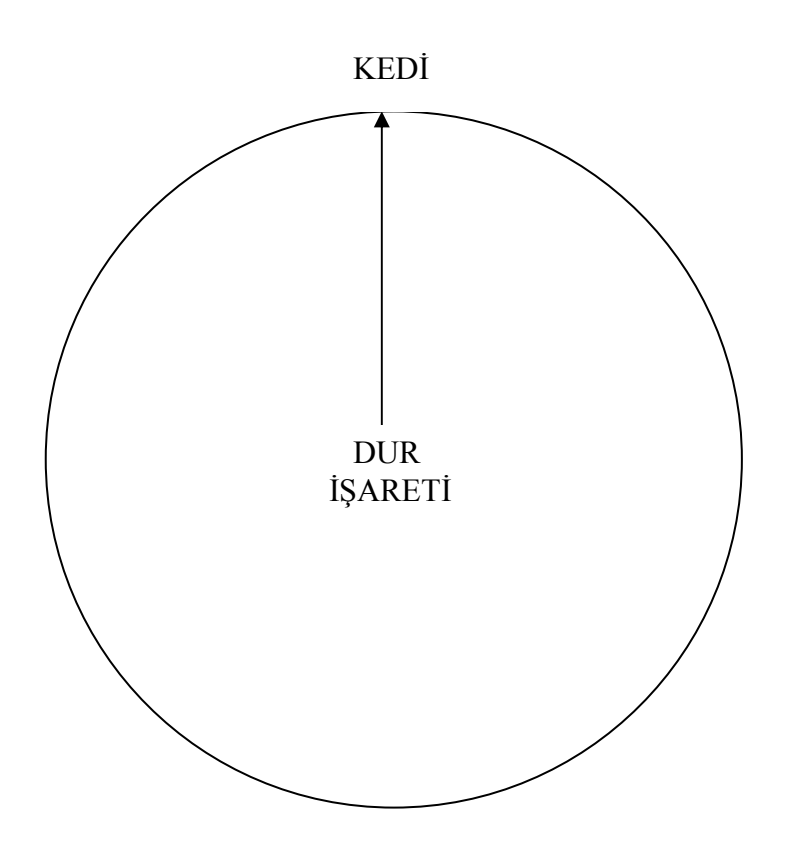

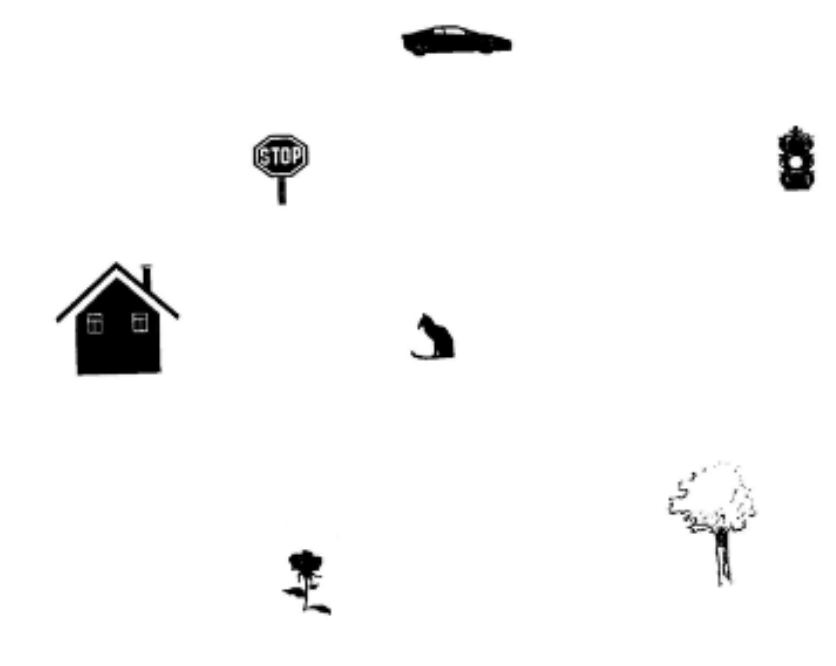

4.) Kendinizi yüzünüz çiçeğe dönük olarak kedinin bulunduğu noktada hayal edin ve arabanın bulunduğu noktayı gösterin.

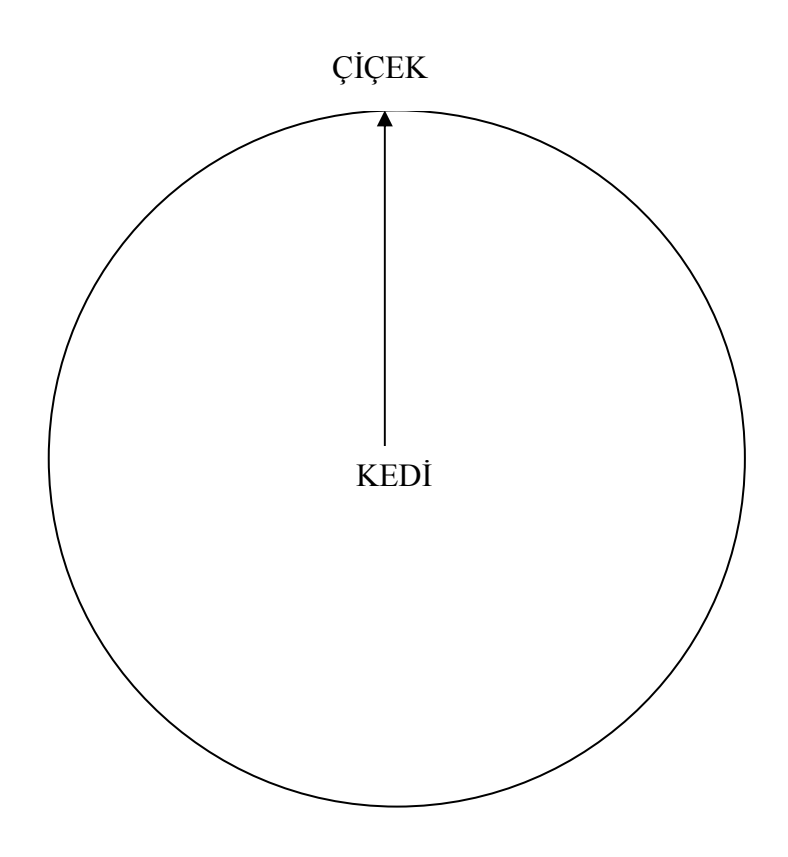

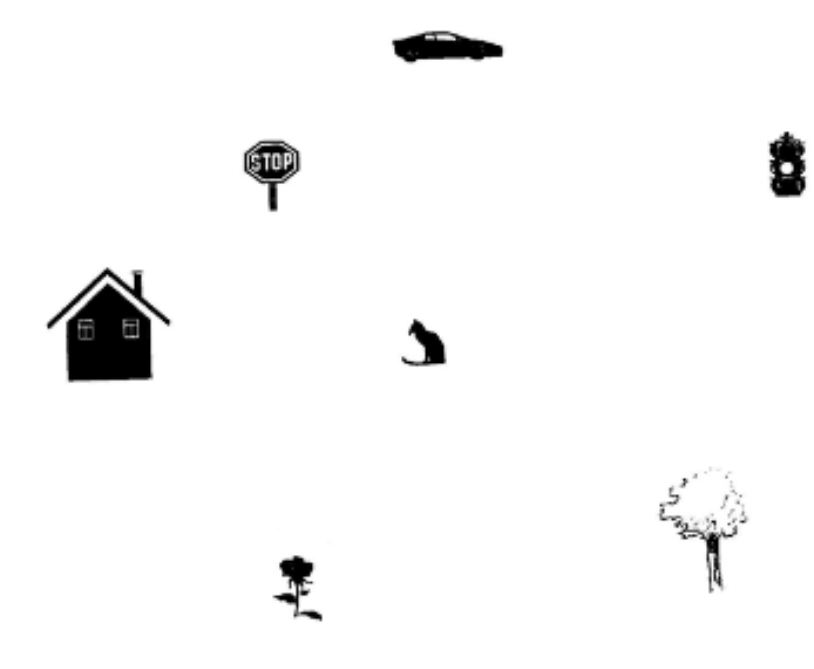

5.) Kendinizi yüzünüz ağaca dönük olarak dur işaretinin bulunduğu noktada hayal edin ve trafik lambasının bulunduğu noktayı gösterin.

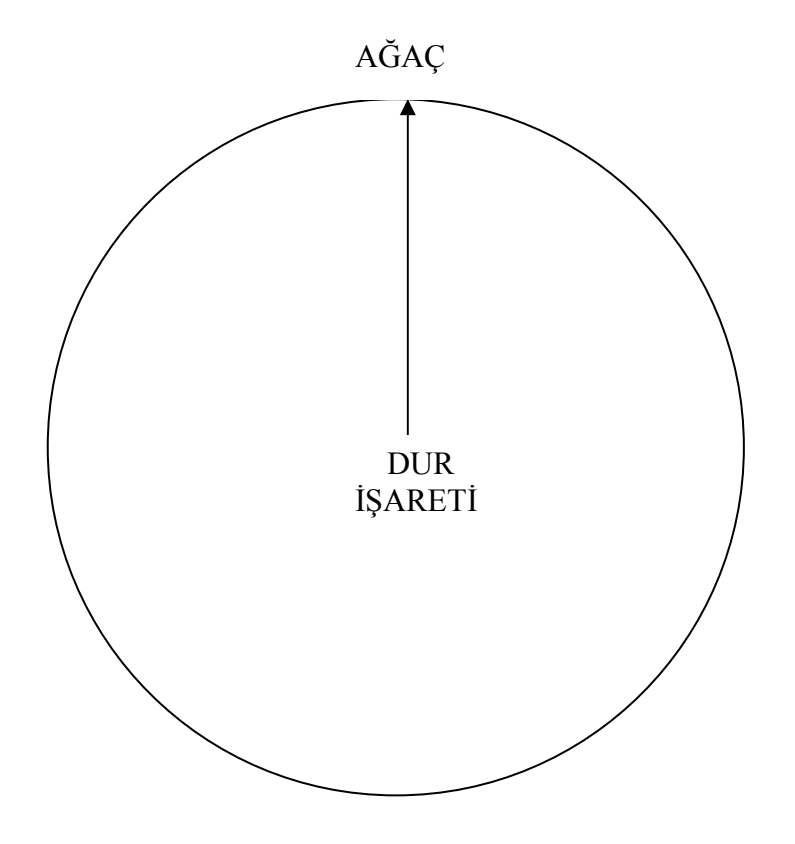

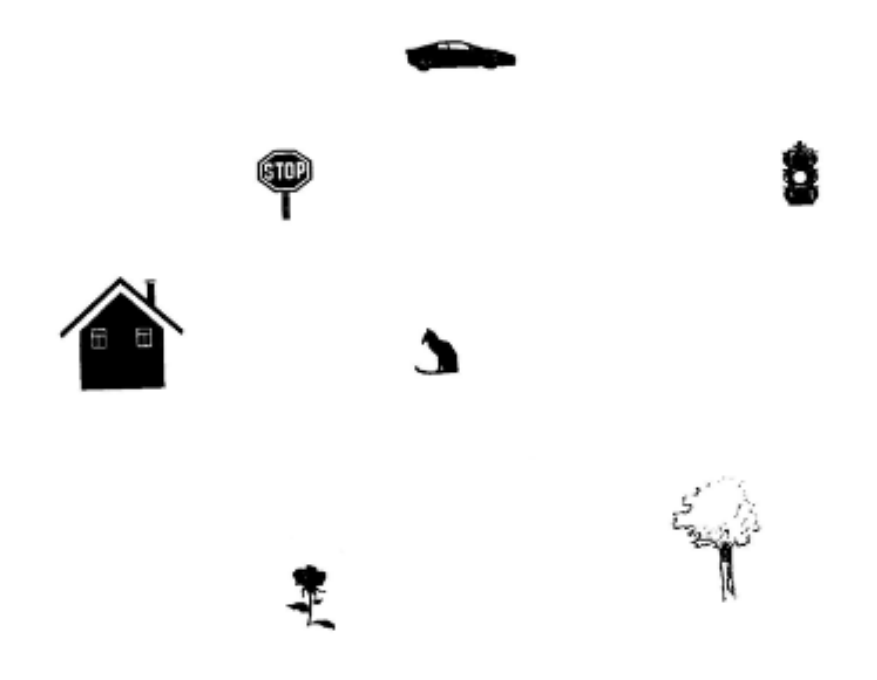

6.) Kendinizi yüzünüz çiçeğe dönük olarak dur işaretinin bulunduğu noktada hayal edin ve arabanın bulunduğu noktayı gösterin.

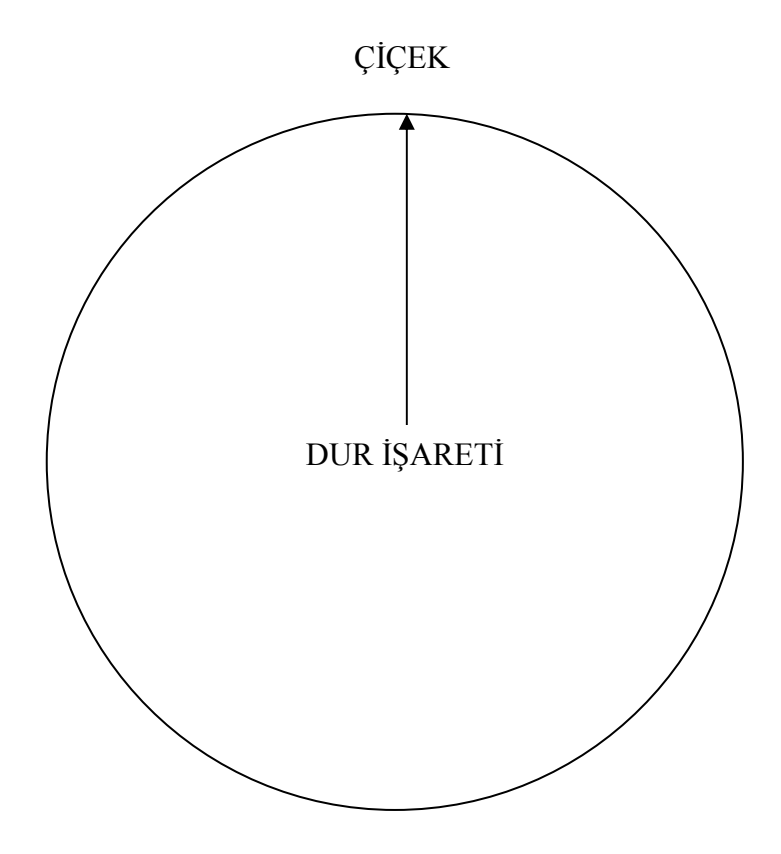

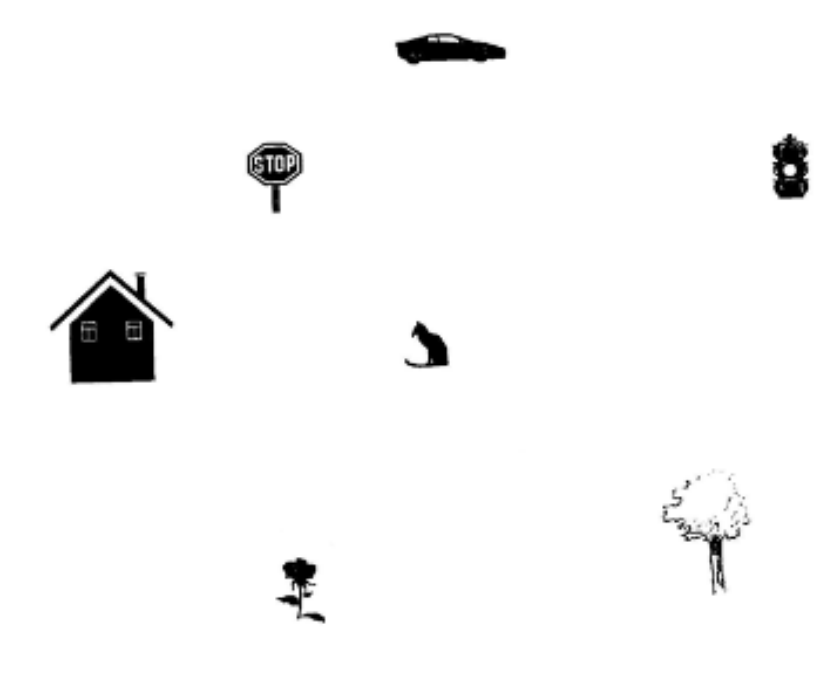

7.) Kendinizi yüzünüz eve dönük olarak trafik lambasının bulunduğu noktada hayal edin ve çiçeğin bulunduğu noktayı gösterin.

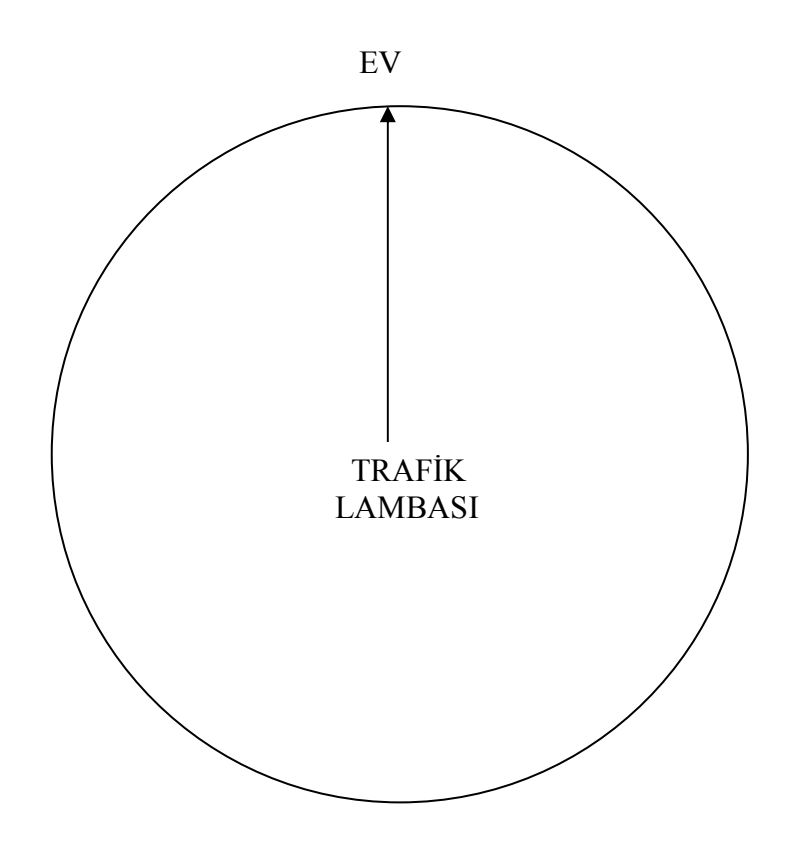

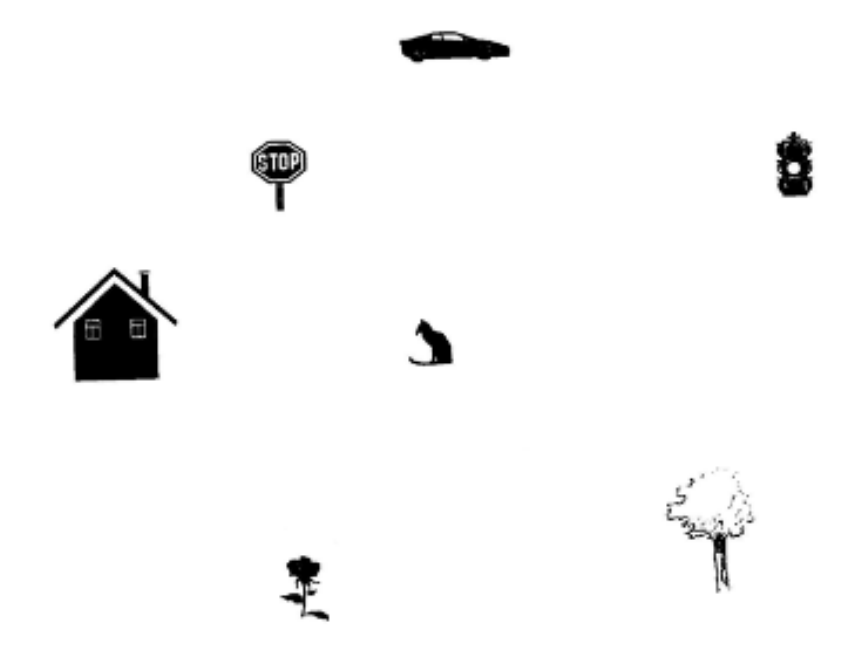

8.) Kendinizi yüzünüz çiçeğe dönük olarak evin bulunduğu noktada hayal edin ve dur işaretinin bulunduğu noktayı gösterin.

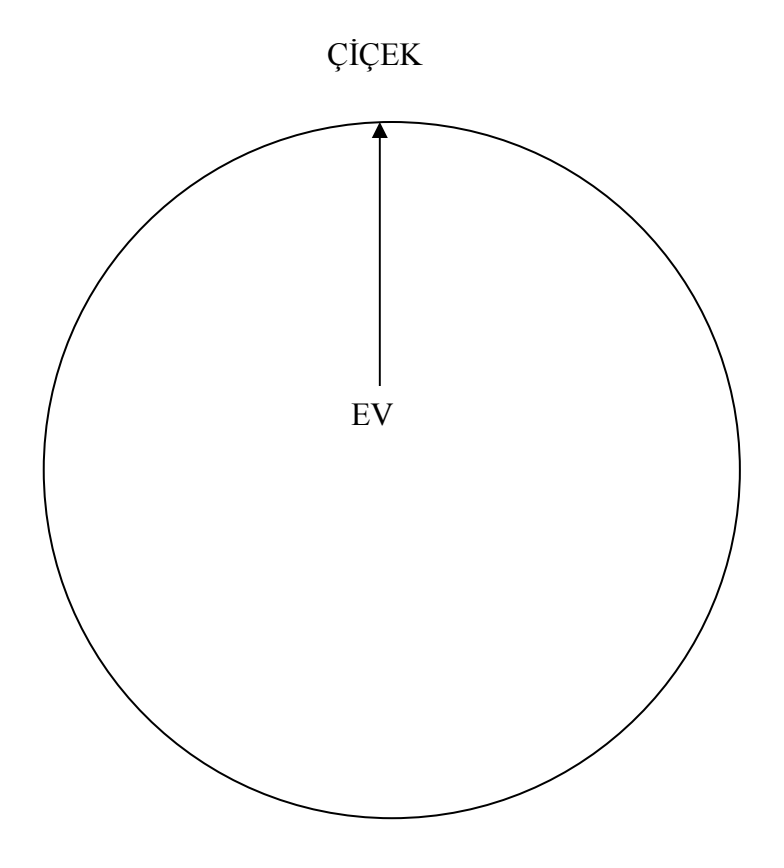

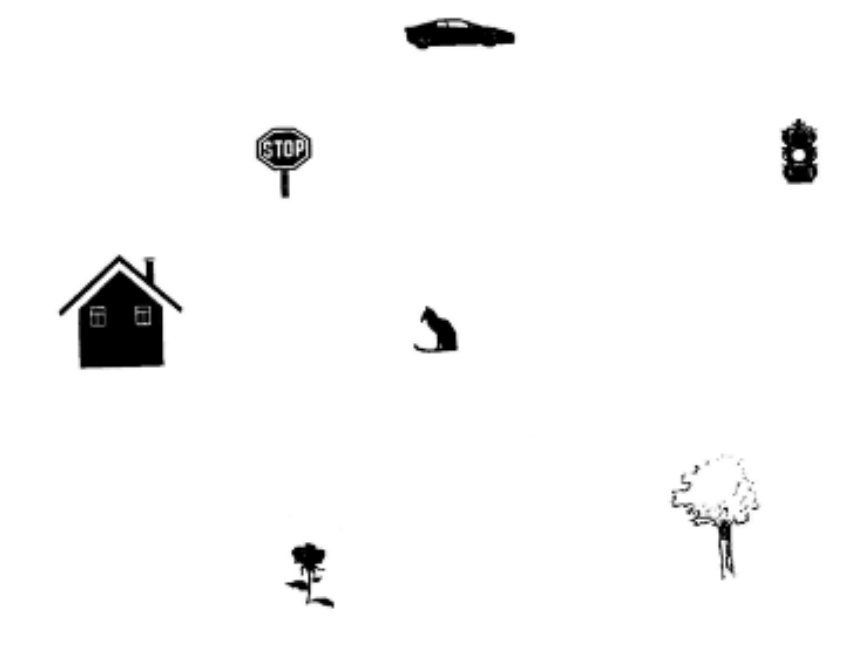

9.) Kendinizi yüzünüz dur işaretine dönük olarak arabanın bulunduğu noktada hayal edin ve ağacın bulunduğu noktayı gösterin.

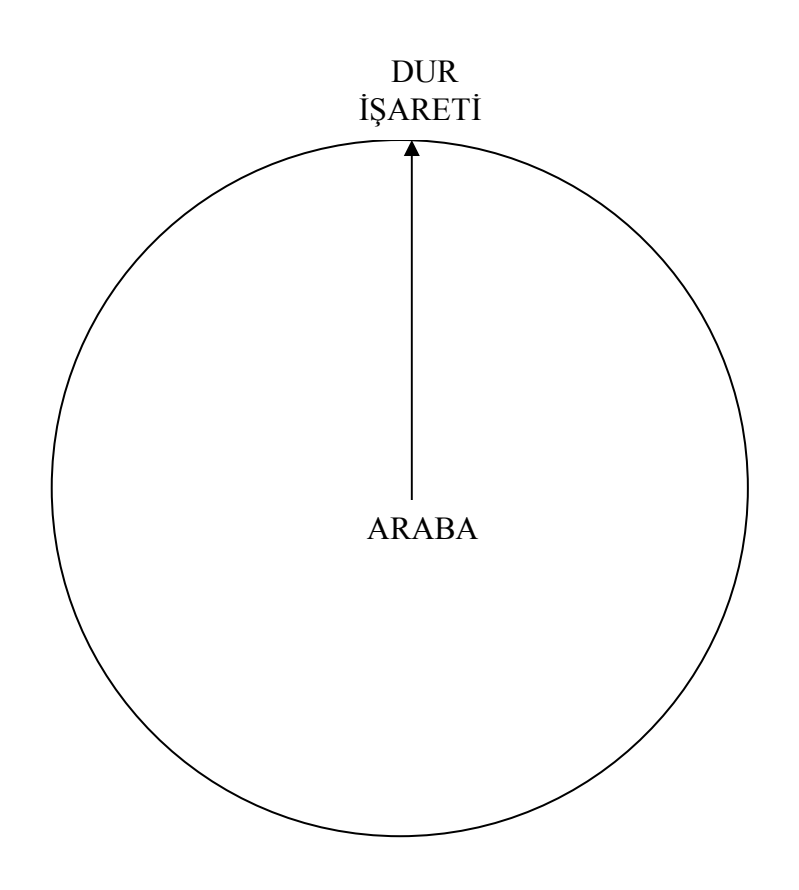

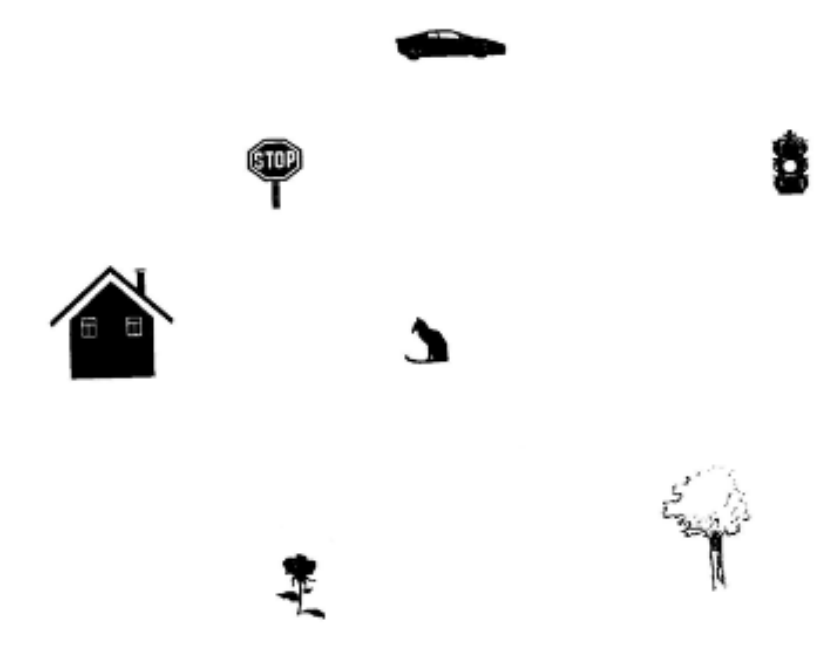

10.) Kendinizi yüzünüz kediye dönük olarak trafik lambasının bulunduğu noktada hayal edin ve arabanın bulunduğu noktayı gösterin.

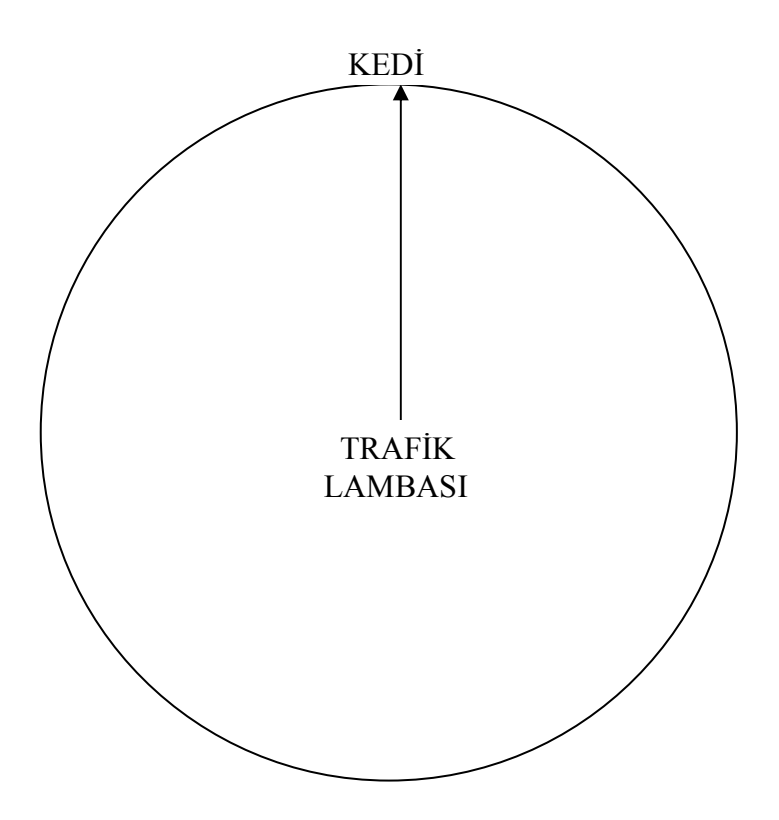

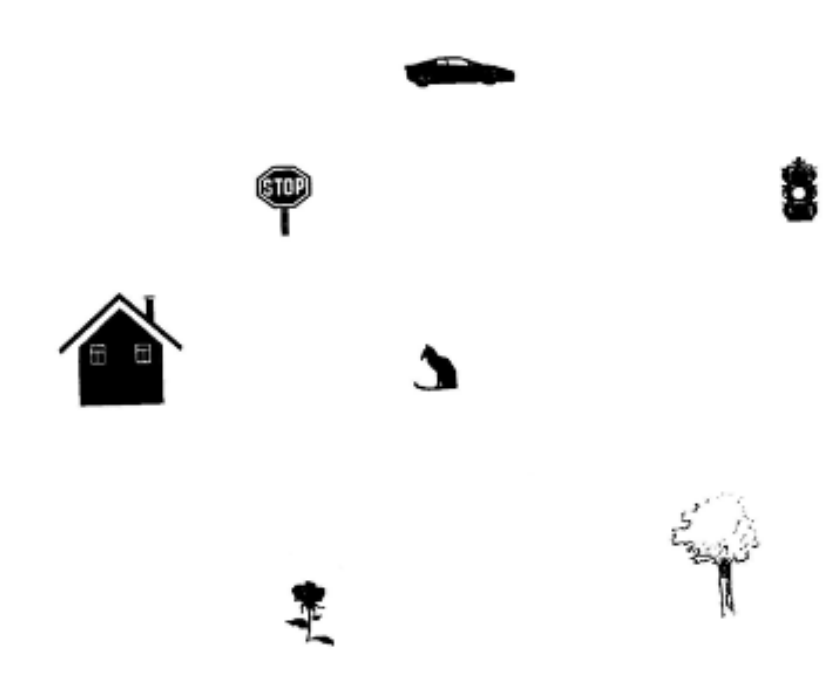

.) Kendinizi yüzünüz çiçeğe dönük olarak ağacın bulunduğu noktada hayal edin ve evin bulunduğu noktayı gösterin.

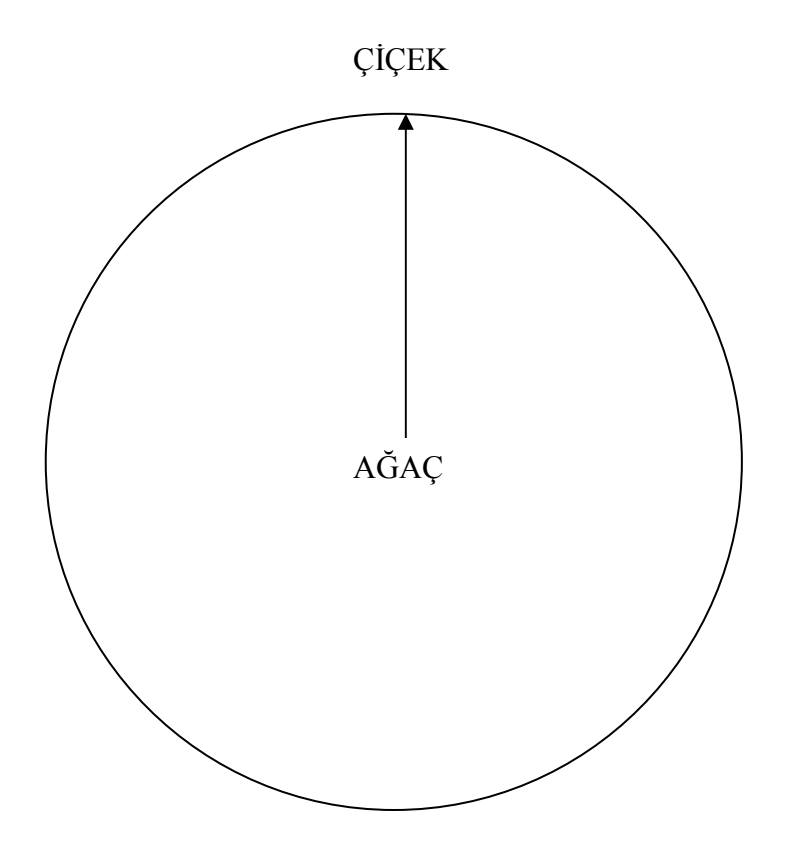

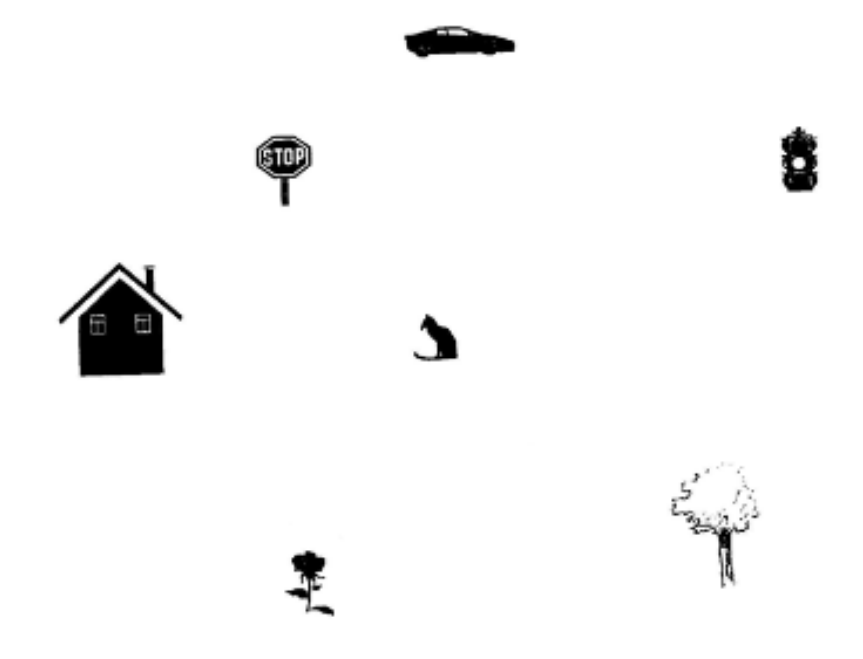

12.) Kendinizi yüzünüz eve dönük olarak kedinin bulunduğu noktada hayal edin ve trafik lambasının bulunduğu noktayı gösterin.

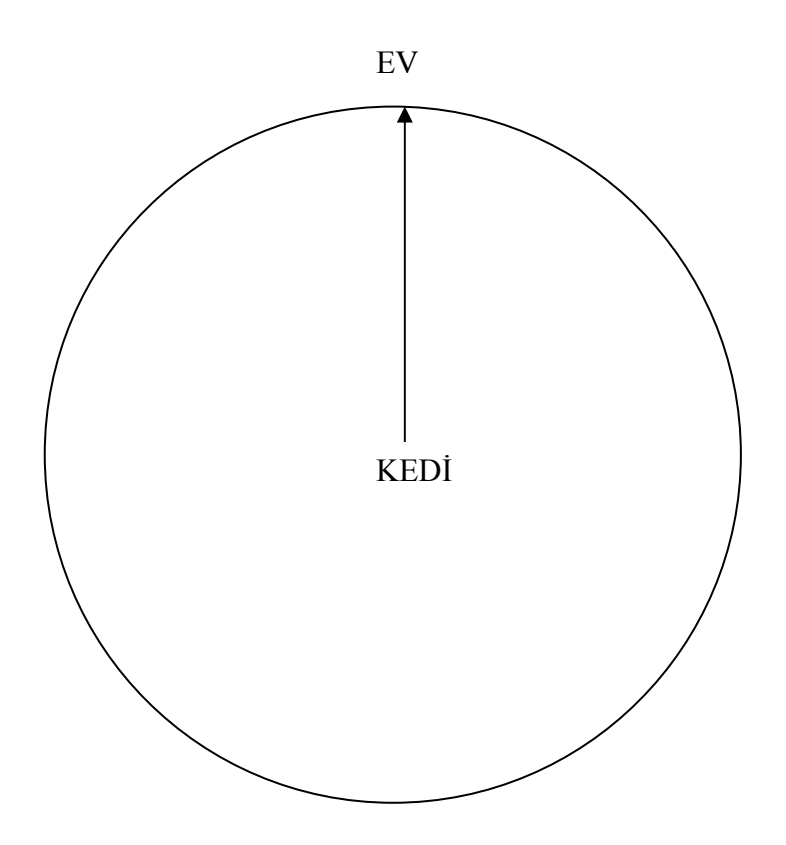

### MATEMATİK VE TEKNOLOJİYE YÖNELİK TUTUM ÖLÇEĞİ

Bu ölçek bir bilgi testi degildir ve bu nedenle hiçbir sorunun ''dogru cevabı''yoktur. Asagıda yer alan sorularla Geometer-Sketchpad yazılımı ile yapmıs oldugunuz dersleriniz hakkındaki fikirleriniz ögrenilmek istenmektedir.Verilen yargı cümlelerini okuyarak kendi düsüncenizi en iyi yansıtan yalnız birseçenegi isaretleyiniz.

Adı , Soyadı:

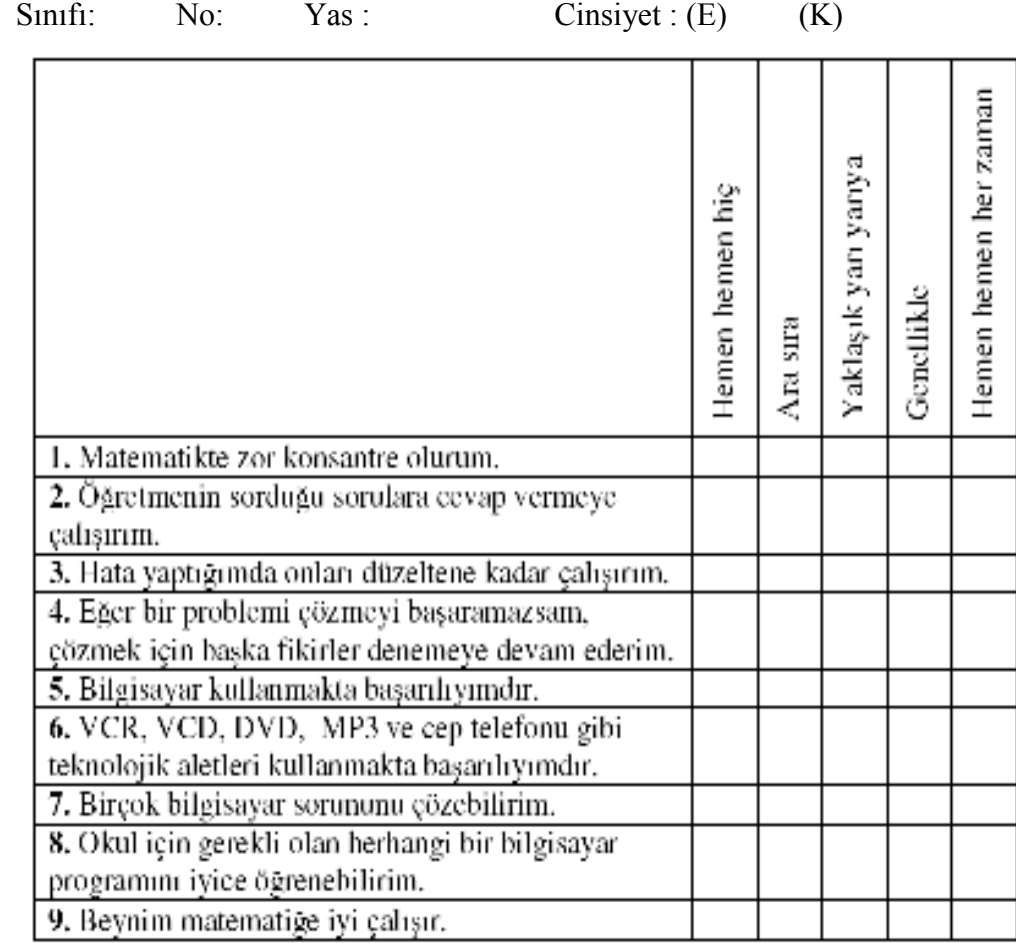

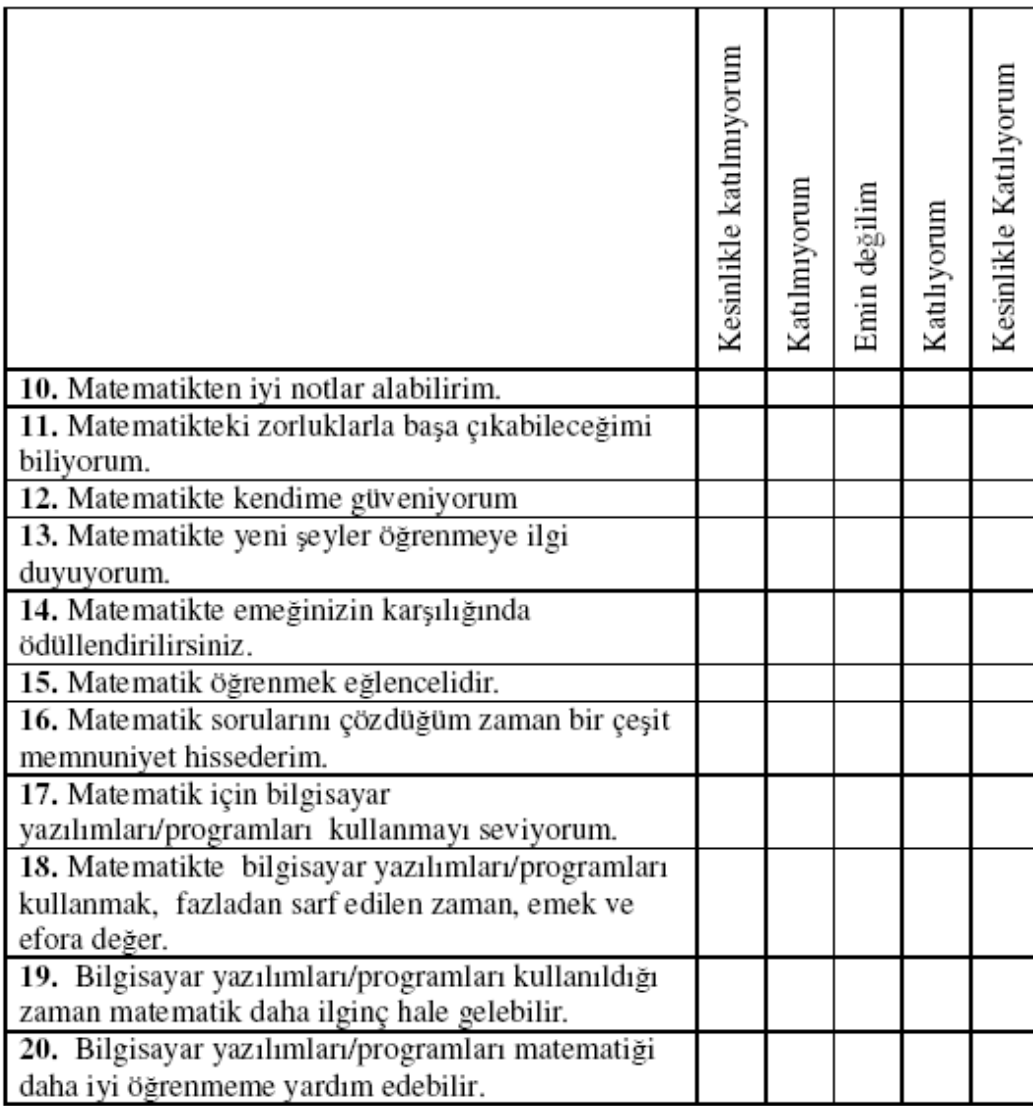

### GEOMETRİYE YÖNELİK TUTUM ÖLÇEGİ

Bu ölçek sizin geometri ile ilgili düşüncelerinizi öğrenmek için hazırlanmıştır. Cümlelerden hiçbirinin kesin cevabı yoktur. Her cümleyle ilgili görüş, kişiden kişiye değişebilir. Bunun için vereceğiniz cevaplar kendi görüşünüzü yansıtmalıdır. Her cümleyle ilgili görüş belirtirken önce cümleyi dikkatle okuyunuz, sonra cümlede belirtilen düşüncenin, sizin düşünce ve duygunuza ne derecede uygun olduğuna karar veriniz. Cümlede belirtilen düşünceye;

Hiç katılmıyorsanız, Hiç Uygun Değildir

Katılmıyorsanız, Uygun Değildir,

Kararsız iseniz, Kararsızım,

Kısmen katılıyorsanız, Uygundur

Tamamen katılıyorsanız, Tamamen Uygundur seçenegini işaretleyiniz.

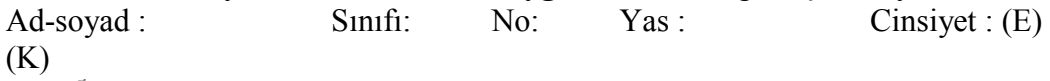

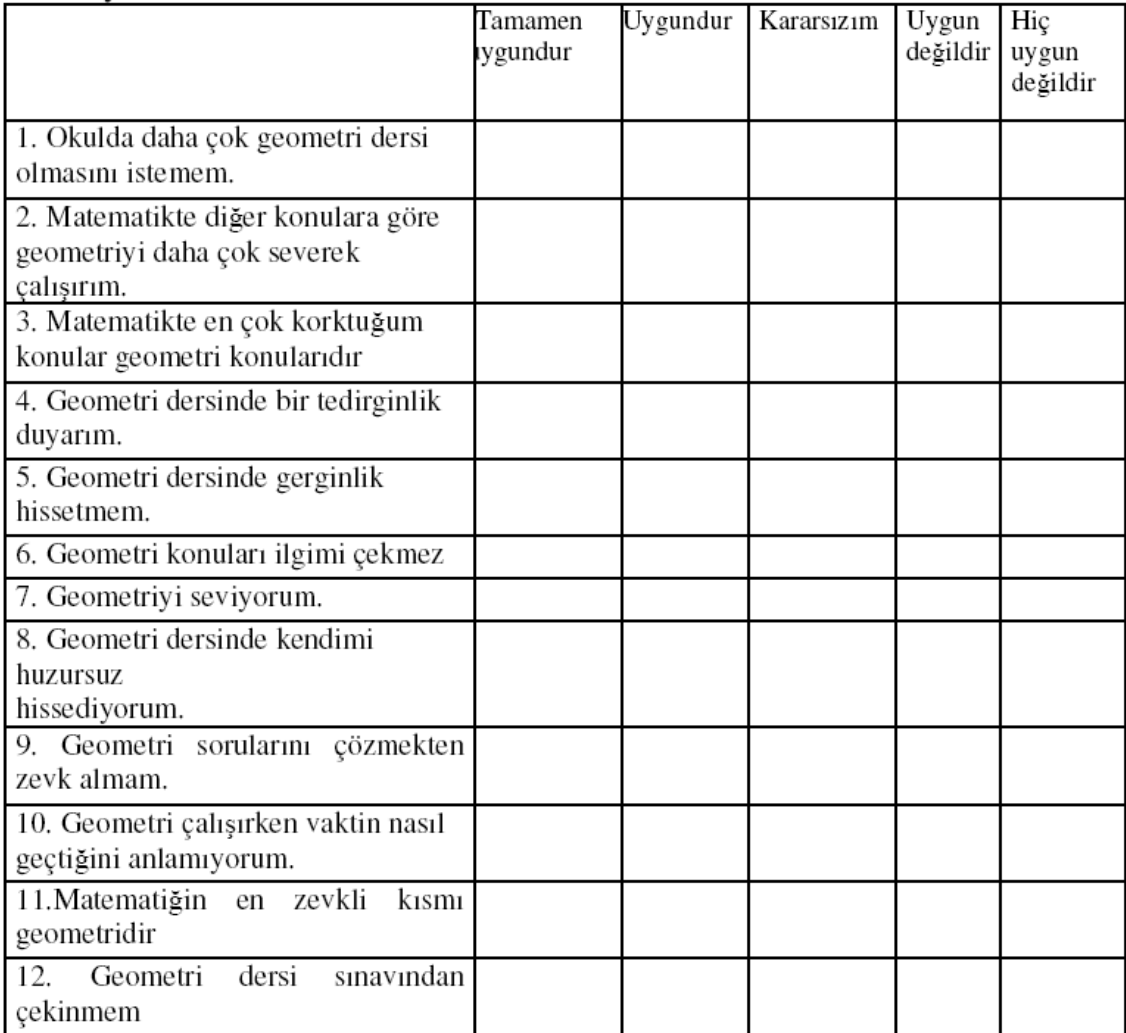

### YAPILANDIRILMIŞ GÖRÜŞME FORMU

1.) Bilgisayar destekli eğitim perspektif çizimleri öğrenmenizi nasıl etkiledi?Açıklar mısınız?

2.) Sınıfta işlediğiniz geleneksel derslerle bilgisayar destekli işlediğiniz dersleri karşılaştırdığınızda kendi rolünüzde ve öğretmenizin rolünde fark ettiğiniz değişiklikleri yazar mısınız?

3.) Matematik dersinde bilgisayar kullanımı hakkında ne düşünüyorsunuz?

4.) Sketchpad (GSP) programı hakkında olumlu ve varsa olumsuz düşüncelerinizi açıklar mısınız?

### DERS PLANI 1

Hedef: Bir nokta ve iki nokta perspektif çizimler yapabilme Materyal: Cetvel, küp modeli Süre: 3 Ders saati

#### Giriş Etkinlikleri:

Öğretmen sınıfa bir küp getirir ve öğrencilerden bu küpü farklı konumlarda çizmelerini ister. Çizimlerden sonra öğrencilere perspektiflik konulu sunu izletilir. Sunudaki örnek çizimler incelenirken çizimlerdeki ortak özelliklerin olup olmadığı varsa neler olduğu ve perspektif çizimlerde doğruların bir noktada kesişip kesişmediği öğrencilere sorulur. Sunu sonunda dersin başında öğrencilerin yaptıkları çizimlerde perspektifliğin olup olmadığı incelenir. Öğrencilere yaşantılarında fotoğraf çekerken perspektifliğe dikkat edip etmedikleri sorulur.

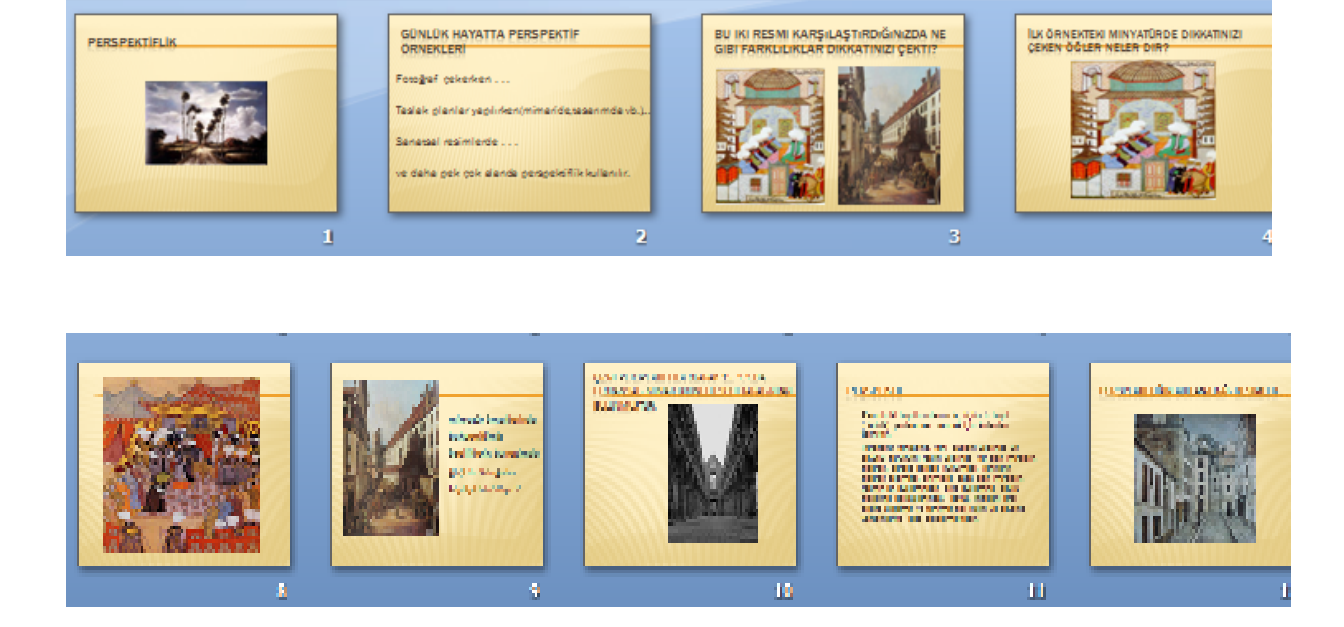

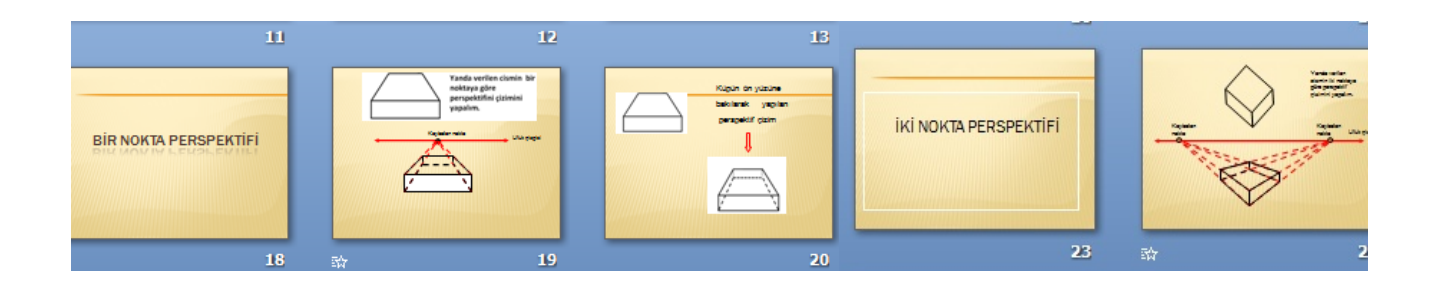

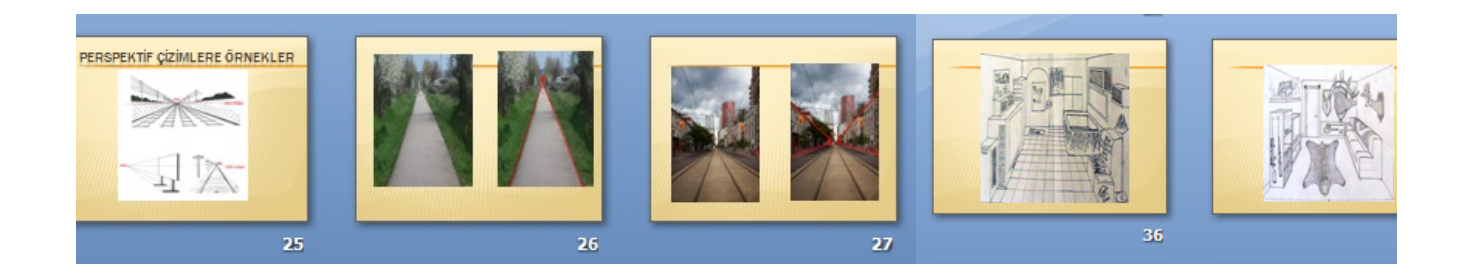

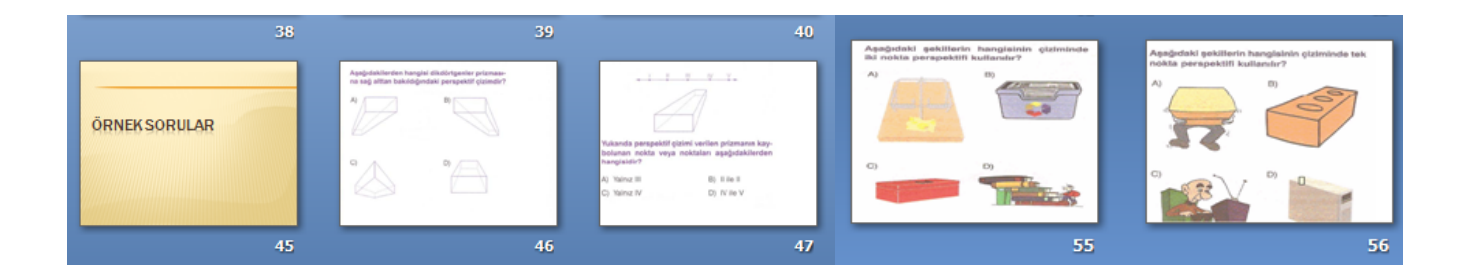

Şekil 1. Perspektif sunusundan örnek slaytlar

### Geliştirme Etkinlikleri:

Sunu izletildikten sonra öğretmen tahtada bir nokta perspektif çizimler yapar. Daha sonra benzer çizimleri öğrencilerin de yapmasını ister. Öğrenciler bu çizimleri yaparken sunudaki örnek çizimler tekrar gösterilir. Öğretmen bir nokta perspektifliğini gösterdikten sonra iki nokta perspektifliğini gösterir. Öğrencilerden ellerindeki küp modellerini kullanarak iki nokta perspektifli çizim yapmaları istenir. Çizimler tamamlandıktan sonra öğretmen öğrencilere cismin konumu değişseydi çizimde ortaya çıkacak farklılıklar ile çizim yaparken ki kendi bakış açımızı değiştirseydik ortaya çıkacak farklılıkları sorar. Öğrencilerden ödev olarak perspektifliğe dikkat ederek resim çekmeleri istenir.

### Sonuç Etkinlikleri:

Öğrencilerden perspektifliği tanımlamaları istenir.

Öğrencilere:

- Ufuk çizgisi nedir?
- Kaybolunan nokta nedir?
- Kaybolunan doğrular nedir?
- Bir nokta perspektifliğini tanımlar mısınız?
- İki nokta perspektifliğini tanımlar mısınız?
- Bir nokta perspektifliği ile iki nokta perspektifliği arasındaki fark nedir?

Gibi sorular sorularak ders tamamlanır.

#### DERS PLANI 2

Hedef: GSP'nın oryantasyonu Materyal: GSP yüklü bilgisayarlar, etkinlik kağıdı Süre: 2 ders saati

#### Giriş Etkinlikleri:

Öğrencilere dinamik geometri yazılımı hakkındaki görüşleri sorulur. Geometride ki nesnelerin, çizimlerin sınıfta tahta düzleminde mi yoksa bilgisayar programlarıyla mı daha iyi incelenebileceği sorulur. Daha sonra GSP programının öğrencilere çeşitli geometrik şekilleri sanal ortamda yaratma, bu şekiller arasında ilişki kurma, bu şekillerde istediği ölçümleri yaparak karşılaştırma yapabilme olanaklarını sağlayacağından bahsedilir.

#### Geliştirme Etkinlikleri:

Öğretmen sınıfı bilgisayar çalışması için 2'şer kişilik gruplara ayırır ve her birine yapılacak etkinliklerle ilgili etkinlik kâğıtları verir. Öğrenciler bu etkinlik kâğıtlarından da yararlanarak öğretmen ile beraber etkinlikleri gerçekleştirirler.

#### Sonuç Etkinlikleri:

Öğrencilerden program ve etkinlik kağıtlarının kullanımı hakkındaki görüşleri alınır. Öğrencilere programın dinamik bir yazılım olmasının programa ne gibi farklar kattığı sorulur.

#### DERS PLANI 3

Hedef: GSP ile bir nokta perspektif çizimler yapabilme. Materyal: GSP yüklü bilgisayarlar, etkinlik kâğıdı Süre: 2 ders saati

#### Giriş Etkinlikleri:

Öğretmen öğrencilere çevrelerinde ne tür perspektif görüntüleri gözlemlediklerini sorar. Önceki derste ödev olarak verilen resimler incelenir. Bu fotoğraflarda ki ortak özelliklere dikkat çekilir. Öğrencilerden perspektifliğe dikkat ederek tekrar resim çekmeleri istenir.

#### Geliştirme Etkinlikleri:

Öğretmen öğrencilerin her birine etkinlik ile ilgili etkinlik kâğıtları verir. Öğrenciler etkinlik kâğıtlarından yararlanarak öğretmenin yaptığı işlem basamaklarını takip ederler. GSP ile yapılan bir nokta perspektif çizimlere animasyonlar eklenerek ;kaçış noktasının ya da ufuk çizgisinin yerinin değişimi ile oluşacak yeni konumlanışları öğrencilerin görmesi sağlanır. Animasyonlar eklenince çizimlerde meydana gelen değişimlerin sebebi sorulur. Çizimlerde renklendirmeler yapılarak öğrencilerin çizimlerdeki derinliği daha iyi kavraması sağlanır.

#### Sonuç Etkinlikleri:

Öğrencilere sınıf ortamında tahtada yapılan çizimlerle mi yoksa bilgisayar ekranında yapılan çizimlerle mi bir nokta perspektifini daha iyi anladıkları sorulur. Tek nokta perspektifliğinin daha iyi anlaşılması için tek nokta perspektifliğinin kullanıldığı örnek çizimler gösterilerek ders bitirilir.

#### DERS PLANI:4

Hedef: GSP ile iki nokta perspektif çizimleri yapabilme Materyal: GSP yüklü bilgisayarlar, etkinlik kâğıdı Süre: 2ders saati

#### Giriş Etkinlikleri:

Bir nokta perspektifliği ile iki nokta perspektifliği arasındaki farklar hatırlatılır. Bir nokta perspektifliği ile iki nokta perspektifliğinin kullanıldığı çeşitli çizimler gösterilir. Öğrencilerden ön bilgileri ile iki nokta perspektifliğinin kullanıldığı çizimleri bulmaları istenir. Öğrencilerden önceki derslerde çekmeleri istenen tüm resimler karşılaştırmalar yapılarak incelenir.

#### Geliştirme Etkinlikleri:

Öğretmen öğrencilerin her birine etkinlik ile ilgili etkinlik kâğıtları verir. Öğrenciler etkinlik kâğıtlarından yararlanarak öğretmenin yaptığı işlem basamaklarını takip ederler. GSP ile yapılan bir nokta perspektif çizimlere animasyonlar eklenerek çizimlerde meydana gelen değişimlerin sebebi sorulur. Çizimlerde renklendirmeler yapılarak öğrencilerin çizimlerdeki derinliği daha iyi kavraması sağlanır.

### Sonuç Etkinlikleri:

Đki nokta perspektifliğinin daha iyi anlaşılması için iki nokta perspektifliğinin kullanıldığı örnek çizimler gösterilir. İlk derste yapılan somut küp modeli kullanılarak yapılan çizimler tekrarlanır ve çizimler karşılaştırılarak incelenir.

## ETKİNLİK KAGIDI–1

Sketchpad programını açtığımızda karşımıza aşağıdaki gibi bir çalışma sayfası çıkar.

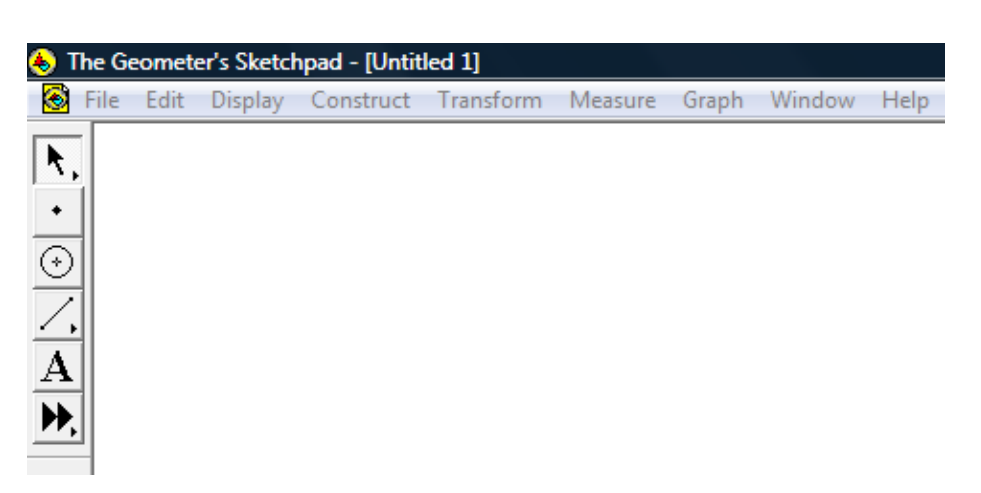

Sketchpad iki ana bileşenden oluşur. Bu bileşenler menü çubuğu ve sol tarafta bulunan araç çubuğudur.

# ARAÇ ÇUBUĞU'NUN BİLEŞENLERİ

### Selection arrow Tool ( Seçme ve Yer Değiştirme Aracı)

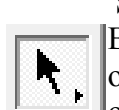

Bu araç herhangi bir şekli yaratmakta kullanılmaz ancak önceden yaratılmış olan şekilleri seçmeye ve onları bir yerden başka bir yere taşımaya yardımcı olan şekilleri seçmeye ve onları bir yerden başka bir yere taşımaya yardımcı  $\mathsf{I}_\text{O}$ lur.

### Poin Tool (Nokta Oluşturma Aracı)

 Nokta oluşturma aracını bir tıklama ile seçiniz. Daha sonra mause' unuzu basılı halde olmadan sayfanıza doğru sürükleyin ve nerede nokta oluşmasını istiyorsanız o noktada mause' unuza tıklama yapınız. Her tıklamanız ile bir nokta oluşacaktır.

### Compass Tool (Çember Oluşturma Aracı )

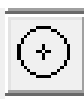

 Çember oluşturma aracı sürükleme ile çalışır. Boş bir yere gelin ve çemberinizin merkezi olmasını istediğiniz yerden başlayarak mause' unuza basın ve basılı tutarak hareket ettirin çemberinizin oluştuğunu gözlemleyebilirsiniz.

### Straıghtedge Tool ( Doğru Parçası Oluşturma Aracı)

 Bu araçta sürükleme işlemi ile çalışır. Bu buton seçili iken sayfanızda boş bir yere gelin ve başlangıç noktası olmasını istediğiniz bir yere tıklayın ve mause' unuzu kaldırmadan sürükleme işlemine devam edin.doru parçasının oluştuğunu göreceksiniz.

### Text Tool ( Metin Oluşturma Aracı)

 Bir nesneyi etiketlendirmek için kullanılır. Bu buton seçili iken etiketlendirmek istediğiniz noktaya gelip tıklarsanız çıkan "Label" kutusuna yazmak istediğiniz etiket adını yazabilirsiniz.

### Custom Tool ( Özel Araç Butonu Oluşturma Aracı)

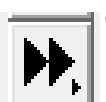

 Oluşturduğumuz şekli daha sonra tekrar sıklıkla kullanacaksak bu şekle özel komut oluşturmak için kullanılan butondur.

### MENÜ ÇUBUĞU'NUN BİLEŞENLERİ

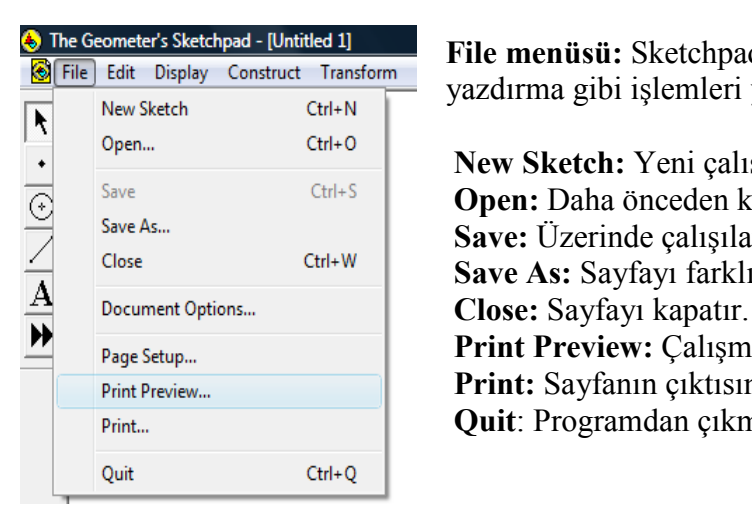

 $\bullet$  The Geometer's Sketchpad - Untitled 11<br> $\bullet$  File Edit Display Construct Transform<br> $\bullet$  File Edit islaming a intervals in Indianalysis Indianalysis of File Edition and Indianalysis  $\frac{v_{\text{c}}}{v_{\text{c}} + v_{\text{c}}}}$  yazdırma gibi işlemleri yapmak için kullanılır.

 New Sketch: Yeni çalışma sayfası açar.  $\overline{\odot}$  Save As... Ctrl+S **Open:** Daha önceden kaydedilen sayfaları açar.  $S_{\text{ave As...}}$ <br>Close Ctrl+W **Save:** Üzerinde çalışılan sayfayı kaydeder. Save As: Sayfayı farklı bir adla kaydetmeye yarar. Print Preview: Çalışmanın ön izlemesini gösterir. Print: Sayfanın çıktısını almaya yarar.

Print... **Quit: Programdan çıkmaya yarar.** 

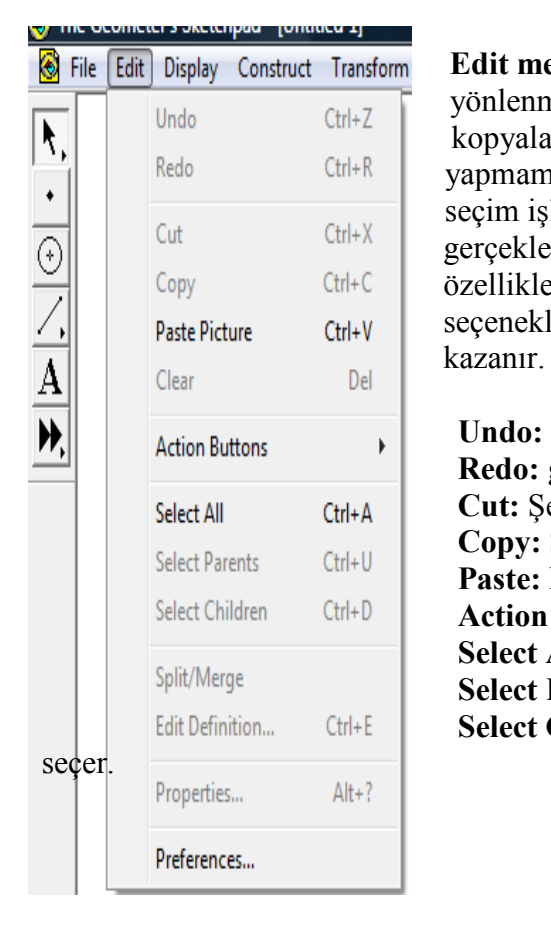

**S** File Edit Display Construct Transform **Edit menüsü:** Çalışmalarımızı ileri geri aşamalarına  $\sqrt{\frac{1}{\sqrt{\frac{1}{\sqrt{\$  $k$ edo Chi+R kopyalama, yapıştırma ve temizleme işlemlerini yapmamız, şekillere hareket butonları oluşturmamız,  $\frac{c_{\text{tr}}}{c_{\text{tr}}+x}$  seçim işlemi yapmamız, şekillerde ve ayırma işlemini gerçekleştirmemiz, şeklin özelliklerini ve sayfa özelliklerini belirlememiz için seçenekleri içerir. Bu  $P_{\text{aste Picture}}$  ctrl+V seçenekler seçili olan nesneye yönelik olarak aktiflik

> Undo: yapılan işlemi geri alır. Action Buttons **Exercise 1 State Lines Redo:** geri alma isleminden vazgecer.  $S<sub>elect All</sub>$  Cut: Şeçilen Şekli keser. Select Parents  $\text{Ctr}_{|+|}$  **Copy:** Seçilen şekli kopyalar. Select Parties Ctrl+0 **Paste: Picture: Resim yapıştırır.**<br>Select Children Ctrl+D **Action buttons:** Hareketlenme b Action buttons: Hareketlenme butonlarını bulundurur. Select All: Ekrandaki her şeyi seçer.<br>Select Payantı Sedese ana sizimleri Select Parent: Sadece ana çizimleri seçer. Edit Definition... Ctrl+E | Select Children: ana çizimlerden üretilen çizimleri

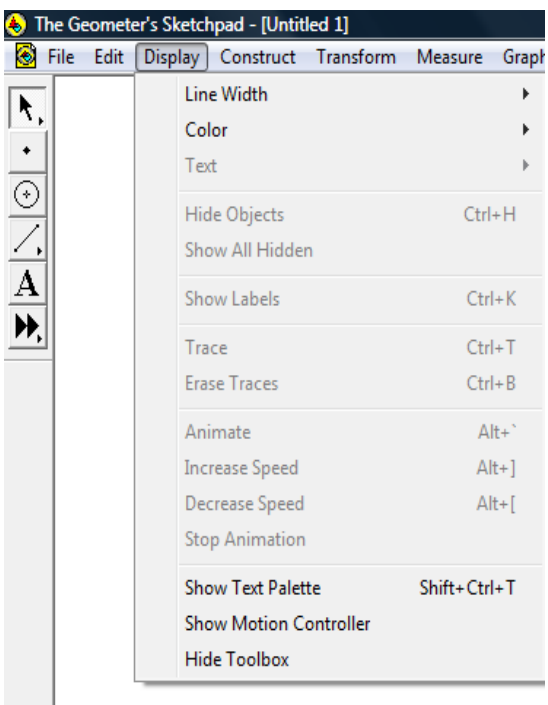

 Display Menüsü: Sayfada seçilen şekillerin görününmleri ile ilgili değişiklikleri yapacağımız menüdür.

 Line Width: Çizgi kalınlığını ayarlar. Color: Çizginin veya içi dolu şeklin rengini ayarlar. Text:Yazı yazmaya yarar. Hide Object: Şeçilen nesneyi gizler. Show All Hidden: Tüm gizlenen öğeleri gösterir. Show Label: Seçilen şekillerin, noktaların harflerini gösterir. Trace: Şekli tutup sürükleyince iz bırakmasını sağlar. Erase Trace: Var olan izleri siler. Animate: Animasyon yapmaya yarar. Hide tool Box: Araç çubuğunu gizler.

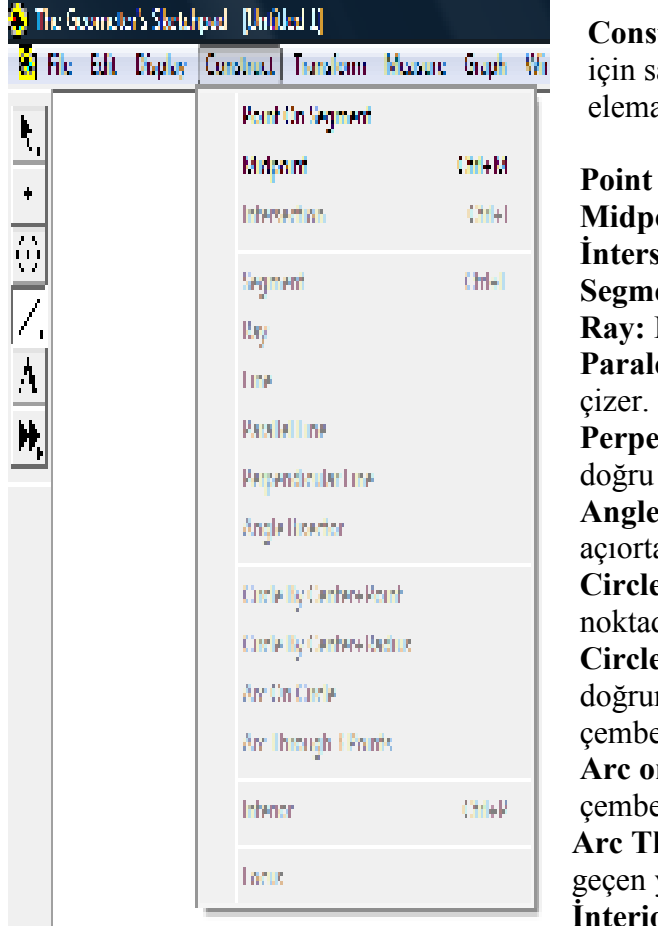

Construct menüsü: Bu menü ile çalışmak için sayfanızda bir veya birden fazla seçili elemanın bulunması gereklidir.

 Point On Objecet:Şeklin üstüne nokta koyar. Midpoint: Orta nokta bulur. **İntersection:** Kesisim noktası bulur. Segment: Doğru parçası çizer. Ray: Işın çizer. Line: Doğru çizer. Paralel Line: Şeçilen doğruya paralel doğru Perpendicular Line: Seçilen doğruya dik doğru çizer. Angle Bisector: Seçilen üç noktanın açıortayını çizer. Circle by Center +Point: Seçilen iki noktadan geçen bir çember çizilir. Circle by Center+Radius: Seçilen doğru ve doğrunun uç noktasını merkez kebul eden çember çizer. Arc on Circle: Çember üzerinde bir nokta, çember ve diğer bir noktadan geçen yay çizer. Arc Through 3 Points: Seçilen üç noktadan

geçen yay çizer.

**İnterior:** Seçilen noktalardan geçen şeklin içini tarar.

Locus: Geometrik yer gösterme.

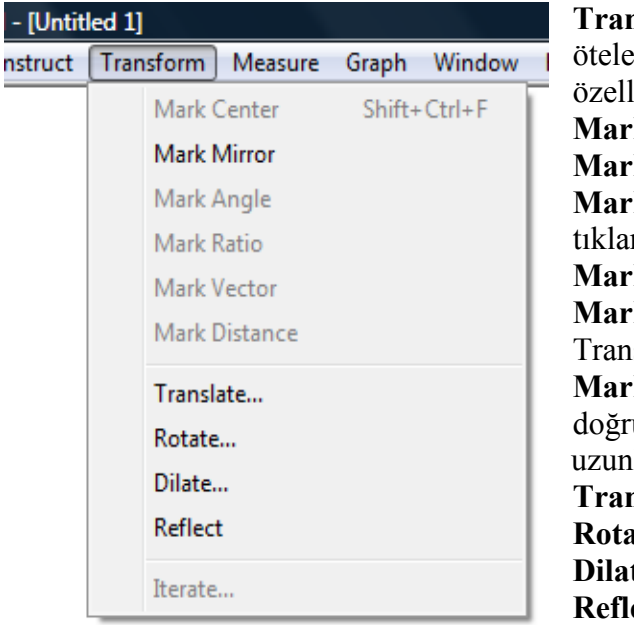

nsform Menüsü: Olusturulan nesneleri me, yansıtma, ölçekleme ve döndürme likleri vardır. k Center: Merkezi isaretler. k Mirror:Secilen noktayı ayna kabul eder **k Angle:** Üç noktası seçilip bu seçenek nır. Rotate seçeneği ile kullanılır. k Ratio: Orantı vermek için kullanılır. k Vector:Seçilen vektörün oranını belirler. slation seçeneği ile kullanılır. k Distance: Uzunluğu bulunan bir unun uzunluğu tıklanıp, o kadar luktaki ötede kopyası elde edilir. nslate: Öteleme yapmaya yarar. **ite:** Döndürme yapmaya yarar. te: Katlı büyüklük, küçüklük etmeye yarar. ect: Yansıtma yapmaya

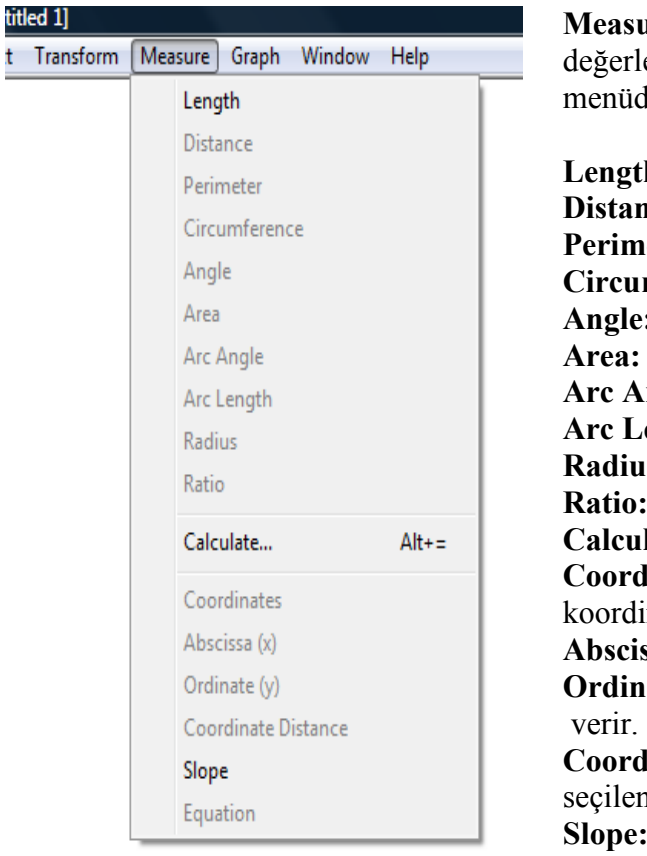

 Measure Menüsü: Sayfadaki şekillerin ölçüm değerlerini hesaplamak için kullanılan bir menüdür.

 Length: Uzunluk ölçer. Distance: Uzaklık ölçer. Perimeter: Kapalı bir şeklin çevresini ölçer. Circumference: Çemberin çevresini ölçer. Angle: Açı ölçer. Area: Kapalı şeprogramın aklin alanını ölçer. Arc Angle: Yayın açısal ölçüsünü verir. Arc Length: Yayın uzunluğunu verir. Radius: Çemberin yarı çapını ölçer. Ratio: İki doğrunun oranlarını ölçer. Calculate: Özel hesap makinesi. Coordinates: Seçilen noktaların koordinatlarını verir. Abscissa (x):Seçilen noktanın apsisini verir. Ordinate (y):Seçilen noktanın ordinatlarını Coordinate Distance: Koordinat ekseninde seçilen iki nokta arasındaki uzaklığı verir. Slope: Doğrunun eğimini ölçer. Equation: Doğrunun, çemberin denklemini verir.

# DİKDÖRTGEN ÇİZİMİ

1.) Doğru parçası oluşturma aracı ile bir doğru parçası çizilir.

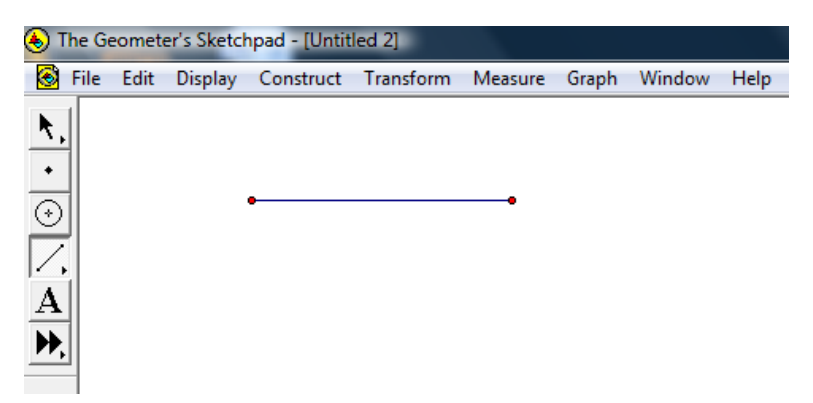

2.) Doğru parçasının baştaki noktası ile bu doğru parçası seçme ve yer değiştirme aracı ile seçilir.

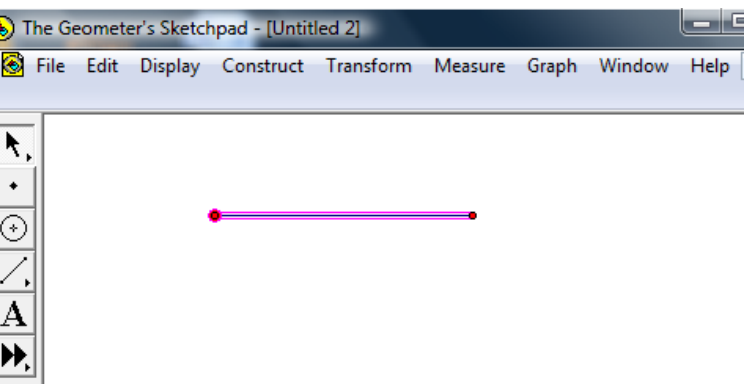

3.) Daha sonra Construct menüsünden " Perpendicular Line " seçeneği seçilir ve aşağıdaki gibi bir görüntü oluşur.

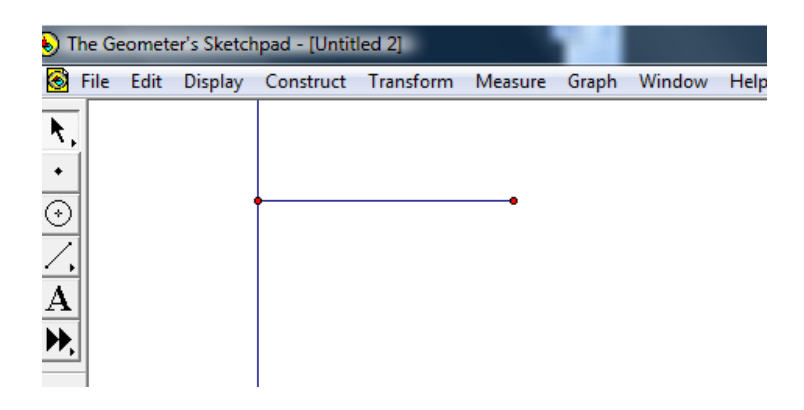

4.) Elde edilen dik doğru üzerinden nokta oluşturma aracı kullanılarak yeni bir nokta oluşturulur.

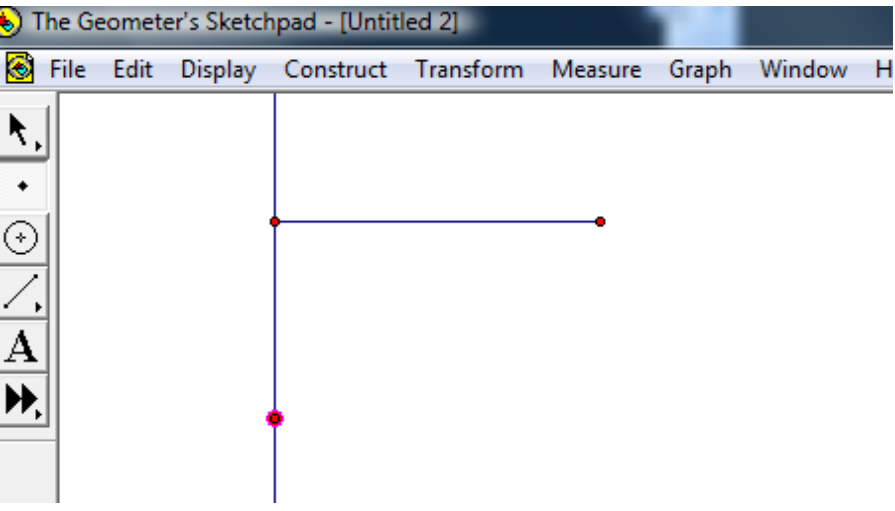

5.) Daha sonra oluşturulan nokta ile üzerindeki doğru seçme tuşu ile seçilir.

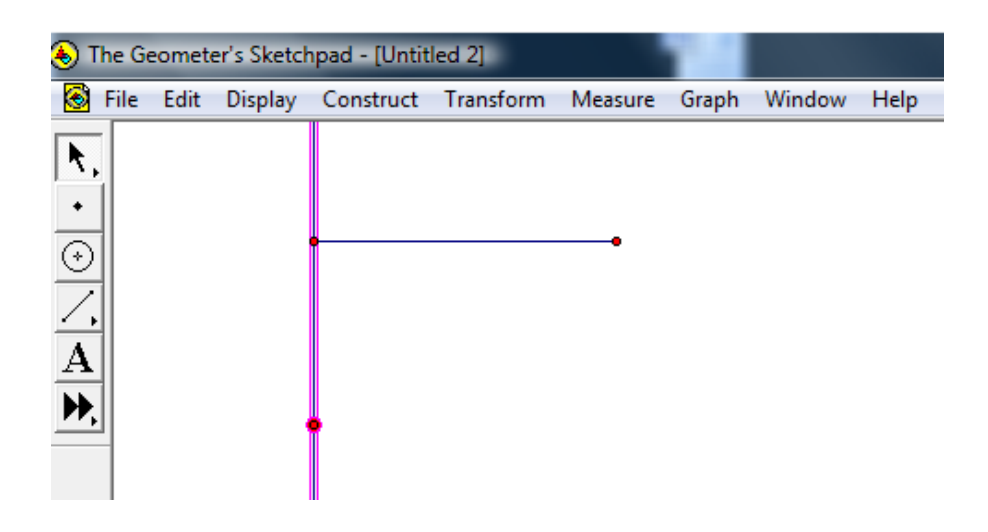

6.) Seçme işlemi tamamlandıktan sonra Construct menüsünden " Perpendicular Line " seçeneği seçilir ve aşağıdaki gibi bir görüntü oluşur.

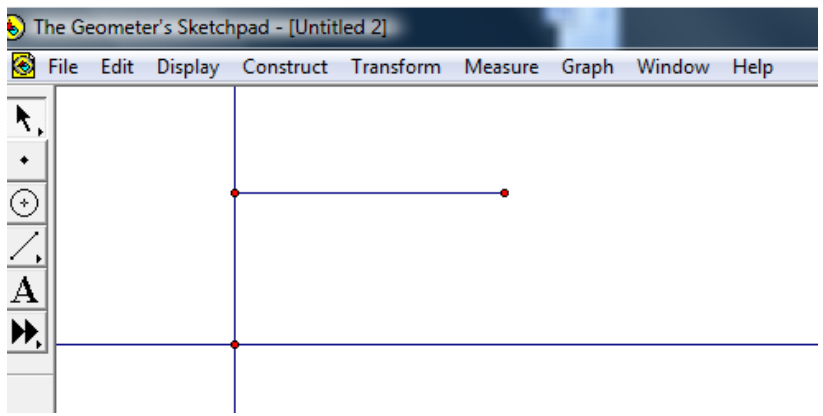

7.) Kesişimlerde bulunmayan nokta ile ait olduğu doğru parçası seçme tuşu ile seçilir.

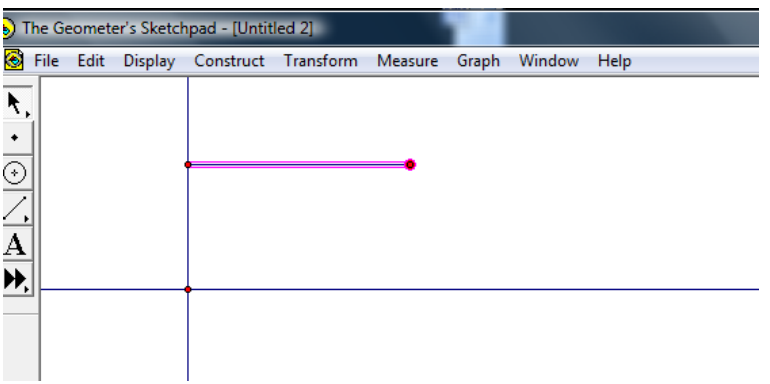
8.) Daha sonra Construct menüsünden " Perpendicular Line " seçeneği seçilir ve aşağıdaki gibi bir görüntü oluşur.

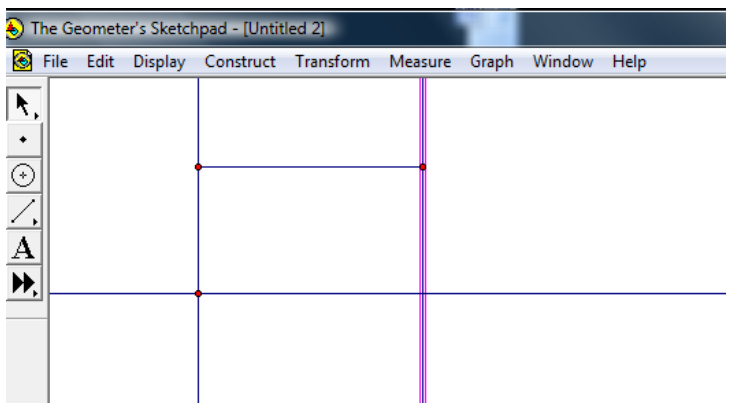

9.) En son oluşan doğru ile dik kesiştiği diğer doğru seçme tuşu ile seçilir.

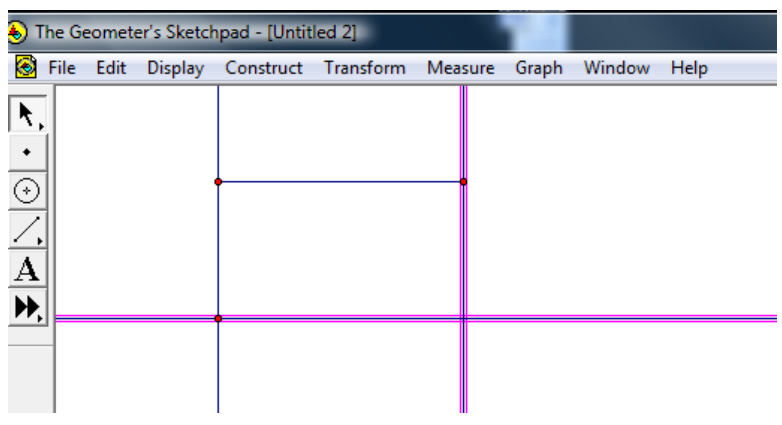

10.) Daha sonra Construct menüsünden İntersection seçeneği seçilerek iki doğrunun kesişim noktaları bulunur.

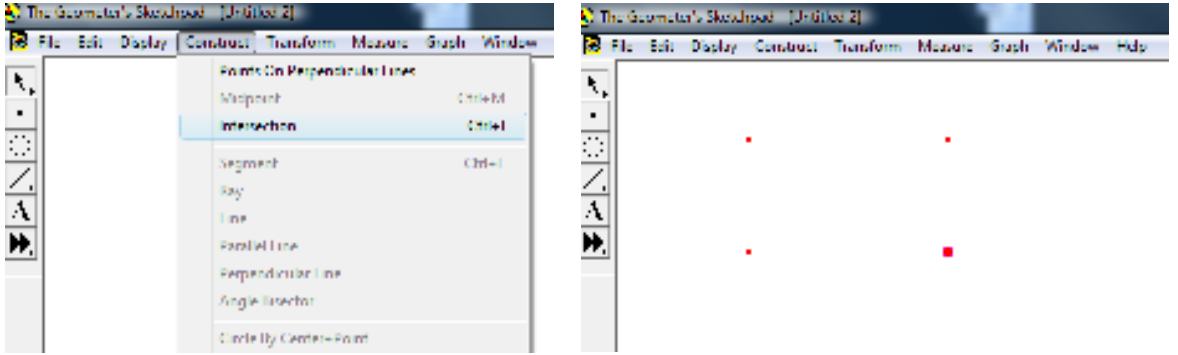

11.) Şekilde oluşan dört noktayı metin oluşturma aracı kullanarak harflendirilir.

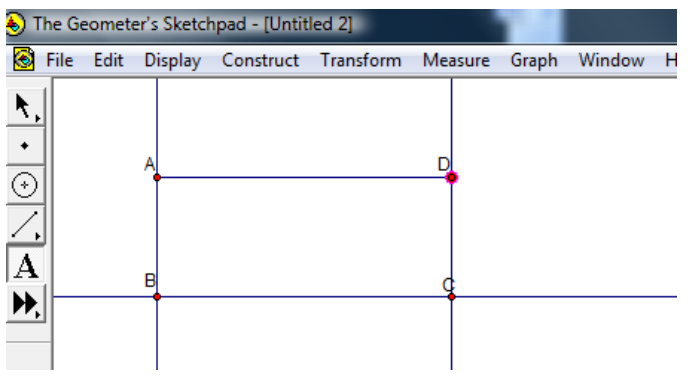

12.) Seçme tuşu ile sırasıyla ABCD noktaları seçilir.

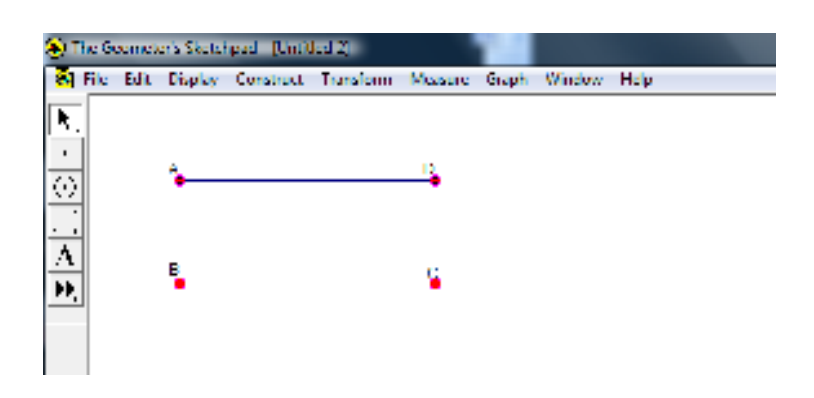

13.) Daha sonra Construct menüsünden Segments seçilir ve aşağıdaki görüntü oluşur.

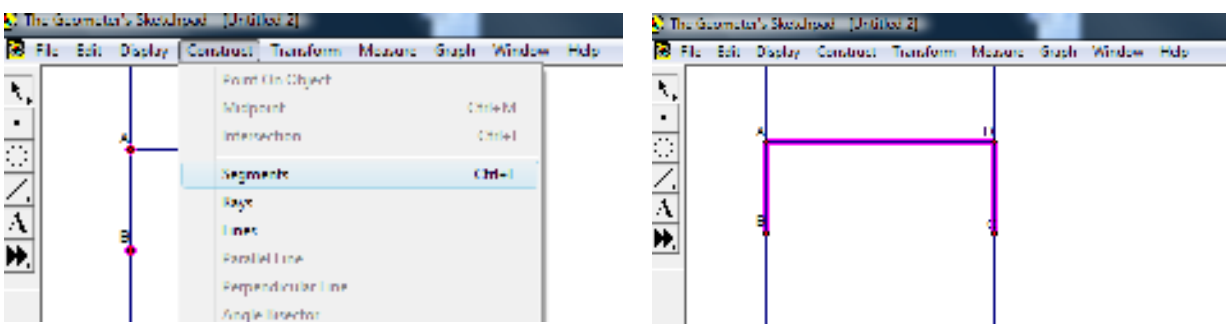

14.) Üstteki görüntü oluştuktan sonra seçili durumun ortadan kalkması için boş bir alana tıklanır. Daha sonra bu şekli oluşturmamızı sağlayan üç doğru seçilir.

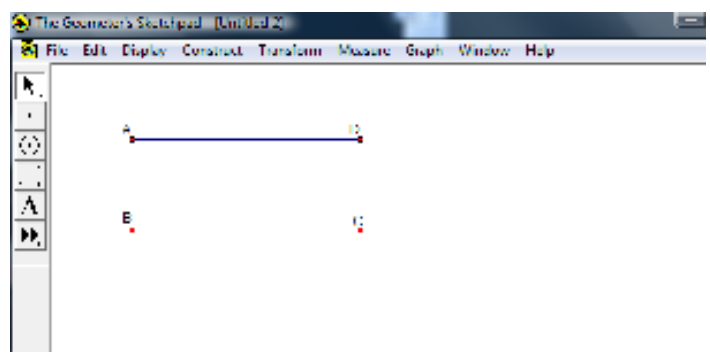

15.) Bu üç doğru seçildikten sonra Display menüsünden "Hide Perpendicular Lines " seçilerek bu doğrular gizlenir. Böylece ABCD dikdörtgenimiz elde edilmiş olur.

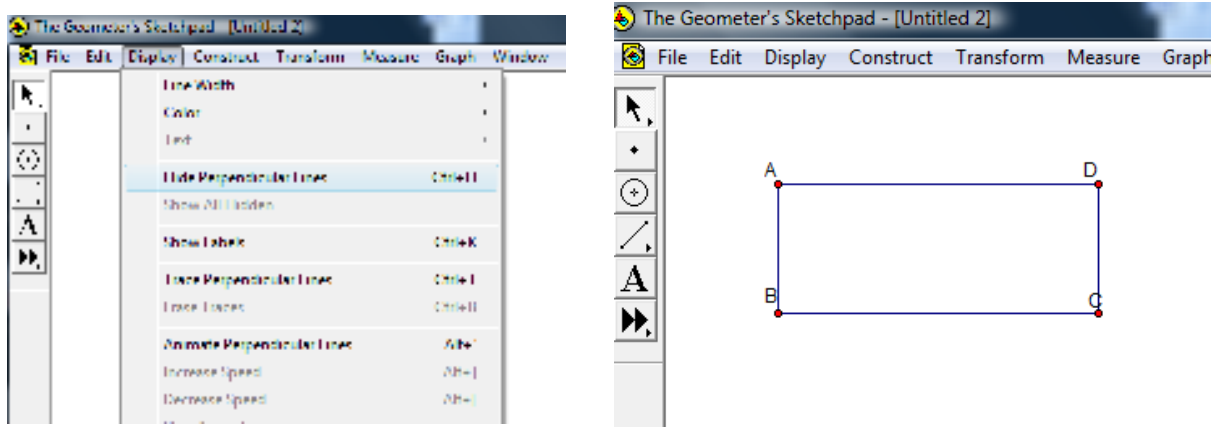

## Dikdörtgen Komutu Oluşturma

1.) ABCD dikdörtgenini oluşturan doğrular ve noktalar A noktasından başlanarak sıra ile seçilir.

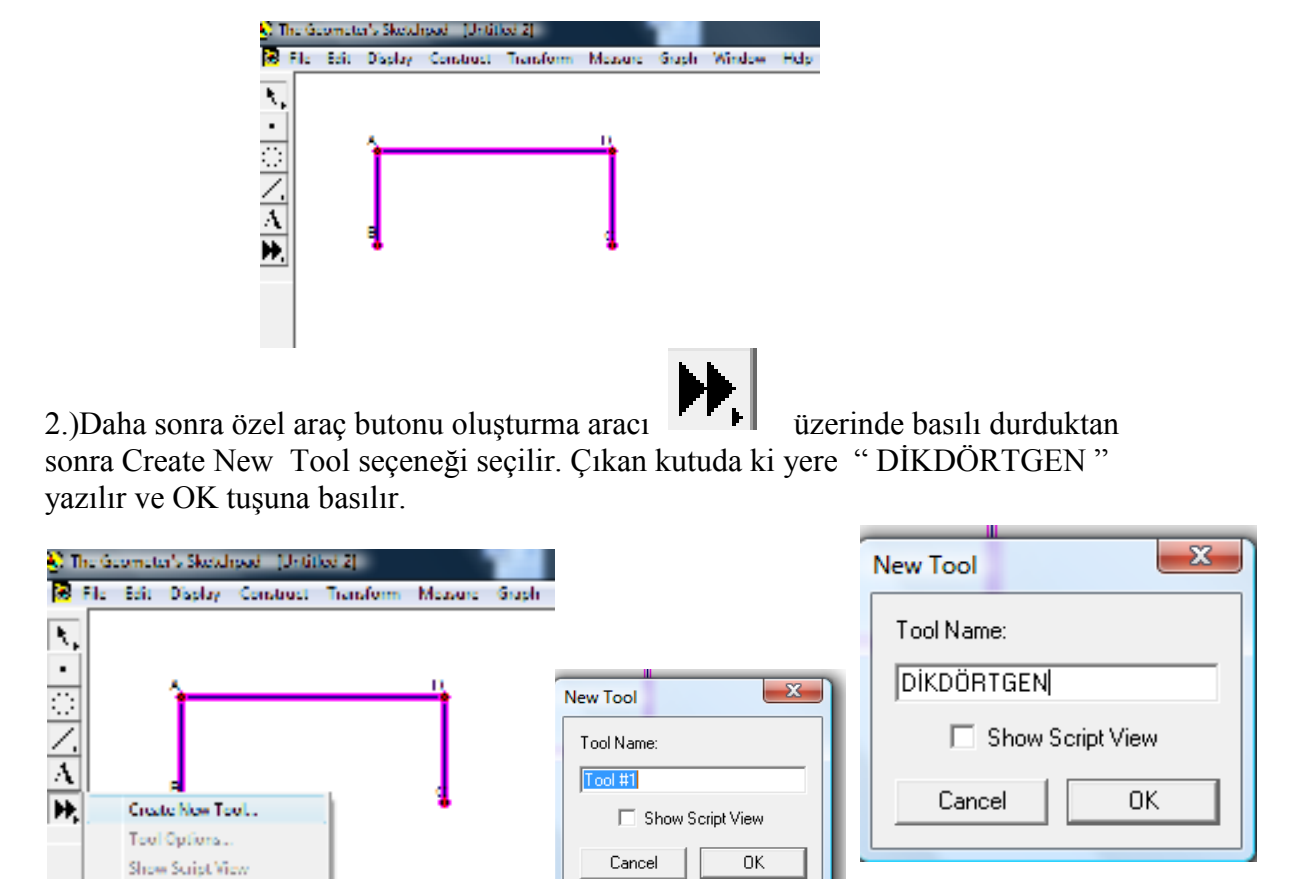

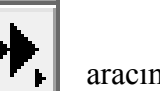

3.) Yukarıdaki işlemleri yaptıktan sonra özel araç butonu oluşturma  $\Vert \mathbf{F} \Vert$ aracında "DİKDÖRTGEN" oluşturma komutu şekildeki gibi oluşmuş olacaktır.

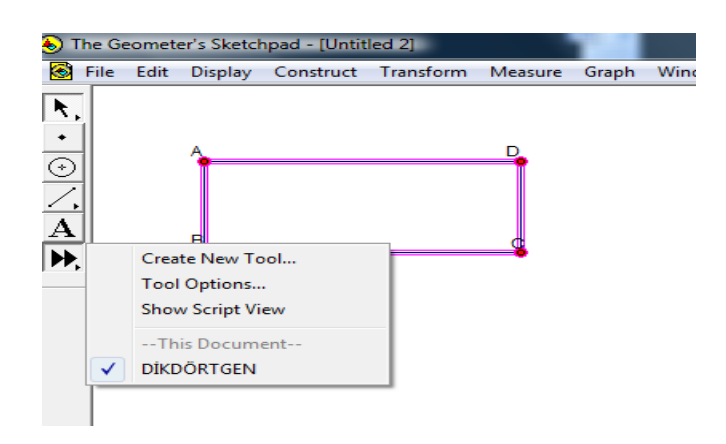

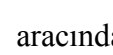

# ETKİNLİK KAGIDI-2

## GSP İle Bir Nokta Perspektif Çizim İşlem Basamakları

Gözlemciye bakan yüzü çizimin yapılacağı kâğıdın düzlemine paralel olan küp veya prizma modellerinden (paket, kutu, vb.) birinin görünümünün perspektif çizimini yapabilmek için aşağıdaki adımları izleyeceğiz.

1.)Cismin ön yüzü için bir dikdörtgen çizilir.

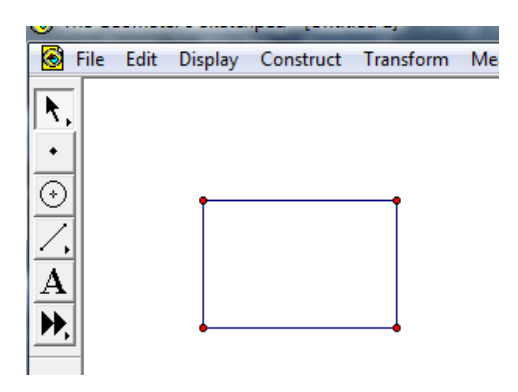

2.) Bu dikdörtgenin alt ya da üst tarafında tabanlarına paralel bir yatay doğru çizilir. Bu dikdörtgene paralel çizmek için dikdörtgenin üzerinde bir nokta oluşturulur (Kaybolunan nokta). Daha sonra bu nokta ile dikdörtgenin bu üst kenarı seçme tuşu ile seçilir.

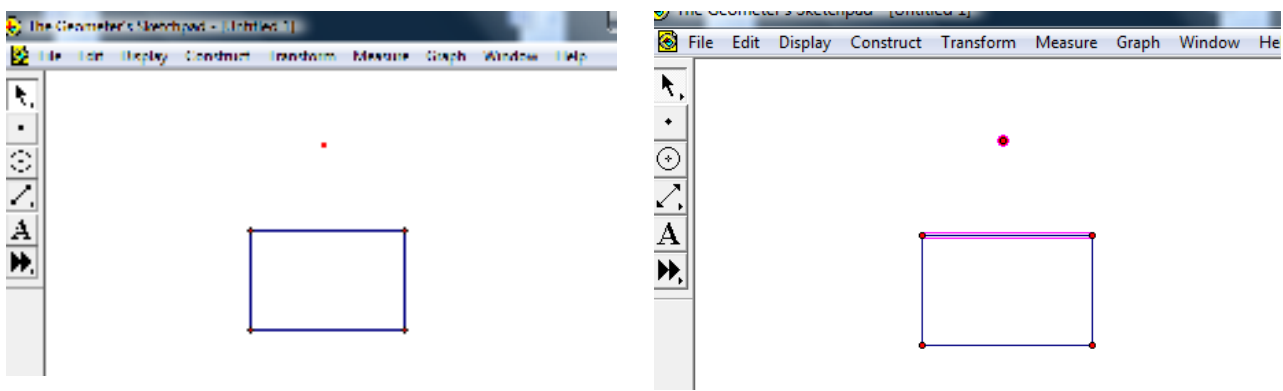

Seçimler tamamlandıktan sonra Construct menüsünden "Parallel Line" seçilerek paralel doğru oluşturulur ve bu doğru üzerinde dikdörtgenin tabanının tam orta hizasında bir nokta (kaybolunan nokta) oluşturulur.

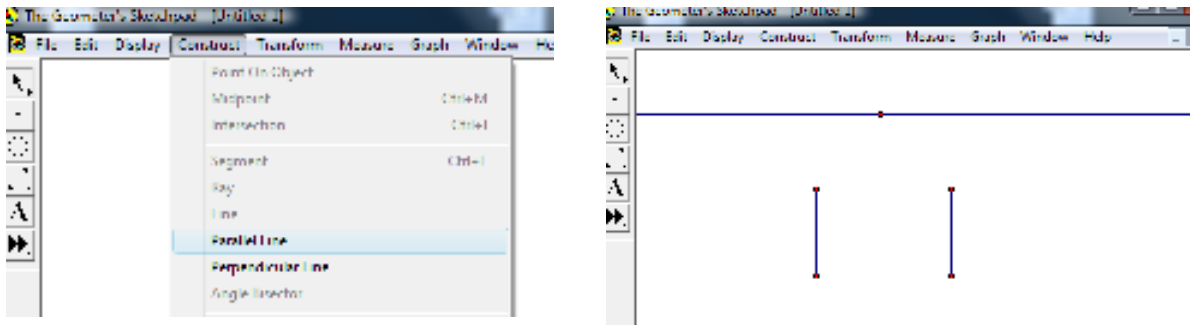

3.) Dikdörtgenin köşelerinden kaybolunan noktaya doğru çizme tuşu ile doğrular çizilir. Bu doğruların noktalı doğru olması gerekir. Çünkü bu doğrular kaybolunan noktaya doğru küçüldükleri için kaybolunan doğrular adını alırlar.

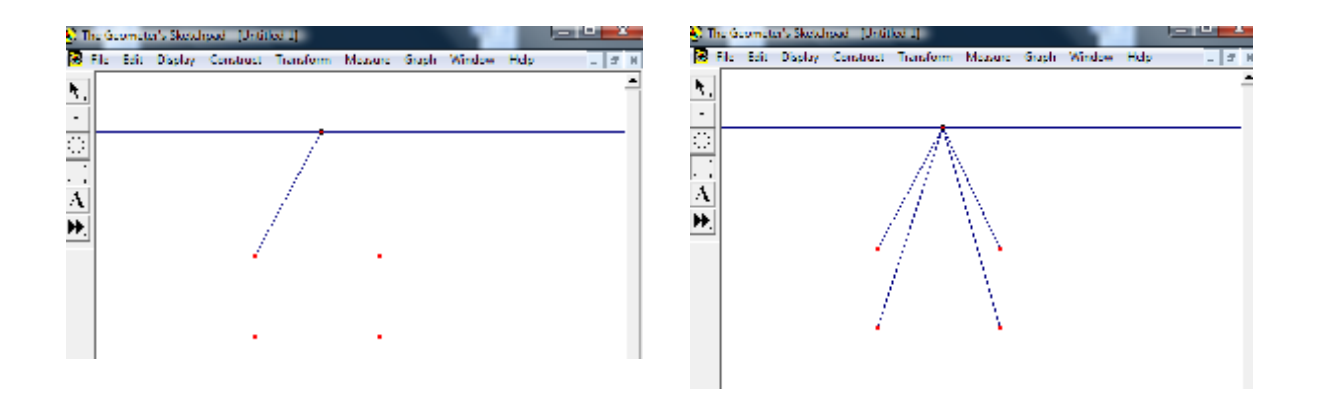

Çizdiğimiz doğruları kesikli doğru yapabilmek için bir doğru seçilir üzerinde sağ tuş ile "Dashed" seçilir. Aynı işlem diğerlerine de uygulanır.

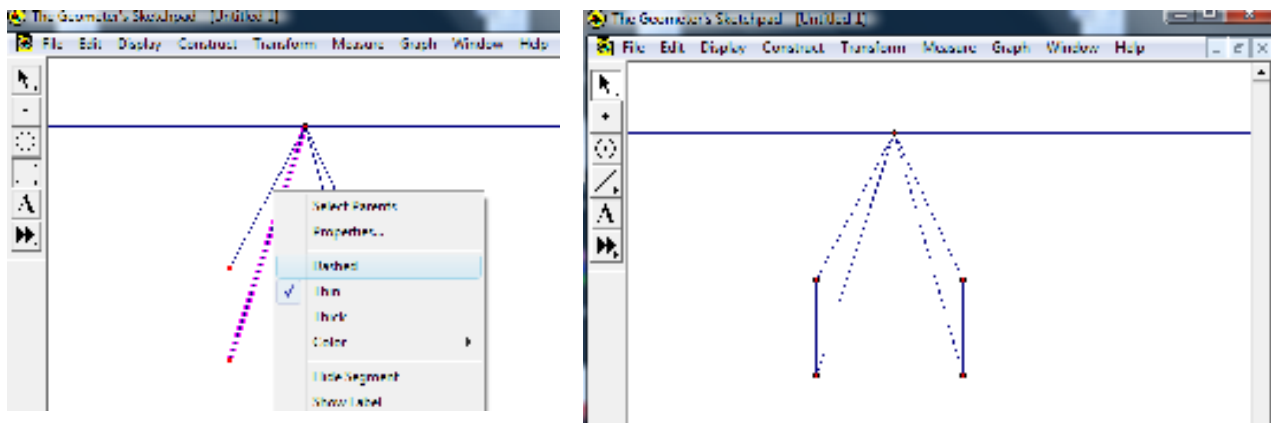

4.) Cismin arkada tabana paralel olan ayrıtını oluşturmak için yatay doğruya paralel ve kaybolunan doğruları kesecek biçimde bir doğru çizilir. Bunu yapabilmek için doğruların herhangi birinin üzerinde bir nokta alınır ve bu nokta ile doğru seçilerek Construct menüsünden "Parallel Line" seçilerek doğru oluşmuş olur.

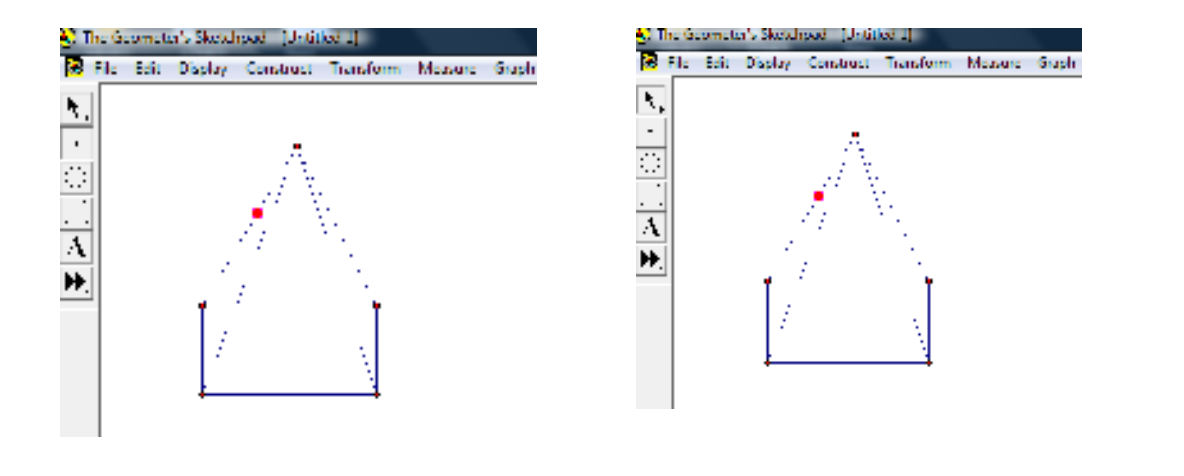

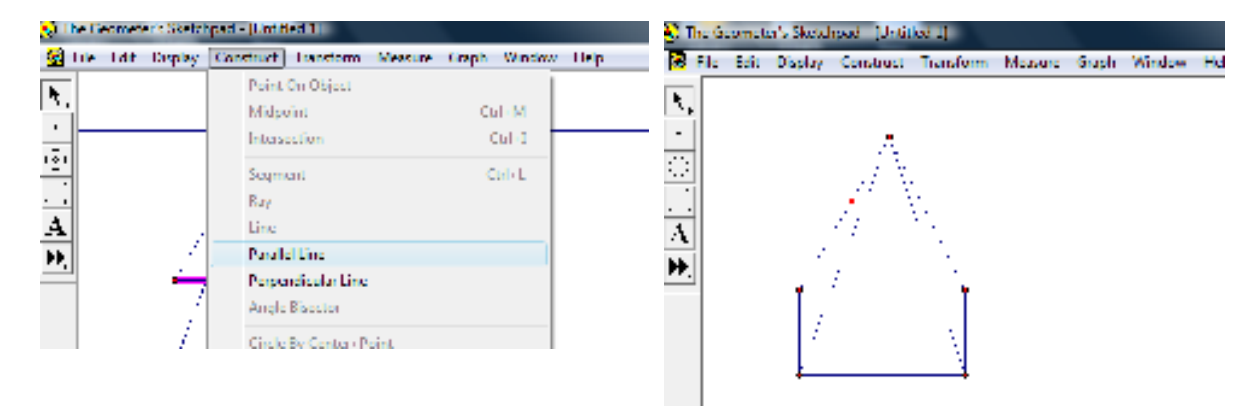

5.) Oluşan paralel doğru ile sağ üstteki kesikli doğru seçildikten sonra Construct menüsünden "İntersection" seçilir. Böylece bu iki doğrunun kesim noktaları bulunmuş olur.

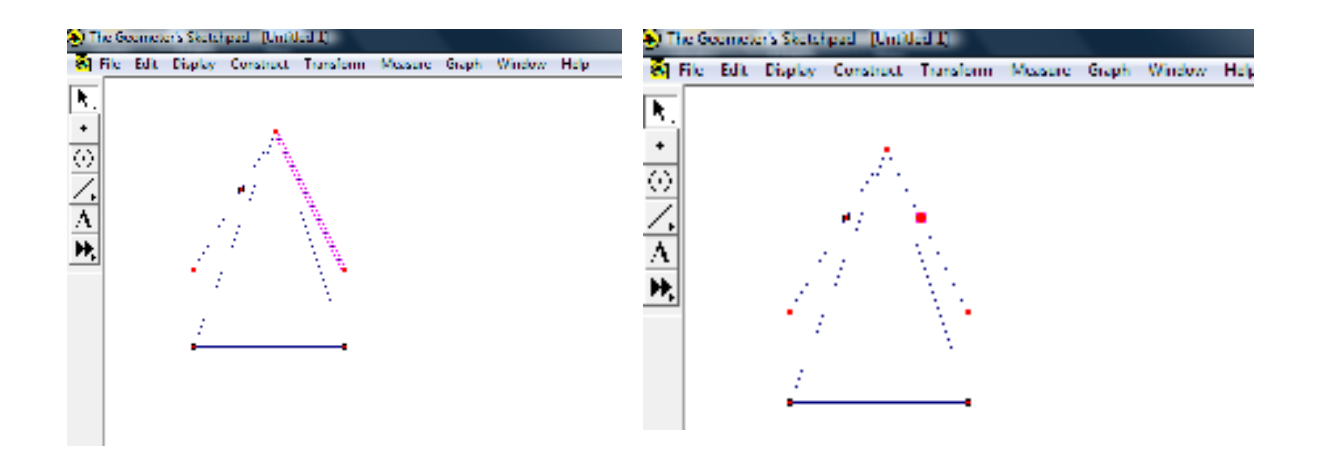

6.) Çizilen paralel doğru üzerindeki noktalar seçildikten sonra Construct menüsünden "Segment" seçilir.

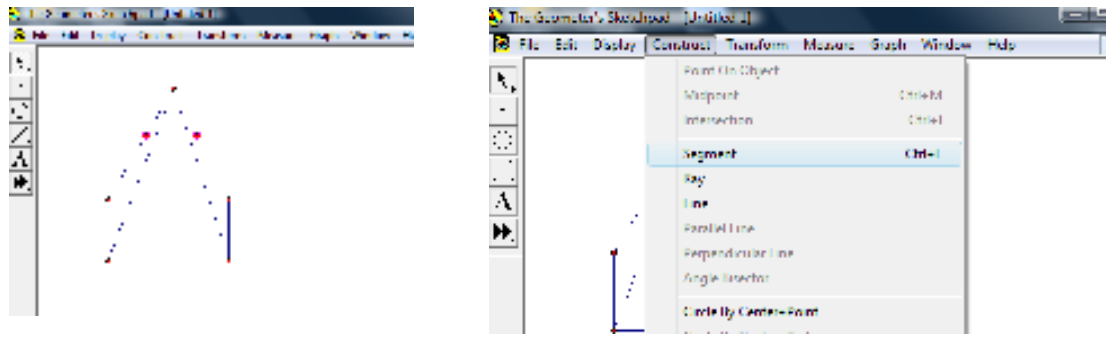

7.) En son çizilen paralel doğru seçilir ve Display menüsünden "Hide Parallel Line" seçilirek bu doğru gizlenir.

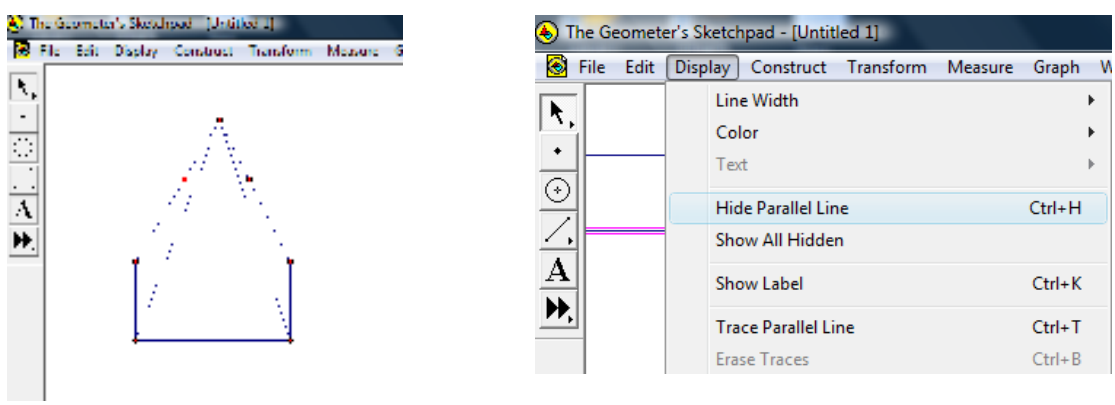

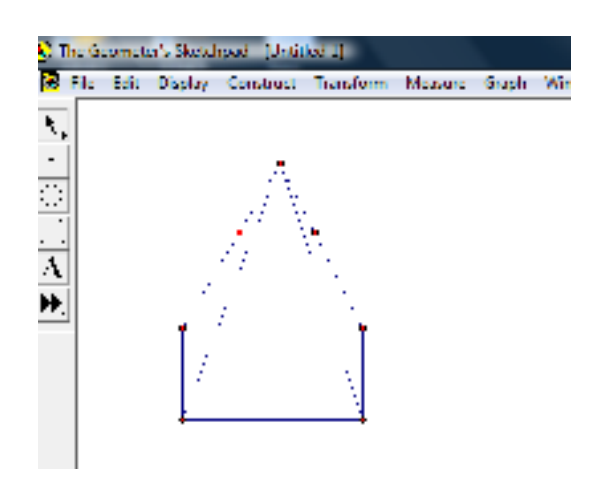

8.) Oluşturduğumuz doğru parçası üzerindeki bir nokta ile dikdörtgenimizin kısa kenarı seçildikten sonra Construct menüsünden "Parallel Line" seçeneği seçilerek bu kenara paralel bir doğru oluşturulur.

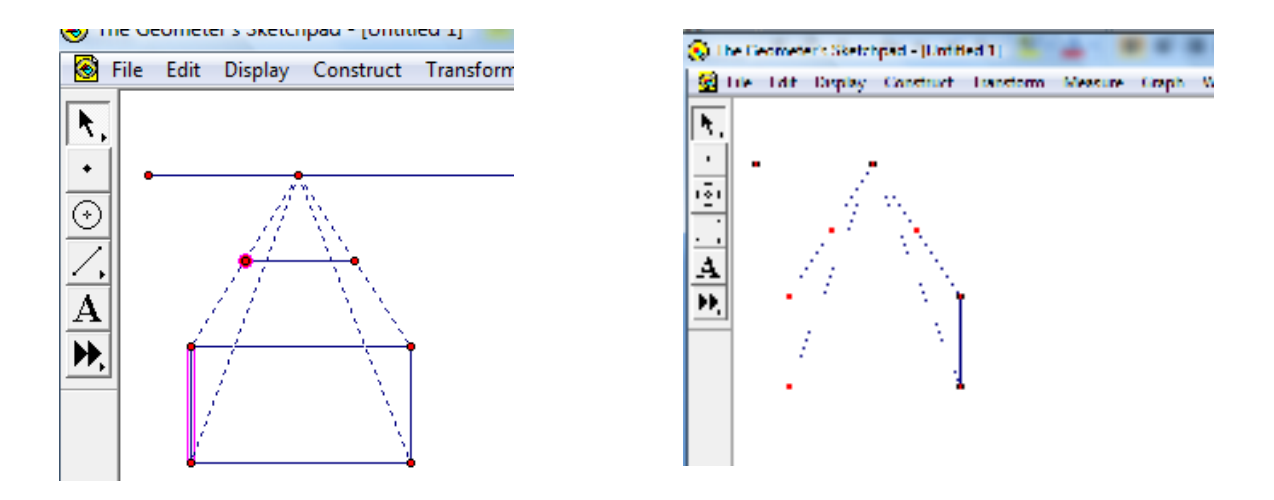

9.) Daha sonra bu paralel doğru ile alttaki kesikli doğrunun kesiştikleri noktayı bulmak için bu iki doğru seçildikten sonra Construct menüsünden "İntersection" seçilir. Kesişim noktası bulunduktan sonra bu iki nokta arasında Construct menüsünden "Segment" seçilerek doğru parçası oluşturulur. Sonra paralel doğru seçilip Display menüsünden "Hide Parallel Line" seçilerek bu doğru gizlenir.

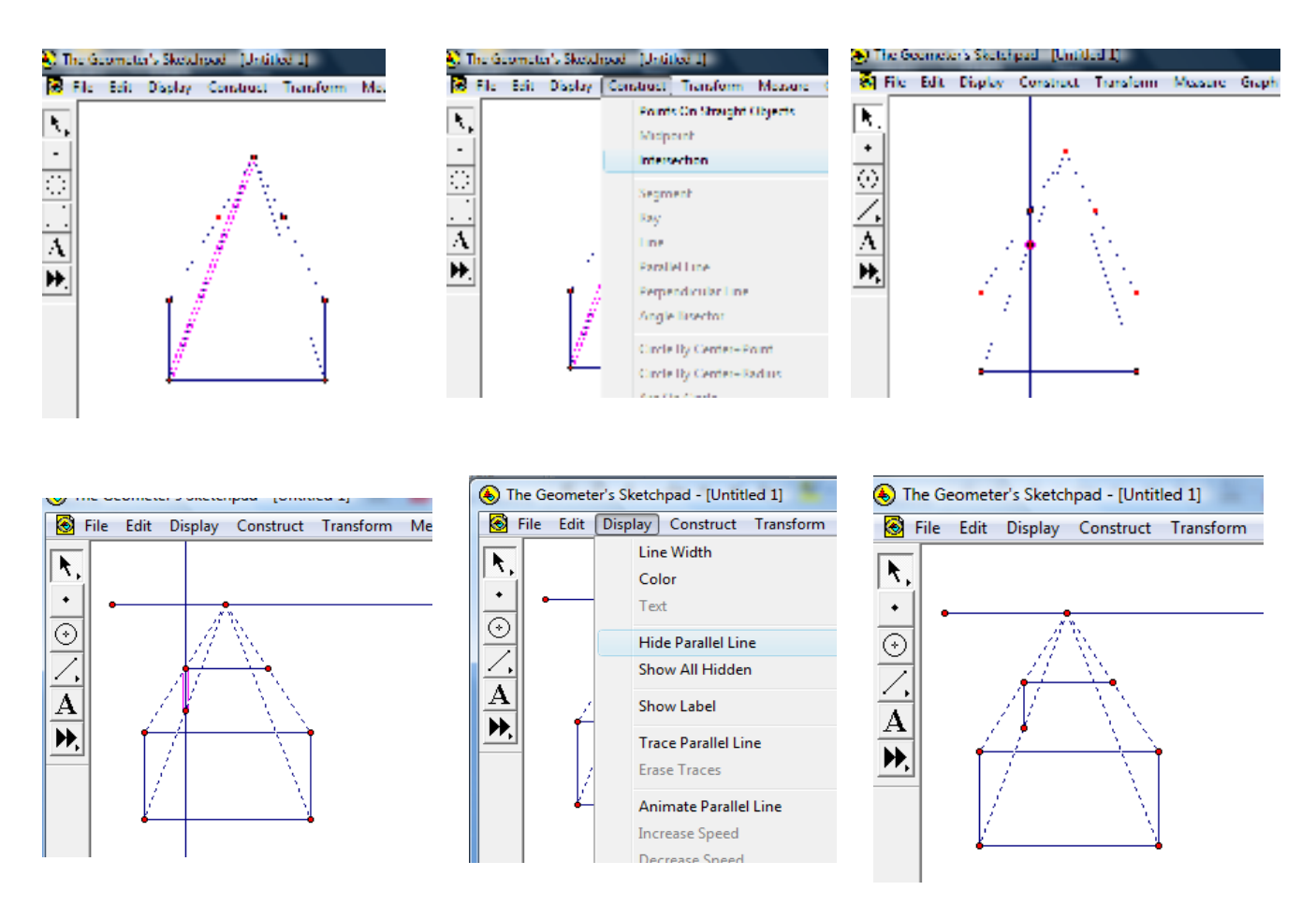

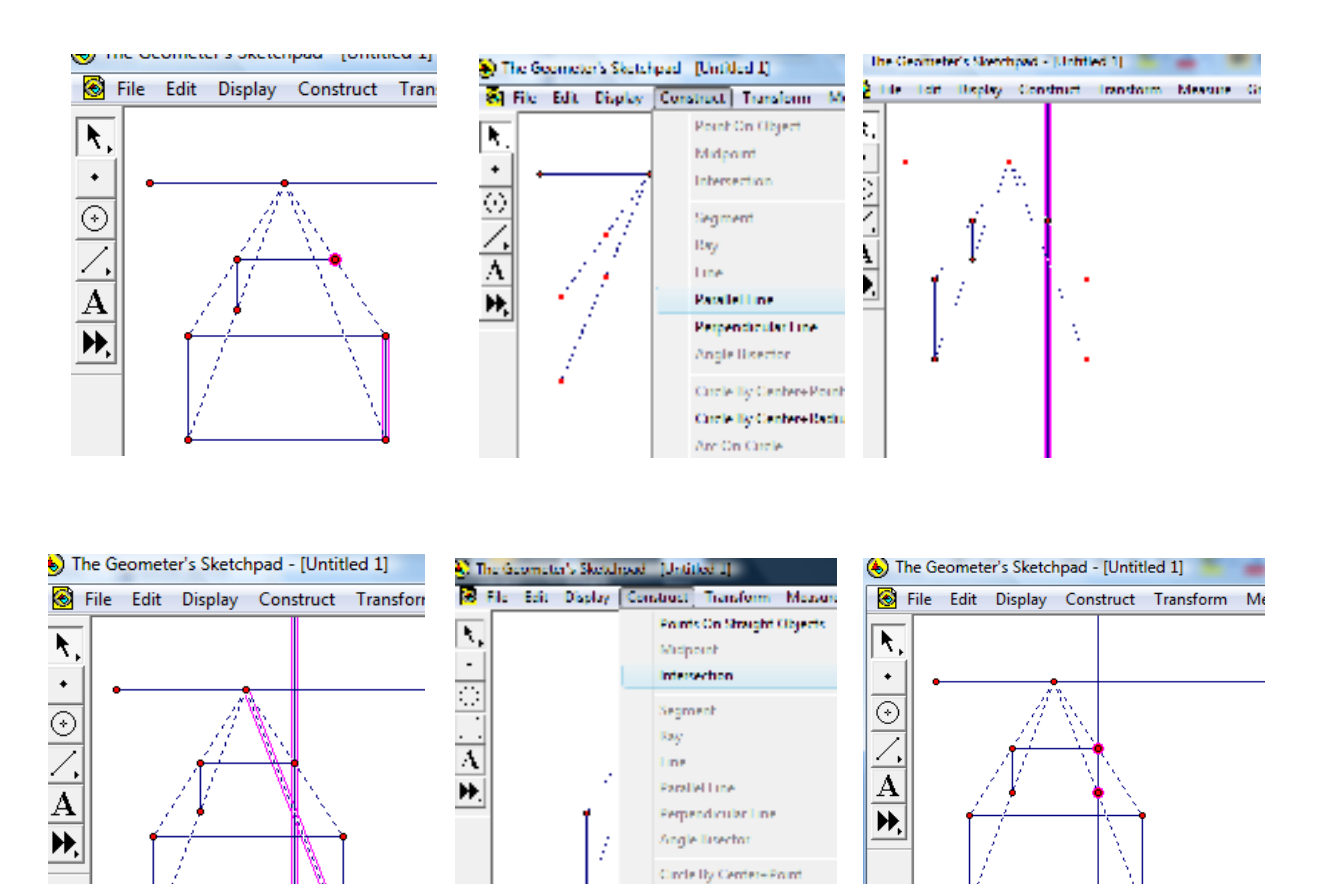

10.) Sekizinci adımdan itibaren aynı işlemler paralel doğru üzerinde seçmediğimiz diğer nokta ile yapılır.

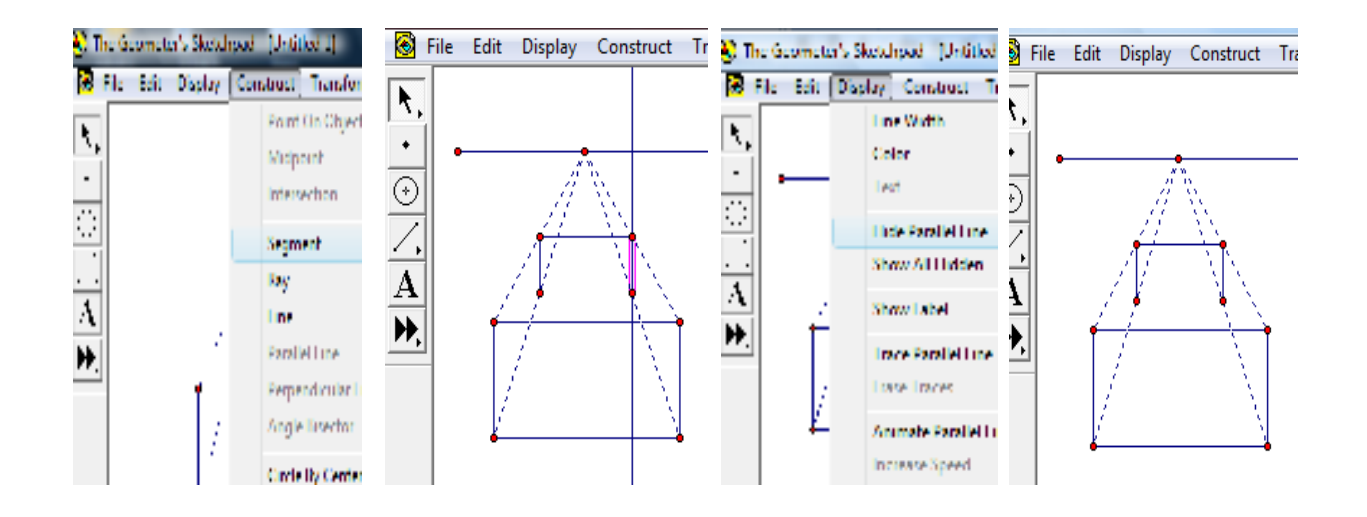

Circle By Center-Radius Arc On Circle

11.) Oluşan iki nokta ve dikdörtgenimizin taban kenarı seçildikten sonra Construct menüsünden "Parallel Lines" seçilir.

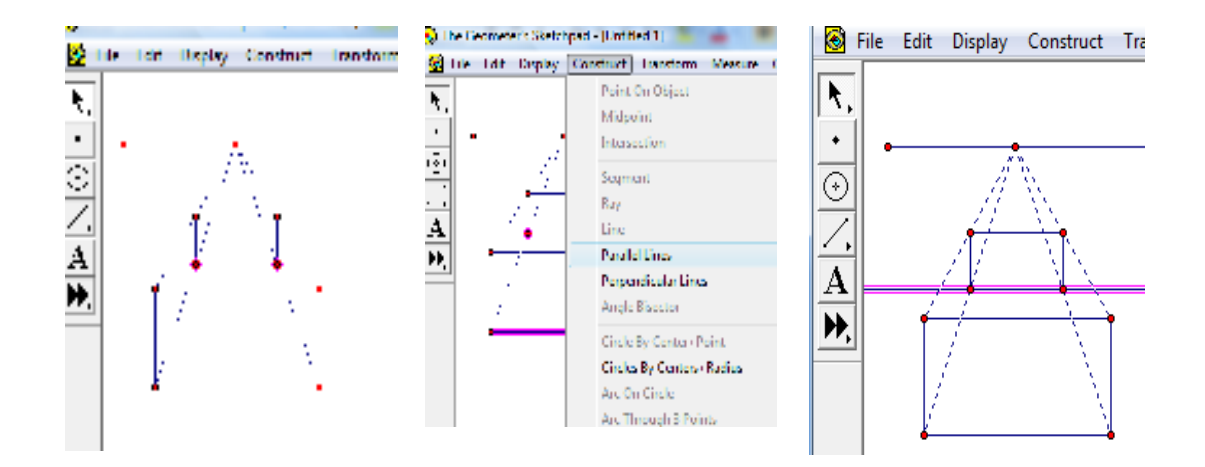

Paralel doğru üzerindeki iki nokta seçilip Construct menüsünden "Segment" seçilip aralarında doğru parçası oluşturulur. Paralel doğruyu gizlemek için Display menüsünden "Hide Parallel Line" seçilir.

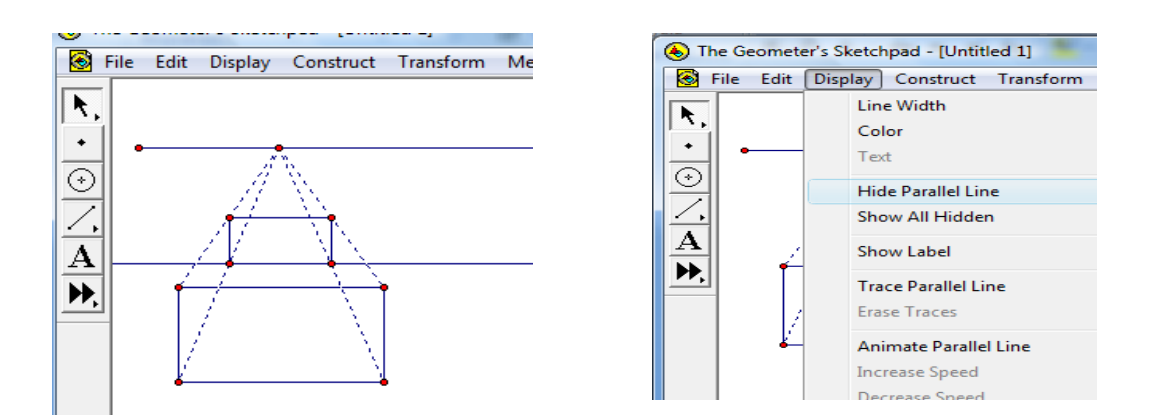

(b) The Geometer's Sketchpad - [Untitled 1] File Edit Display Construct Transfo  $\overline{\mathbf{A}}$  $\ddot{\phantom{0}}$  $\overline{\circ}$  $\overline{\mathbf{A}}$ ÞÞ.

12.) Dikdörtgenimizin izdüşümü ile dikdörtgenimizin kenarları birleştirilir. Bunu yapmak için de birleştirmek istediğimiz noktalar seçili iken Construcut menüsünden "Segment" seçilir.

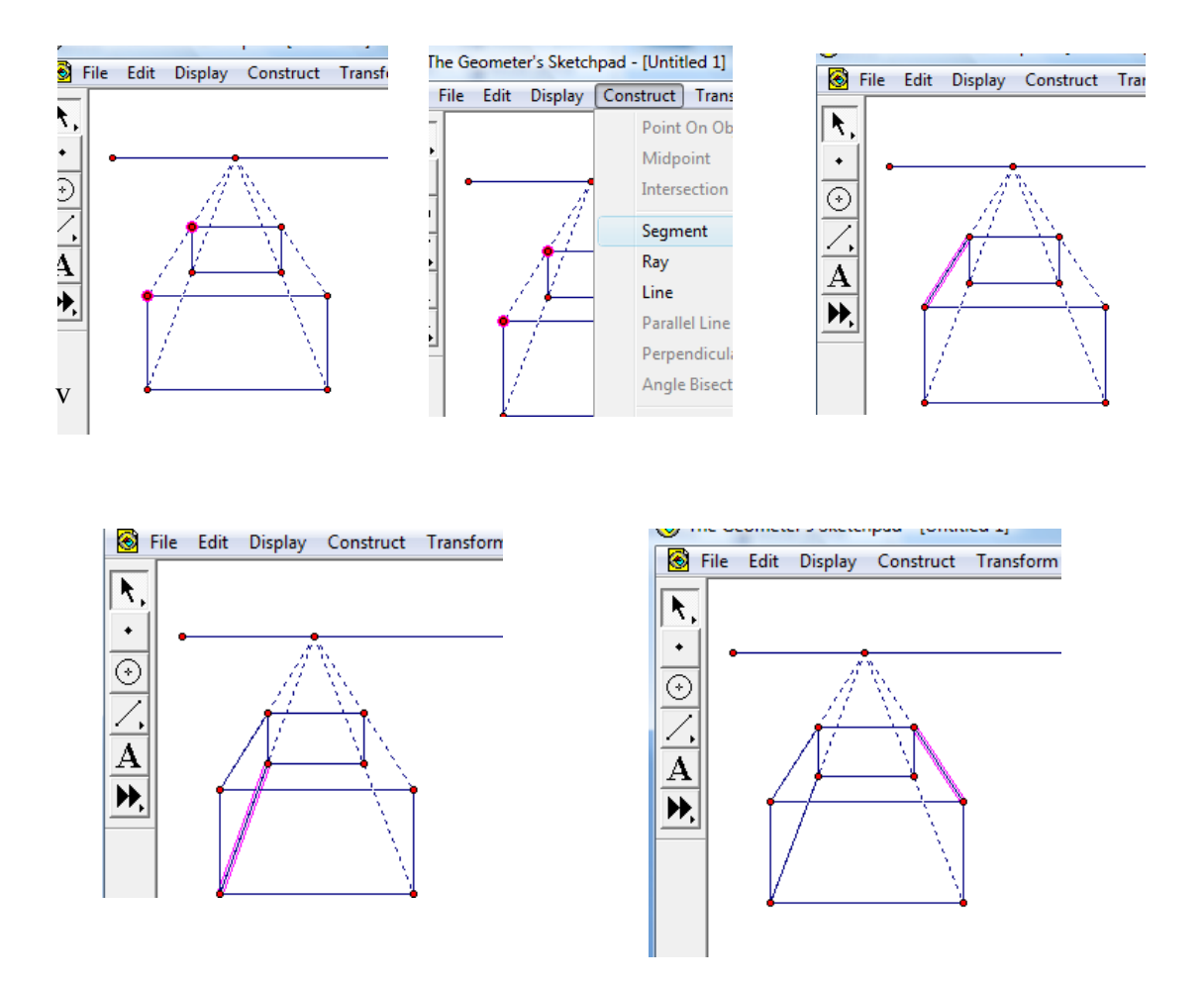

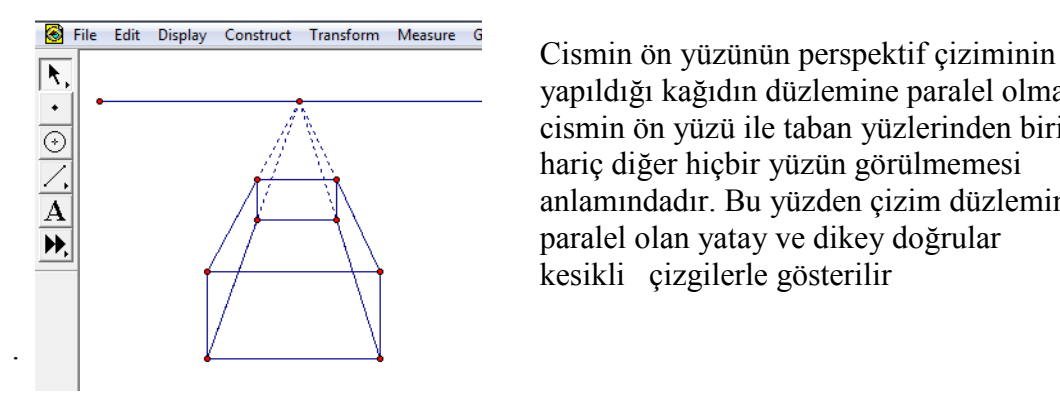

\*, saman vapıldığı kağıdın düzlemine paralel olması, cismin ön yüzü ile taban yüzlerinden biri hariç diğer hiçbir yüzün görülmemesi  $\begin{array}{c|c}\n\hline \odot \\
\hline\n\angle \\
\hline\n\end{array}$  anlamındadır. Bu yüzden çizim düzlemine<br>anlamındadır. Bu yüzden çizim düzlemine paralel olan yatay ve dikey doğrular kesikli çizgilerle gösterilir

 Bunu yapmak için kesikli çizgilerle göstereceğimiz doğrular seçili iken sağ tuş ile "Dashed" seçeneği seçilir ve doğru parçalarımız kesikli hale gelir. Çizimdeki kaybolunan doğrular "Display" menüsünden "Hide Objects" seçeneği ile gizlenerek çizimimiz tamamlanır.

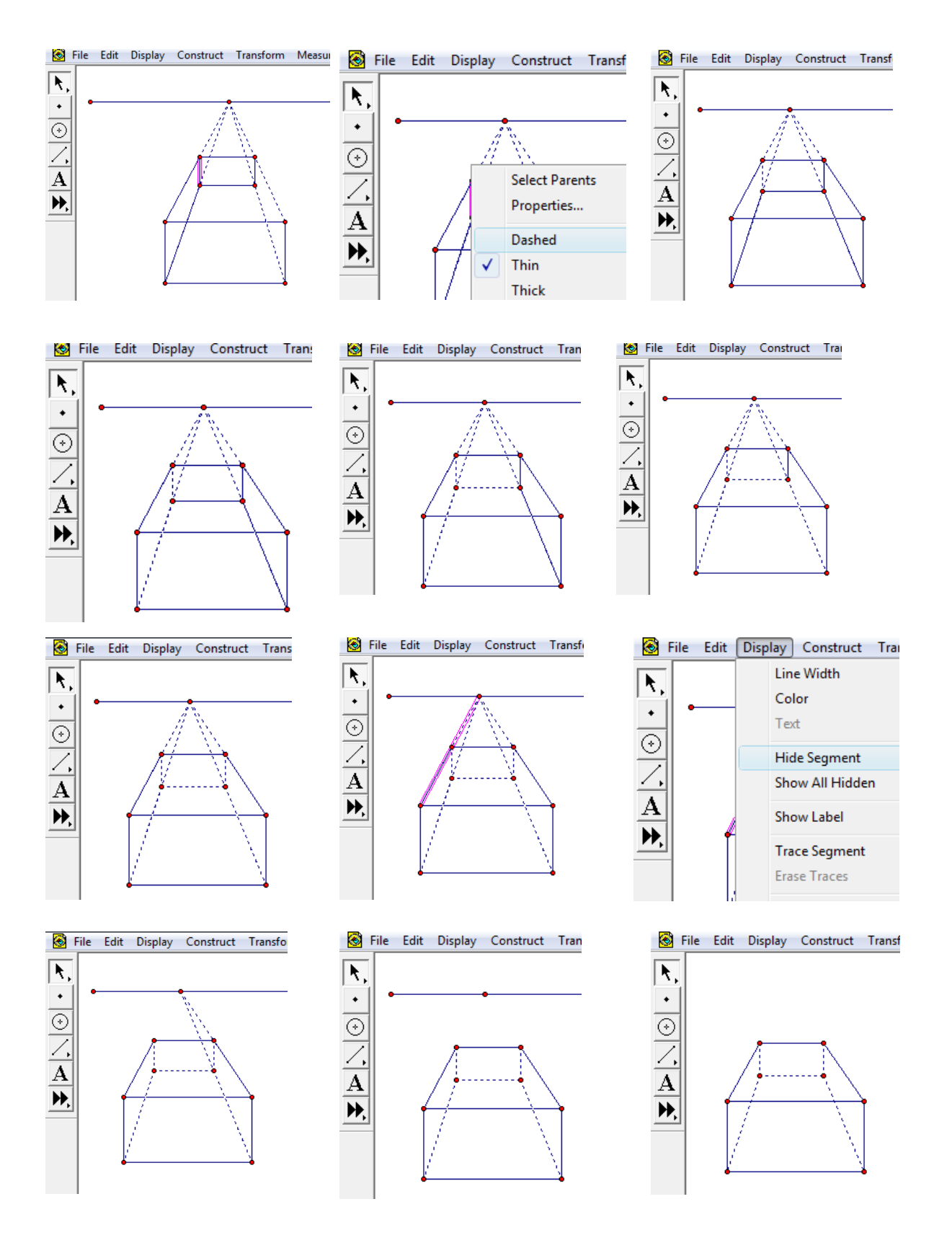

 Bu çizimde gözlemci kutuya üstten bakmıştır. Cismimizi hareket ettirerek meydana gelecek değişiklikleri inceleyelim. Bunun için önce cismin arka yüzünü gösteren arkadaki dikdörtgenin bir köşesinden tutarak öne- arkaya doğru hareket ettirelim. Ne gibi değişiklikler oldu ifade ediniz.

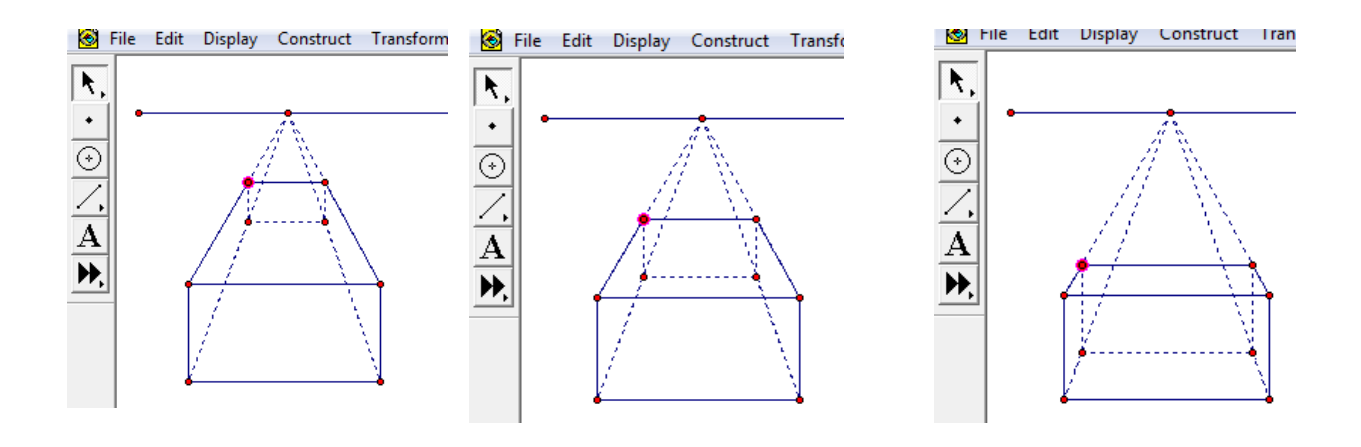

Meydana gelen değişim:…………………

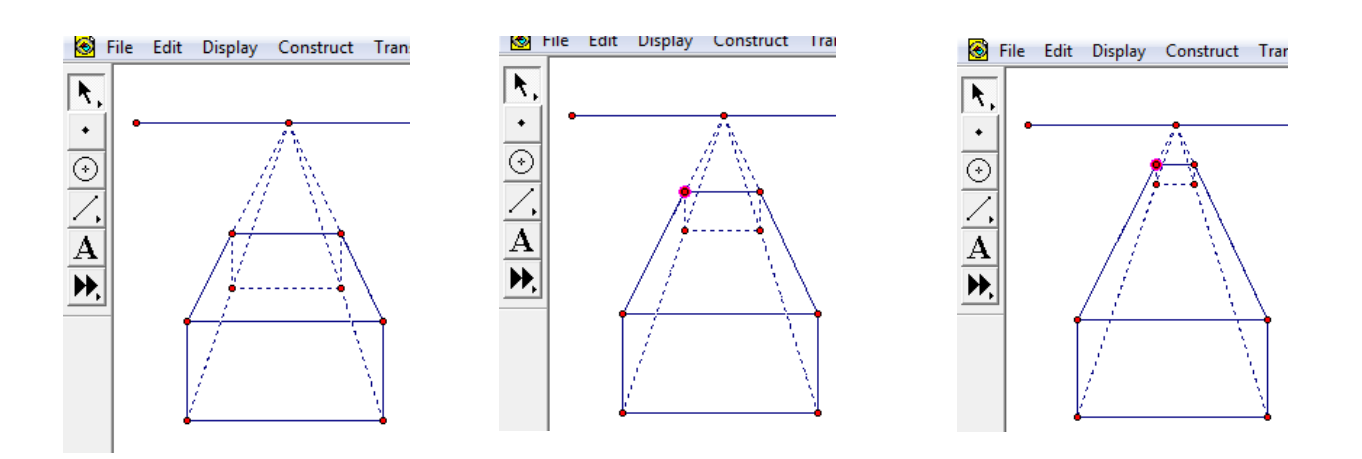

Meydana gelen değişim:…………………

Şimdi de kaybolma noktasından tutarak cismi hareket ettirelim ne gibi değişiklikler oluştu ve bu değişikliklerin sebebi ne olabilir, şekillerin altındaki boşluklara yazınız.

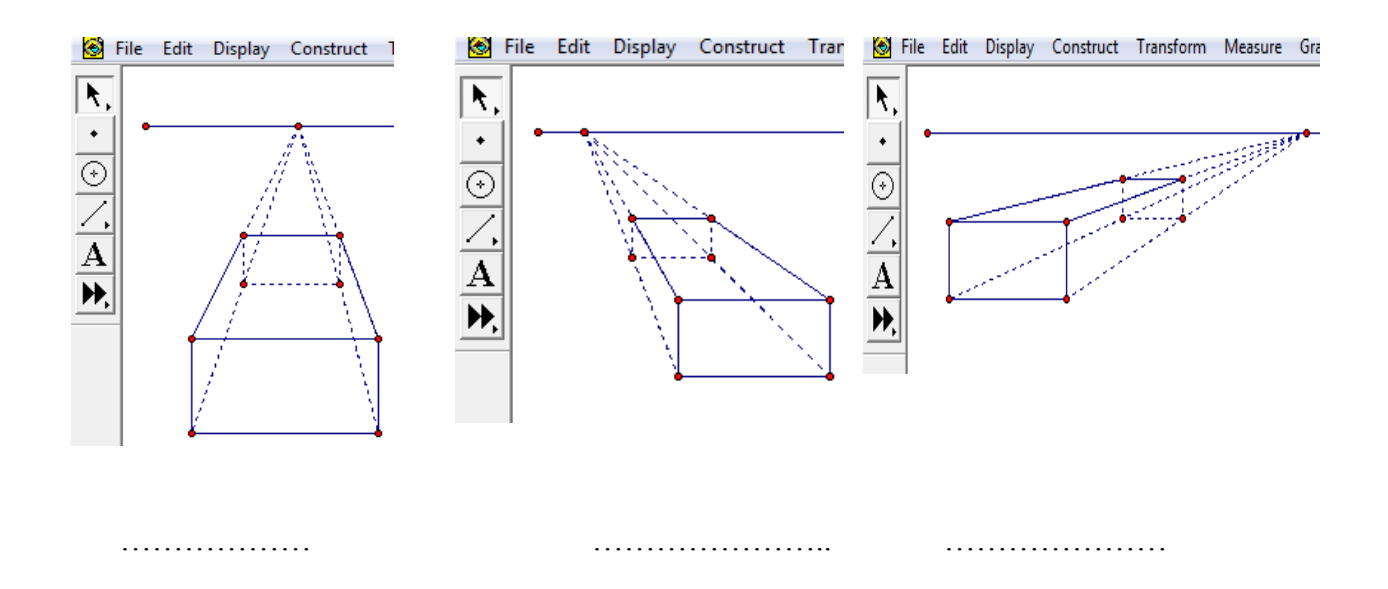

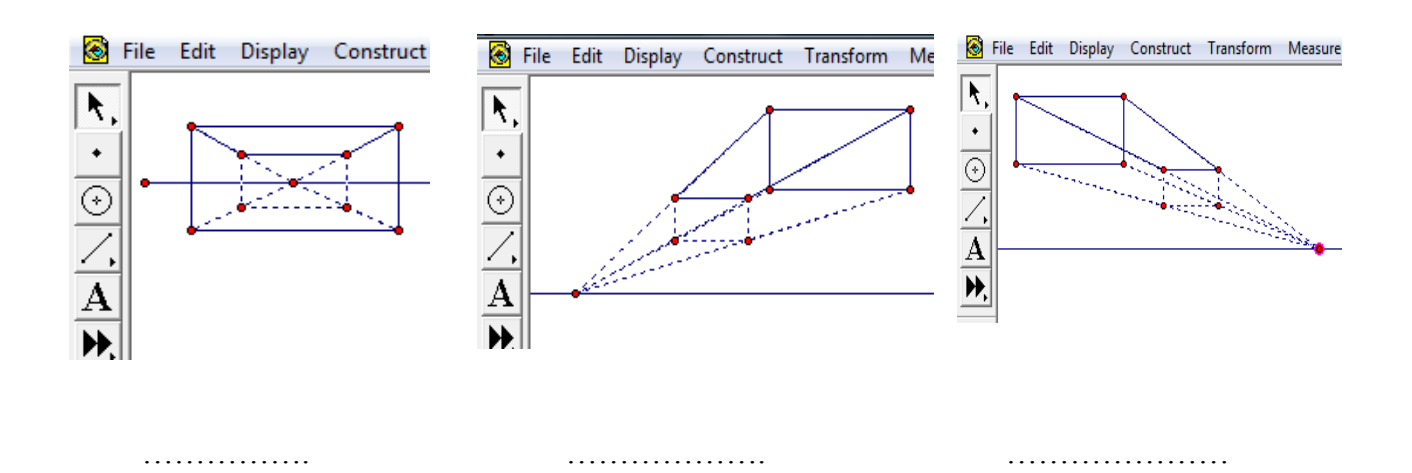

 Sizde kendi Sketchpad sayfanızdaki cismi çeşitli noktalardan hareket ettirerek oluşan değişiklikleri arkadaşlarınızla paylaşınız. İsterseniz şeklimizin daha belirgin gözükmesini istiyorsak renklendirme yapabiliriz. Bunun için istediğimiz dikdörtgenin dötr köşesini seçeriz. Daha sonra Construct menüsünden "Quadrilateral İnterior" seçeneğini seçerek istediğimiz bölgeyi renklendiririz.

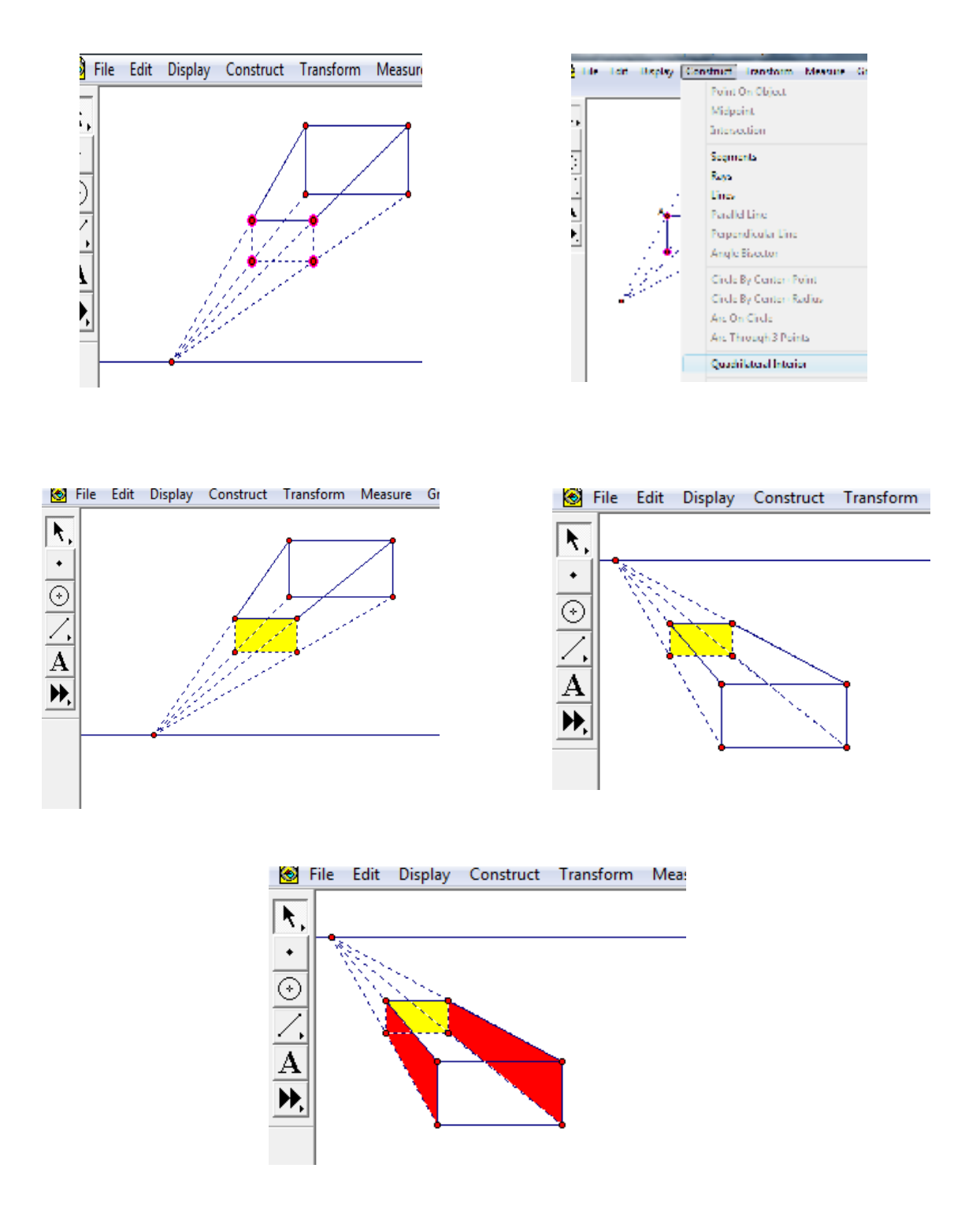

Đstersek elde ettiğimiz şekle animasyon ekliyebiliriz. Bunun için istediklerimizi seçeriz mesala dikdörtgenimizin köşeleri gibi daha sonra Display menüsünden "Animate Points" seçeneği seçilir.Aşağıdaki gibi pek çok farklı görüntü oluşur. Oluşan şekli incelemek için ekranda çıkan Motion controller kutusundaki tuşa basarak durdurup, durdurup, tuşu ile tekrar animasyonu başlatabiliriz.

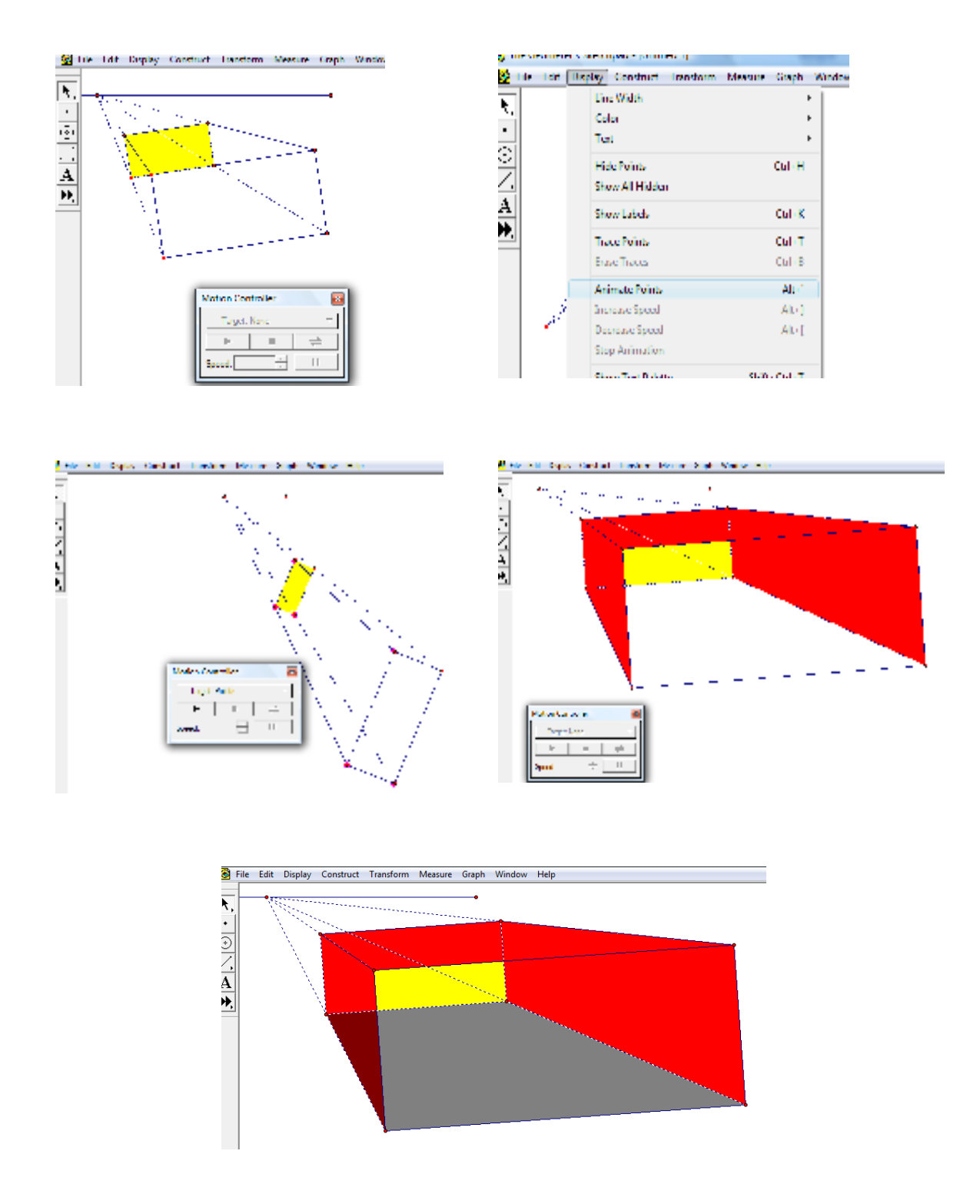

# ETKİNLİK KAGIDI–3

### GSP İle İki Nokta Perspektif Çizim İşlem Basamakları

Eğer kutunun ön yüzü, resmin (çizimin) düzlemine paralel değilse kutunun aynı köşeden kesişen üç yüzünün (ön yüz, sağ veya sol yan yüz, alt veya üst taban yüzü) görünmesi söz konusudur. Bu durumda kutunun en öndeki kısmı, sağ ve sol yüzlerinin kesiştiği dikey ayrıtıdır. Kutunun iki nokta perspektif çizimi aşağıdaki adımlarla gerçekleşir.

1.) En önde görünen kutunun ayrıtı için dikey bir doğru çizilir (**takafında**) tuşu ile). Daha sonra üst tarafa ufuk çizgisi çizilip üzerinde iki tane kaybolunana nokta seçilir.

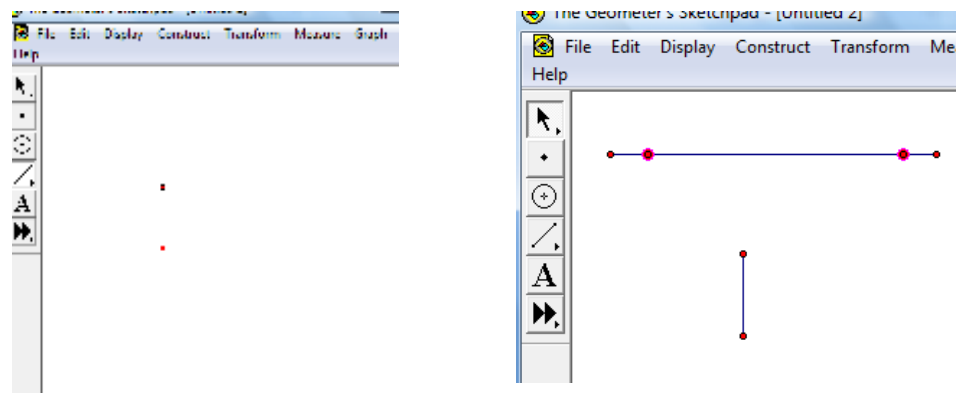

2.) Dikey doğru parçasının uçları, her iki kaybolunan noktaya doğru kaybolunan (kesikli doğrular) doğrular ile birleştirilir. Doğruların kesikli olması içinde doğru seçilip sağ tuş yapılır ve "Dashed" seçilir.

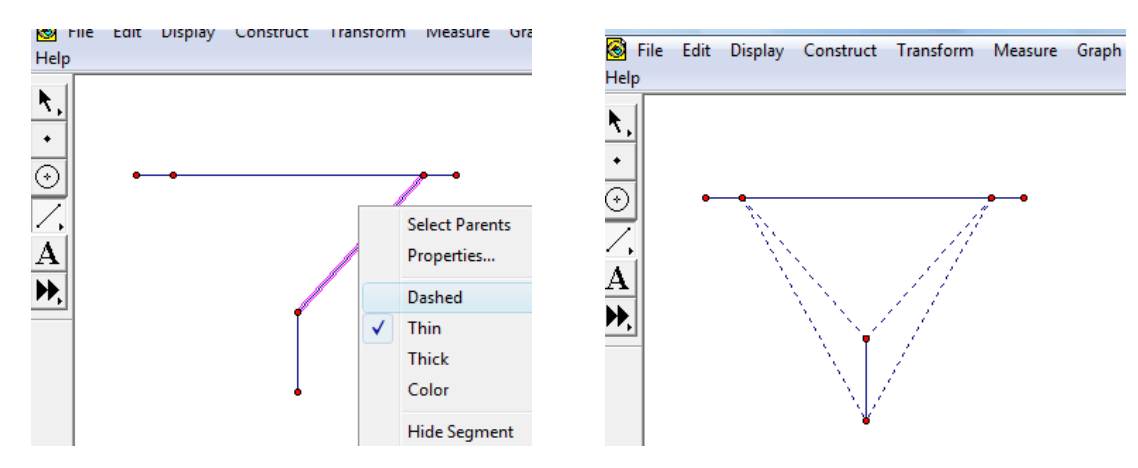

3.) Kutunun genişliği ve uzunluğu için her iki kaybolunan noktaya, kaybolunan doğrular arasına dikey doğru parçaları çizilir. Bunu yapabilmek için doğru üzerinde nokta alınır ve bu nokta ile doğru parçası seçili duruma getirilir. Construct menüsünden "Paralel Line" tıklanır.

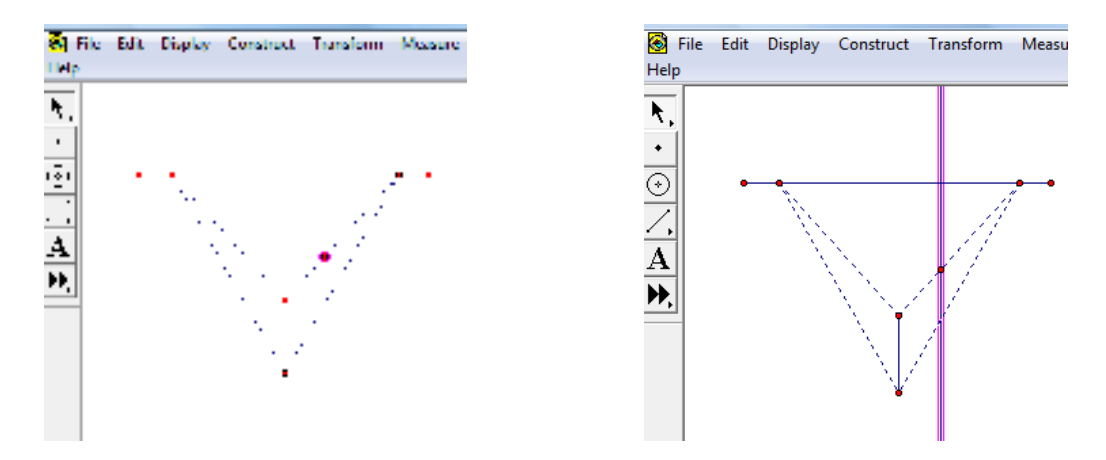

Parelel doğru ile alttaki kaybolan doğru seçilip Construct menüsünden İntersection tıklanır. Oluşan nokta ile üstündeki nokta seçili iken Construct menüsünden Segment tıklanarak doru oluşturulur.

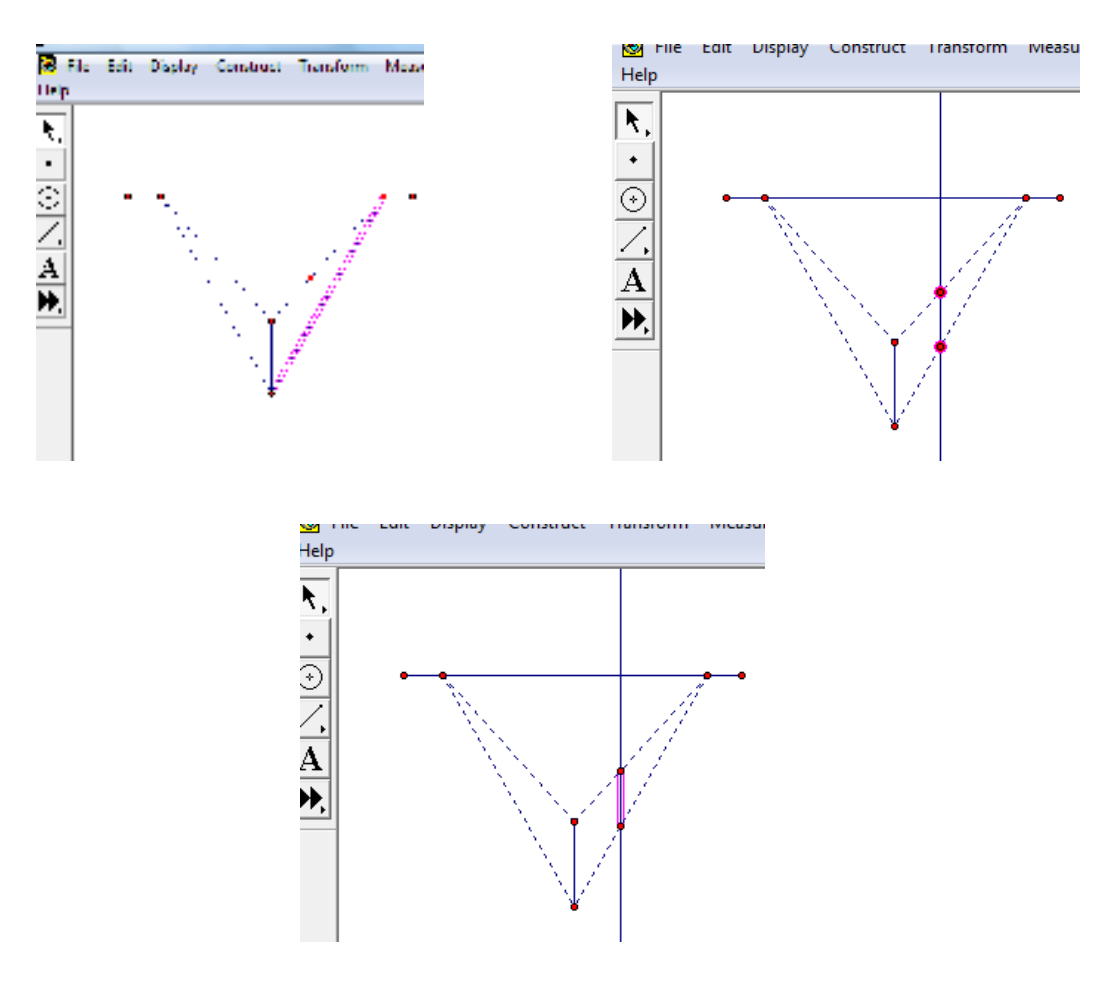

Daha sonra paralel doğru seçilir ve Display menüsünden "Hide Parallel Line" tıklanarak paralel doğru gizlenir.

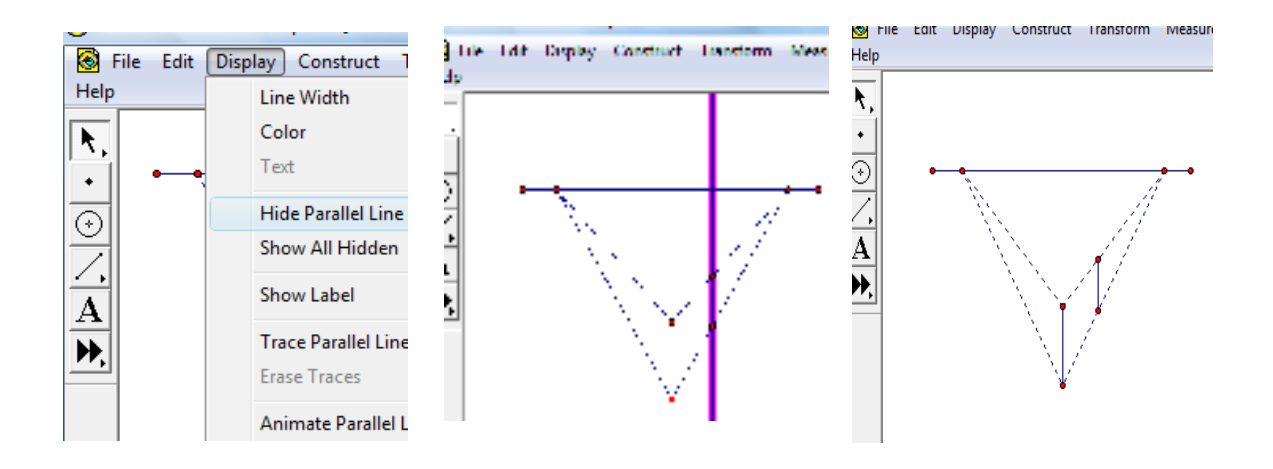

Üçüncü adımda yapılan işlemlerin aynısı işlem yapmadığımız diğer kaybolan doğrular üzerinde yapılır.

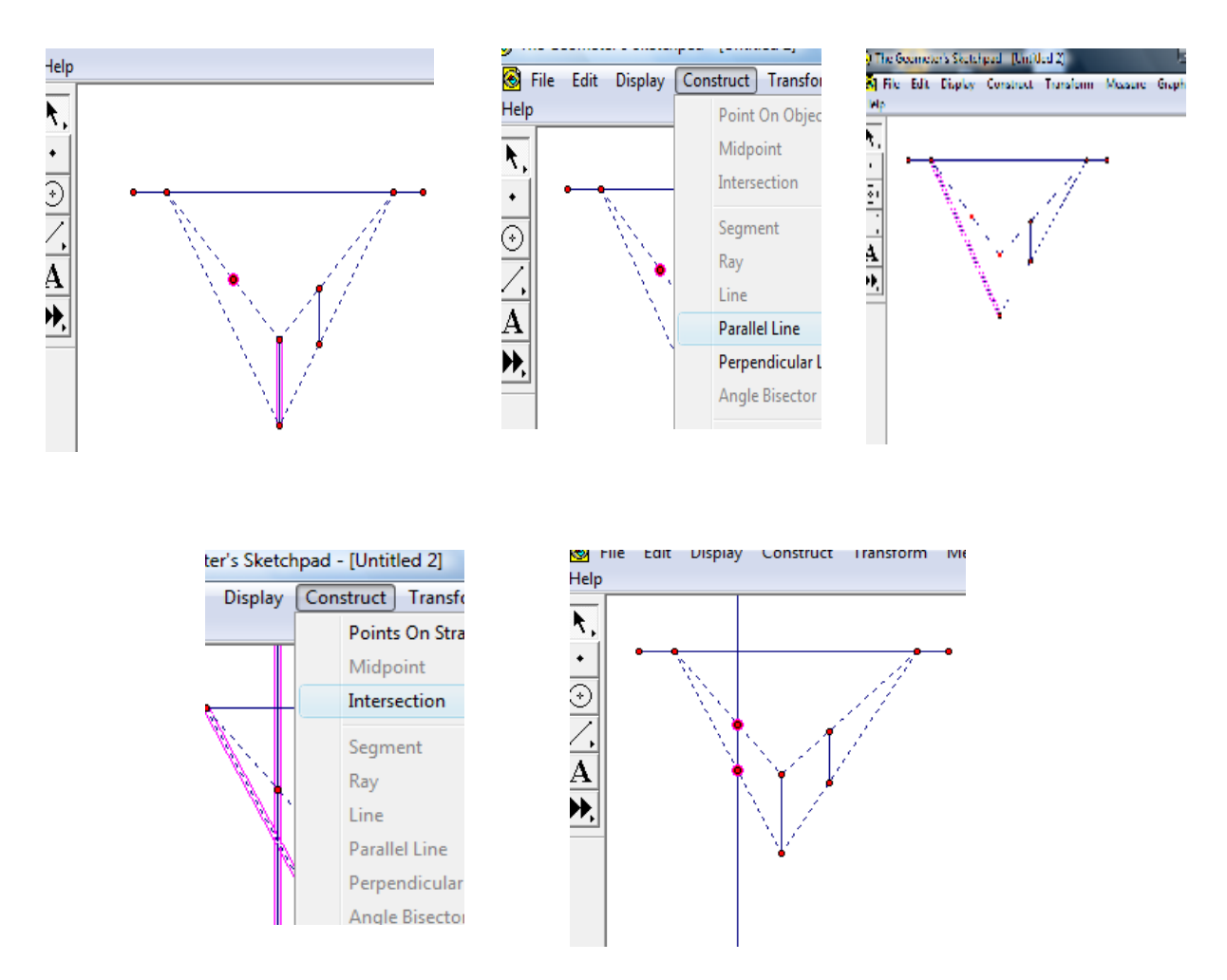

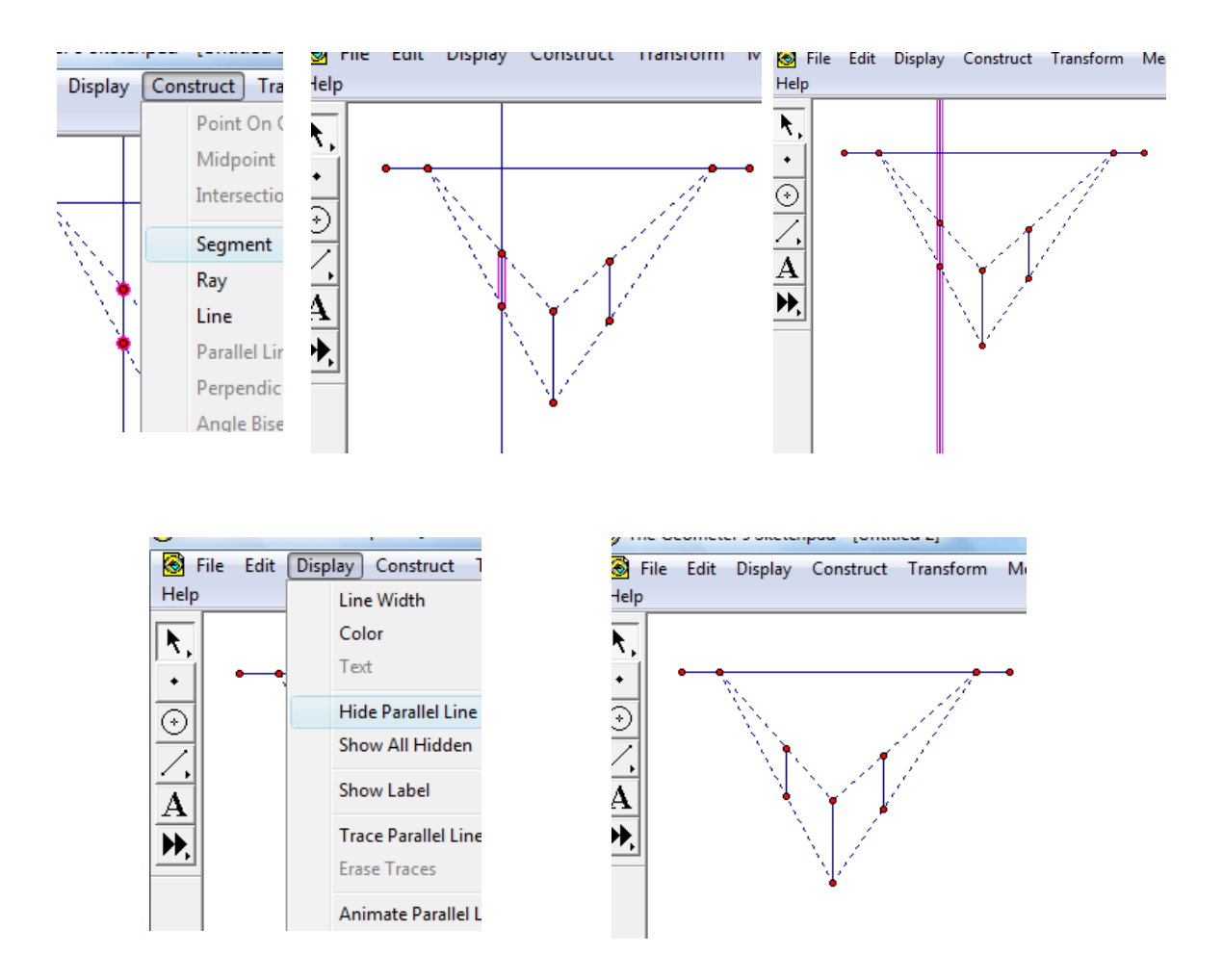

4.) Kutunun arka tarafını belirleyen kaybolunan doğrular şekildeki gibi çizdirilir. Bunu yapabilmek için; oluşturduğumuz doğrular üzerindeki noktalar çapraz olarak kaybolan noktalar ile birleştirilir. İkişerli noktalar seçilip Construct menüsünden "Segment" tıklanır.

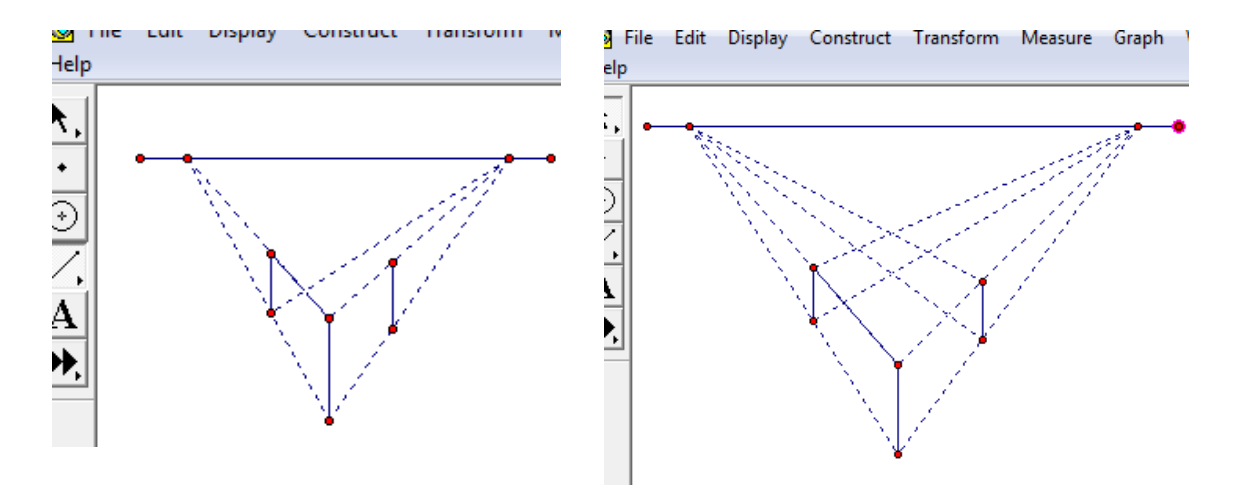

"Daha sonra arka taraftaki kaybolan doğruların kesiştikleri noktalar doğrular seçildikten sonra Construct menüsünden "İntersection" tıklanarak oluşturulur. Oluşan noktalar seçili iken Construct menüsünden "Segments" tıklanarak bu noktalar ile doğru parçaları (kutumuzun yan kenarları )oluşturulur.

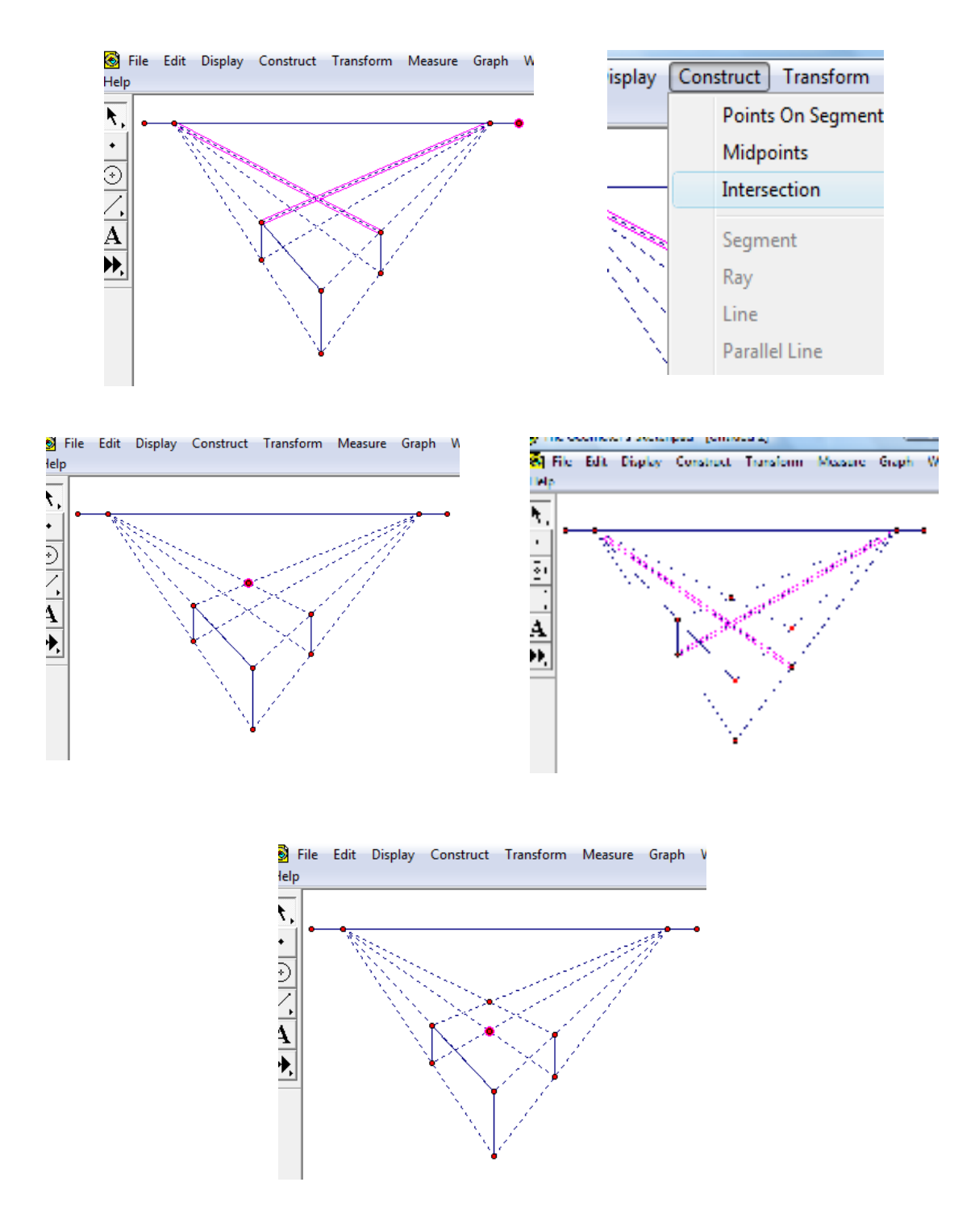

 Son oluşturduğumuz iki nokta seçili iken Construct menüsünden "Segments" tıklanarak bu noktalar ile doğru parçası (kutumuzun arka ayrıtı) oluşturulur.

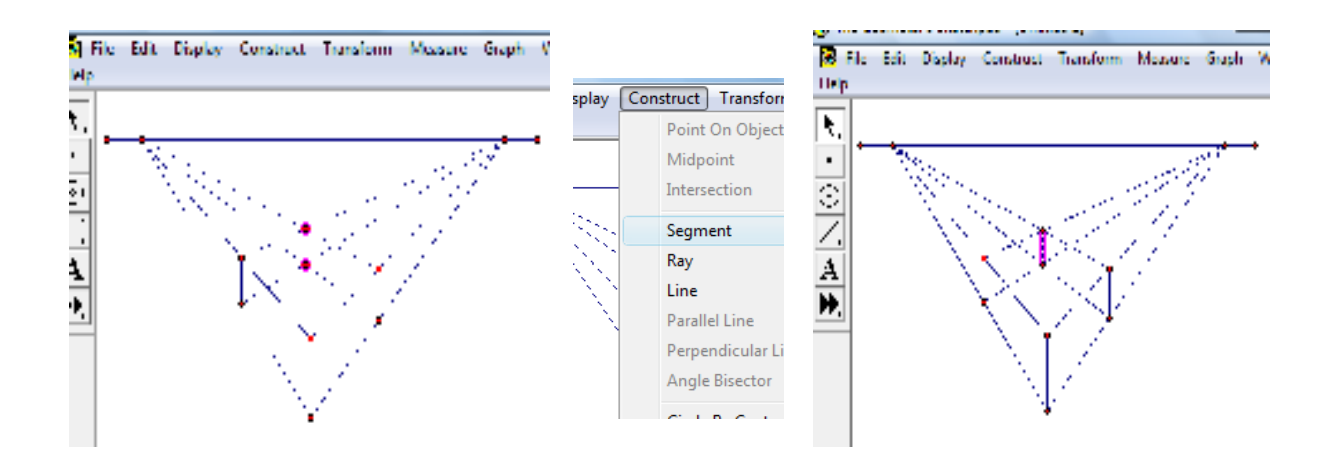

5.) Şeklimizdeki her nokta ikişerli olarak seçili iken Construct menüsünden Segments tıklanarak bu noktalar ile doğru parçaları oluşturulur.

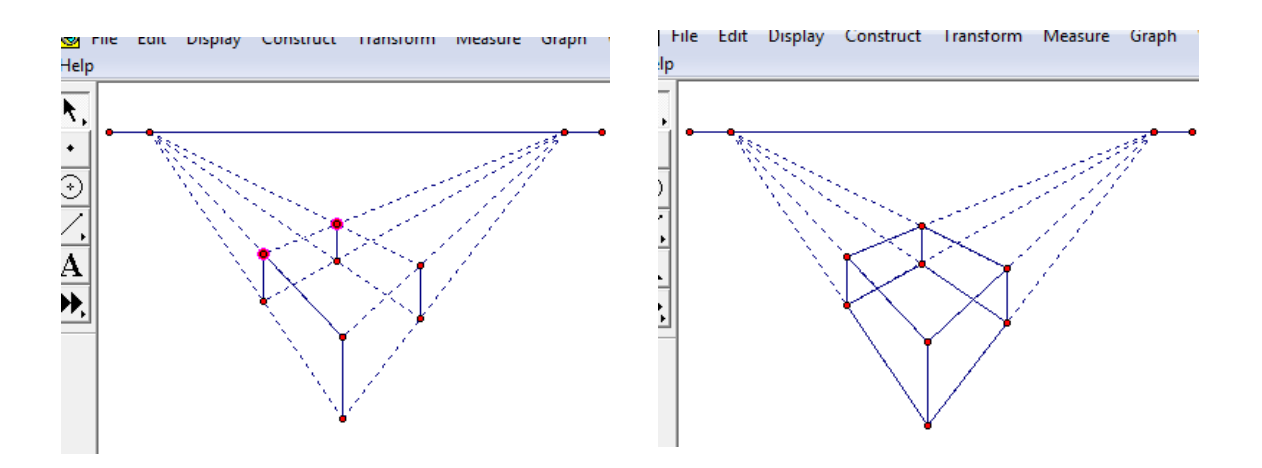

6.) Cismi renklendirerek çizimizi tamamlarız. Bunun için renklendirmek istediğimiz bölgelerin uç noktaları seçilir ve Construct menüsünden "Quadrilateral İnterior" seçilerek istediğimiz bölgeyi renklendirmiş oluruz.

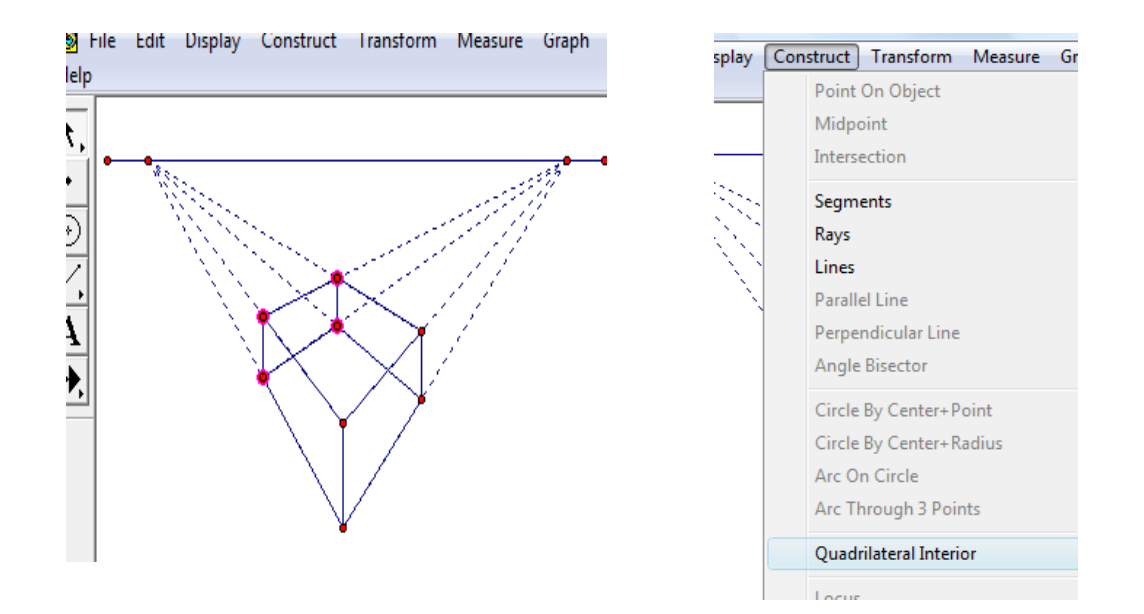

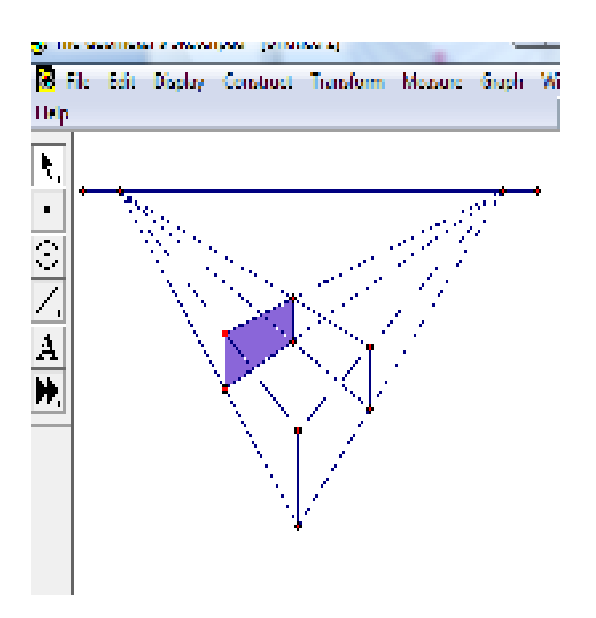

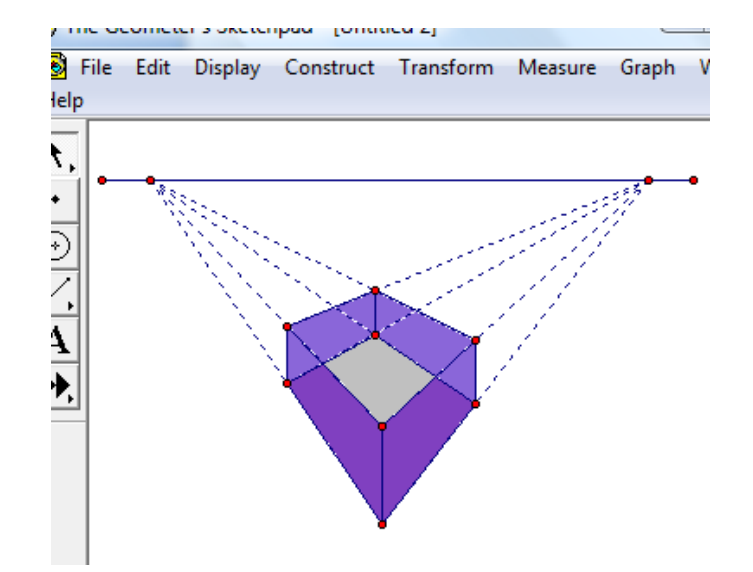

 Çizimimiz tamamlandıktan sonra çeşitli noktalardan hareket ettirerek ya da animasyon ekleyerek cismimizde meydana gelen değişiklikleri daha net gözlemleyebiliriz. Böylece GSP' nin dinamikliği sayesinde kavranması zor olan perspektiflik kavramının görsel hale getirilerek daha kolay kavranılmasını sağlarız.

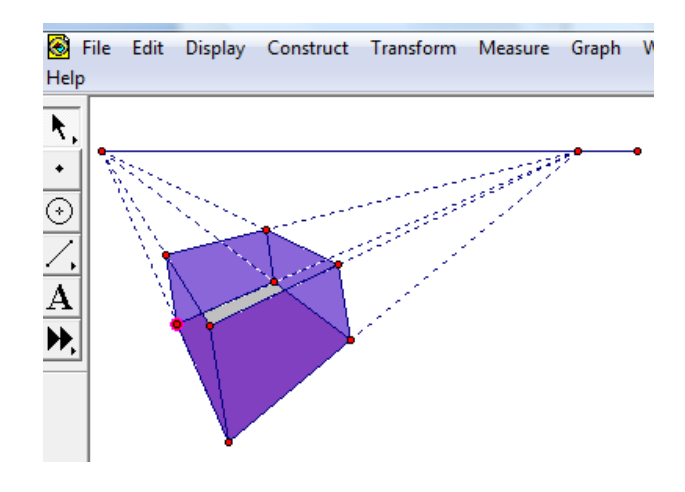

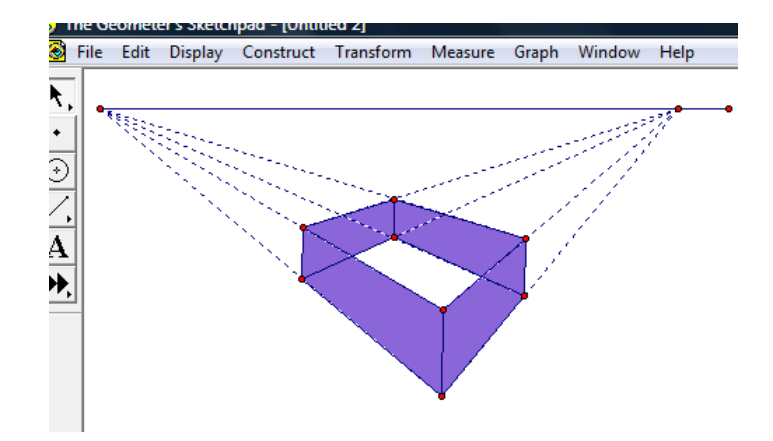

#### T.C. KÜTAHYA VALİLİĞİ İl Milli Eğitim Müdürlüğü

Sayı : B.08.4.MEM.4.43.00.05.510/

# 1901.2010\* 00976

Konu: Tez Çalışması

 $\subset$ 

 $\left( \right)$ 

#### VALİLİK MAKAMINA

İlgi : a) MEB bağlı Okul ve Kurumlarda yapılacak Araştırma Desteğine Yönelik İzin ve Uygulama Yönergesi.

b) Eskişehir Osmangazi Üniversitesi 05/01/2010 tarihli ve 590-13-42 sayılı yazısı.

Bakanlığımızın İlgi (a) Yönergesi doğrultusunda, Eskişehir Osmangazi Üniversitesi Fen Bilimleri Enstitüsü İlköğretim Anabilim Dalı Matematik Öğretmenliği tezli yüksek lisans programı öğrencisi Elif İÇA İlimiz Tavşanlı İlçesi İlköğretim Okulunda bulunan sekizinci sınıf öğrencilerine "Bilgisayar Destekli Perspektif Çizimlerin Sekizinci Sınıf Öğrencilerinin Uzamsal Yeteneklerine, Matematik, Teknoloji ve Geometriye Karşı Tutumlarına Etkisi" konulu Tez Çalışması yapmak istemektedir.

Eğitim-öğretimi aksatmadan, konunun dışına çıkmamaları, bütün sorumluluğun ilgililere ve Okul Müdürlüğüne ait olmak üzere yukarıda belirtilen Tez Çalışmasının yapılmasını.

Takdirlerinize arz ederim.

Muhammet ŞAHİNKAYA İl Milli Eğitim Müdürü

 $01JJ$  $101/201$ CengizHOROZOĞI V⁄ali a. Yardımcısı 19./01/2010 Vhki : F. ÖZTÜRK  $\frac{6}{2}$ /01/2010 Şef :G. SÜTÇÜ .../01/2010 \$b.Müd: O. YETKİN

Internet

Tel Gos

11 Milli Eğitim Müdürlüğü<br>
(Eğitim Öğretim Bölümü)<br>
Valilik Binası - KÜTAHYA<br>
E-Posta : kutahyamem@meb.gov.tr  $:$   $\frac{100 \times 100}{100 \times 100}$ <br> $:$   $\frac{02742236241}{02742236241}$ <br> $:$   $\frac{02742236241}{02742236254}$ 

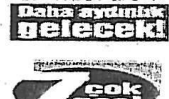

Ayrıntılı Bilgi:<br>VHKİ: F. ÖZTÜRK – Tel :124

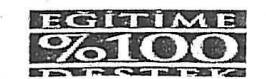